Context API

# **Table of Contents**

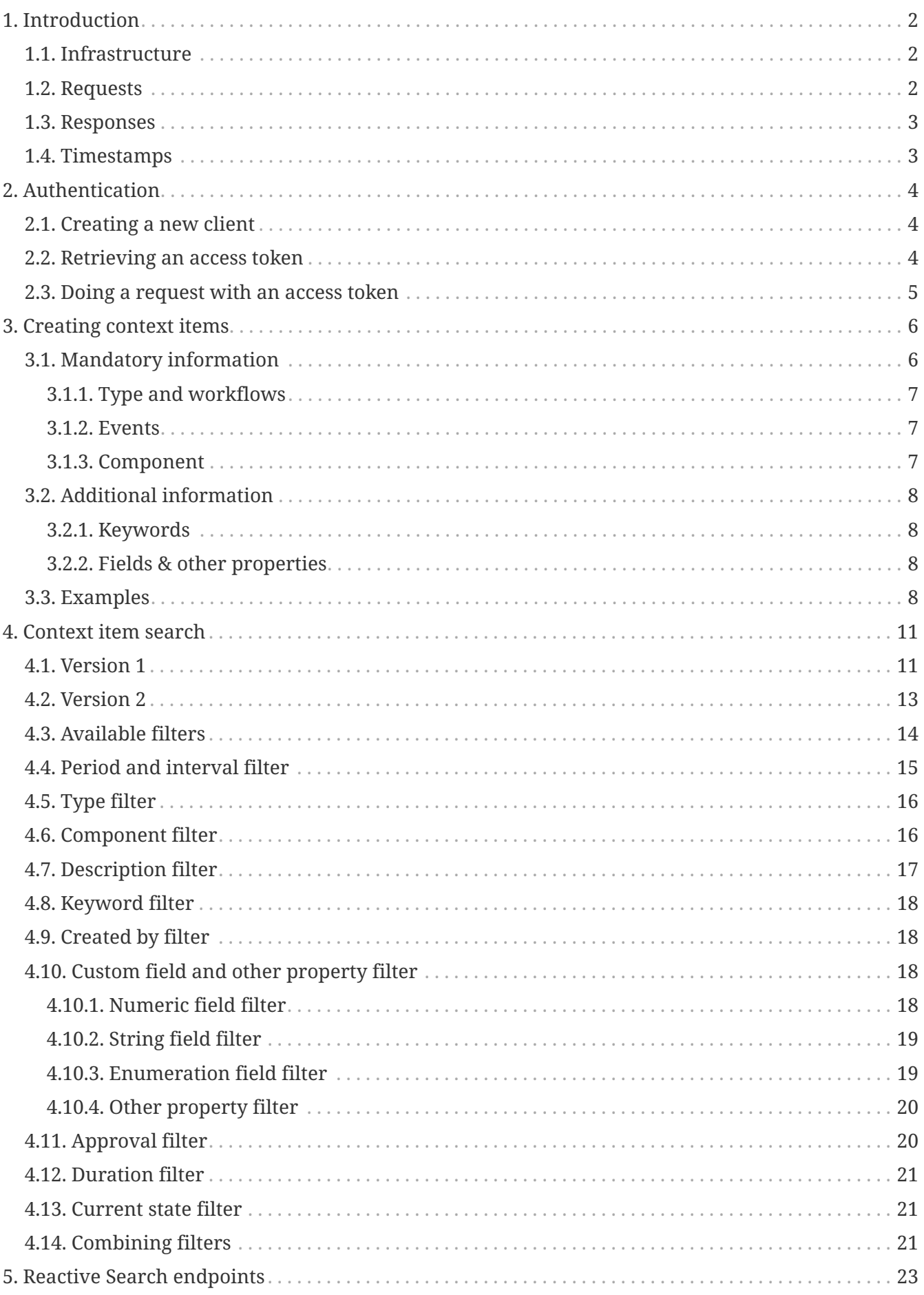

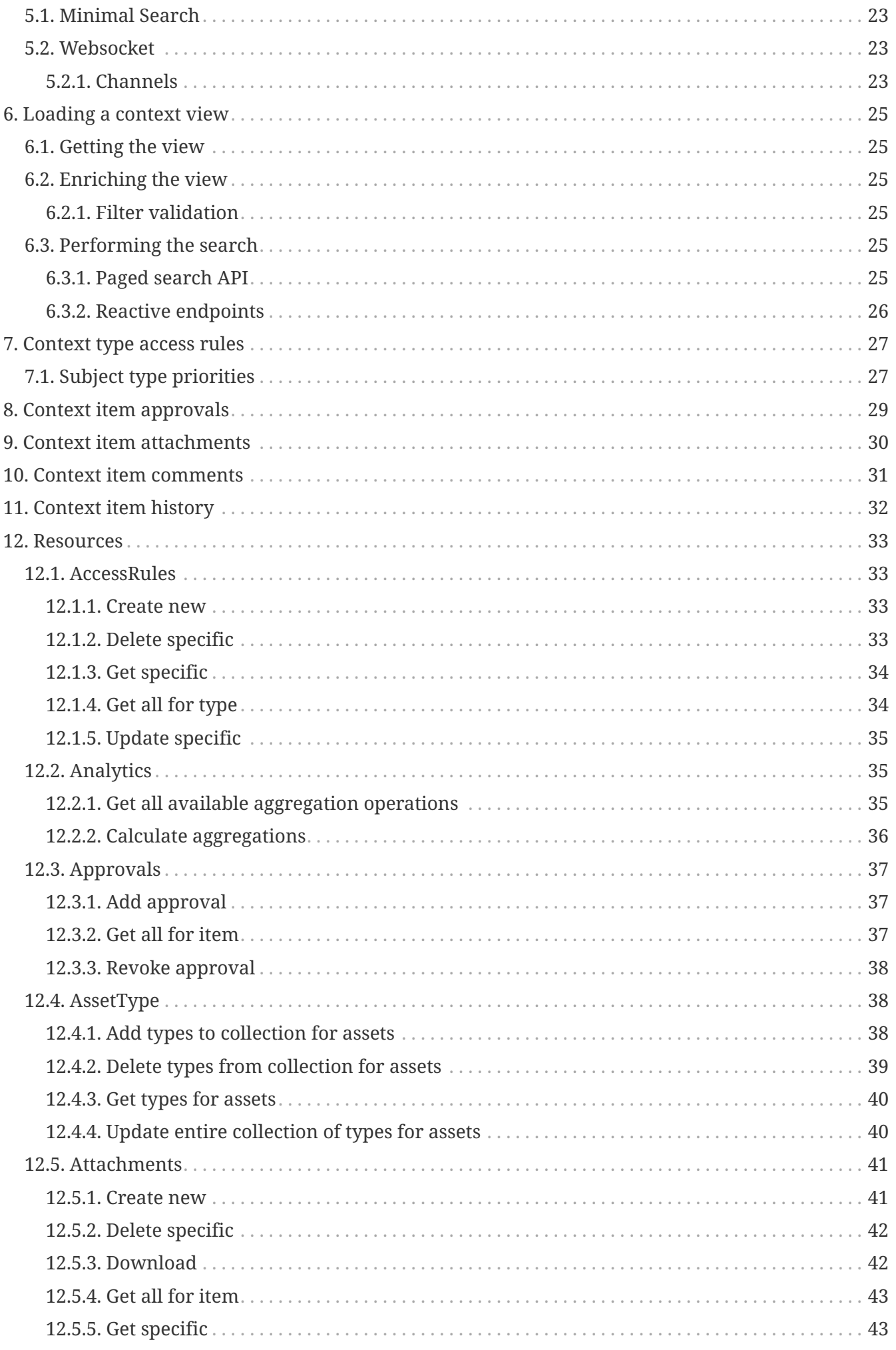

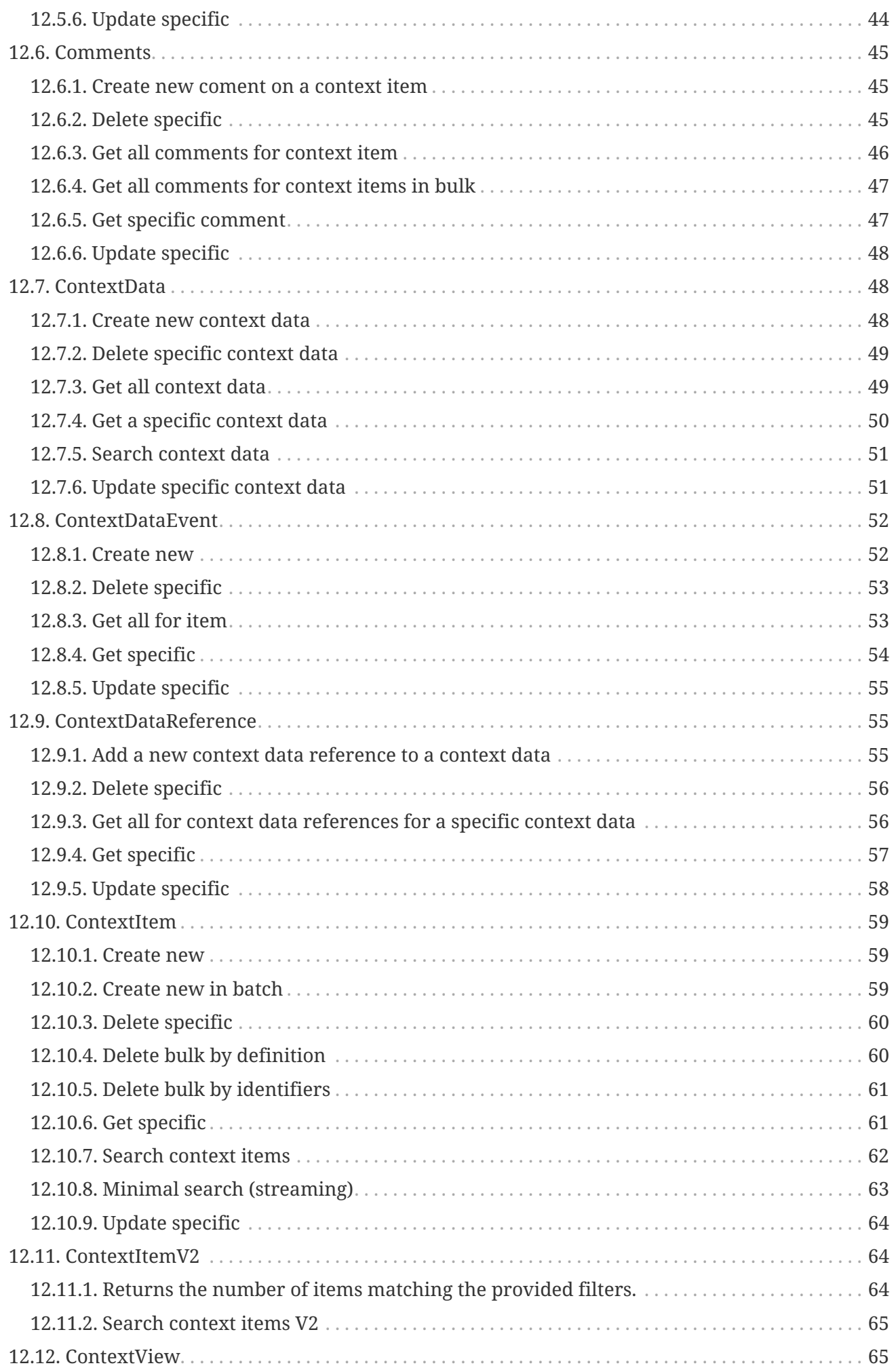

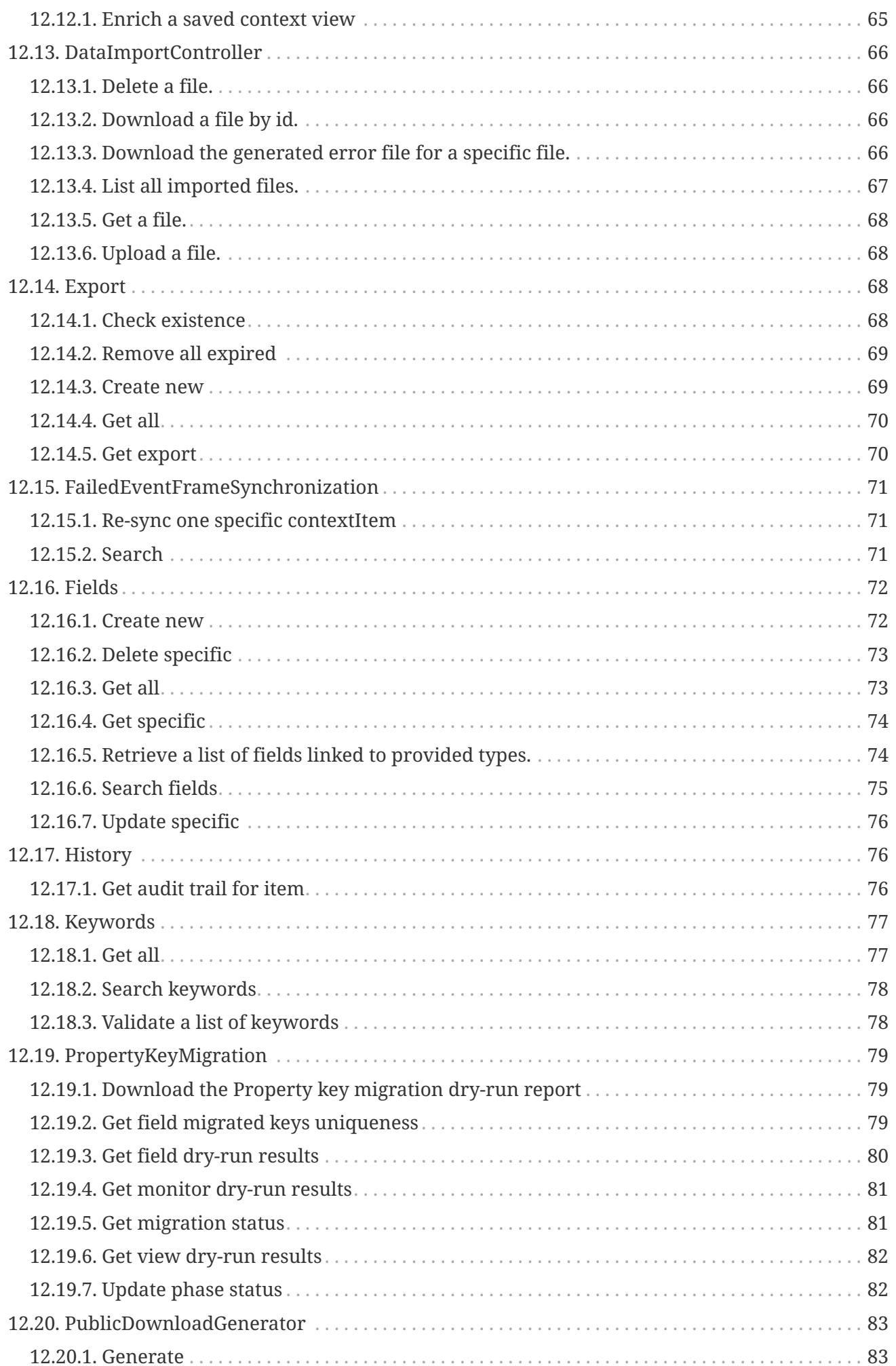

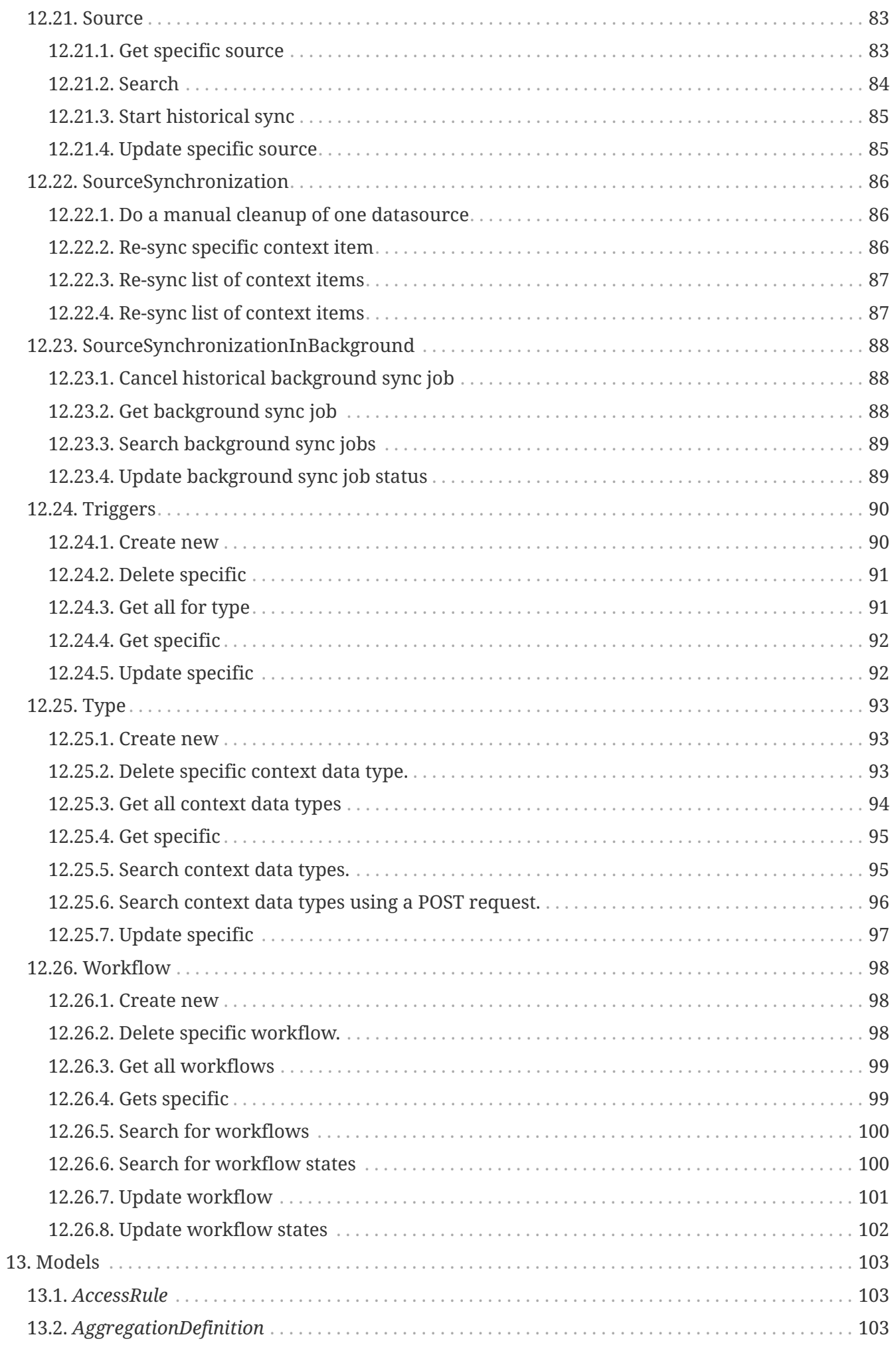

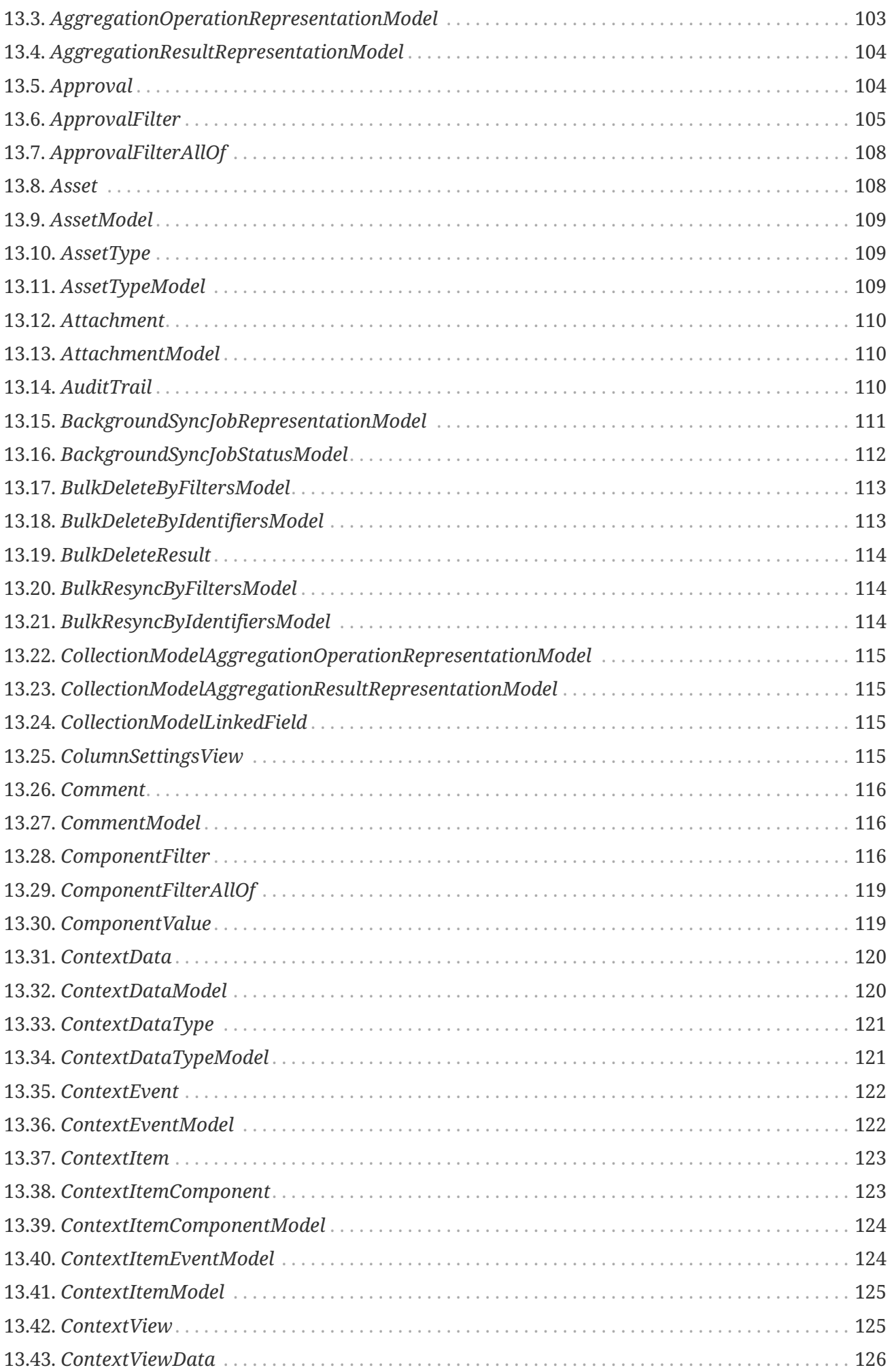

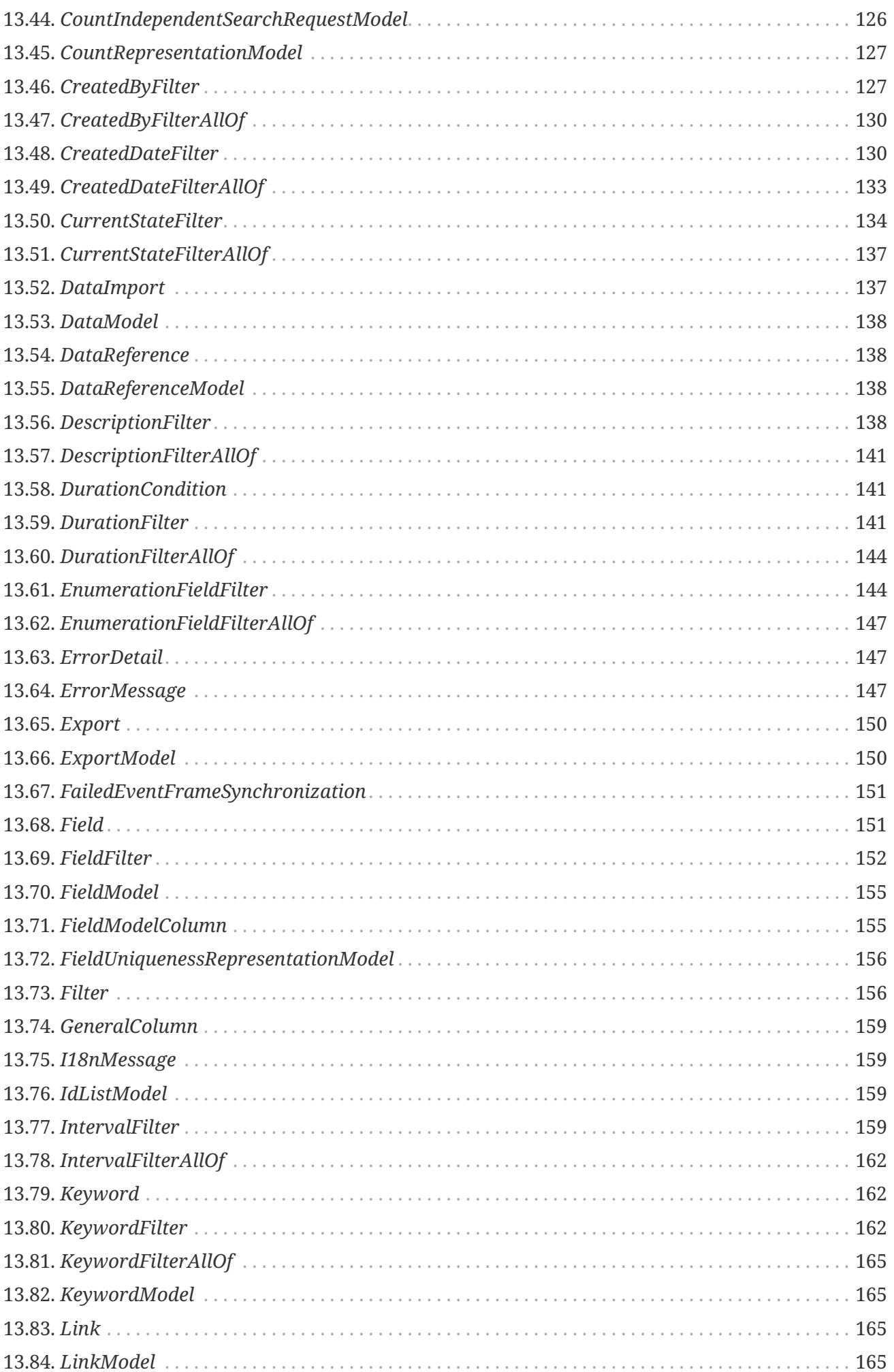

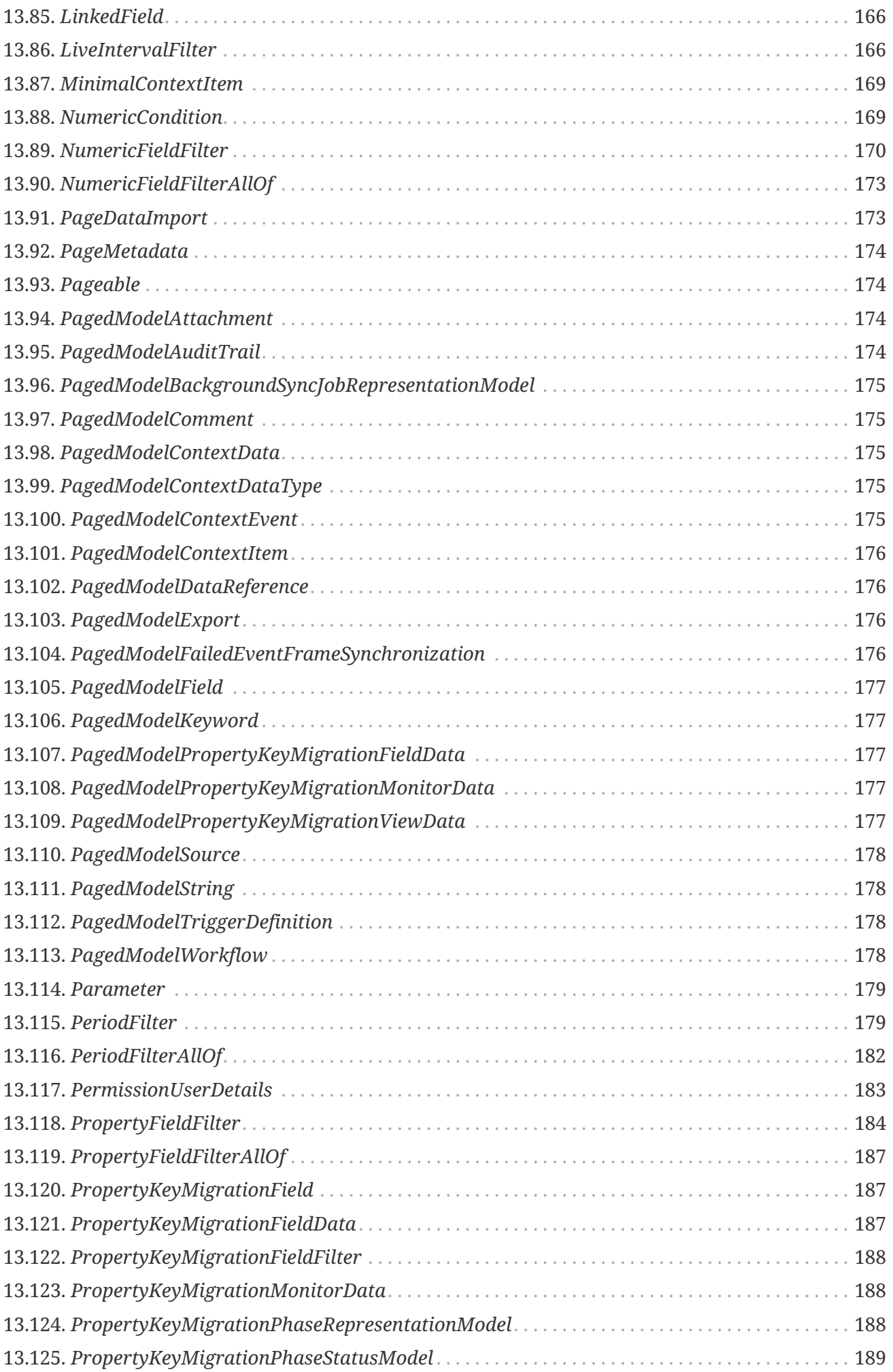

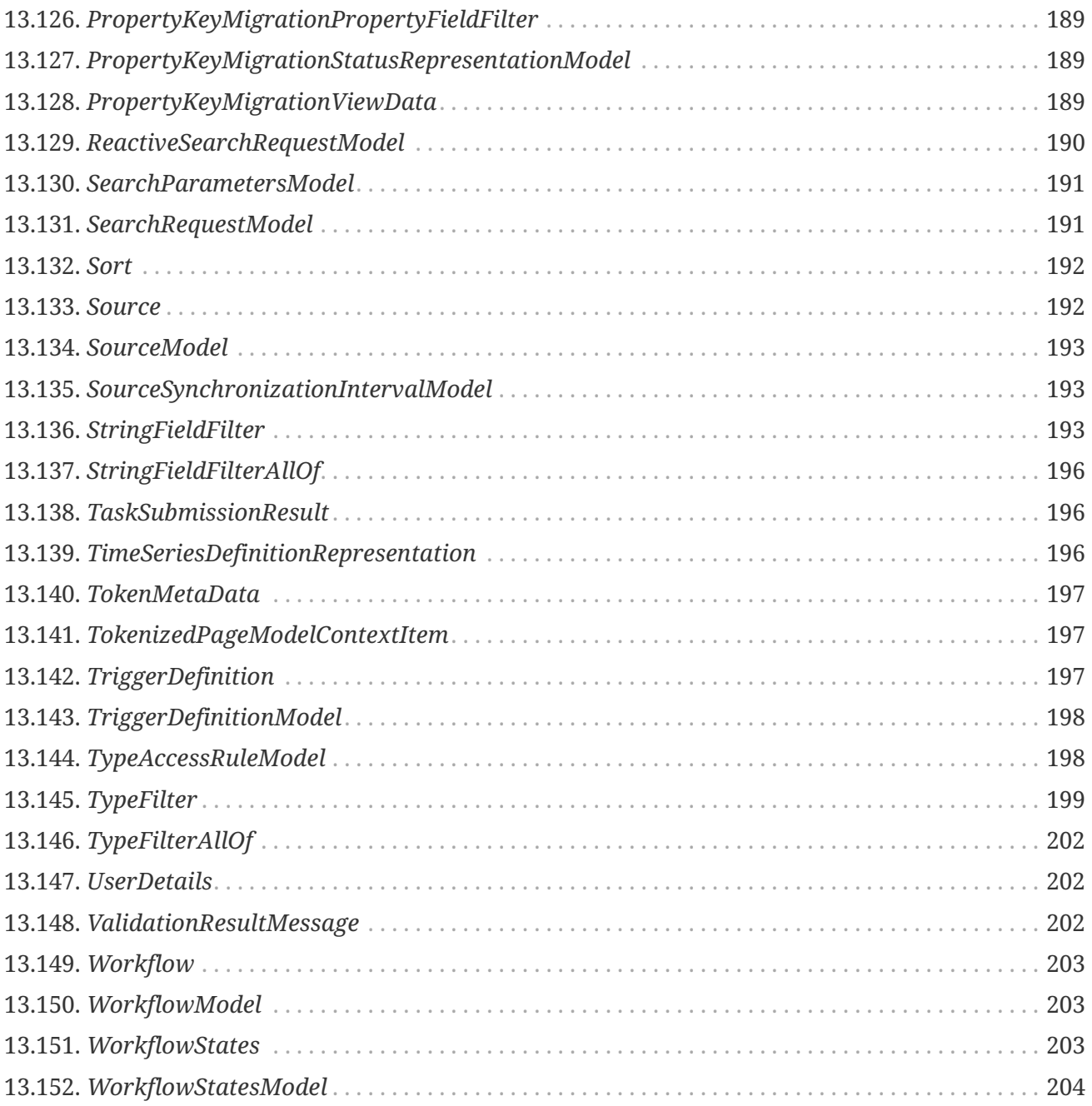

Based on simple REST principles, the TrendMiner Context API endpoints return JSON metadata about context items, types, and other related objects in the TrendMiner platform.

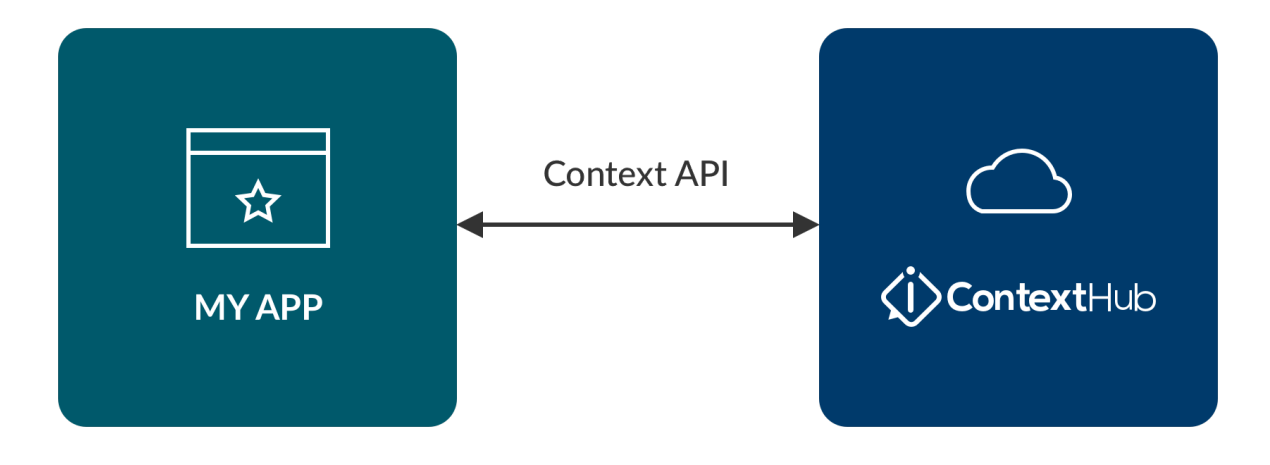

# <span id="page-11-0"></span>**Chapter 1. Introduction**

# <span id="page-11-1"></span>**1.1. Infrastructure**

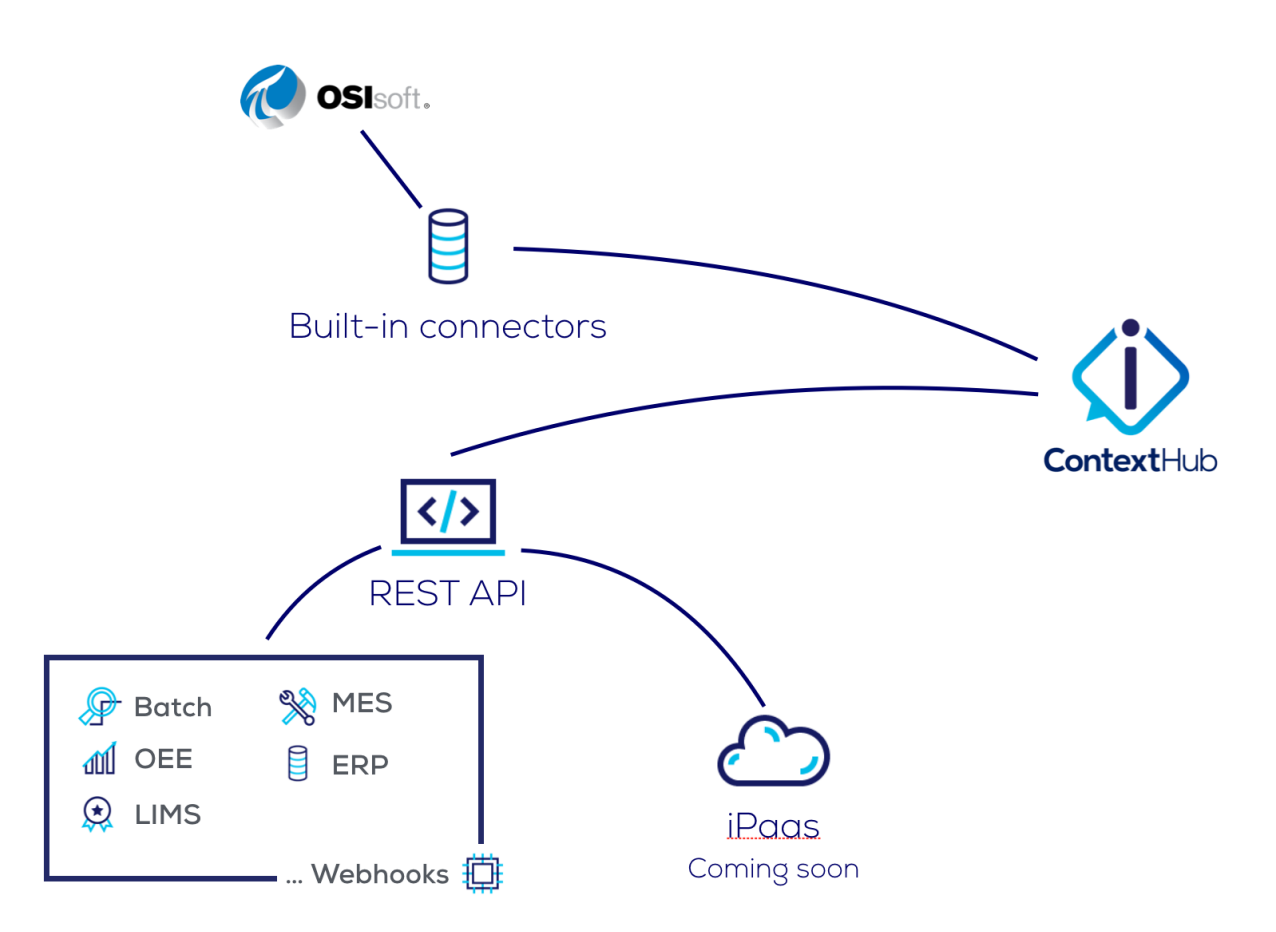

Context can be pulled into the TrendMiner platform through multiple pathways. One is the REST API described in the developer documentation here. The other is by hooking TrendMiner to your iPaas system.

ContextHub supports the contextualization of tags, assets and attributes, or, components as we call them in general. All information is contained within an entity called a context item. Which makes the */item* endpoint the main endpoint to create and search for context in the platform.

# <span id="page-11-2"></span>**1.2. Requests**

The TrendMiner Web API is based on REST principles. Data resources are accessed via standard HTTPS requests in UTF-8 format to an API endpoint. Where possible, the web API uses appropriate HTTP verbs for each action:

*Table 1. REST*

| <b>Method</b> | <b>Action</b>                                    |
|---------------|--------------------------------------------------|
| <b>GET</b>    | Retrieves resources                              |
| <b>POST</b>   | Creates resources                                |
| <b>PUT</b>    | Changes and/or replaces resources or collections |

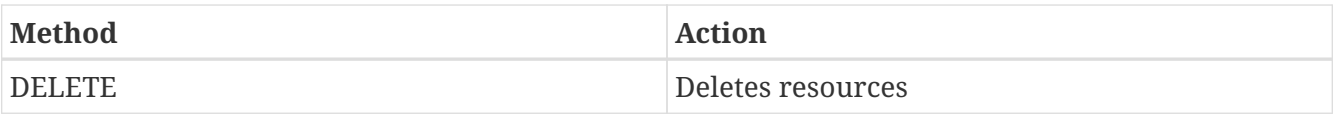

## <span id="page-12-0"></span>**1.3. Responses**

The web API returns all response data as a JSON object. Have a look at the definitions for a description of all retrievable objects.

# <span id="page-12-1"></span>**1.4. Timestamps**

Timestamps are returned in [ISO 8601](http://en.wikipedia.org/wiki/ISO_8601) format as [Coordinated Universal Time \(UTC\)](http://en.wikipedia.org/wiki/Offset_to_Coordinated_Universal_Time) with a zero offset: YYYY-MM-DDTHH:MM:SSZ.

# <span id="page-13-0"></span>**Chapter 2. Authentication**

All requests to the web API require authentication. This is achieved by sending a valid Bearer access token in the request headers. Request tokens are obtained using OAuth2.0.

Requests to the API can be done authenticated as your client or authenticated as a specific user. In both cases, you will first need to create a client and request a token.

When performing actions authenticated as a client, they will belong to service-account-CLIENTID.

Make sure you are calling our services over HTTPS when retrieving an access token.

# <span id="page-13-1"></span>**2.1. Creating a new client**

A new client can be created in ConfigHub: Security  $\rightarrow$  Clients  $\rightarrow$  Add client

## <span id="page-13-2"></span>**2.2. Retrieving an access token**

To retrieve a token to authenticate as your client, you will need:

- Your client ID
- Your client secret (can be obtained in ConfigHub)

A token is requested from the token endpoint of the authentication service:

*Request*

```
curl --request POST \
  --url 'https://YOUR_DOMAIN/auth/realms/trendminer/protocol/openid-connect/token' \
    --header 'content-type: application/x-www-form-urlencoded' \
  --data grant type=client credentials \setminus  --data client_id=YOUR_CLIENT_ID \
    --data client_secret=YOUR_CLIENT_SECRET
```
Upon valid authentication, the response will contain an access token.

*Response*

```
200 OK
{
    "access_token": "eyJhbGciOiJSUzI1NiIsInR5cCIgOiAiSldUIiwia2lkIiA6ICJwcXZ1UXB...", ①
    "expires_in": 300,
    "refresh_expires_in": 0,
    "token_type": "Bearer",
    "not-before-policy": 1571391000,
    "scope": "email profile"
}
```
① The access token is to be used in every request towards our services (see example below). A new token needs to be fetched when the token expires after 5 minutes.

## <span id="page-14-0"></span>**2.3. Doing a request with an access token**

*Example request with access token*

```
curl --request GET \
   --url 'https://YOUR_DOMAIN/context/item/d0a58479-4120-4683-a143-42f5e7ac249e' \
   --header 'Authorization: Bearer ACCESS_TOKEN'
```
# <span id="page-15-0"></span>**Chapter 3. Creating context items**

Creating context items can be done in two distinct ways:

- using the Context Item API, to create an item, its events and its component in one request,
- using the Context Data API, to create an item, while additional requests to other APIs are needed for events and component.

This section will focus on the first, and will explain the necessary parts needed to fire your request.

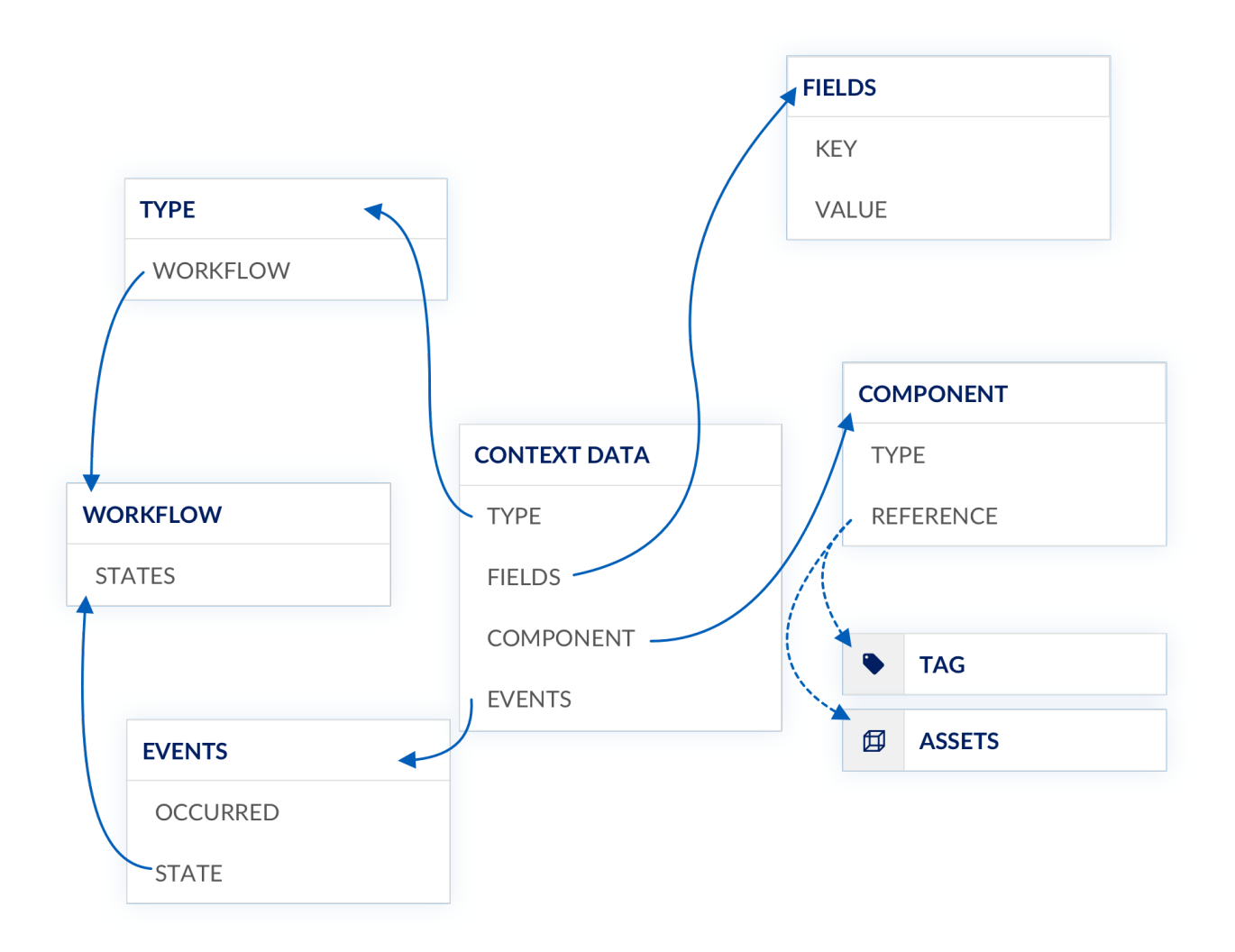

To create a context item, three mandatory parts need to be provided:

- the type of the context item, which needs to exist up front,
- at least one event, which is defined by the used type,
- a component on which this item occurs.

# <span id="page-15-1"></span>**3.1. Mandatory information**

### <span id="page-16-0"></span>**3.1.1. Type and workflows**

A type indicates what kind of context item we're dealing with. To create a context item, the type already needs to exist. It can be created using the type API or using ContextHub.

Every type can be assigned a workflow. A workflow dictates the different phases a context item of a certain type can go through, from start to completion.

In case a context item is created using a type that is not assigned a workflow, the context item will be considered instantaneous and can only have one stateless event.

**TIP** For more detailed information on the API, see Type and Workflow.

By default, TrendMiner has a few predefined types and workflow. Examples are

- ANOMALY with states Started and Ended,
- INFORMATION without workflow,
- OPERATIONAL with states In progress, Paused, and Ended.

#### <span id="page-16-1"></span>**3.1.2. Events**

An event is the occurrence of a notable *thing* — event, action, incident, … — and refers to a specific point in time.

In case the type of the context item is assigned a workflow, the events on the context item need to have a state. In this case, the earliest occurring event's state must be the start event, as defined in the workflow. When assigning an event state which is the workflow's end state, this event must reflect the latest time the workflow operates.

Regardless of the type, an event needs to be sent.

#### <span id="page-16-2"></span>**3.1.3. Component**

A component is the reference to a tag, asset or attribute. Since context items are all about contextualizing these, a component is mandatory.

Because tags or assets and attributes are not part of the context domain, we need identify them within their own respective domains.

#### **Tags**

Tags are mainly used when there is no asset framework available to structure tags in a logical tree. The identifier to be used during context item creation is the name of the tag.

#### **Assets & attributes**

Assets and attributes are used to create a logical structure. While an asset is purely a virtual concept, an attribute will internally link to a tag. Assets can be found using the [Assets API](§/assets-api/#_assets_resource). The identifier to be used during context item creation is the nodeId.

# <span id="page-17-0"></span>**3.2. Additional information**

Besides the mandatory parts for creating context items, additional information can be added to the item to provide more details.

A description can be used to give more information on the event. Any text can be written here. Next to a description, keywords and additional fields can be provided as well.

#### <span id="page-17-1"></span>**3.2.1. Keywords**

Keywords are used to make searching on context items easier.

Context items can contain as many keywords as needed, as long as they are shorter than 100 characters and do not contain commas.

### <span id="page-17-2"></span>**3.2.2. Fields & other properties**

Fields and properties can contain any data to further describe a context item. While their purpose is the same, there is a small distinction.

Fields are properties with a predefined data type. A field's type can be either STRING, NUMERIC or ENUMERATION. The latter can have predefined values. More advanced searching capabilities are available when using fields.

Fields are created independently of context item types, and are linked to them through ContextHub. In ContextHub, when creating or editing context items, fields can be modified as well. To find out which fields are used on a type, use the Type API.

Other properties are properties without a predefined data type. When present on a context item, they will be shown in ContextHub. They are however not editable through ContextHub, only through the API.

Both fields and other properties need to be filled in the fields part of the request body in a "key": "value" manner.

# <span id="page-17-3"></span>**3.3. Examples**

All these parts need to be combined to create a new context item. For detailed information, refer to the Context Item API or the Context Data API.

**TIP**

For more detailed information on building context items without using the context item API, see Context Data API, Context Data Event API and Context Data Reference API.

```
POST https://trendminer.company.net/context/item HTTP/1.1
Content-Type: application/json
{
    "description": "Elevated temperature detected",
    "keywords": [
      "temperature"
    ],
    "type": {
      "identifier": "ANOMALY"
    },
    "components": [
      {
        "type": "TAG",
       "reference": "BA:LEVEL.1"
      }
    ],
    "fields": {
      "criticality": "HIGH",
      "temperature": 87.2
    },
    "events": [
     {
        "state": "Started",
        "occurred": "2019-11-14T08:31:58.000Z"
      }
    ]
}
```

```
POST https://trendminer.company.net/context/item HTTP/1.1
Content-Type: application/json
{
    "type": {
      "identifier": "INFORMATION"
    },
    "components": [
      {
        "type": "ASSET",
        "reference": "8397fef9-ad29-4ee5-bf04-72a11c0b233c"
      }
    ],
    "events": [
      {
        "occurred": "2019-11-13T13:55:07.000Z"
      }
    ]
}
```
# <span id="page-20-0"></span>**Chapter 4. Context item search**

Context items can be searched using the API's paged search endpoint. The search endpoint will always need at least one filter to limit the timeframe to look at.

## <span id="page-20-1"></span>**4.1. Version 1**

**WARNING** Version 1 of the search endpoint is deprecated. Please use version 2.

The version 1 search endpoint is a paged API. The response will include a metadata block with the current page information.

*Search endpoint version 1*

POST /context/item/search?page=0&size=20

*Example: A version 1 search request body using multiple filters.*

```
{
    "filters": {
      {
         "periodType": "LAST_EIGHT_HOURS",
        "period": "PT8H",
        "live": false,
        "type": "PERIOD_FILTER"
      },
      {
         "type": "COMPONENT_FILTER"
         "components": [
           {
             "identifier": "e56b9148-b109-4495-9e84-9cbf866201bc",
             "type": "ASSET",
             "path": "e56b9148b10944959e849cbf866201bc",
             "include": "SELF"
           }
        ]
      }
    }
}
```
*Example: A version 1 search response.*

```
{
    "links": [...],
    "content": [
      {
         "permissions": [
           "ASSET_READ_CONTEXT_ITEM"
```

```
  ],
      "identifier": "de04ed72-f135-400a-bc11-65104e8c7998",
      "shortKey": "901-C6",
      "externalId": "dc165337-5e6e-11ec-8a12-000d3ac26207",
       "description": "Something happened here.",
       "events": [
        {
           "identifier": "1d4f153e-3342-4c1a-ac47-6deed0152422",
           "occurred": "2021-12-16T12:51:00Z",
           "state": "Started",
          "links": [...]
        }
      ],
      "lastModifiedDate": "2022-05-09T02:00:03.454513Z",
      "createdBy": "833af9d7-b2fc-40a6-bb38-08a5d2ced6ca",
      "createdDate": "2021-12-16T12:54:29.640088Z",
      "userDetails": {
        "identifier": "833af9d7-b2fc-40a6-bb38-08a5d2ced6ca",
        "username": "service-account-tm-context"
      },
      "components": [],
      "type": {
        "identifier": "6e77cfbc876f4b4aae8ec2372f7bdd0f",
        "name": "PI Event Frame",
        ...
        "color": "4A75E2",
        "icon": "flow--line"
      },
      "workFlowDescribed": true,
      "fields": {
        "tm_EF_SYNC_MISSING_DATA_REFERENCE": true,
        "tm_EF_SYNC_MISSING_DATA_REFERENCE_RETRIES": 130,
        "EVENT_FRAME_NAME": "EF20211216-001"
      },
      "keywords": [],
      "startEventDate": "2021-12-16T12:51:00Z",
      "lastEventState": "Started",
      "totalDuration": "PT3450H54M32S",
      "links": [...]
    },
    ...
  ],
  "page": {
    "size": 20,
    "totalElements": 697,
    "totalPages": 35,
    "number": 0
  }
```
}

## <span id="page-22-0"></span>**4.2. Version 2**

The newly available version 2 search endpoint works token based and has improved performance compared to version 1.

The request format looks more or less the same, as at least one time-based filter is still required. Next to the list of filters, an optional continuation token will need to be provided in the request. This continuation token will be generated and is present on the previous response.

```
Search endpoint version 2
```

```
POST /context/v2/item/search
```
*Example: A version 2 search request body .*

```
{
    "filters": [
      {
        "type": "PERIOD_FILTER",
        "valid": true,
        "periodType": "LAST_EIGHT_HOURS",
        "period": "PT8H",
        "live": false
      }
    ],
    "sortDirection": "desc",
    "sortProperties": [
      "startEventDate"
    ],
    "fetchSize": 60,
    "continuationToken":
"eyJzb3J0RGlyZWN0aW9uIjoiZGVzYyIsInByb3BlcnR5RGF0YU1hcCI6eyJzdGFydEV2ZW50RGF0ZSI6IjIwM
jItMDUtMDlUMDY6MzU6MDJaIiwic2hvcnRLZXkiOiJDM0EtQTQifX0="
}
```
*Example: A version 2 search response.*

```
{
    "content": [
      {
        "permissions": [
          "ASSET_READ_CONTEXT_ITEM"
        ],
        "identifier": "de04ed72-f135-400a-bc11-65104e8c7998",
        "shortKey": "901-C6",
        "externalId": "dc165337-5e6e-11ec-8a12-000d3ac26207",
        "description": "Something happened here.",
        "events": [
          {
```

```
  "identifier": "1d4f153e-3342-4c1a-ac47-6deed0152422",
             "occurred": "2021-12-16T12:51:00Z",
             "state": "Started",
            "links": [...]
          }
        ],
        "lastModifiedDate": "2022-05-09T02:00:03.454513Z",
        "createdBy": "833af9d7-b2fc-40a6-bb38-08a5d2ced6ca",
        "createdDate": "2021-12-16T12:54:29.640088Z",
        "userDetails": {
          "identifier": "833af9d7-b2fc-40a6-bb38-08a5d2ced6ca",
          "username": "service-account-tm-context"
        },
        "components": [],
        "type": {
          "identifier": "6e77cfbc876f4b4aae8ec2372f7bdd0f",
          "name": "PI Event Frame",
          ...
          "color": "4A75E2",
          "icon": "flow--line"
        },
        "workFlowDescribed": true,
        "fields": {
          "tm_EF_SYNC_MISSING_DATA_REFERENCE": true,
          "tm_EF_SYNC_MISSING_DATA_REFERENCE_RETRIES": 130,
          "EVENT_FRAME_NAME": "EF20211216-001"
        },
        "keywords": [],
        "startEventDate": "2021-12-16T12:51:00Z",
        "lastEventState": "Started",
        "totalDuration": "PT3450H54M32S",
        "links": [...]
     },
     ...
    ],
    "page": {
      "continuationToken":
"eyJzb3J0RGlyZWN0aW9uIjoiZGVzYyIsInByb3BlcnR5RGF0YU1hcCI6eyJzdGFydEV2ZW50RGF0ZSI6IjIwM
jItMDUtMDlUMDY6MzU6MDJaIiwic2hvcnRLZXkiOiJDM0EtQTQifX0="
   }
}
```
### <span id="page-23-0"></span>**4.3. Available filters**

In current release, available filters to use are:

- the period and interval filters
- the type filter
- the component filter
- the description filter
- the keyword filter
- the created by filter
- the custom field or other property filter
- the approvals filter
- the duration filter
- the current state filter

Each of these filters require their own input data.

To specify a more precise search query, the filters can be combined. Combining filters will return only those context items that match the criteria of every specified filter.

## <span id="page-24-0"></span>**4.4. Period and interval filter**

The period filter creates a moving window of time, starting from the current time, and going back a predefined portion of time.

*Table 2. Period options*

| Key              | Description |
|------------------|-------------|
| LAST_HOUR        | 1 hour      |
| LAST_TWO_HOURS   | 2 hours     |
| LAST_EIGHT_HOURS | 8 hours     |
| LAST_DAY         | 1 day       |
| LAST_WEEK        | 7 days      |
| LAST_FOUR_WEEKS  | 28 days     |

**WARNING**

The periodType field on the period filter is deprecated and its use should be avoided. It can be removed in one of the upcoming releases.

The periodType field has been replaced with the more versatile period field. This field accepts a period (duration) in ISO8601 format. The below table gives a mapping from the old periodType value to its corresponding ISO8601 value. .Period ISO8601 examples

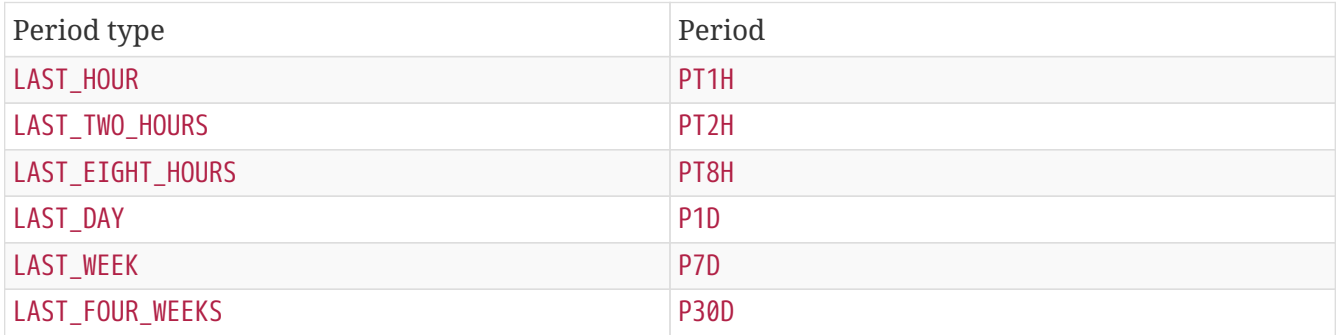

The general format for durations to adhere to is PnYnMnDTnHnMnS, in which n can be any number.

Every 'unit' with a zero value can be omitted.

When using the period filter, one also has the option to have item be sent back as they are created. To do so, the live flag needs to be set.

*Example: Period filter searching the last 8 hours*

```
{
    "type": "PERIOD_FILTER",
    "periodType": "LAST_EIGHT_HOURS",
    "live": false
}
```
Alternatively, when searching for a pre-defined time frame, the interval filter can be used to specify the range, using start and end date. Use the ISO date format in UTC timezone to specify the dates.

*Example: Interval filter searching pre-defined time frame*

```
{
    "type": "INTERVAL_FILTER",
    "startDate": "2019-08-01T22:00:00.000Z",
    "endDate": "2019-08-02T21:59:00.000Z"
}
```
## <span id="page-25-0"></span>**4.5. Type filter**

The type filter can be used to return only those context items of the specified types. The filter accepts a list of type identifiers.

*Example: Type filter search for context items of type ANOMALY or INFORMATION*

```
{
    "type": "TYPE_FILTER",
    "types": [
       "ANOMALY",
       "INFORMATION"
    ]
}
```
### <span id="page-25-1"></span>**4.6. Component filter**

The component filter is used to limit the results to context items linked to a certain asset, attribute or tag. Multiple components can be specified.

When searching for tags, the identifier to specify is the tag's name or its UUID. The UUID can be found from querying tm-datasource timeseries API.

For assets and attributes, it is also possible to search for context items linked to certain assets or

attributes, or any of the components in the tree above the specified one. When doing so, specifying the path to the current asset or attribute is required. This path can be found on the structure resource of the node. Check out the [Assets API](/assets-api/#_assets_resource) for more information on structures, nodes and paths.

When searching for context items created on specific assets or attributes, it is sufficient to provide the nodeId. However, it is also possible to search for context items that are created on the parents or children of an asset or attribute. To do this, we need to provide the filter with the path information and the relative type. This path can be found on the node resource. Check out the [Assets API](/assets-api/#_assets_resource) for more information on nodes and paths

*Relative types*

 SELF: Only include the node. DEFAULT ANCESTORS: Include context items created on the node and on its parents. PATH is required DESCENDANTS: Include context items created on the node and on all of its children. PATH is required

*Example: Component filter search for a specified attribute and its descendants*

```
{
    "type": "COMPONENT_FILTER",
    "components": [
    \{  "identifier": "51f0d710-246f-4a89-9264-25df45df53e0",
        "type": "ATTRIBUTE",
        "path": "64dc37890dd147629bd1151a6b0729cd.51f0d710246f4a89926425df45df53e0",
        "include": "DESCENDANTS"
      }
    ]
}
```
## <span id="page-26-0"></span>**4.7. Description filter**

Searching for certain words or phrases in the description of context items is possible using the description filter. The filter allows for specifying multiple words to look for. Wildcards can be used as well: an asterisk (\*) will match zero to any range of characters.

*Example: Description filter matching items containing the words 'clogged' or 'phase \*.b', having \* match anything*

```
{
    "type": "DESCRIPTION_FILTER",
    "values": [
      "clogged",
      "phase *.b"
    ],
}
```
# <span id="page-27-0"></span>**4.8. Keyword filter**

Upon creating of a context item, keywords can be specified. Using the keyword filter, searching can be limitted to items having the provided keywords. Multiple keywords can be specified.

*Example: Keyword filter matching items having the keyword 'overflow'*

```
{
    "type": "KEYWORD_FILTER",
    "keywords": [
       "overflow"
    ]
}
```
## <span id="page-27-1"></span>**4.9. Created by filter**

Using the created by filter, only context items created by the specified users are returned. Multiple users can be specified.

To specify the users, use their identifiers.

*Example: Created by filter matching items created by the specified user*

```
{
    "type": "CREATED_BY_FILTER",
    "users": [
      "ea02ab87-ebbf-4f7b-af6d-8dffd819abe0"
    ]
}
```
# <span id="page-27-2"></span>**4.10. Custom field and other property filter**

As there are three different types of custom field, there are also three different types of custom field filter: numeric, string and enumeration. The custom field filter can only be used on existing custom fields. The value for field needs to be the identifier of the custom field. Specifying a custom field that does not exist will result in an error.

### <span id="page-27-3"></span>**4.10.1. Numeric field filter**

The numeric field filter searches for context items having the specified custom field filled in with a number matching the specified criteria. These criteria are simple mathematical conditions:

<span id="page-27-4"></span>*Table 3. Condition operators*

| Operator  | Description                   |  |
|-----------|-------------------------------|--|
| EQUAL     | item value = specified value  |  |
| NOT_EQUAL | item value != specified value |  |

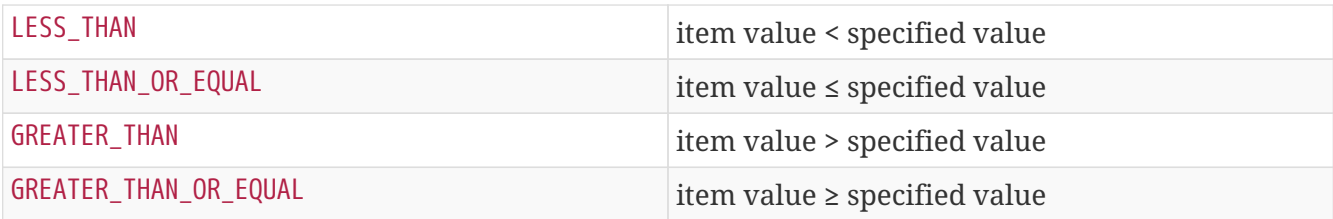

One can specify up to two conditions.

*Example: Numeric field filter searching for items with field 'loss\_value' greater than or equal to 12*

```
{
    "type": "NUMERIC_FIELD_FILTER",
    "field": "loss_value",
    "conditions": [
      {
         "operator": "GREATER_THAN_OR_EQUAL",
         "value": 12
      }
    ]
}
```
#### <span id="page-28-0"></span>**4.10.2. String field filter**

The string field filter searches for context items having the specified custom field filled in with a string value matching the specified value. String matching is done in the same way as the [description filter](#page-26-0). Multiple values can be specified.

*Example: String field filter searching for items with field 'client' matching any word starting with 'Trend'*

```
{
    "type": "STRING_FIELD_FILTER",
    "field": "client",
    "values": [
      "Trend*"
    ]
}
```
#### <span id="page-28-1"></span>**4.10.3. Enumeration field filter**

The enumeration field filter searches for context items having the specified custom field filled in with the one of the specified values. These values need to be present in the custom field's definition. Specifying a value that does not exist in the custom field definition will result in error.

*Example: Enumeration field filter searching for items with field 'cause' being either 'Human error' or 'Late maintenance'*

```
{
    "type": "ENUMERATION_FIELD_FILTER",
    "field": "cause",
    "values":[
      "Human error",
      "Late maintenance"
    ]
}
```
#### <span id="page-29-0"></span>**4.10.4. Other property filter**

Other properties on a context item can be present when a sync puts them there or when using the API. These properties can have names or values not defined as custom field. To search on these properties, the other properties filter can be used. This filter will perform string matches in the same way as the [description filter.](#page-26-0) Multiple values can be specified.

The key to specify is the actual property's name.

*Example: Other property filter searching for items with property color having values matching 'brown' or 'green'*

```
{
    "type": "PROPERTY_FIELD_FILTER",
    "key": "color",
    "values":[
      "brown",
       "green"
    ]
}
```
## <span id="page-29-1"></span>**4.11. Approval filter**

When approvals are enabled on context item types, users can mark a context item as approved to demonstrate acknowledgement. Using the approval filter, we can specify if we want to see context items either approved or not.

*Example: Approval filter searching for unapproved context items*

```
{
    "type": "APPROVAL_FILTER",
    "withApprovals": false
}
```
# <span id="page-30-0"></span>**4.12. Duration filter**

Context items with types that are assigned a workflow have a duration. The duration is calculated from initiation of the start event until the occurrence of an end event, or, in case there is none yet, until now. Using the duration filter, we can apply a simple mathematical operator when searching for context items that have a duration. See also [Condition operators](#page-27-4).

Duration is provided in standard ISO Duration format

*Example: Duration filter searching for context items longer than one and a half hours*

```
{
    "type": "DURATION_FILTER",
    "conditions": [
      {
         "operator": "GREATER_THAN",
         "value": "PT1H30M"
      }
    ]
}
```
## <span id="page-30-1"></span>**4.13. Current state filter**

Context items with types that are assigned a workflow, are locked into a specific state at any time. Using the current state filter, we can search for context items of any specified state.

*Example: Current state filter searching for item state "In progress"*

```
{
    "type": "CURRENT_STATE_FILTER",
    "states": [
      "In progress"
    ]
}
```
## <span id="page-30-2"></span>**4.14. Combining filters**

The request model for searches allows for combining any of the filters above. A search will only return context items that match all filters.

*Example: Different filters combined in a search request body.*

```
{
    "filters": [
      {
        "type": "PERIOD_FILTER",
         "periodType": "LAST_EIGHT_HOURS",
         "live": false
      },
      {
         "type": "CREATED_BY_FILTER",
         "users": [
           "ea02ab87-ebbf-4f7b-af6d-8dffd819abe0"
         ]
      },
      {
         "type": "NUMERIC_FIELD_FILTER",
         "field": "loss_value",
         "conditions": [
           {
             "operator": "GREATER_THAN_OR_EQUAL",
              "value": 12
           }
         ]
      }
    ]
}
```
# <span id="page-32-0"></span>**Chapter 5. Reactive Search endpoints**

The Context API has two reactive endpoints:

- a websocket using STOMP,
- a minimal search streaming endpoint.

In contrast with the regular paged search API, items for which the user does not have the required permissions are not returned in the results

Both of these searches have some optional configuration:

*Table 4. Configuration on the* ReactiveSearchRequestModel *for both the websocket and minimalSearch*

| Parameter name | Default value | <b>Description</b>                                                                                                    |
|----------------|---------------|----------------------------------------------------------------------------------------------------|
| limit          | unlimited     | Maximum number of context<br>items you want to receive.                                                                  |
| bufferSize     | 200           | Maximum number of context<br>items per message. Messages<br>are pushed after 1 second in<br>case the buffer is not full. |
| delay          | Ø             | Delay in milliseconds between<br>two data pushes.                                                                        |

## <span id="page-32-1"></span>**5.1. Minimal Search**

The minimal search endpoint returns only the context item's identifier, the component it is linked to and its start and end date.

A request sent to the minimal search endpoint will return a stream.

## <span id="page-32-2"></span>**5.2. Websocket**

When the same level of detail in context items as in a regular HTTP search in required, the websocket approach can be used. The Context API's websocket using the Simple Text Orientated Messaging Protocol, in short STOMP.

Using the websocket, it's possible to setup a live search. Live searches will return context items in scope as soon as they are created, for as long as the websocket is open.

For more information on how to use the websocket using STOMP, please visit the [STOMP](https://stomp.github.io/) [specification.](https://stomp.github.io/)

### <span id="page-32-3"></span>**5.2.1. Channels**

The websocket provides three channels:

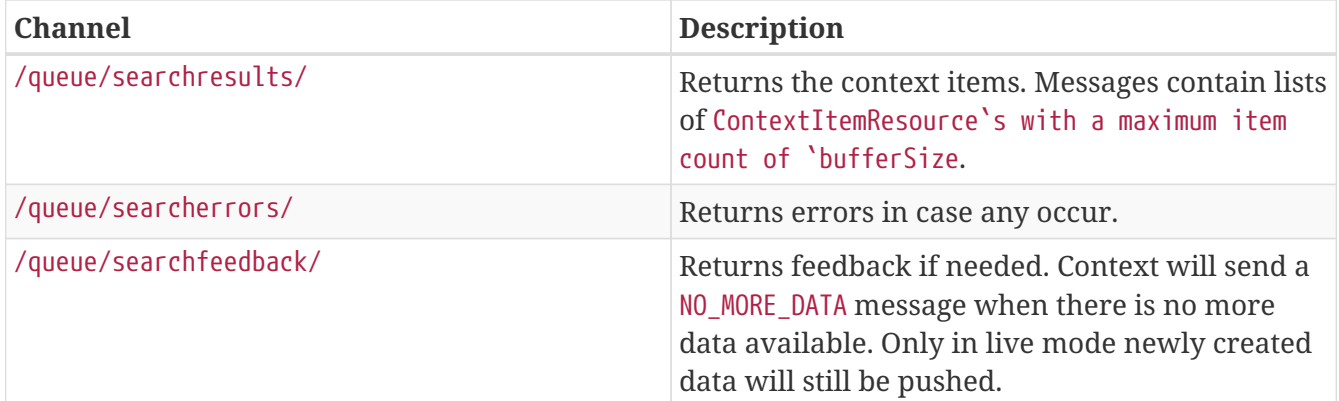

# <span id="page-34-0"></span>**Chapter 6. Loading a context view**

A context item view consistent of a set of filters that are used to search context items, the type of the view and additional options depending on the view type. This section describes the steps to load the data produced by a context view using the API.

# <span id="page-34-1"></span>**6.1. Getting the view**

Context views are saved in the work-organiser. Use the work-organiser API to get the saved item, which will contain the identifier of the context view.

# <span id="page-34-2"></span>**6.2. Enriching the view**

The saved view in work-organiser still needs to be enriched with additional data before it is usable. An example of this is that only the identifier of a type in a type filter is saved, rather than the entire object including its name and description. The enrichment will also validate the filters, as certain objects could have been removed.

**TIP** For more detailed information on the API, see Context View.

### <span id="page-34-3"></span>**6.2.1. Filter validation**

When calling the enrich endpoint the views filters will be validated. Filters that are invallid will be marked with a flag "valid": false.

Prior to calling the search endpoint with the retrieved filter data, any filter issues should be resolved. Calling the search end point with invalid filters will result in a **400 Bad Request**.

# <span id="page-34-4"></span>**6.3. Performing the search**

After enrichment and validation of the filter a search can be triggered to return the data for this view. This can be done in two ways:

- using the paged API,
- using a reactive streaming endpoint.
- **TIP** For more detailed information on the API, see Context Item.

#### <span id="page-34-5"></span>**6.3.1. Paged search API**

This end point performs a search with the provided filters and returns a list of results. These results can contain "redacted" results, meaning if there are context items for which the requester does not have the required permissions to view, they will not contain all the data. More information about searching can be found in the context item search section and in the context item section.

### <span id="page-35-0"></span>**6.3.2. Reactive endpoints**

See the section about reactive endpoints for more search options.
# **Chapter 7. Context type access rules**

Each context type has its own set of access rules, which determines what users can do with that context type. An access rules consist of

- a list of permissions, which describes what can be done,
- a subject, which defines who the access rule will apply to.

There are 3 different permissions:

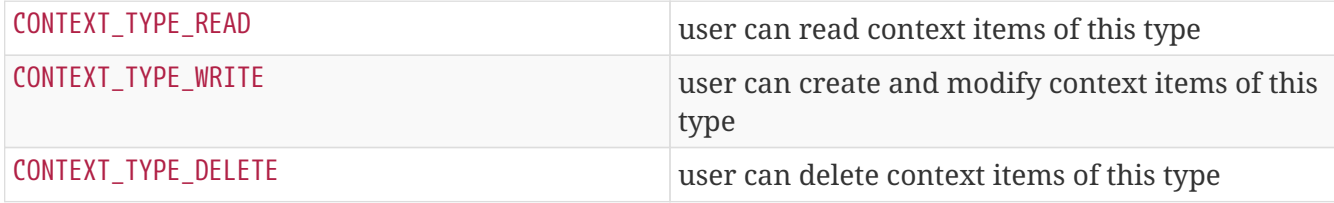

For the sake of readability, going forward the prefix CONTEXT\_TYPE\_ will be omitted.

In the current release, the READ permission is not enforced, though it is highly recommended already giving users this permission when defining access rules with higher levels of control.

The above permissions can be granted to subjects, the subject types:

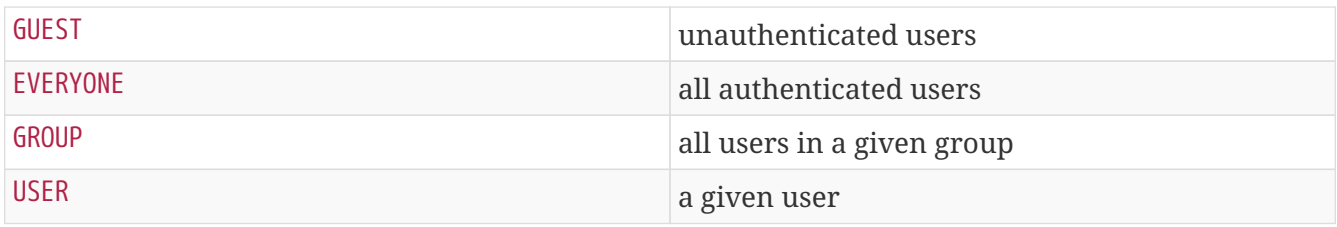

In the current release, the subject types GUEST and GROUP cannot be used yet.

When defining an access rule on a type, a combination of a subject and a set of permissions needs to be provided. When using the USER subject type, a user id also needs to be provided.

**TIP** For more detailed information on the API, see Access Rules.

# **7.1. Subject type priorities**

Access rules are prioritized by subject type, meaning an access rule defined on USER has precedence over an access rule defined on EVERYONE (and so on when the other subject types will be implemented).

The following access rules exist:

- permissions READ, WRITE and DELETE on type ANOMALY for subject type EVERYONE,
- permissions READ and WRITE on type ANOMALY for subject type USER for user Bob.

This will result in Bob having the permissions READ and WRITE for that type, while other users also have the DELETE permission.

When a new context type is created, a new access rule with subject type EVERYONE and permissions READ and WRITE is automatically created.

**NOTE** Users with administrator rights will always have all possible permissions available.

# **Chapter 8. Context item approvals**

Approvals can be set on any context item for which approvals are enabled on its type.

A user can add an approval on a context item and delete said approval as often as needed, though only one approval per user per context item is possible at the same time. An approval will only be valid as long as certain properties of the context item do not change.

Changes (either using ContextHub or the API) that will remove all approvals from a context item include:

- updating the description,
- adding, updating or removing a keyword,
- adding, updating or removing an event,
- updating values for custom fields or other properties,
- and adding or removing an attachment.

Comments do not affect approvals in any way.

Approvals can be enabled or disabled per context item type through ContextHub's config pages or using the type API.

**TIP** For more detailed information on the API, see Approvals.

# **Chapter 9. Context item attachments**

To every context item for which the user has view and read permissions, attachments can be uploaded. For this, all mime-types and extensions are allowed. File size is limited to 20MB.

Updating the name, mine-type and extension after creation are only possible through the Context API.

**NOTE** The attachments on context items are exported when a backup is created.

**TIP** For more detailed information on the API, see Attachments.

# **Chapter 10. Context item comments**

Anyone with the permissions to read a certain context item can read all existing comments and add comments.

Modifying or removing own comments is always possible, and will not have an influence on potentially present approvals. Users with admin privileges can remove or modify any comment.

**TIP** For more detailed information on the API, see Comments.

# **Chapter 11. Context item history**

A history of any changes made to tracked objects is kept on any context item for which history is enabled on its type.

Tracked objects on a context item are:

- the context item itself, its components and its events,
- attachments and comments,
- and approvals.

Creating new, updating, or removing any of the above tracked objects on a history enabled context item will be tracked. This trail can be read by anyone with access to the context item and contains amongst the type of object also the user making the changes, the before and after values, and the date when the changes occurred.

Audit trail can be enabled or disabled per context item type through ContextHub's config pages or using the type API.

**TIP** For more detailed information on the API, see History.

# **Chapter 12. Resources**

# **12.1. AccessRules**

## **12.1.1. Create new**

## POST /type/{typeId}/accessrule

#### **Parameters**

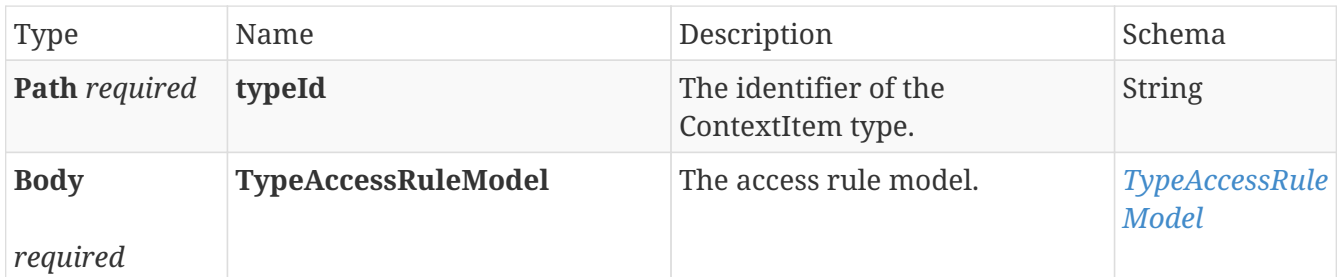

#### **Responses**

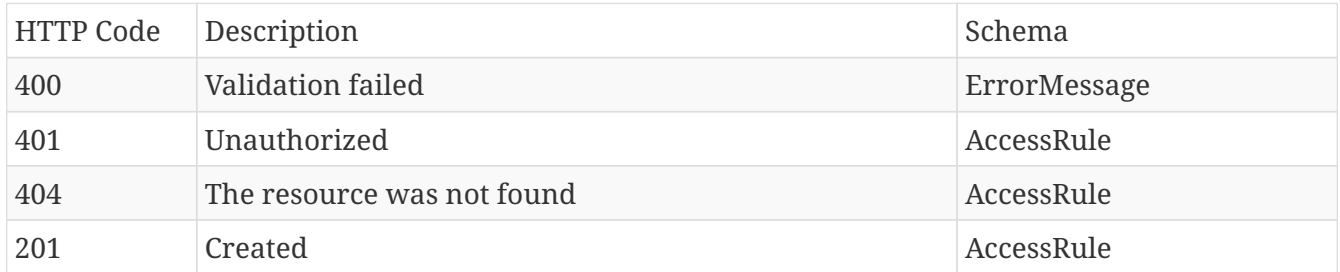

### **Produces**

- application/json
- application/hal+json

## **12.1.2. Delete specific**

## DELETE /type/{typeId}/accessrule/{accessRuleId}

## **Parameters**

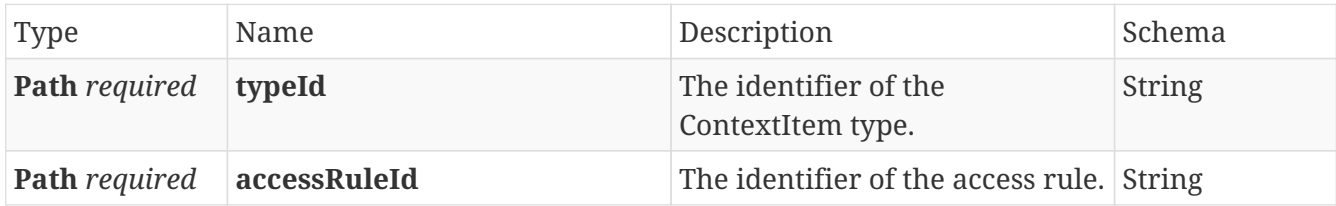

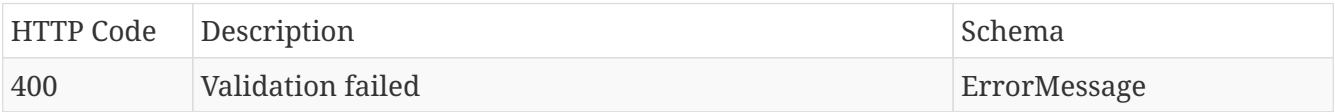

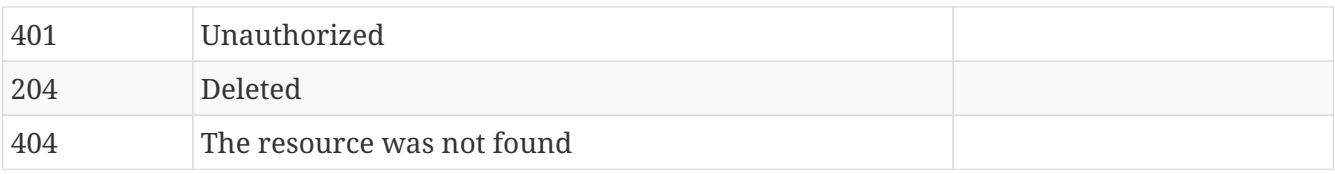

- application/json
- application/hal+json

## **12.1.3. Get specific**

## GET /type/{typeId}/accessrule/{accessRuleId}

## **Parameters**

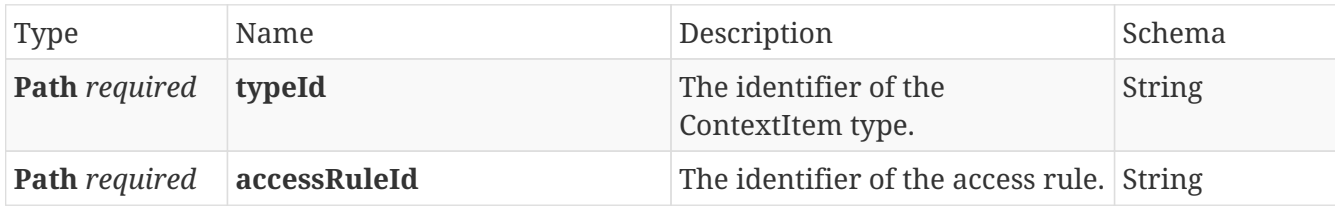

## **Responses**

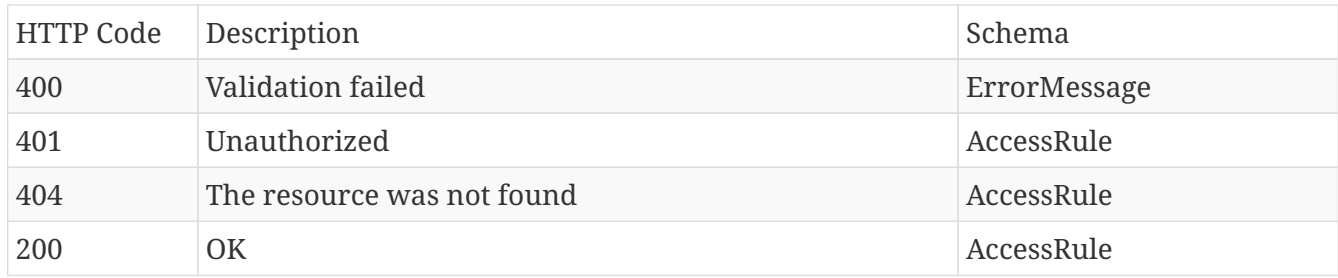

### **Produces**

- application/json
- application/hal+json

## **12.1.4. Get all for type**

## GET /type/{typeId}/accessrule

## **Parameters**

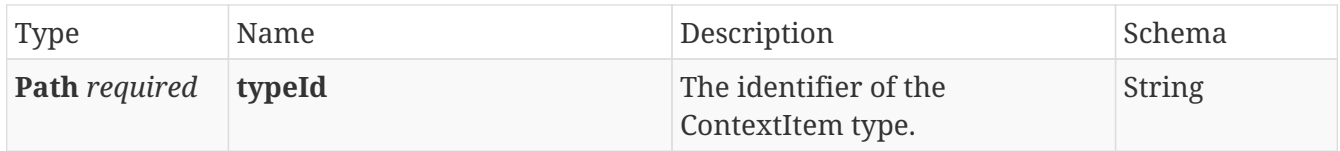

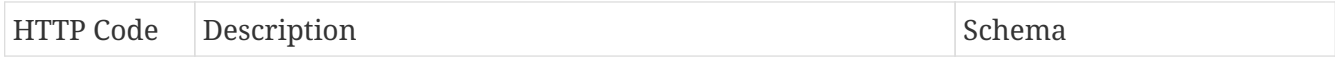

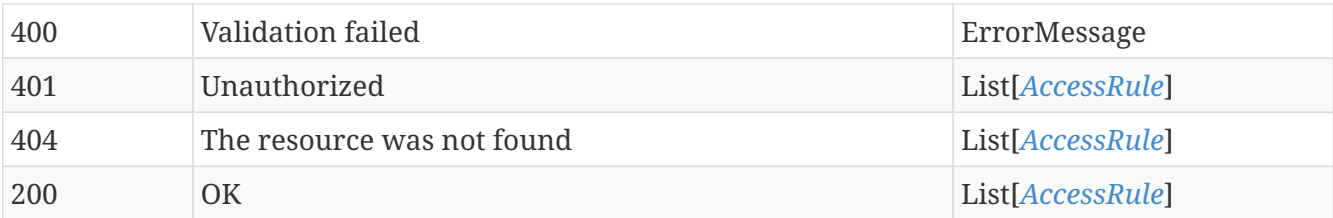

- application/json
- application/hal+json

## **12.1.5. Update specific**

## PUT /type/{typeId}/accessrule/{accessRuleId}

### **Parameters**

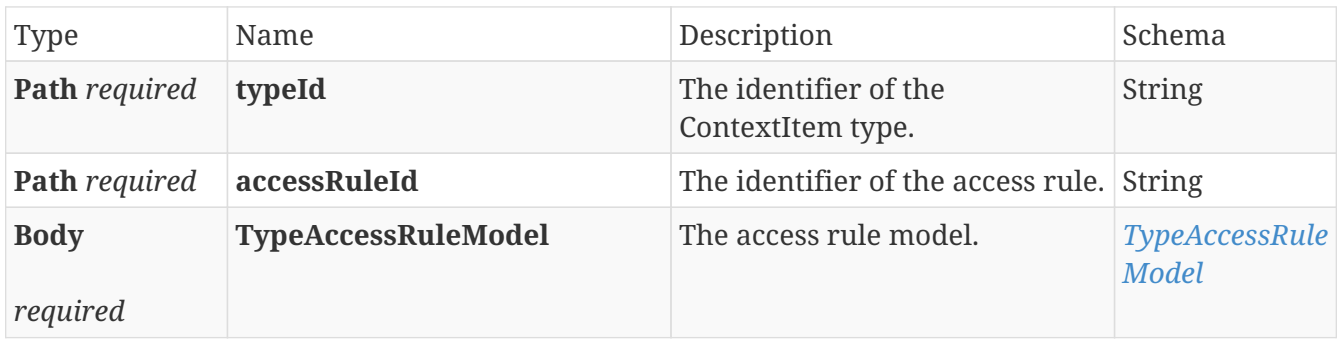

### **Responses**

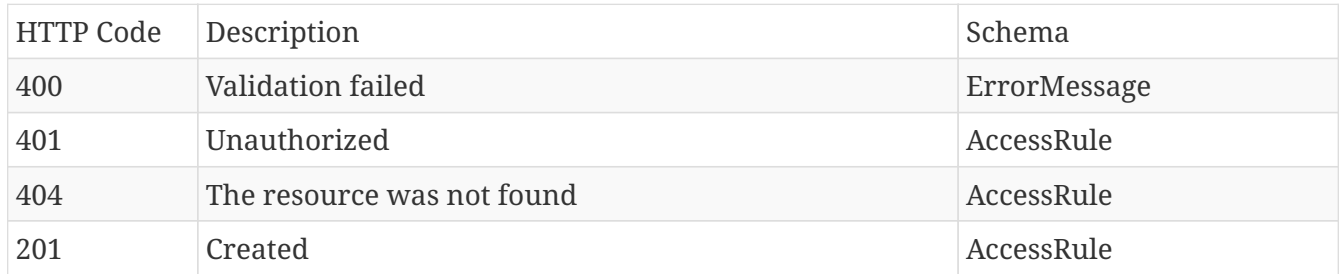

## **Produces**

- application/json
- application/hal+json

# **12.2. Analytics**

## **12.2.1. Get all available aggregation operations**

```
GET /analytics/aggregations/{identifier}
```
#### **Parameters**

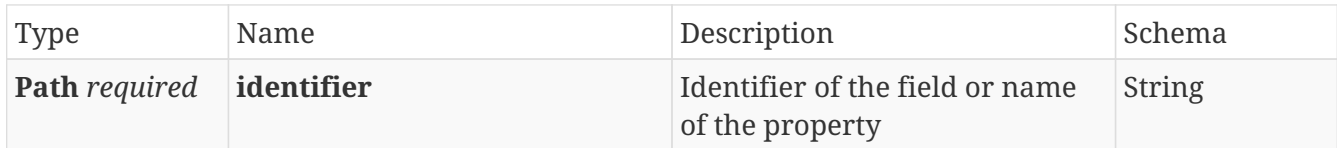

## **Responses**

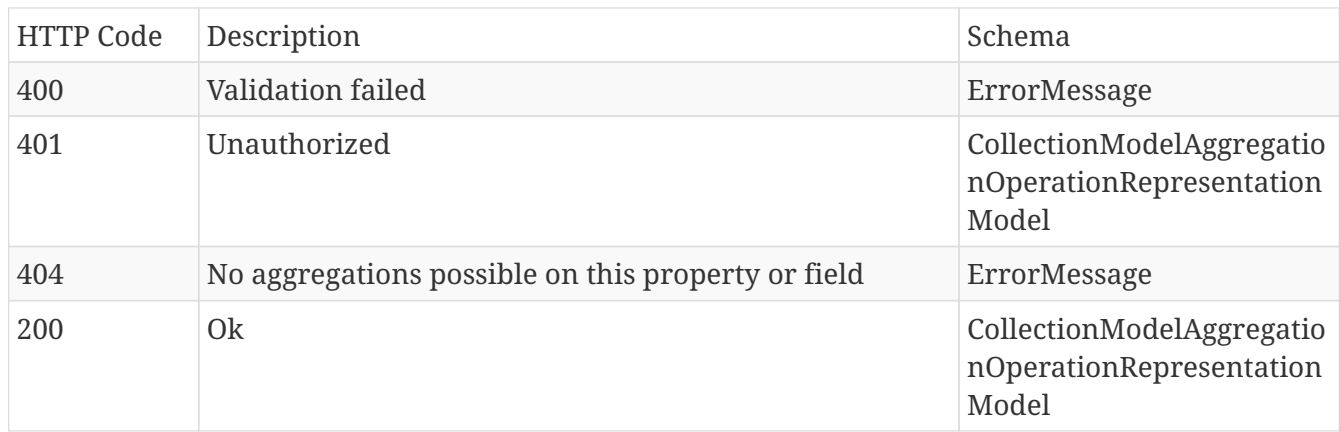

## **Produces**

- application/json
- application/hal+json

## **12.2.2. Calculate aggregations**

## POST /analytics/aggregations/{identifier}/aggregate

## **Parameters**

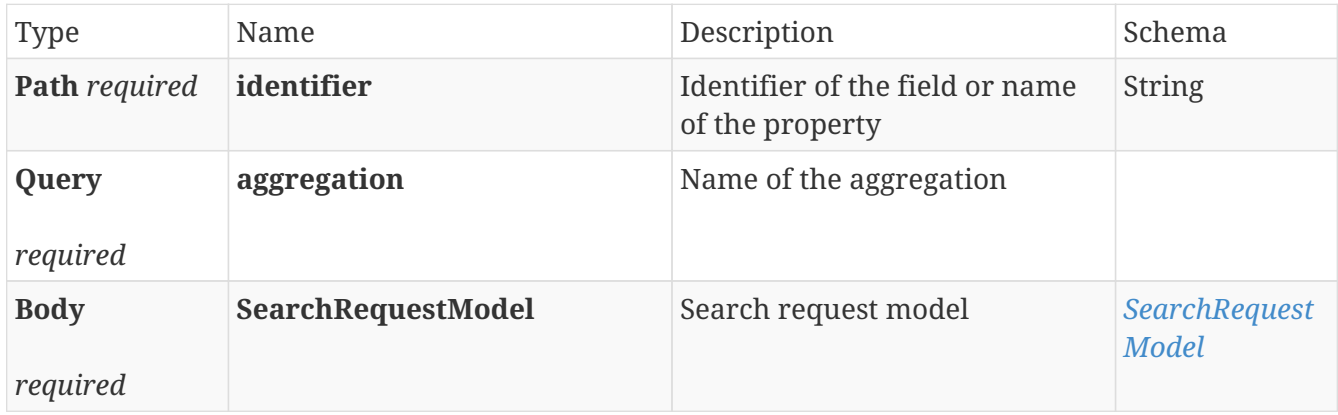

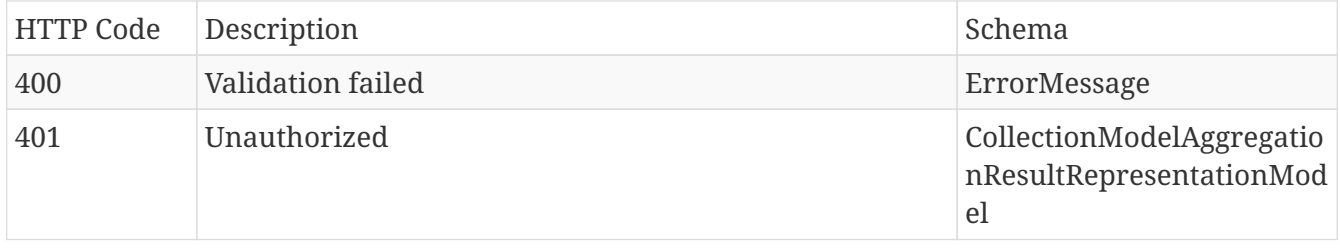

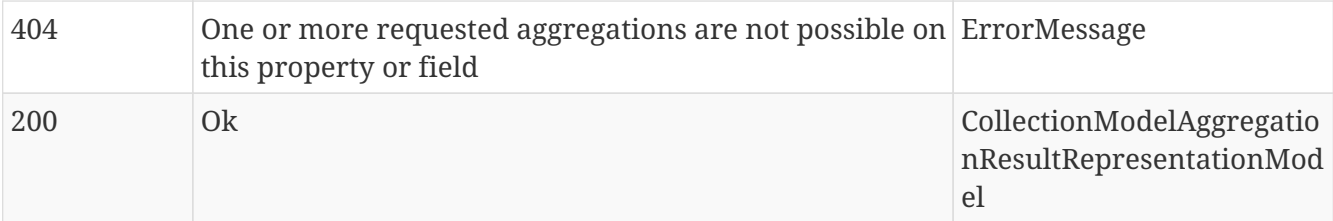

- application/json
- application/hal+json

# **12.3. Approvals**

## **12.3.1. Add approval**

## POST /data/{contextItemId}/approval

#### **Parameters**

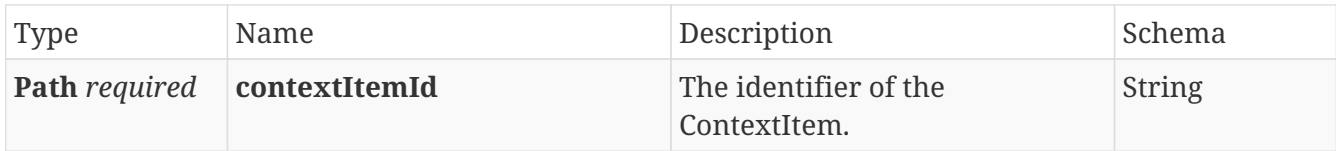

#### **Responses**

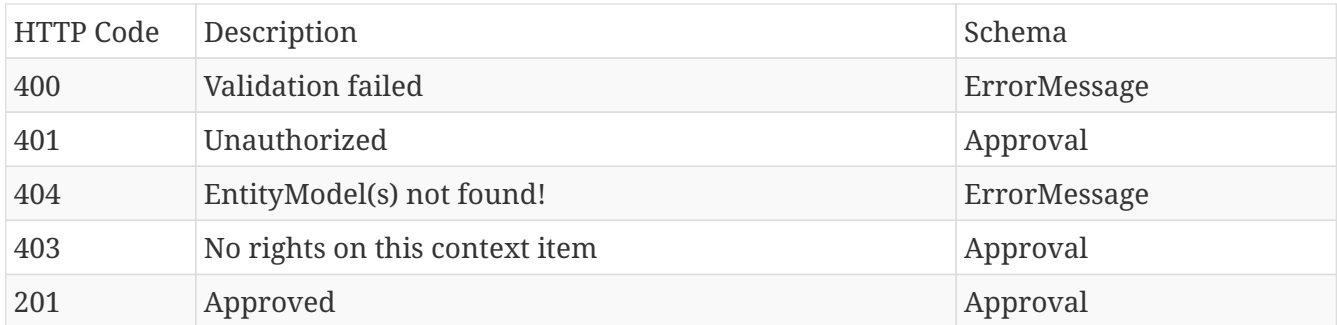

## **Produces**

- application/json
- application/hal+json

## **12.3.2. Get all for item**

## GET /data/{contextItemId}/approval

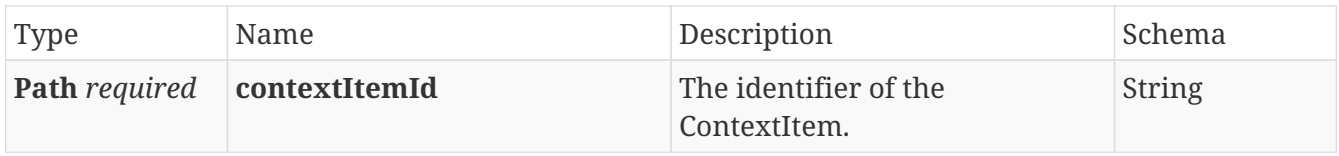

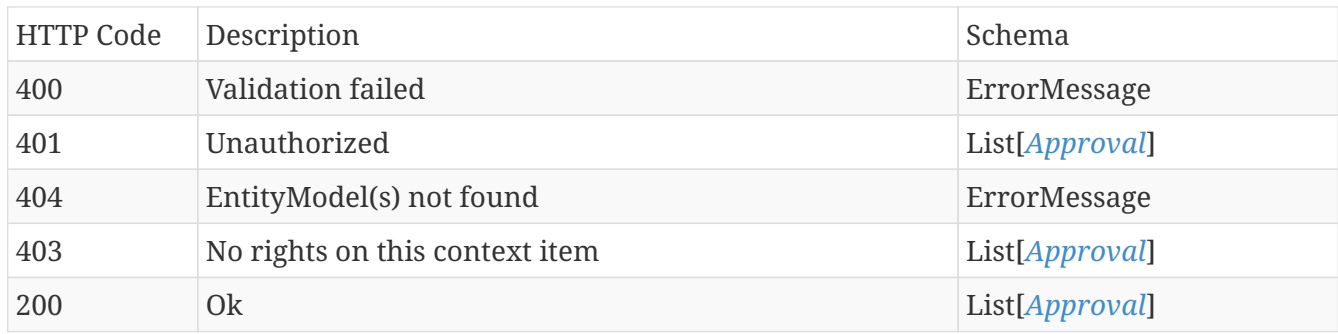

## **Produces**

- application/json
- application/hal+json

## **12.3.3. Revoke approval**

## DELETE /data/{contextItemId}/approval

#### **Parameters**

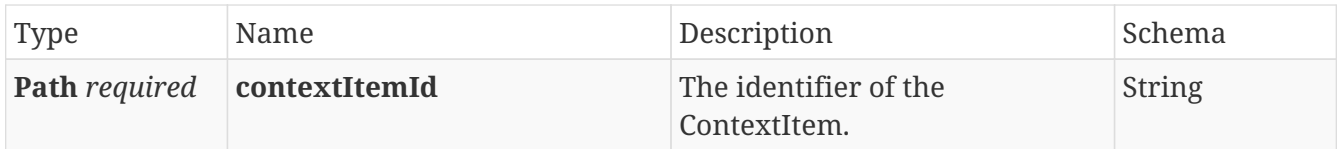

#### **Responses**

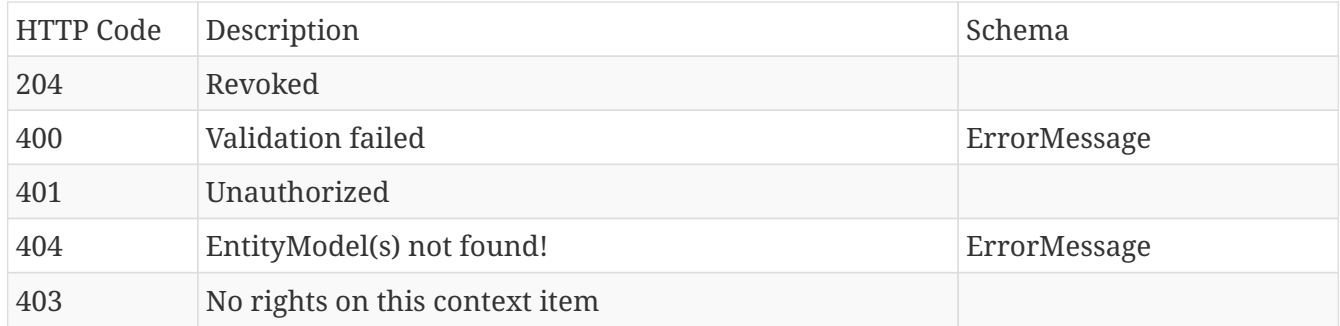

### **Produces**

- application/json
- application/hal+json

# **12.4. AssetType**

## **12.4.1. Add types to collection for assets**

PATCH /asset-type

#### **Parameters**

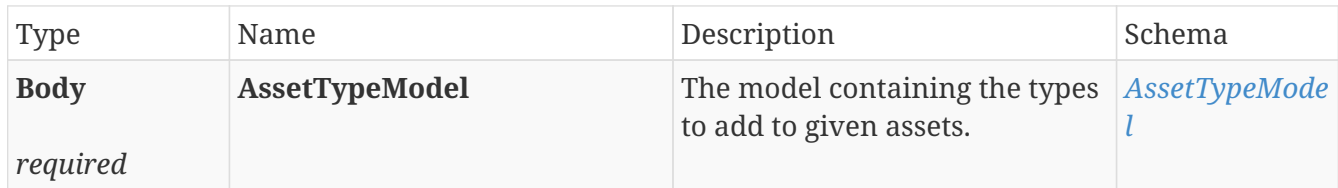

#### **Responses**

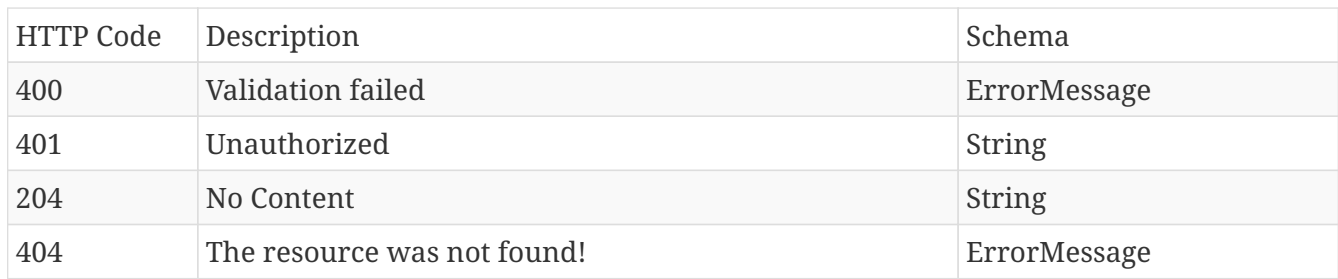

## **Produces**

- application/json
- application/hal+json

## **12.4.2. Delete types from collection for assets**

## DELETE /asset-type

#### **Parameters**

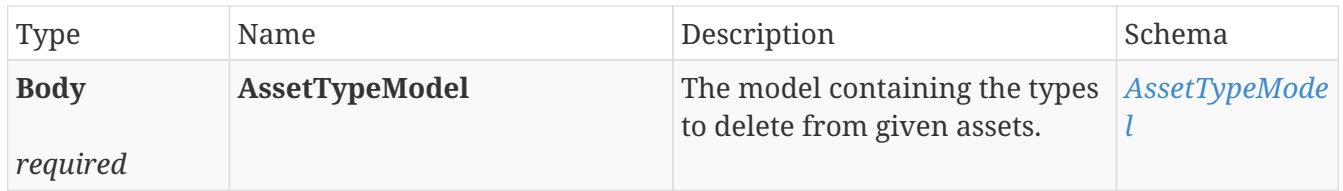

#### **Responses**

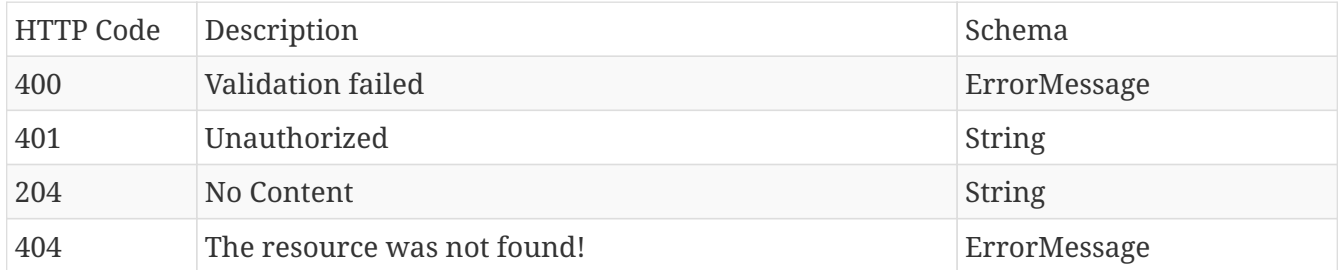

## **Produces**

- application/json
- application/hal+json

# **12.4.3. Get types for assets**

## POST /asset-type

#### **Parameters**

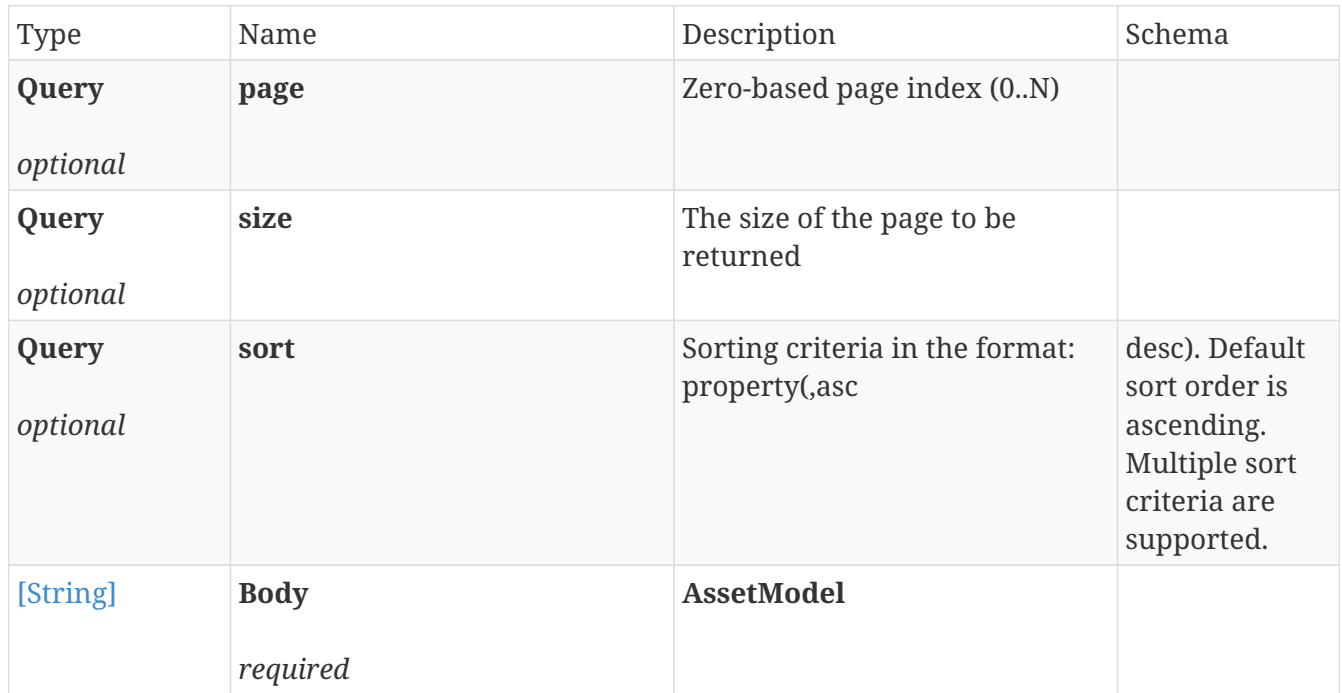

## **Responses**

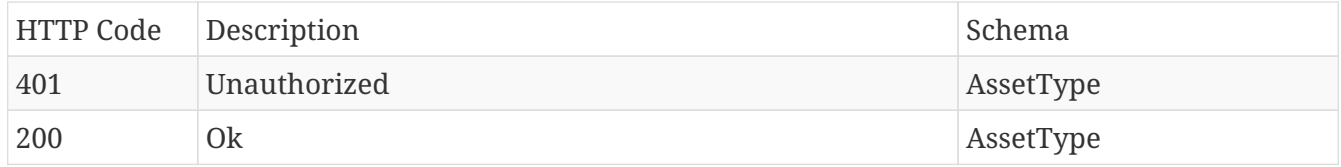

## **Produces**

- application/json
- application/hal+json

## **12.4.4. Update entire collection of types for assets**

## PUT /asset-type

#### **Parameters**

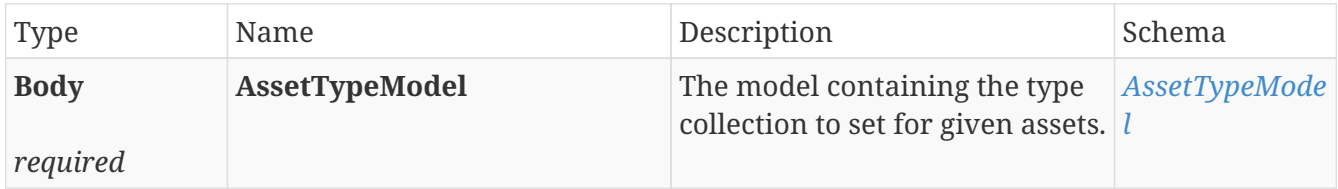

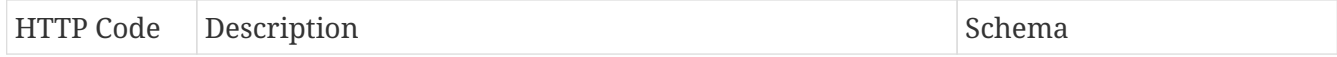

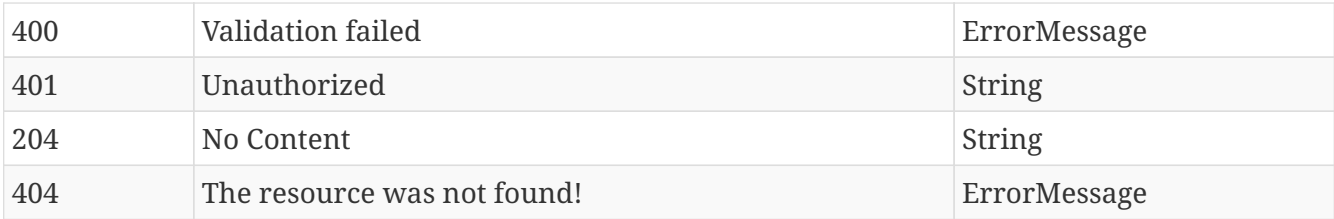

- application/json
- application/hal+json

# **12.5. Attachments**

## **12.5.1. Create new**

## POST /data/{contextDataId}/attachments

#### **Parameters**

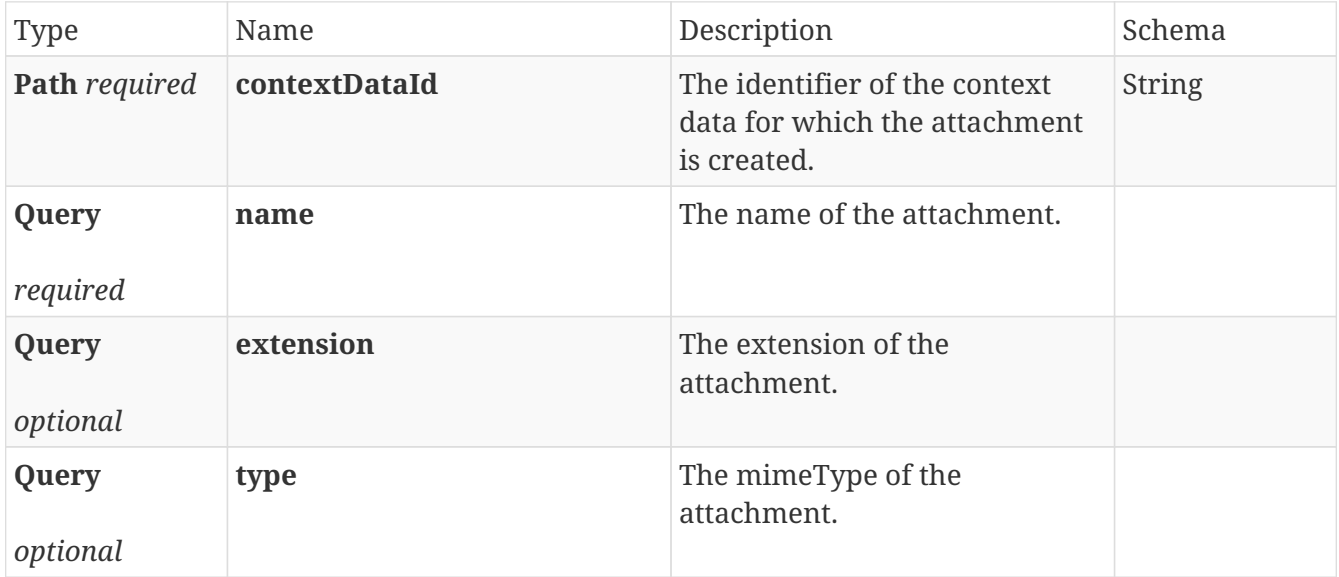

## **Responses**

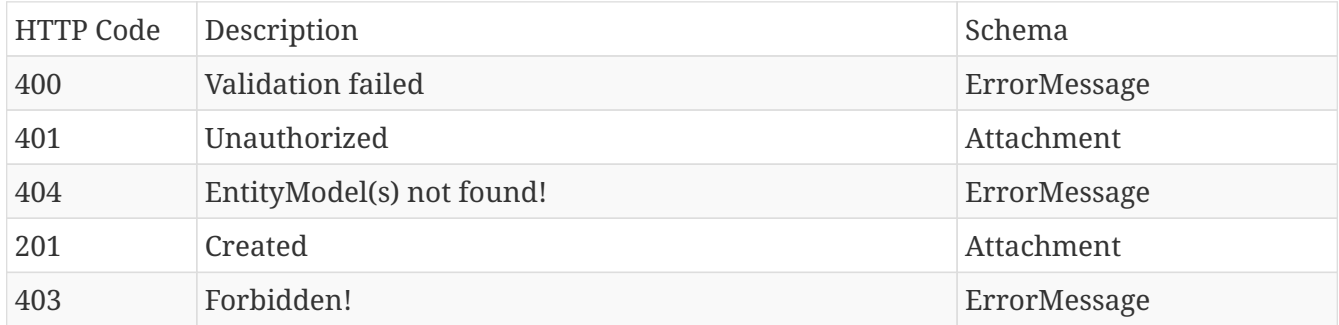

## **Produces**

• **/**

# **12.5.2. Delete specific**

## DELETE /data/{contextDataId}/attachments/{identifier}

#### **Parameters**

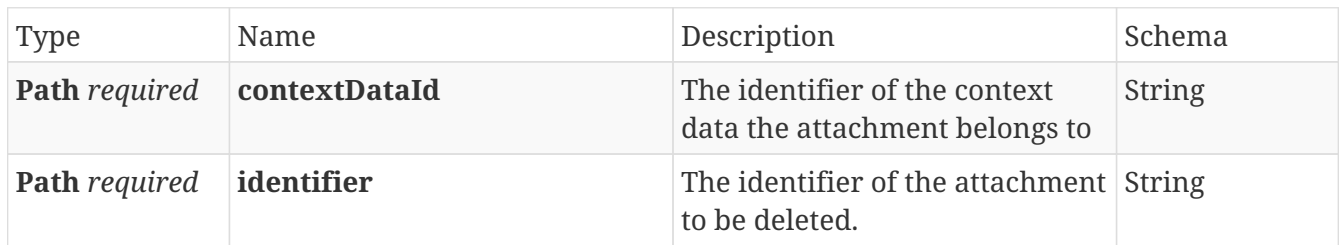

## **Responses**

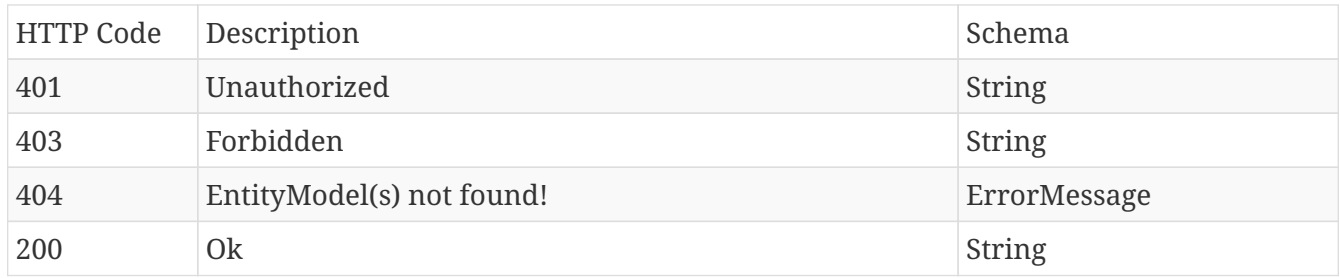

## **Produces**

- application/json
- application/hal+json

## **12.5.3. Download**

## GET /data/{contextDataId}/attachments/{identifier}/download

#### **Parameters**

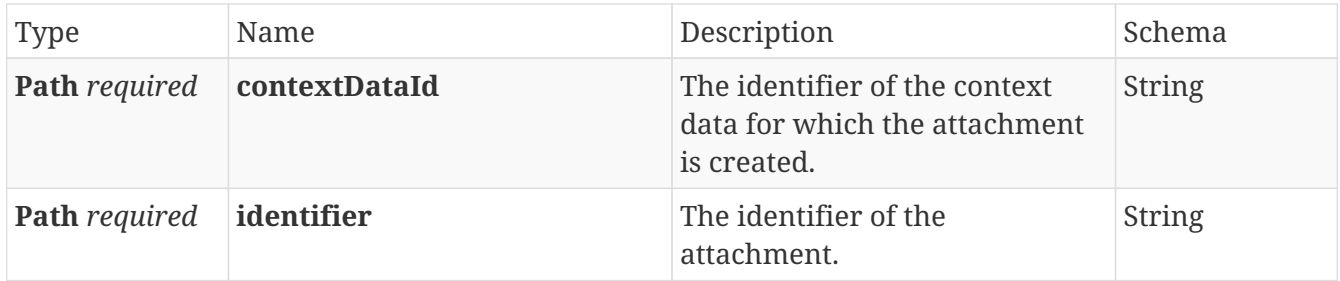

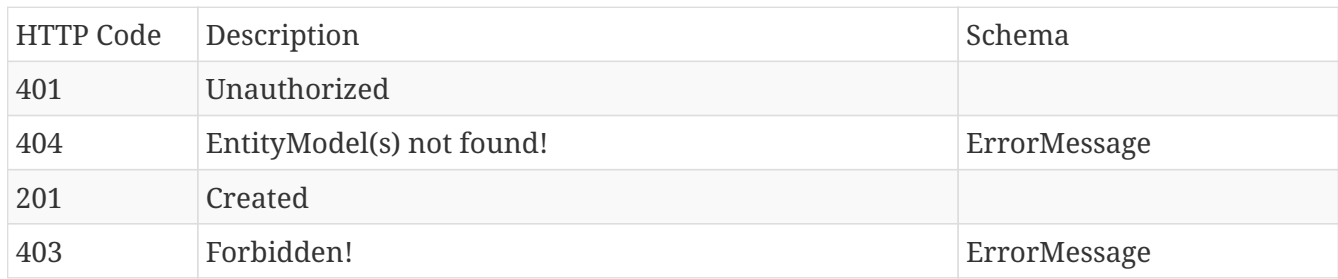

• **/**

# **12.5.4. Get all for item**

## GET /data/{contextDataId}/attachments

### **Parameters**

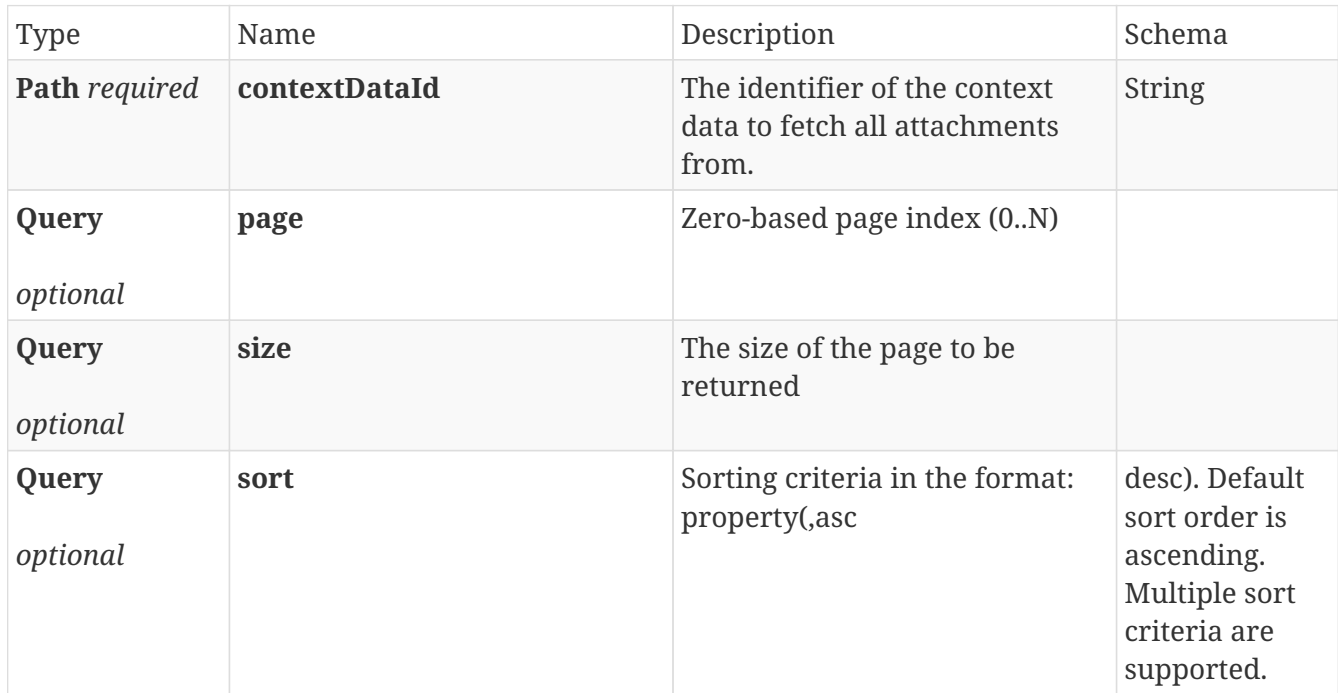

## **Responses**

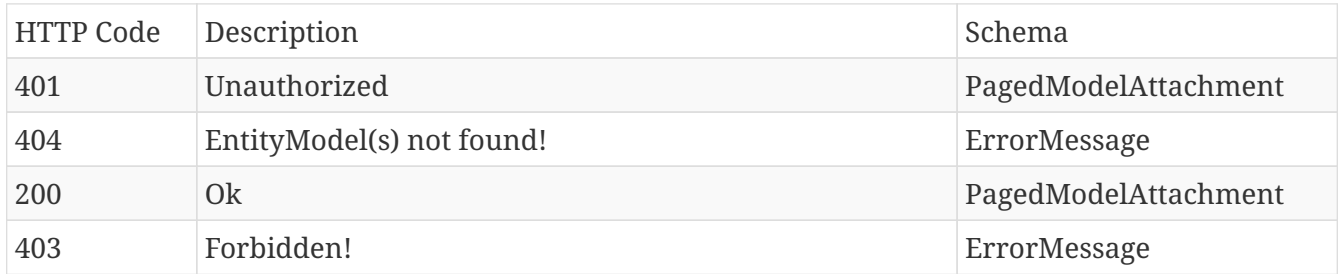

## **Produces**

- application/json
- application/hal+json

## **12.5.5. Get specific**

## GET /data/{contextDataId}/attachments/{identifier}

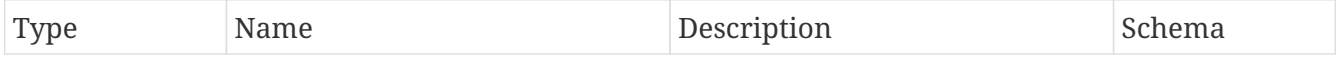

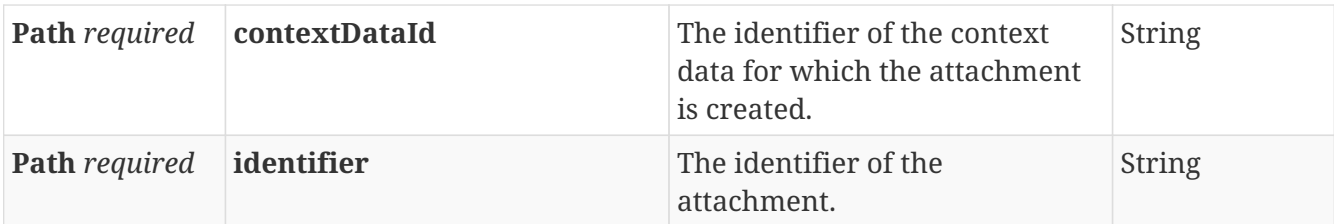

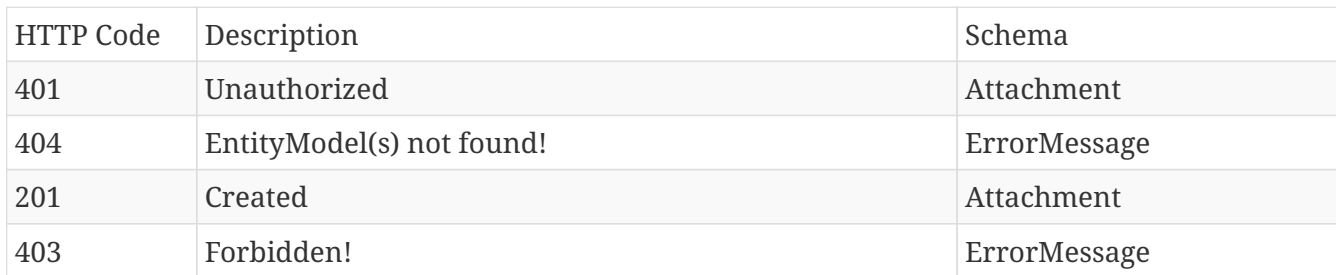

## **Produces**

- application/json
- application/hal+json

# **12.5.6. Update specific**

## PUT /data/{contextDataId}/attachments/{identifier}

#### **Parameters**

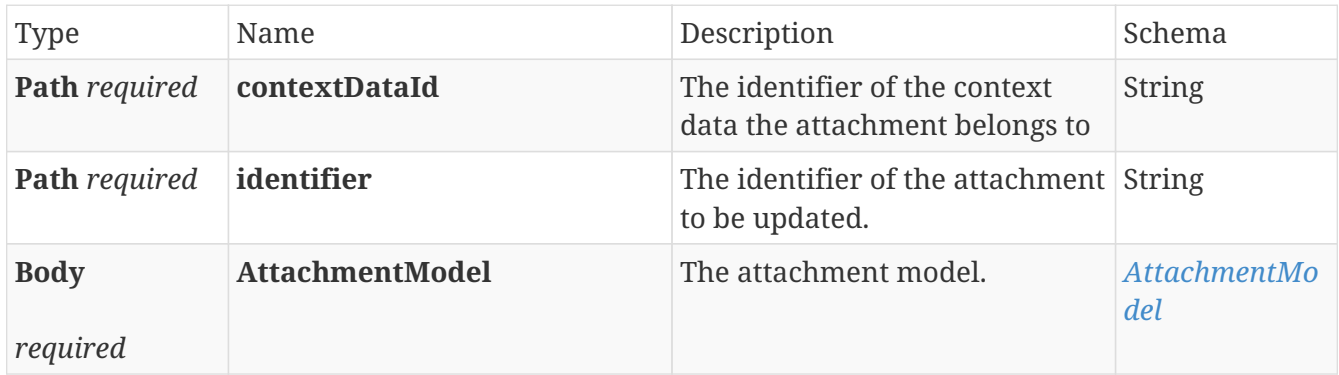

## **Responses**

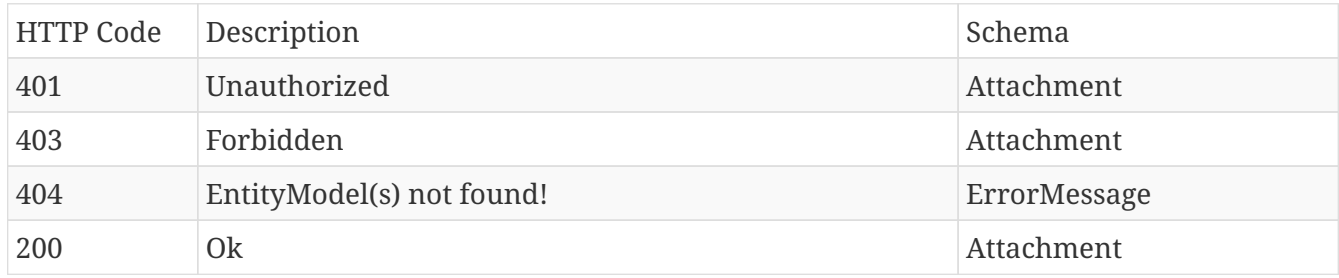

## **Produces**

• application/json

• application/hal+json

# **12.6. Comments**

## **12.6.1. Create new coment on a context item**

## POST /data/{contextDataId}/comments

## **Parameters**

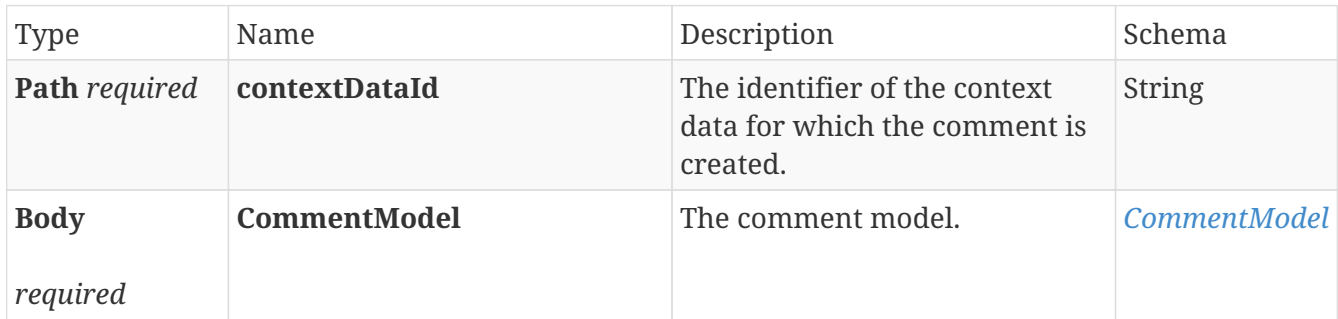

#### **Responses**

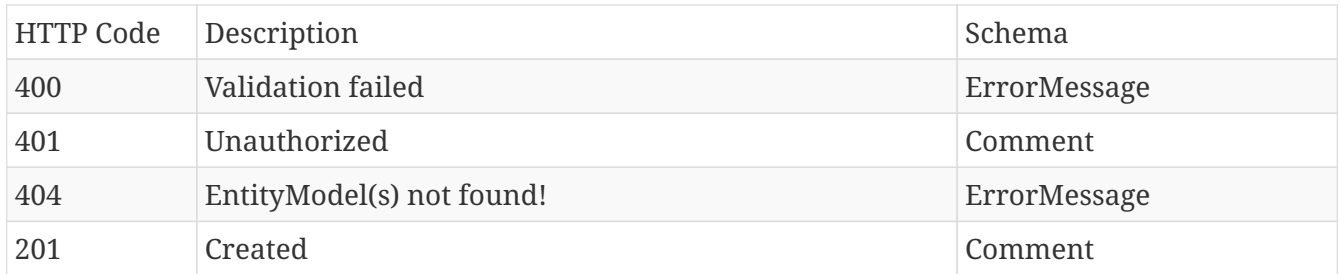

## **Produces**

- application/json
- application/hal+json

## **12.6.2. Delete specific**

## DELETE /data/{contextDataId}/comments/{identifier}

#### **Parameters**

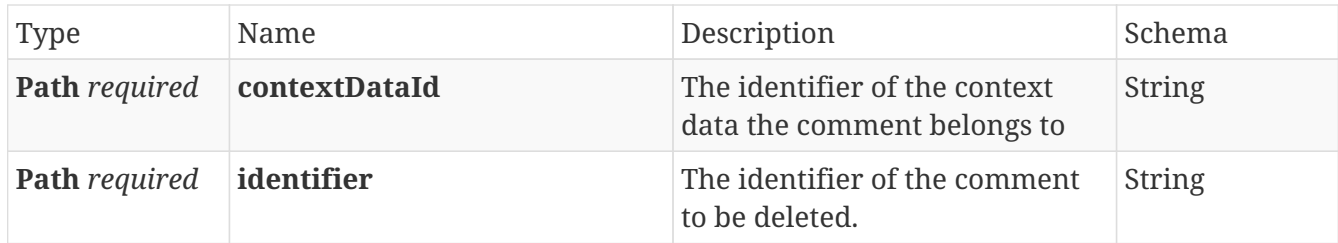

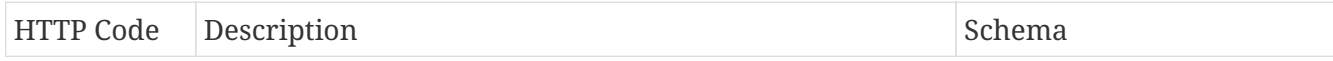

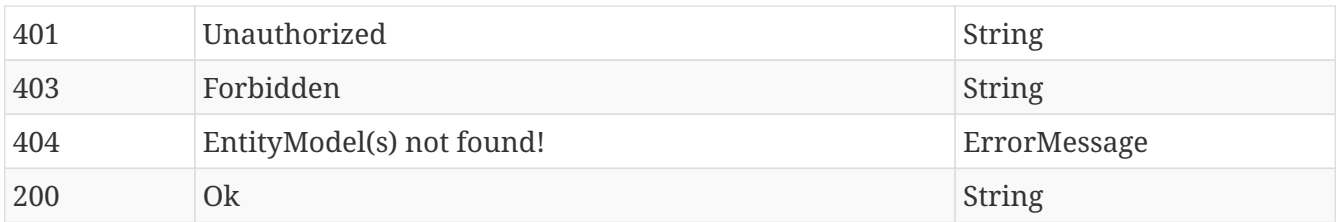

- application/json
- application/hal+json

## **12.6.3. Get all comments for context item**

## GET /data/{contextDataId}/comments

#### **Parameters**

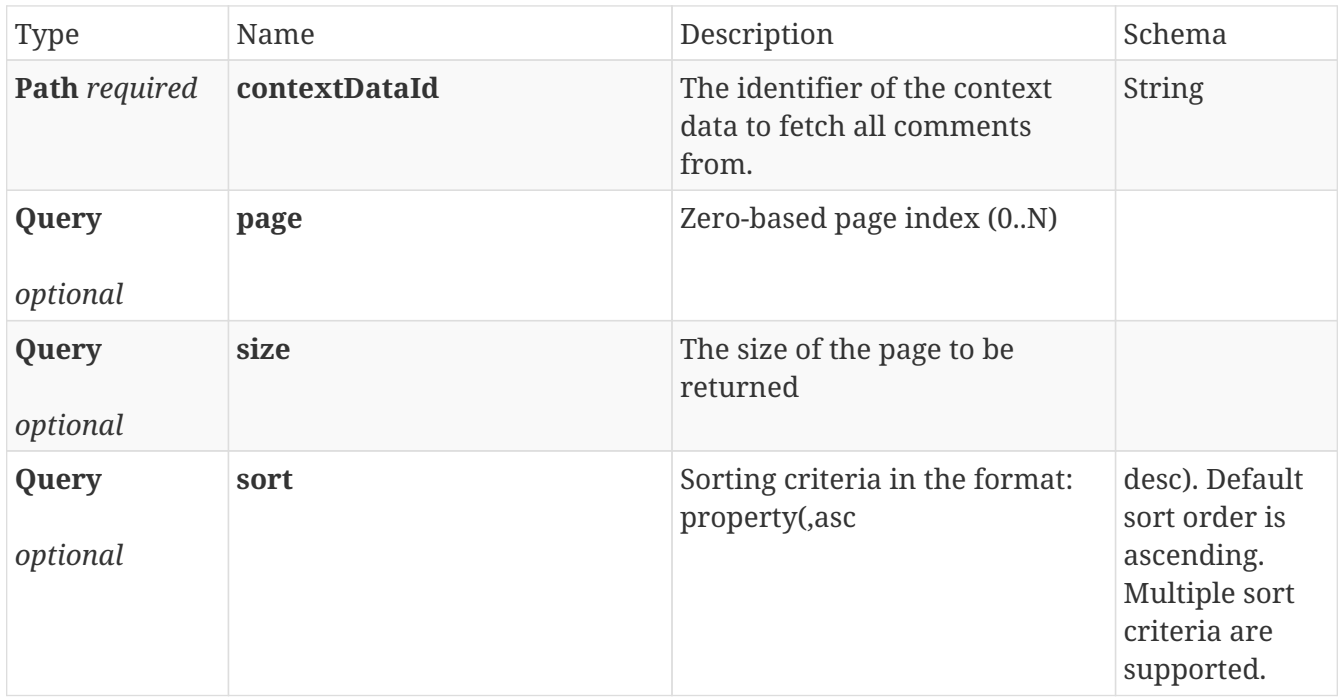

### **Responses**

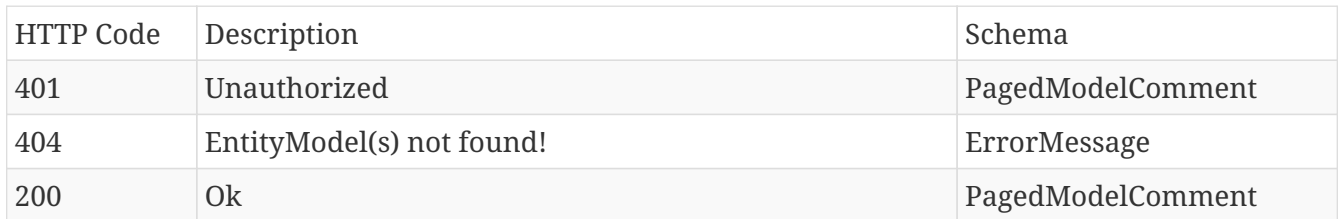

## **Produces**

- application/json
- application/hal+json

# **12.6.4. Get all comments for context items in bulk**

## POST /data/comments

### **Parameters**

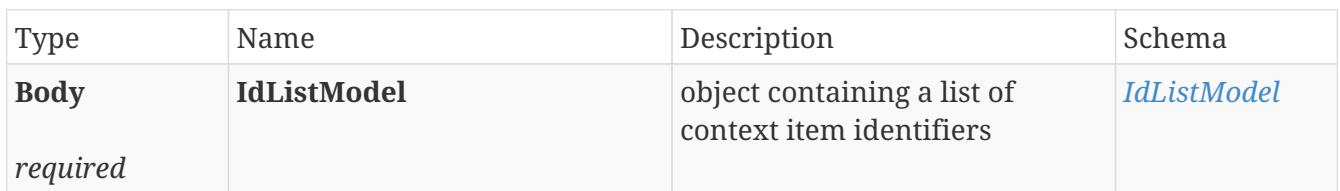

## **Responses**

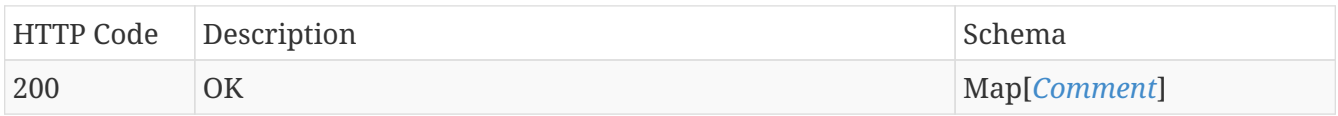

## **Produces**

- application/json
- application/hal+json

## **12.6.5. Get specific comment**

## GET /data/{contextDataId}/comments/{identifier}

### **Parameters**

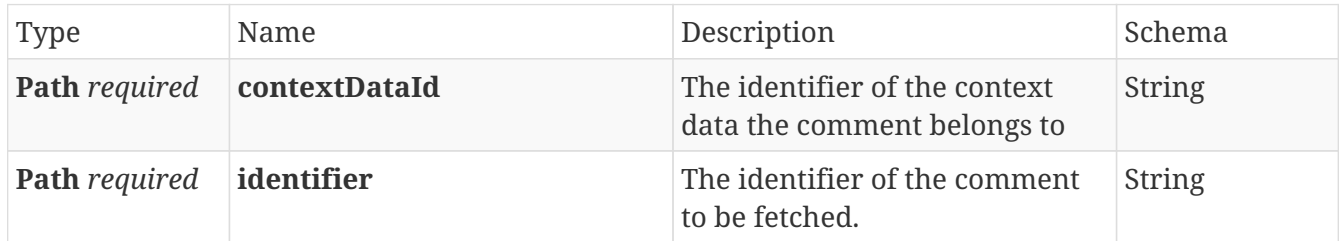

## **Responses**

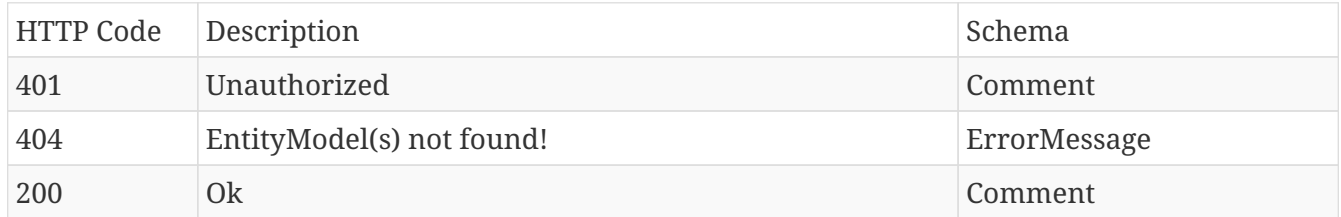

## **Produces**

- application/json
- application/hal+json

# **12.6.6. Update specific**

## PUT /data/{contextDataId}/comments/{identifier}

#### **Parameters**

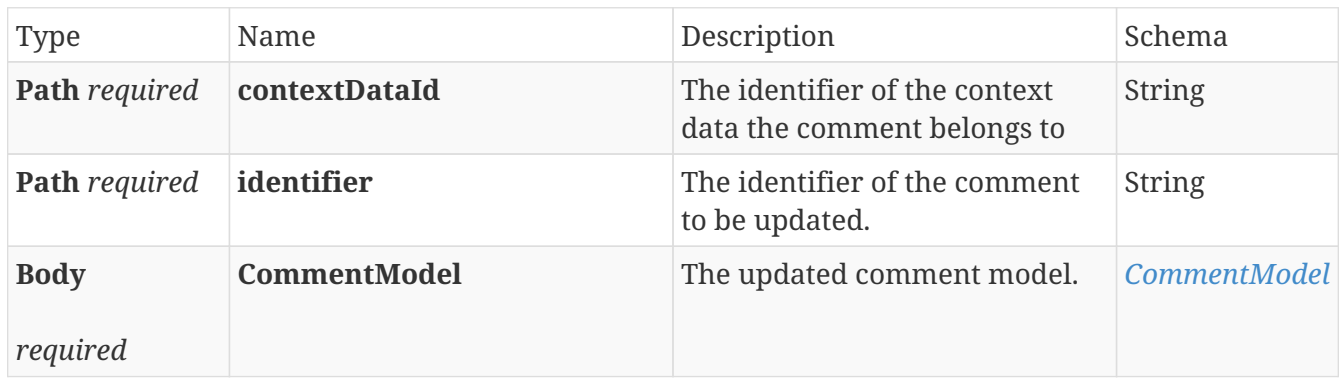

#### **Responses**

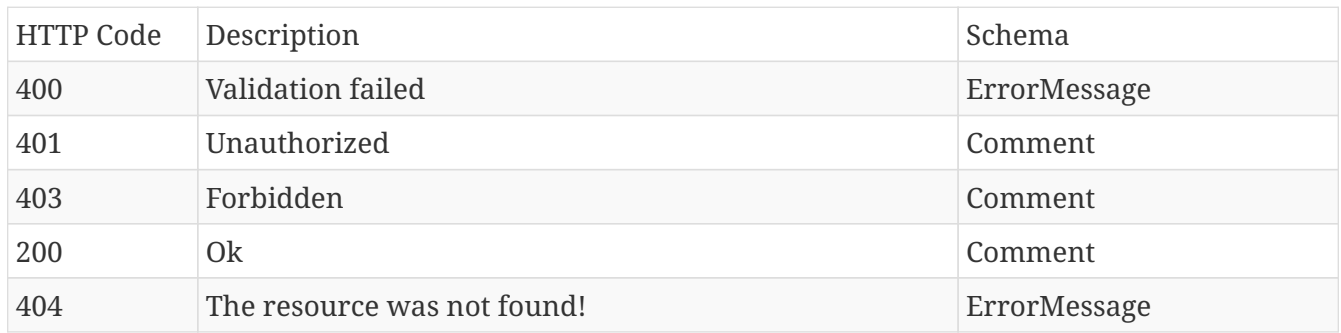

## **Produces**

- application/json
- application/hal+json

# **12.7. ContextData**

## **12.7.1. Create new context data**

## POST /data

#### **Parameters**

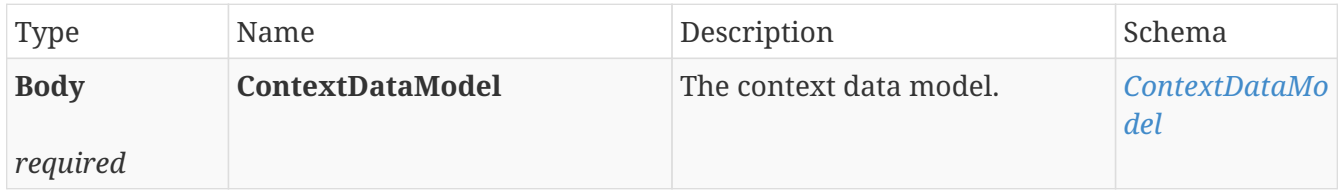

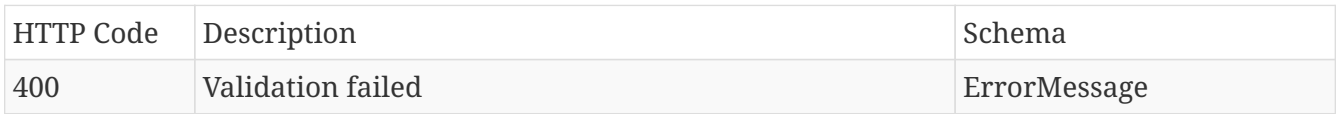

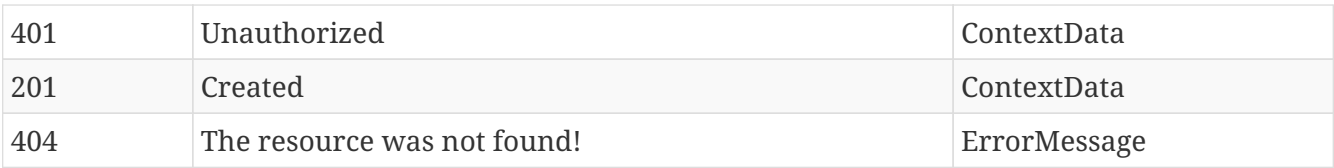

- application/json
- application/hal+json

## **12.7.2. Delete specific context data**

## DELETE /data/{contextDataId}

## **Parameters**

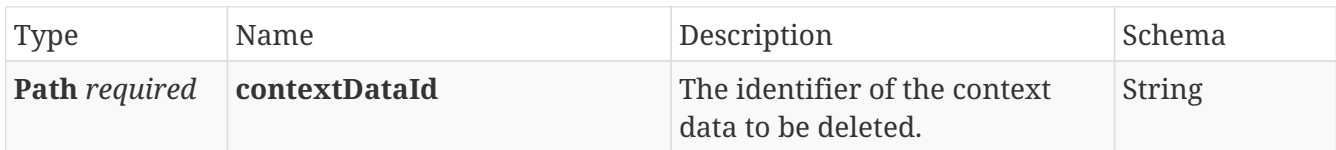

## **Responses**

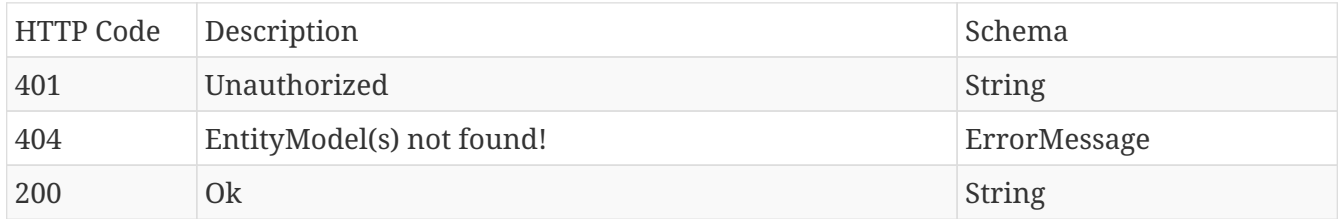

## **Produces**

- application/json
- application/hal+json

## **12.7.3. Get all context data**

## GET /data

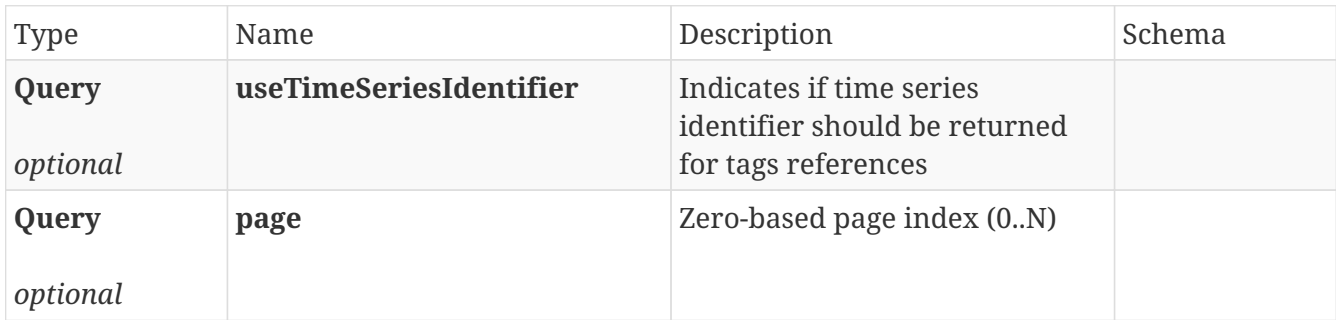

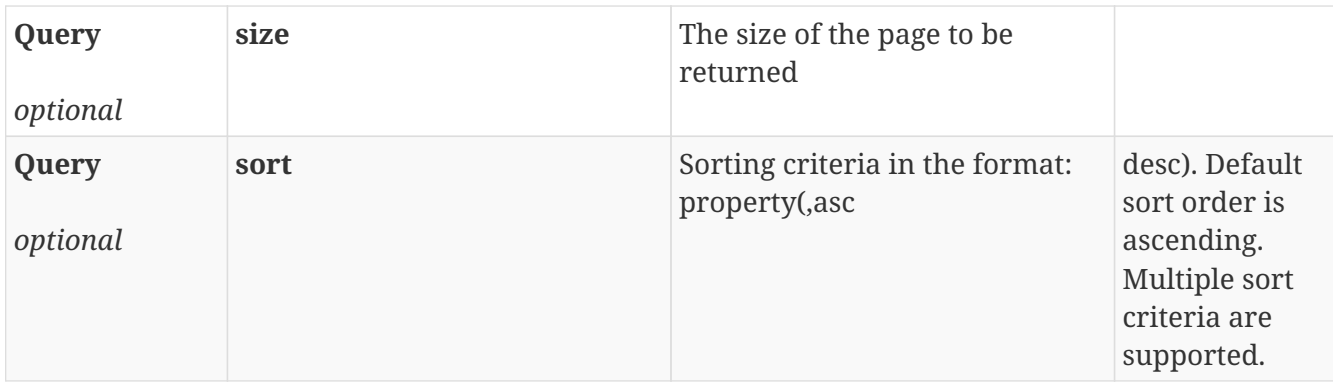

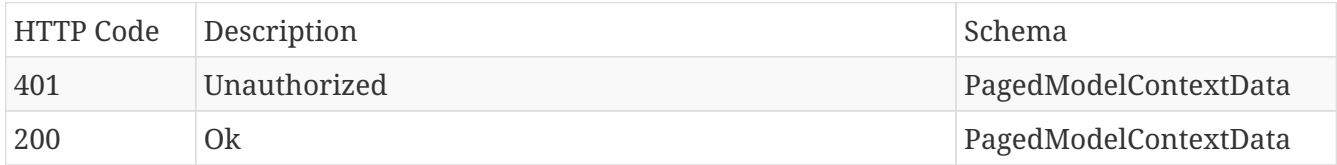

## **Produces**

- application/json
- application/hal+json

# **12.7.4. Get a specific context data**

## GET /data/{contextDataId}

#### **Parameters**

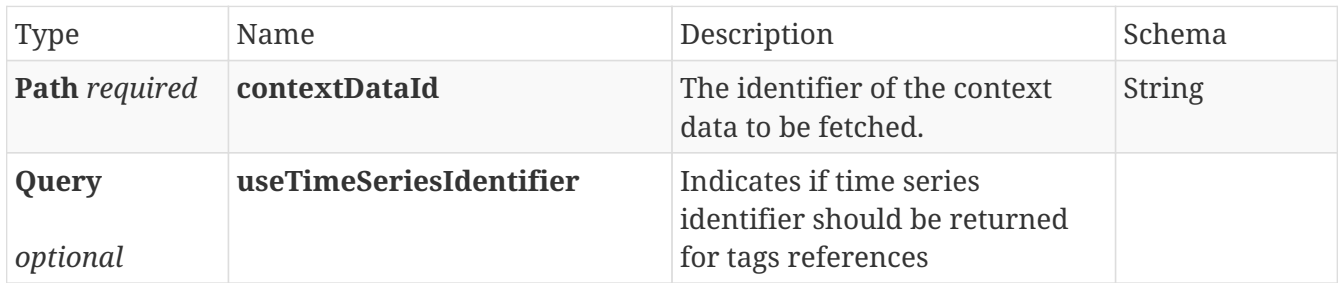

## **Responses**

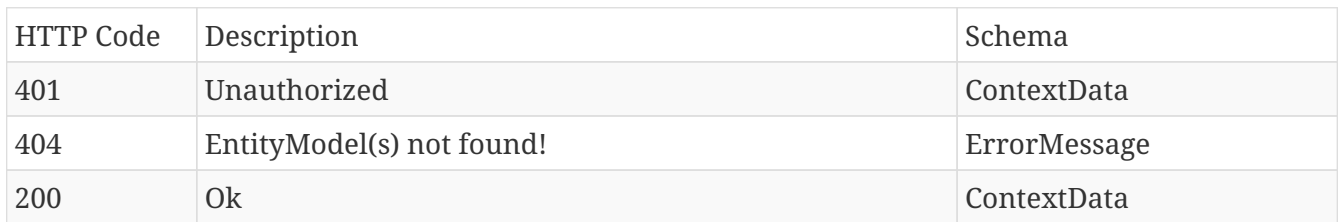

## **Produces**

- application/json
- application/hal+json

## **12.7.5. Search context data**

## GET /data/search

## **Parameters**

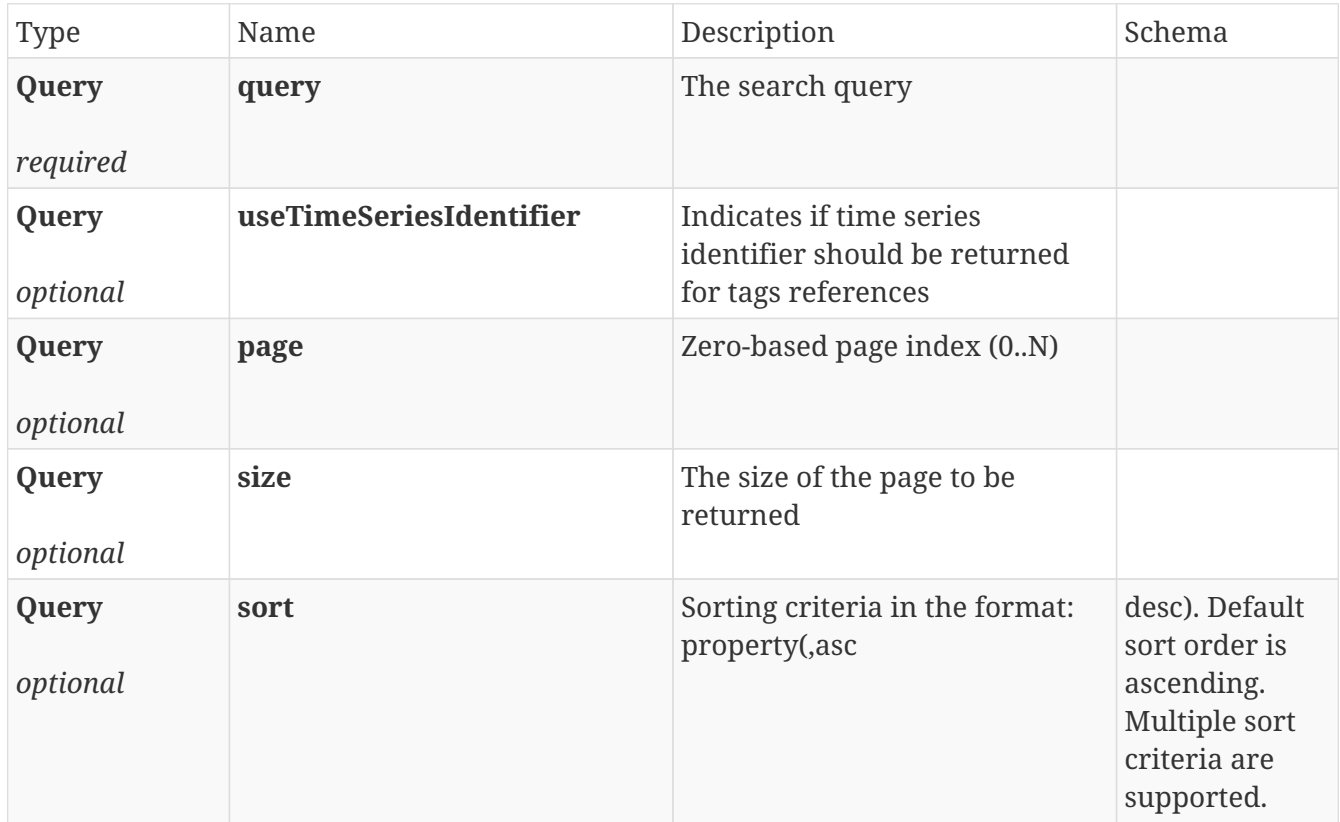

## **Responses**

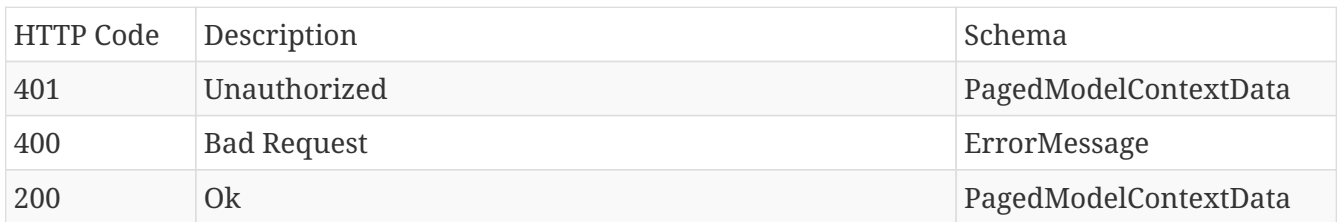

## **Produces**

- application/json
- application/hal+json

# **12.7.6. Update specific context data**

## PUT /data/{contextDataId}

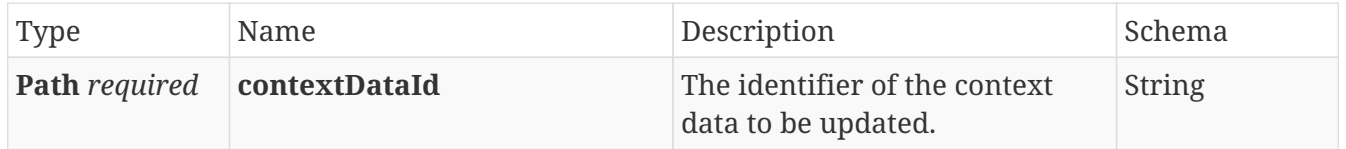

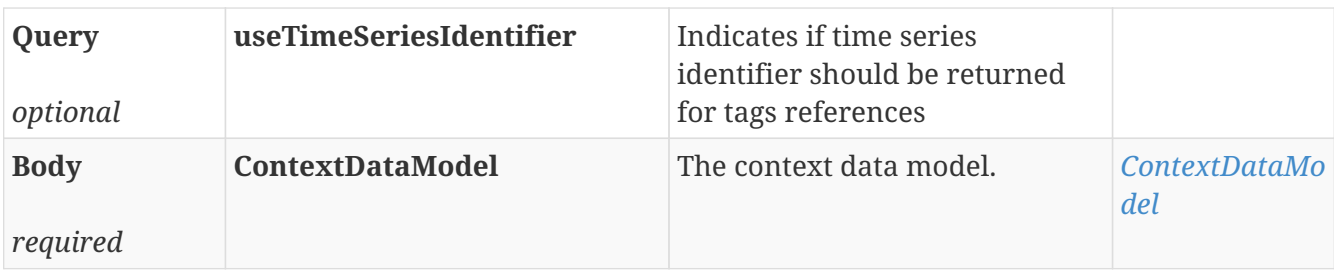

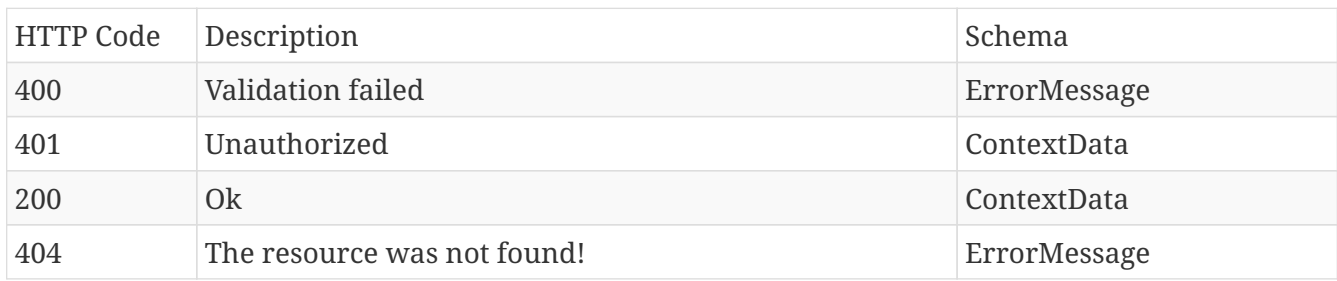

## **Produces**

- application/json
- application/hal+json

# **12.8. ContextDataEvent**

## **12.8.1. Create new**

## POST /data/{contextDataId}/event

#### **Parameters**

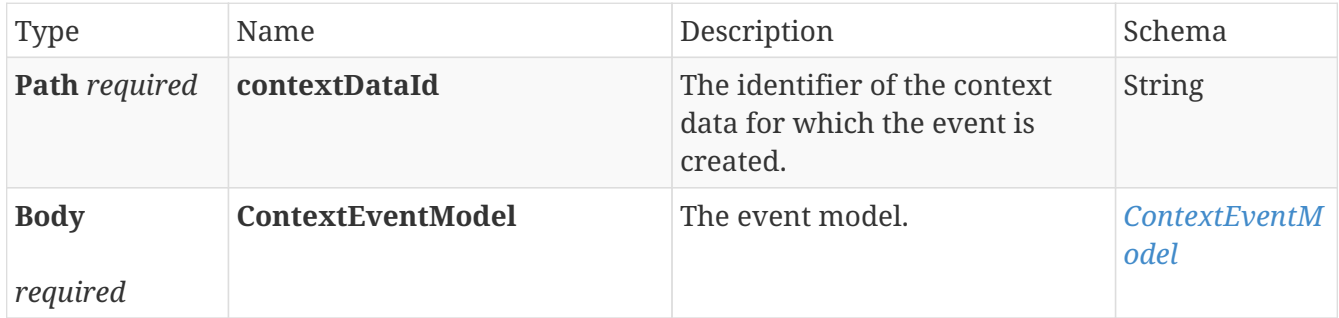

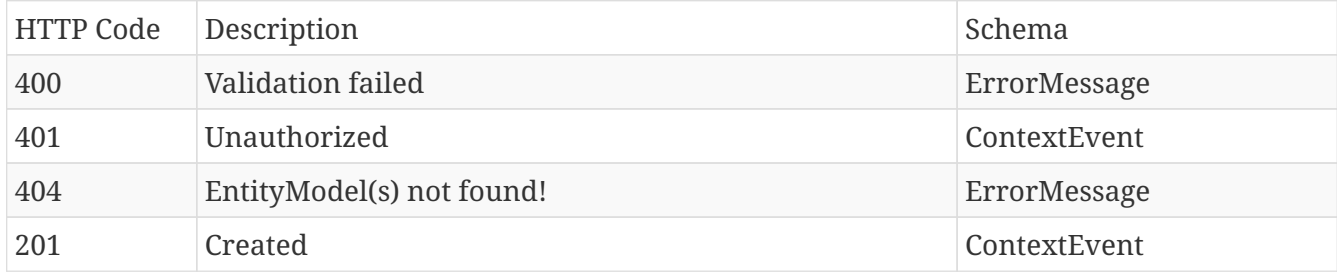

- application/json
- application/hal+json

## **12.8.2. Delete specific**

## DELETE /data/{contextDataId}/event/{eventId}

## **Parameters**

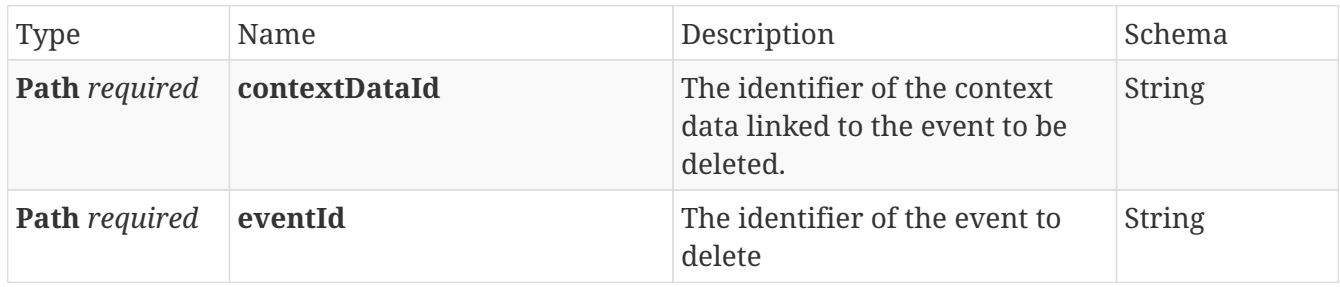

## **Responses**

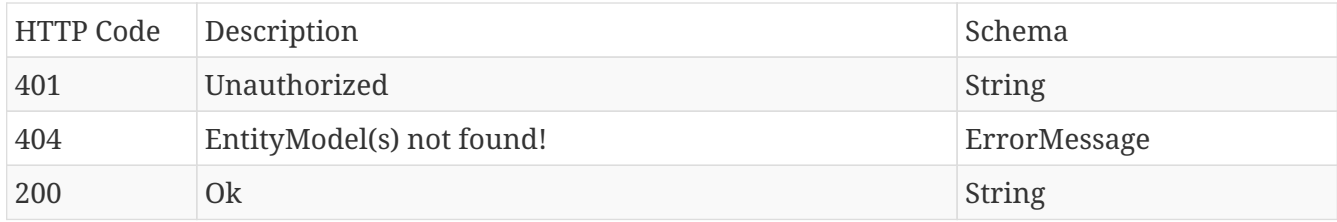

## **Produces**

- application/json
- application/hal+json

## **12.8.3. Get all for item**

## GET /data/{contextDataId}/event

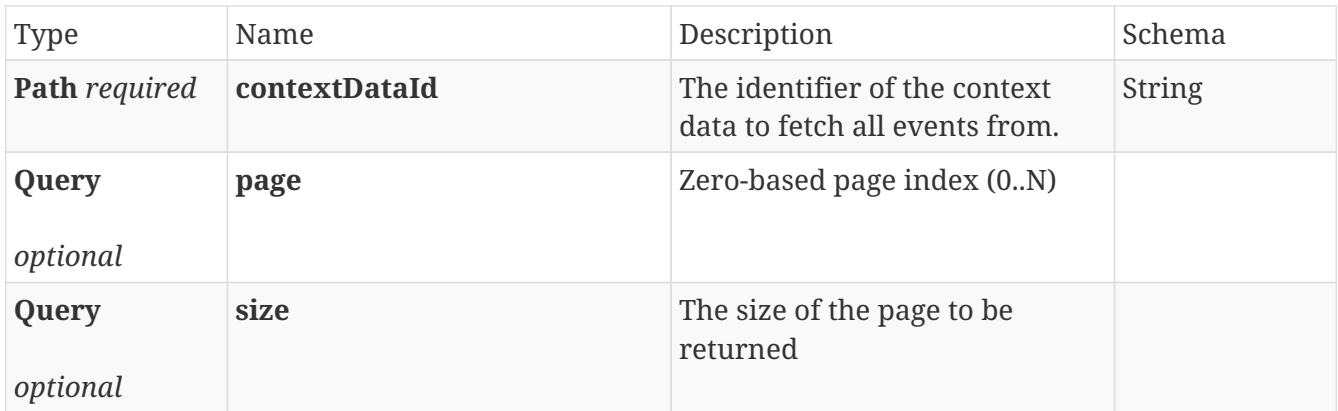

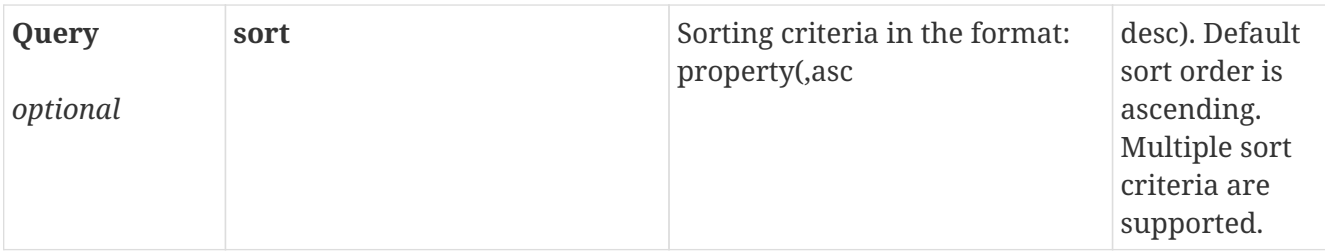

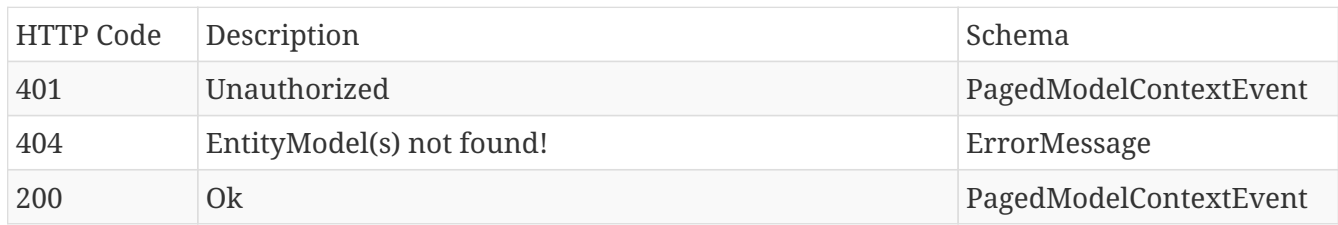

## **Produces**

- application/json
- application/hal+json

## **12.8.4. Get specific**

## GET /data/{contextDataId}/event/{eventId}

## **Parameters**

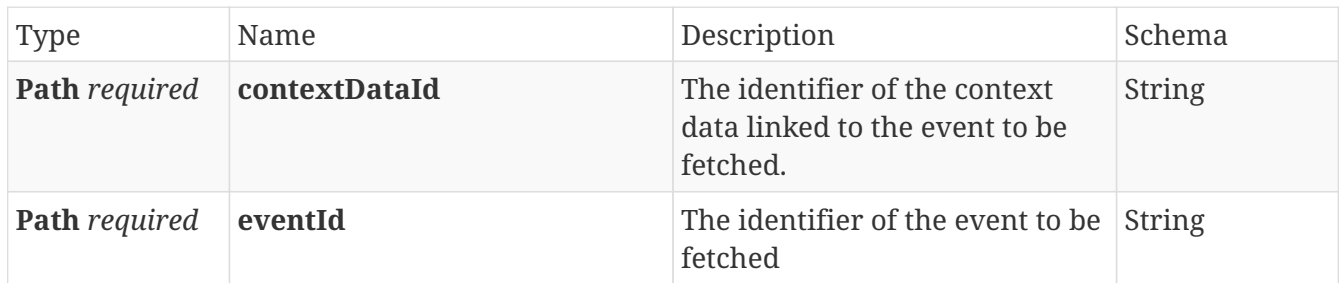

## **Responses**

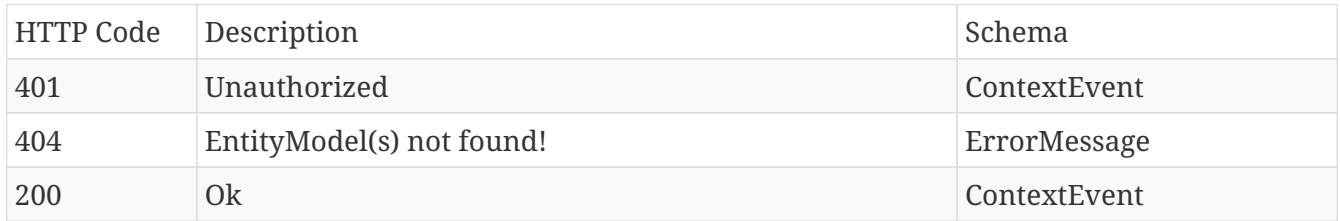

## **Produces**

- application/json
- application/hal+json

# **12.8.5. Update specific**

## PUT /data/{contextDataId}/event/{eventId}

## **Parameters**

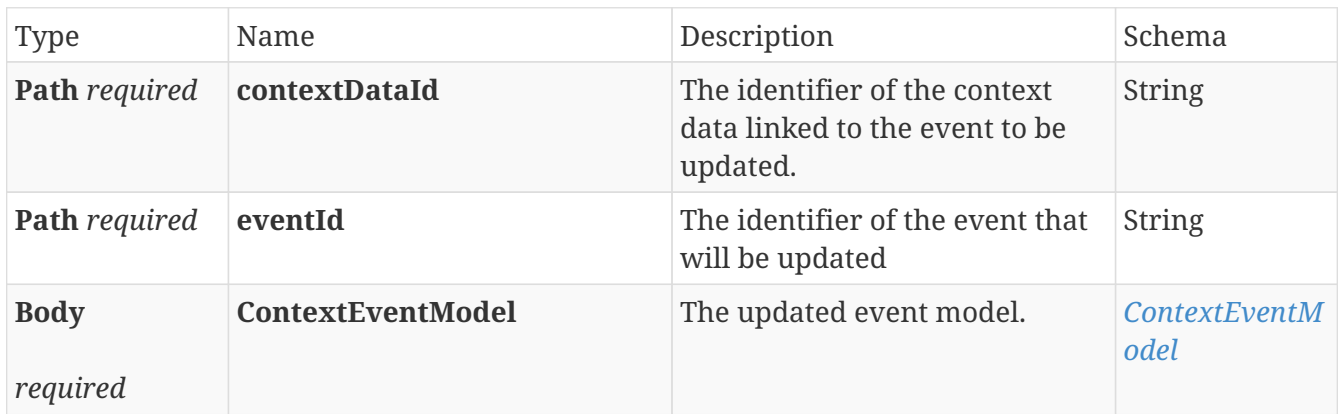

### **Responses**

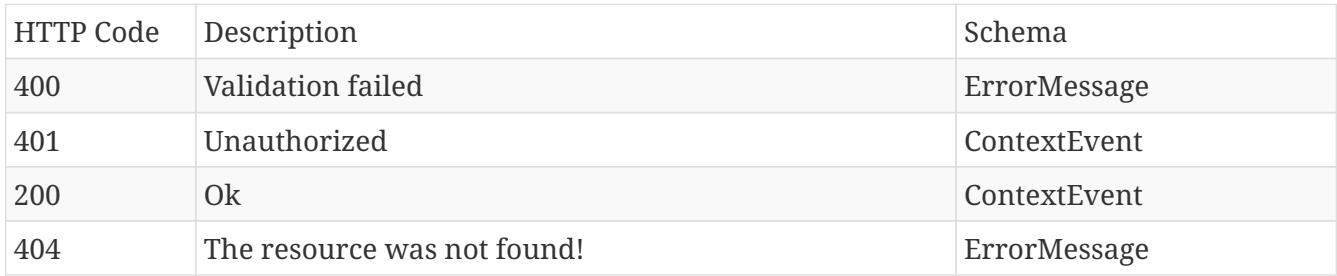

### **Produces**

- application/json
- application/hal+json

# **12.9. ContextDataReference**

## **12.9.1. Add a new context data reference to a context data**

### POST /data/{contextDataId}/reference

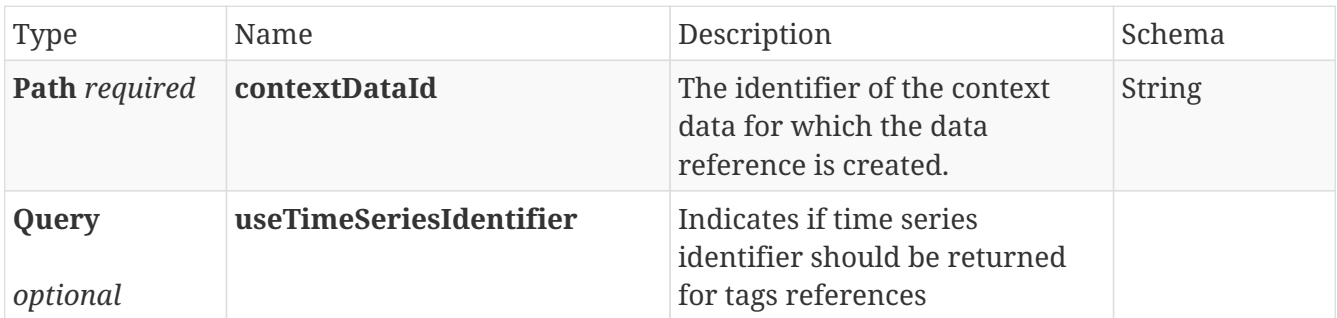

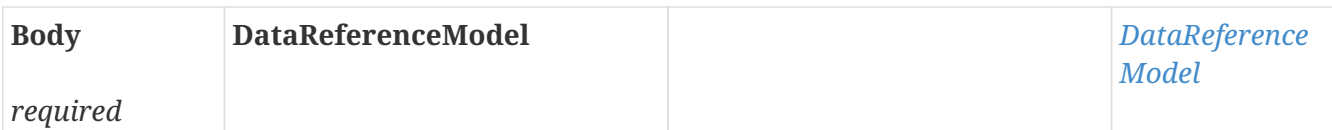

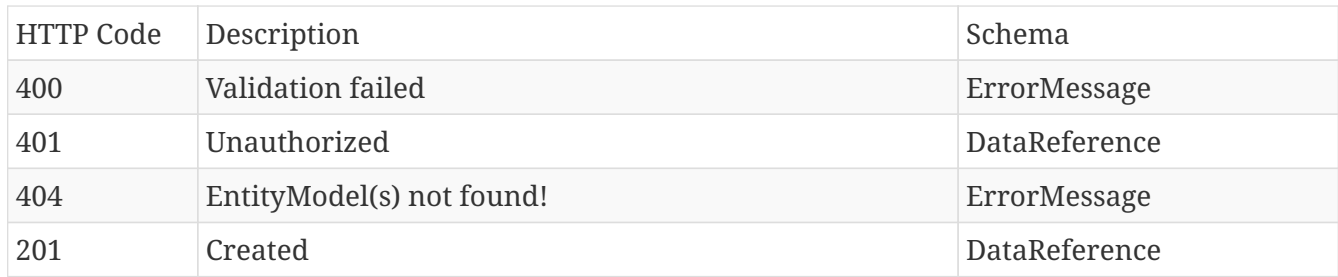

## **Produces**

- application/json
- application/hal+json

## **12.9.2. Delete specific**

## DELETE /data/{contextDataId}/reference/{referenceId}

## **Parameters**

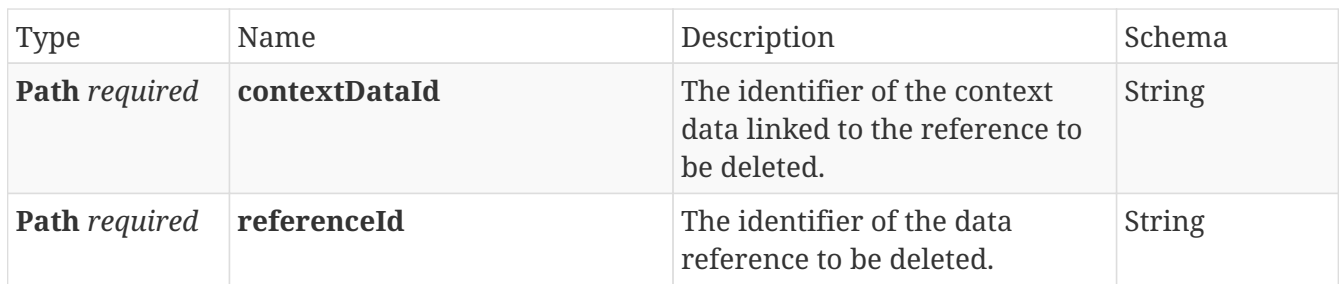

#### **Responses**

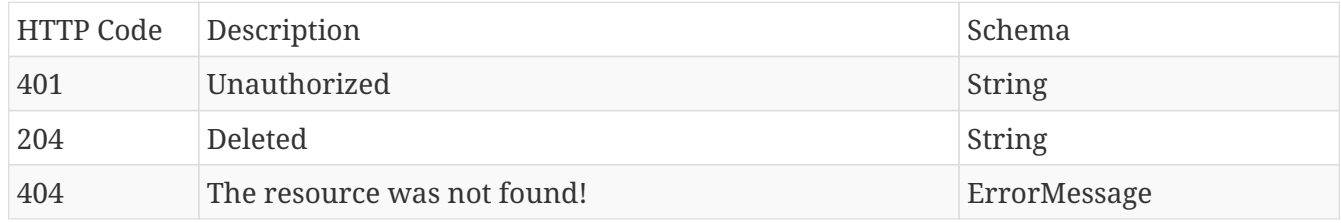

## **Produces**

- application/json
- application/hal+json

## **12.9.3. Get all for context data references for a specific context data**

## GET /data/{contextDataId}/reference

#### **Parameters**

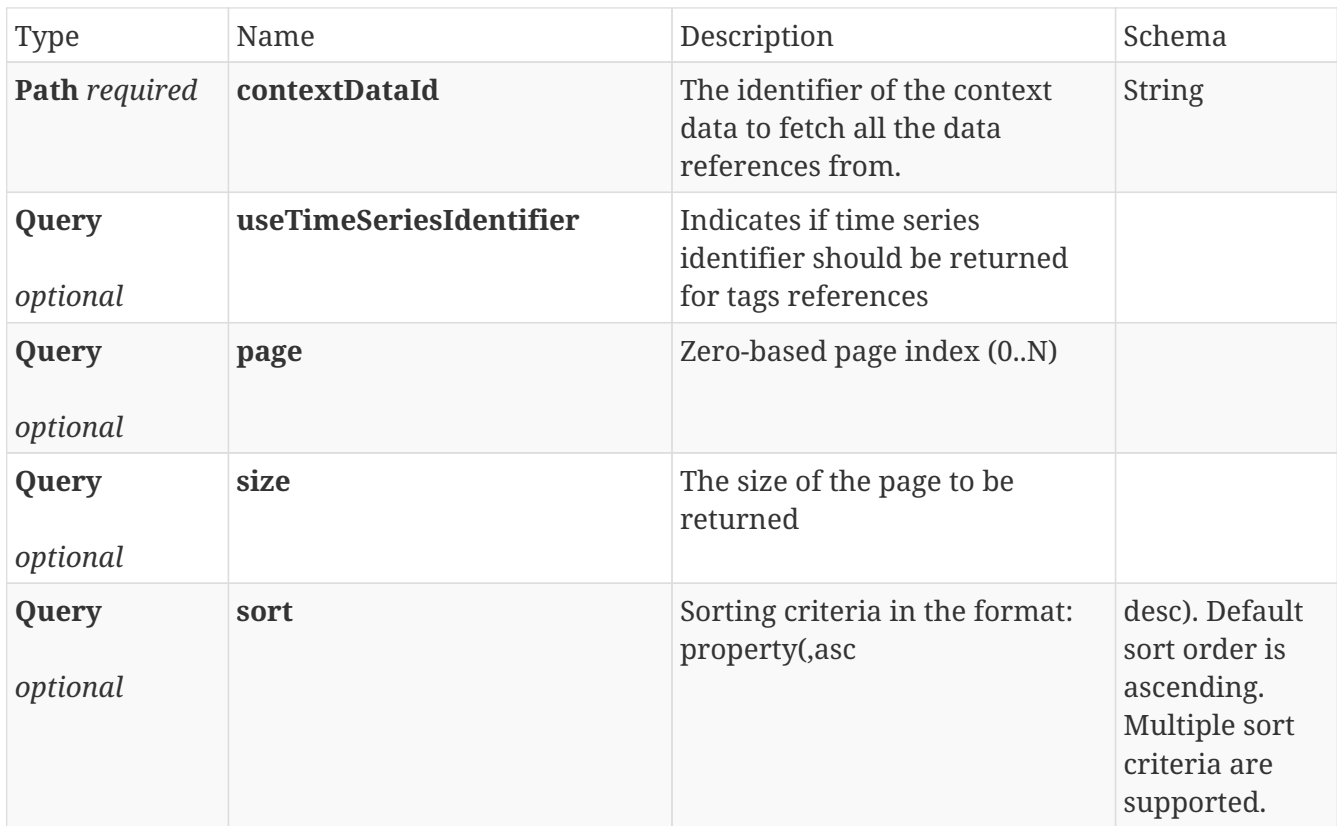

## **Responses**

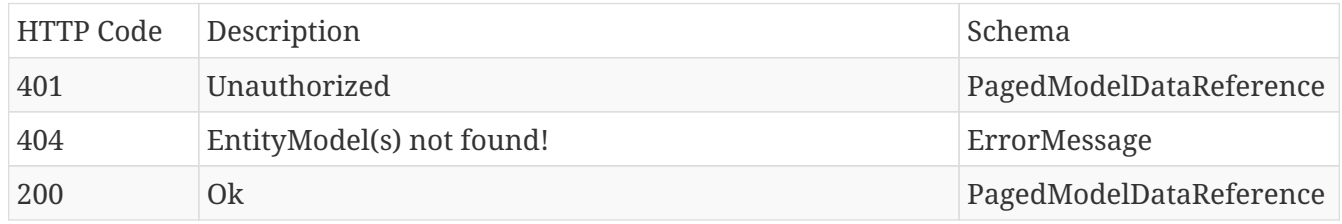

## **Produces**

- application/json
- application/hal+json

# **12.9.4. Get specific**

## GET /data/{contextDataId}/reference/{referenceId}

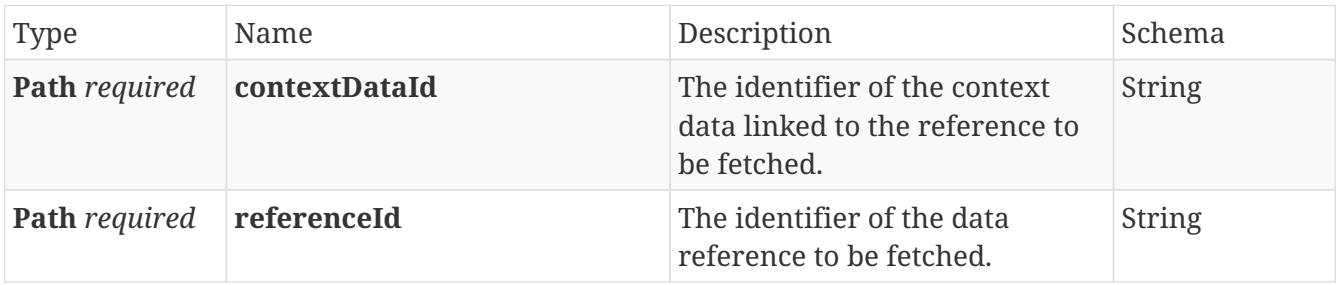

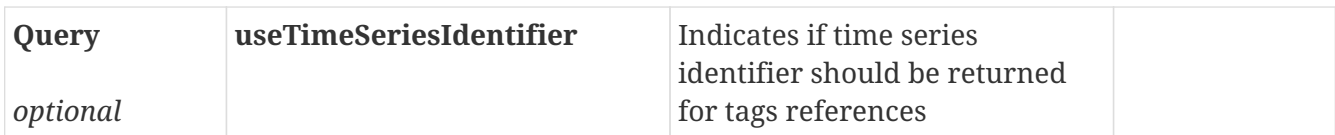

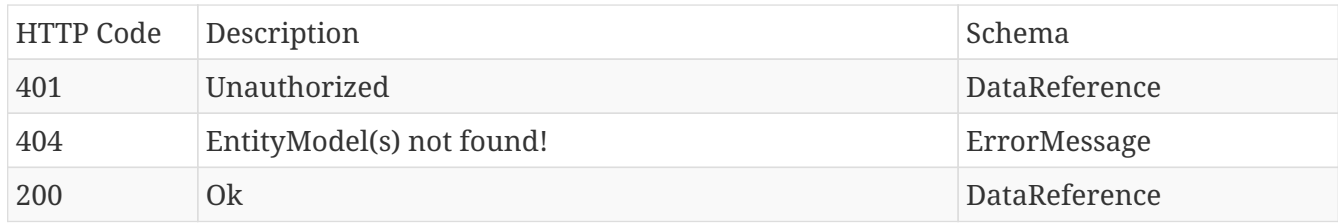

## **Produces**

- application/json
- application/hal+json

# **12.9.5. Update specific**

## PUT /data/{contextDataId}/reference/{referenceId}

## **Parameters**

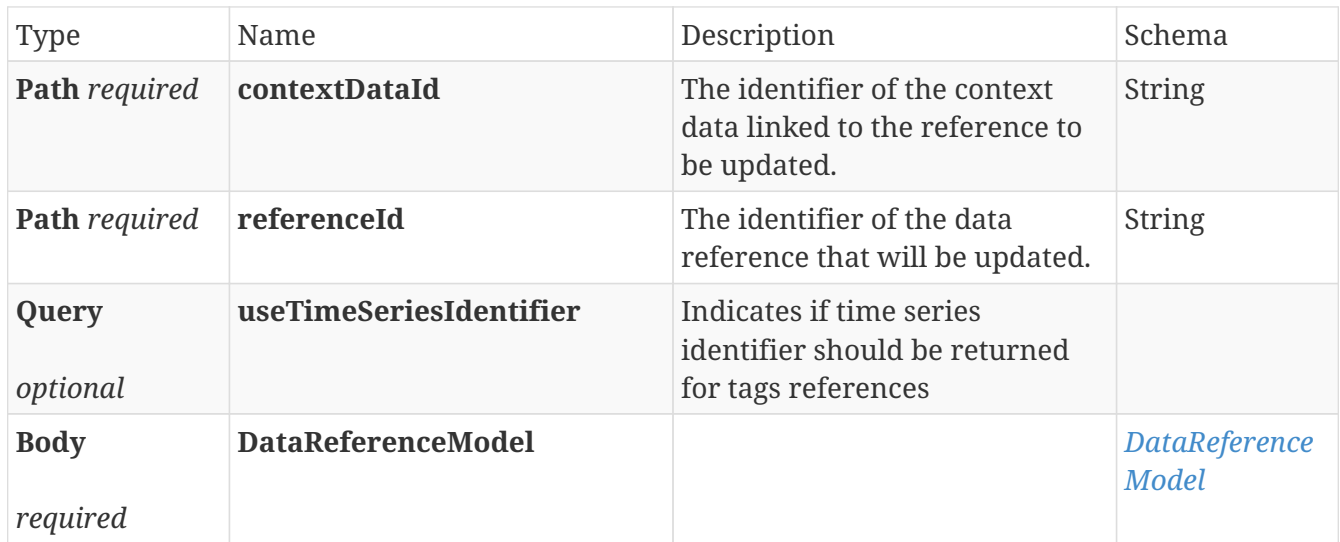

## **Responses**

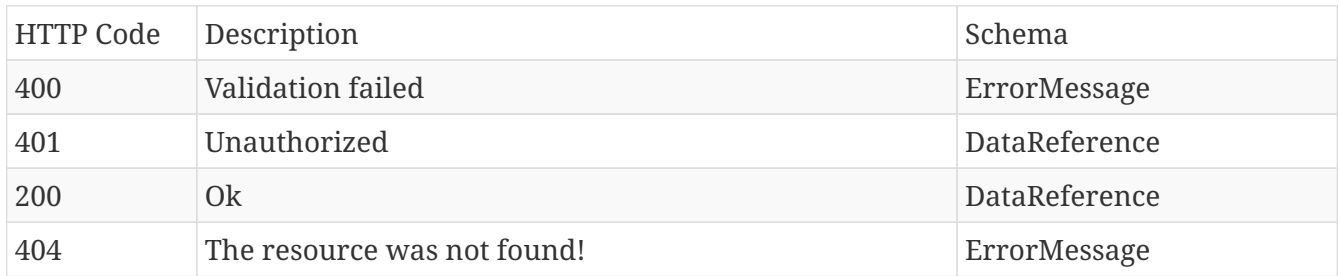

## **Produces**

• application/json

• application/hal+json

# **12.10. ContextItem**

## **12.10.1. Create new**

## POST /item

## **Parameters**

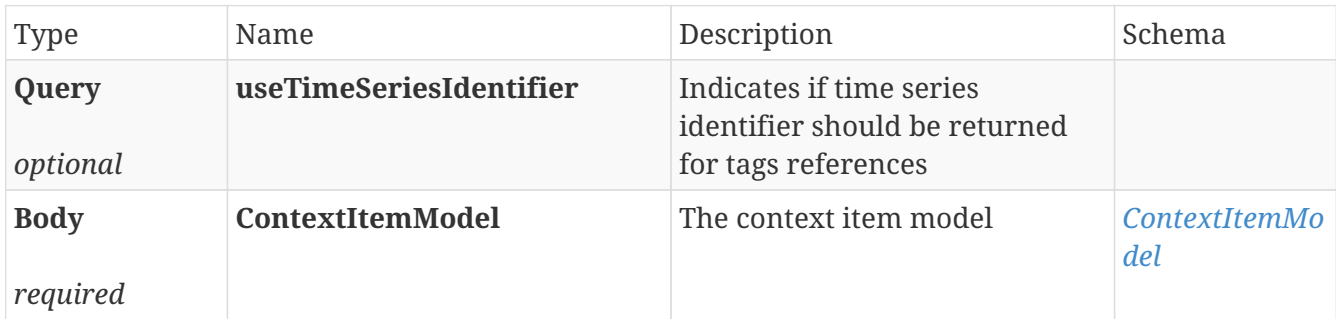

## **Responses**

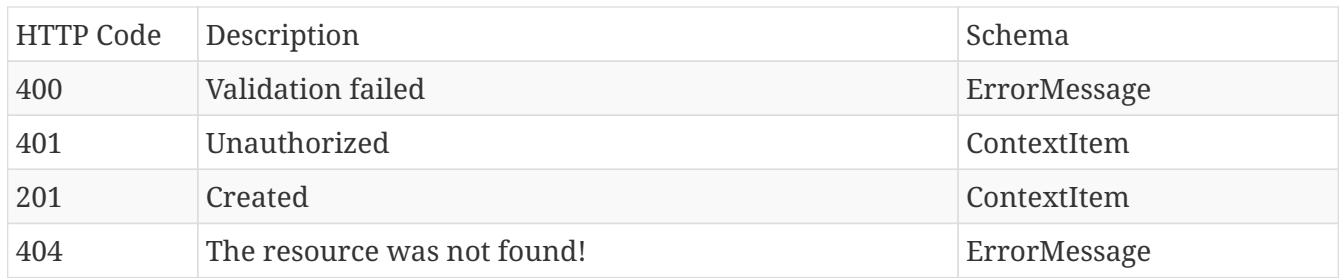

## **Produces**

- application/json
- application/hal+json

## **12.10.2. Create new in batch**

## POST /item/batch

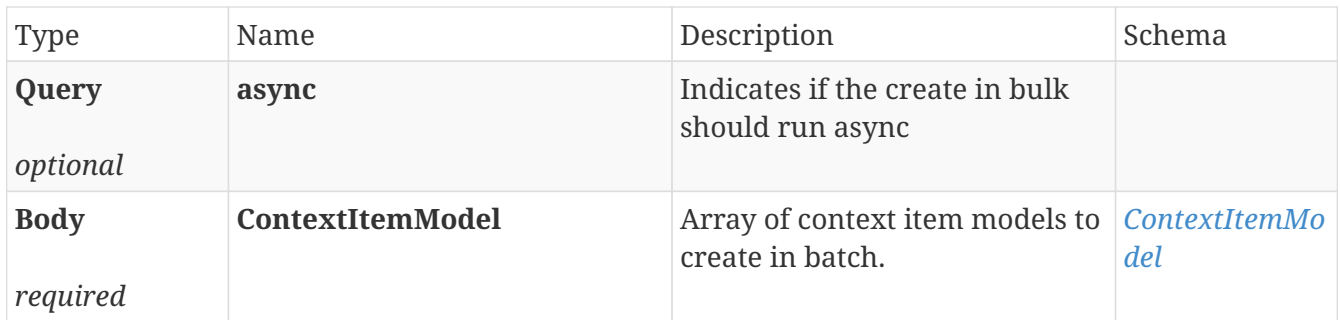

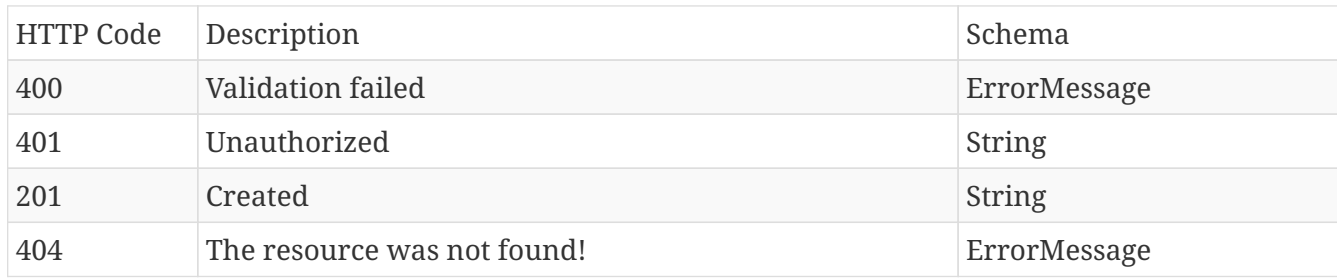

## **Produces**

- application/json
- application/hal+json

## **12.10.3. Delete specific**

## DELETE /item/{contextDataId}

#### **Parameters**

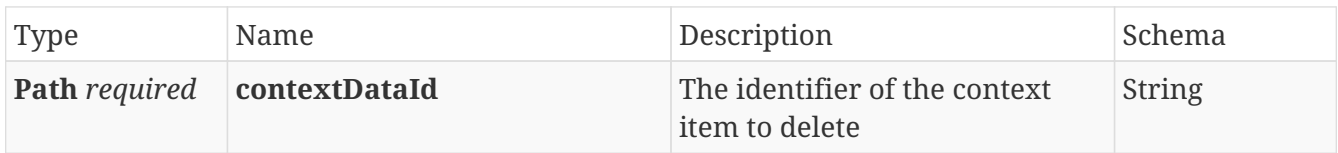

## **Responses**

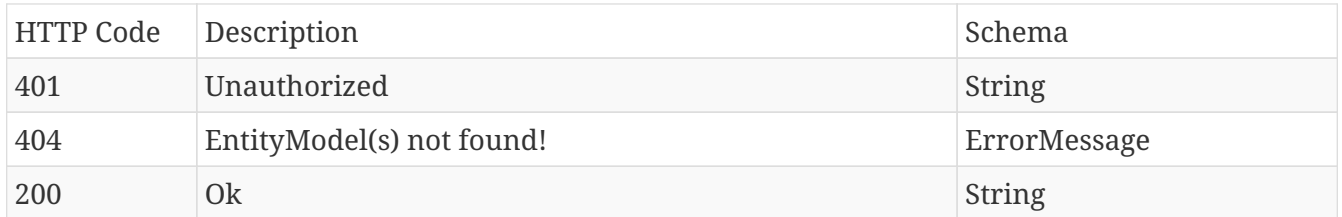

### **Produces**

- application/json
- application/hal+json

# **12.10.4. Delete bulk by definition**

### DELETE /item/batch/filters

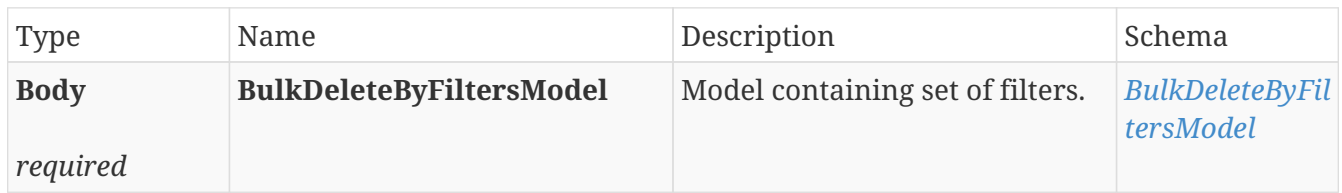

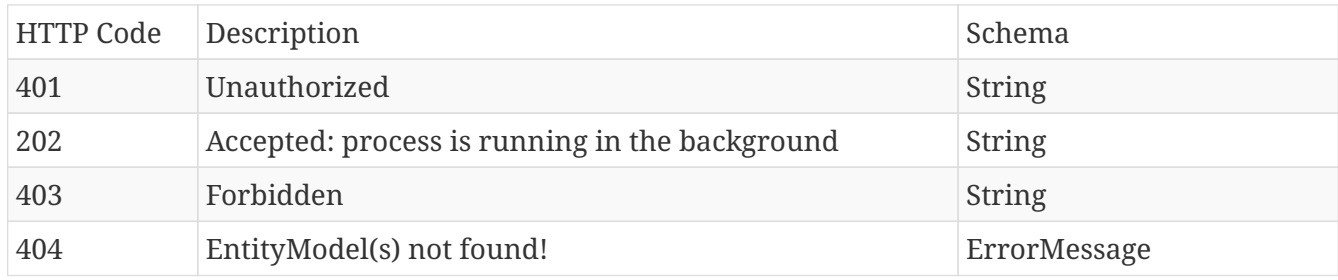

## **Produces**

- application/json
- application/hal+json

## **12.10.5. Delete bulk by identifiers**

## DELETE /item/batch

#### **Parameters**

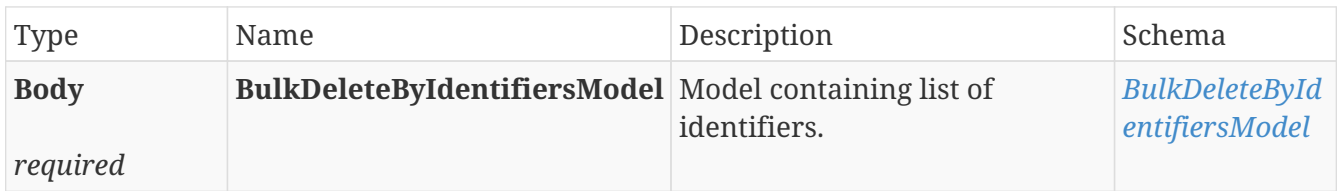

## **Responses**

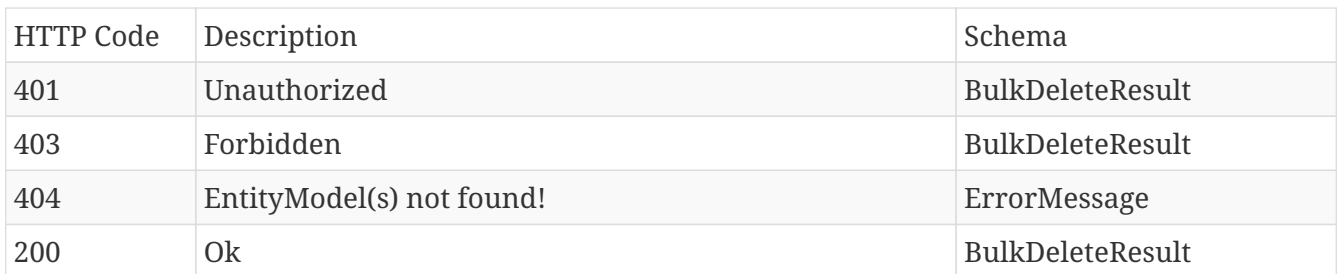

## **Produces**

- application/json
- application/hal+json

## **12.10.6. Get specific**

## GET /item/{contextDataId}

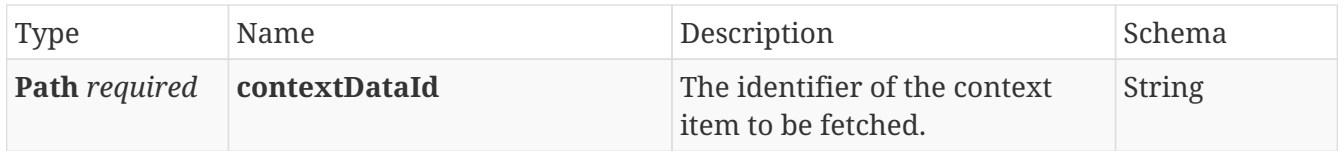

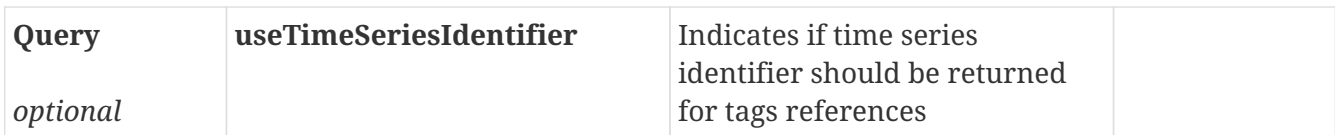

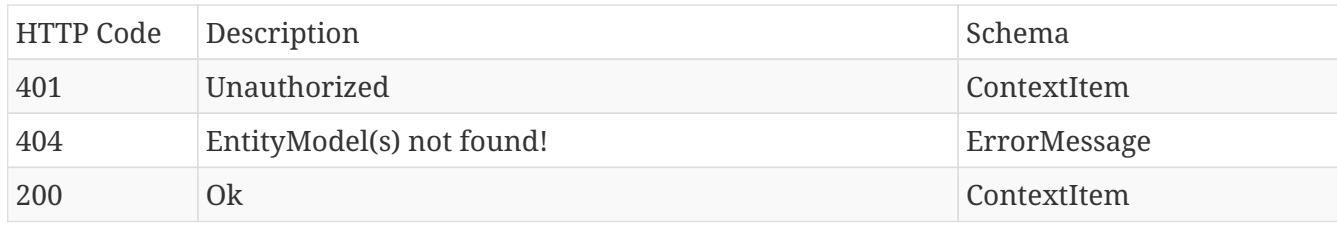

## **Produces**

- application/json
- application/hal+json

# **12.10.7. Search context items**

## POST /item/search

## **Parameters**

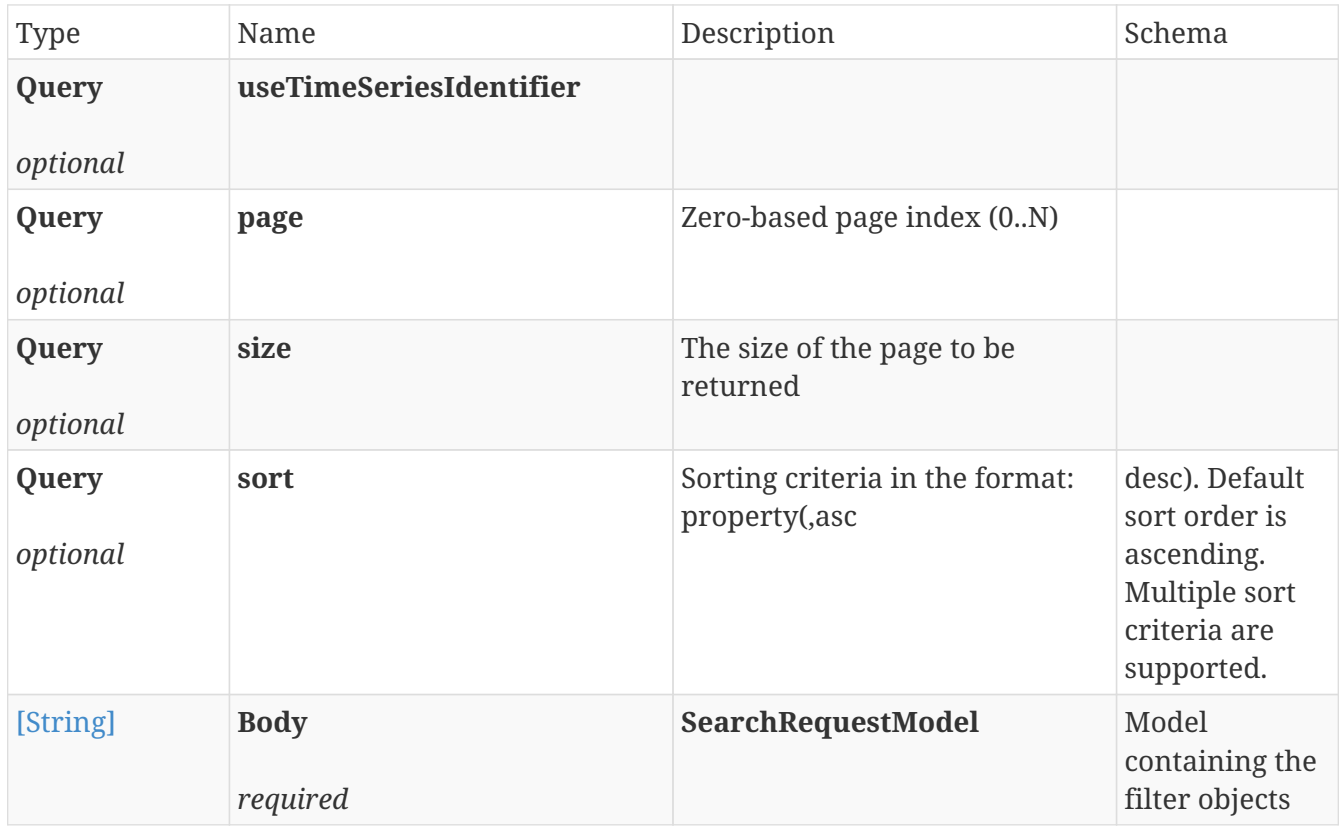

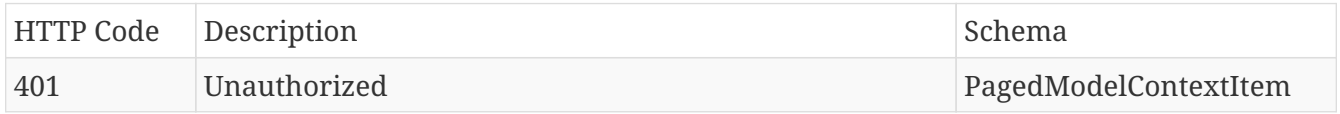
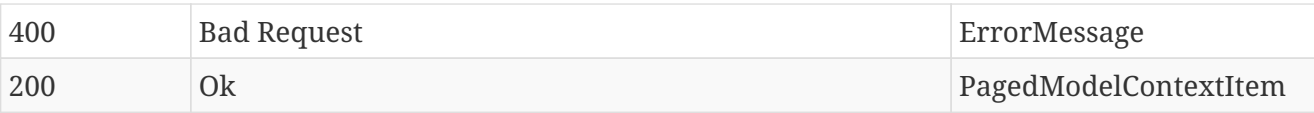

- application/json
- application/hal+json

# **12.10.8. Minimal search (streaming)**

### POST /item/minimalSearch

### **Parameters**

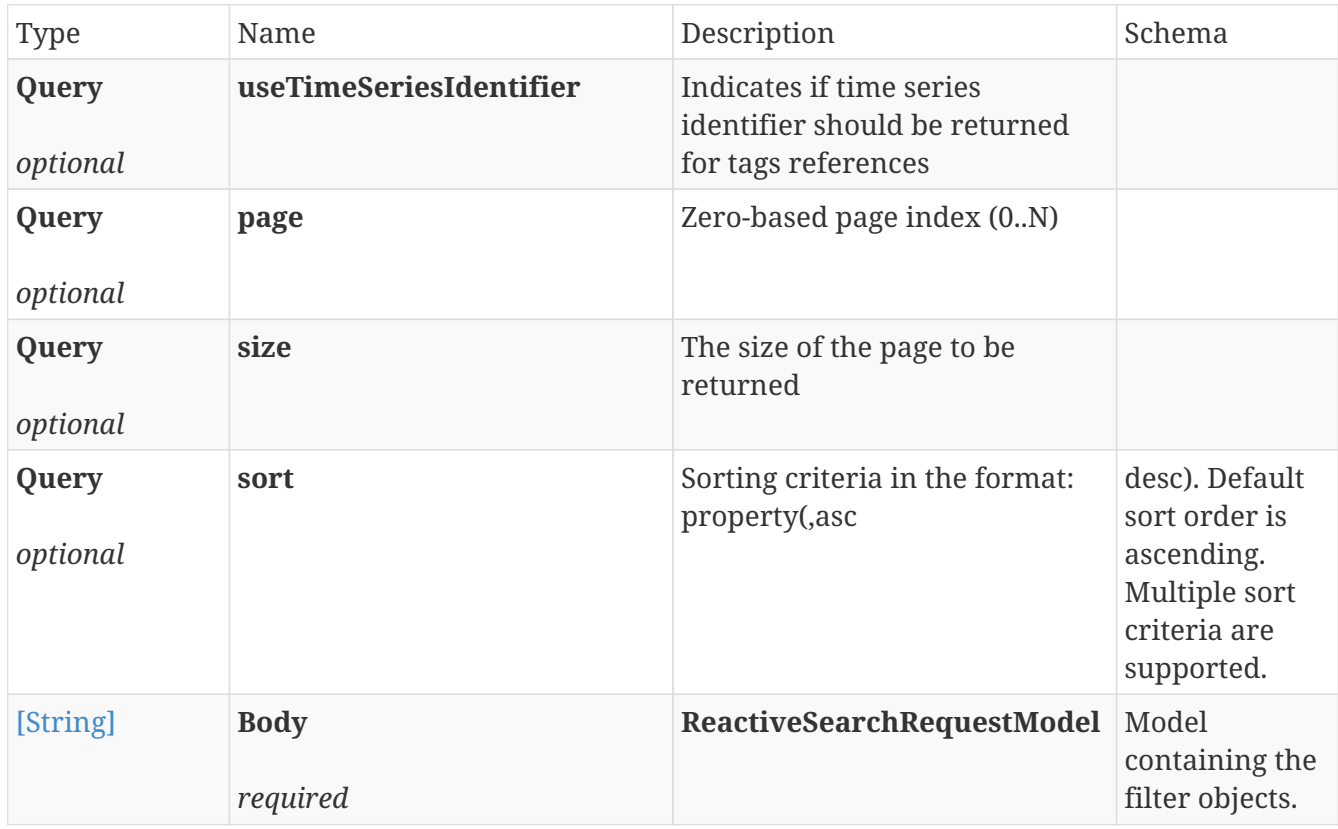

### **Responses**

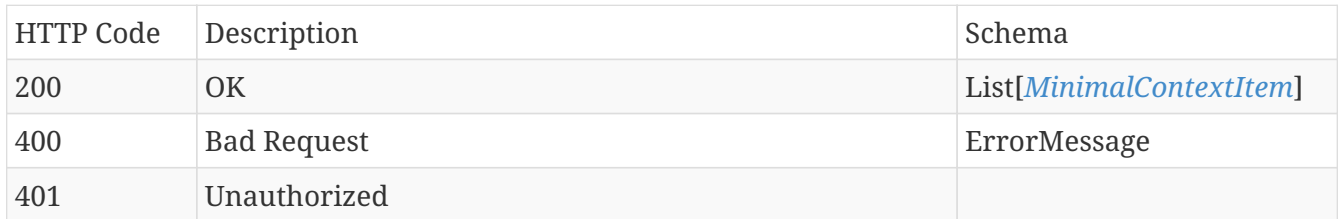

### **Produces**

- application/stream+json
- application/json

# **12.10.9. Update specific**

### PUT /item/{contextDataId}

### **Parameters**

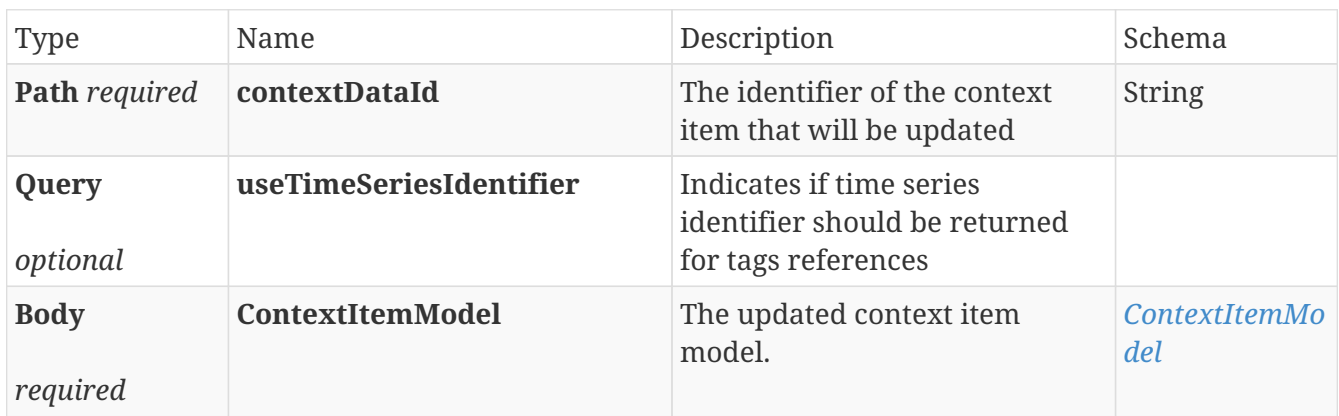

#### **Responses**

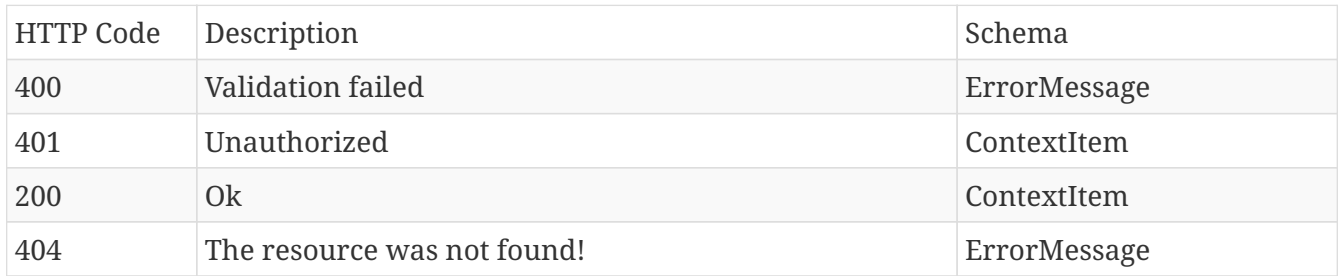

### **Produces**

- application/json
- application/hal+json

# **12.11. ContextItemV2**

# **12.11.1. Returns the number of items matching the provided filters.**

#### POST /v2/item/search/count

#### **Parameters**

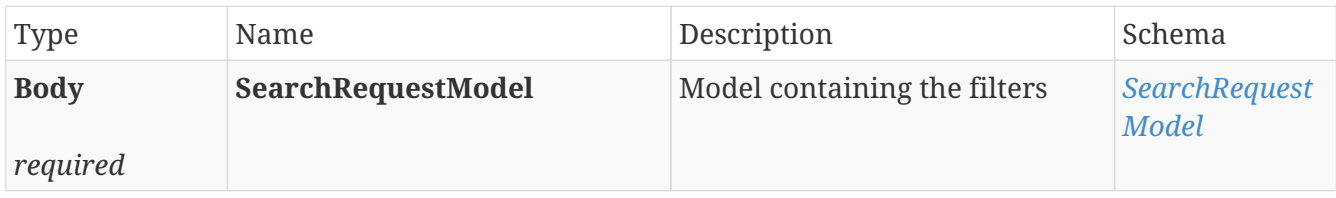

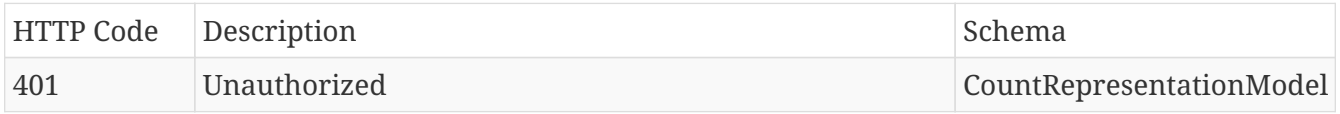

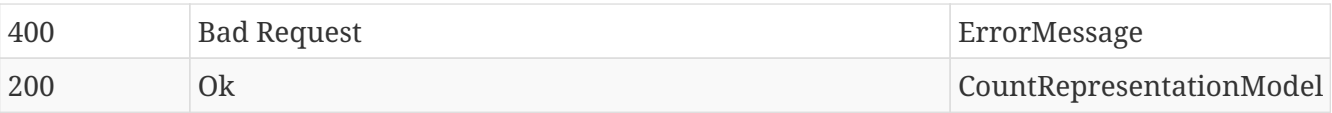

• application/json

# **12.11.2. Search context items V2**

### POST /v2/item/search

### **Parameters**

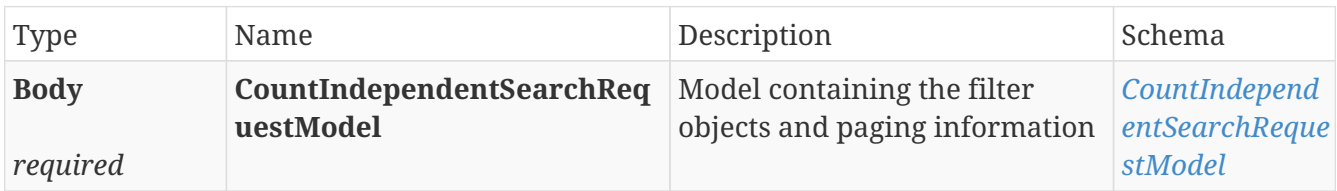

### **Responses**

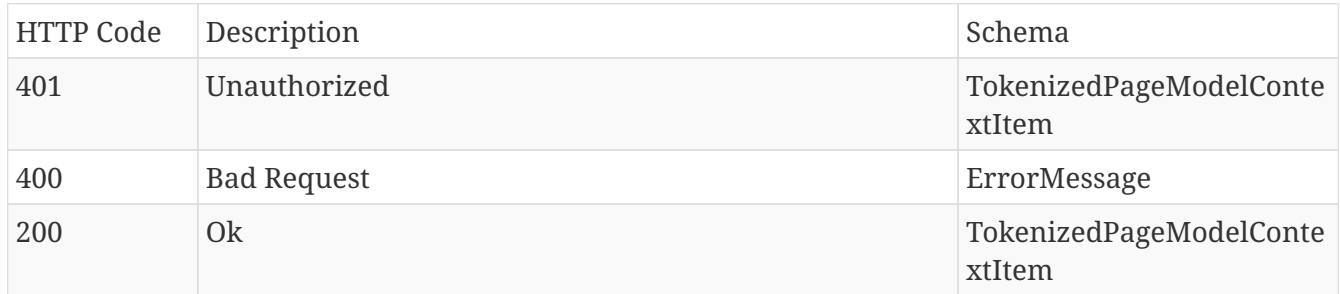

### **Produces**

• application/json

# **12.12. ContextView**

# **12.12.1. Enrich a saved context view**

### GET /view/{identifier}/enriched

### **Parameters**

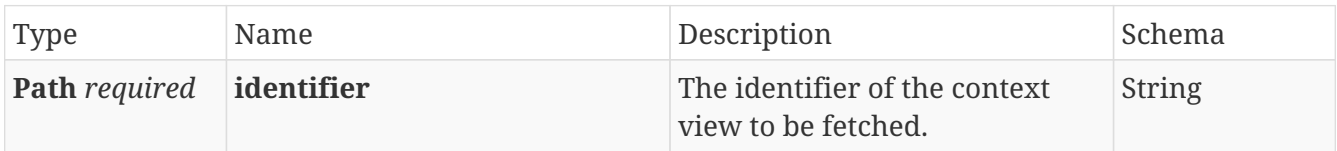

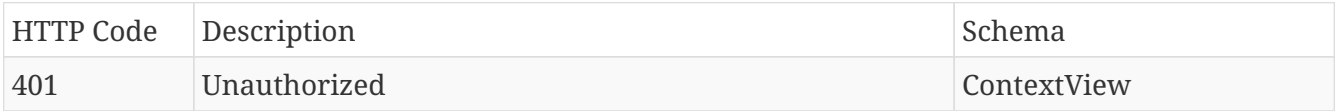

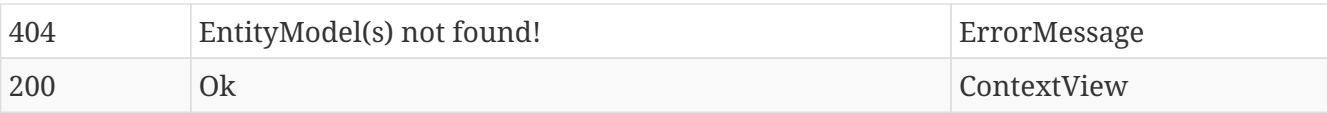

- application/json
- application/hal+json

# **12.13. DataImportController**

# **12.13.1. Delete a file.**

### DELETE /import/{id}

### **Parameters**

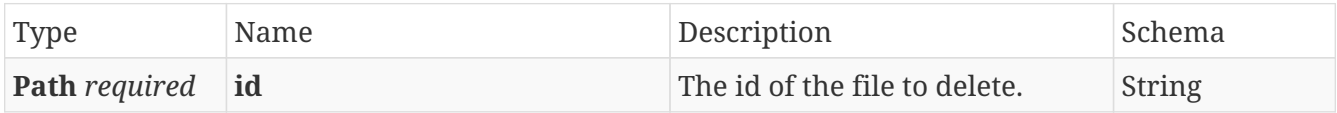

### **Responses**

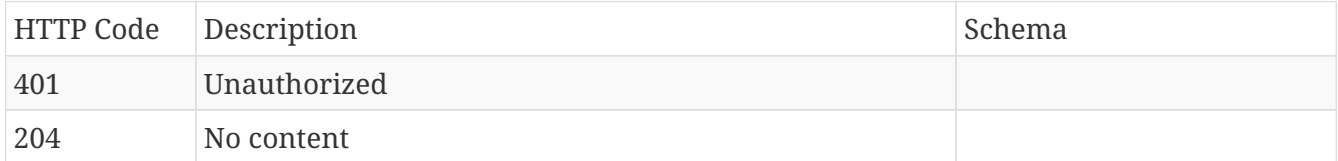

# **12.13.2. Download a file by id.**

### GET /import/{id}/download

### **Parameters**

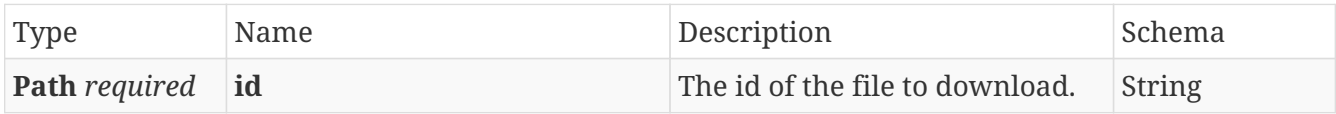

### **Responses**

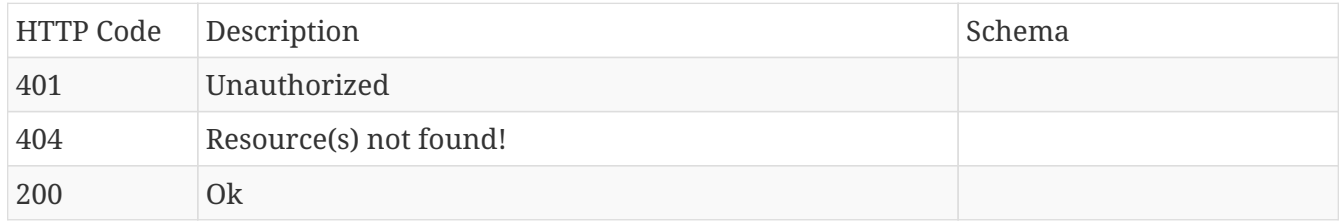

# **12.13.3. Download the generated error file for a specific file.**

### GET /import/{id}/errors

### **Parameters**

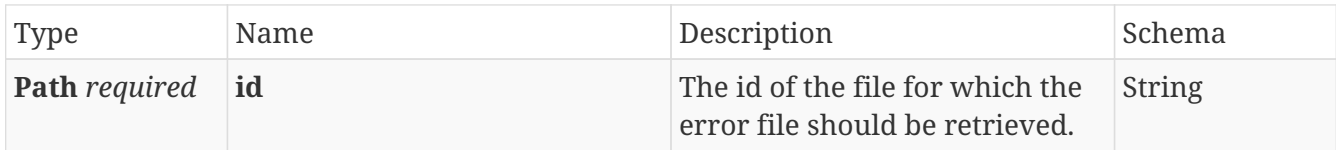

### **Responses**

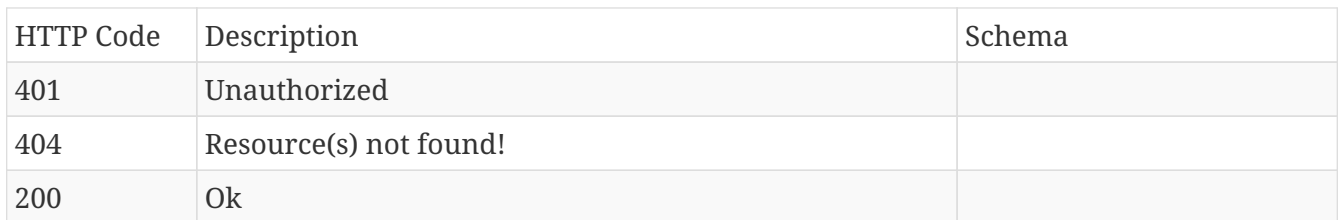

# **12.13.4. List all imported files.**

## GET /import

#### **Parameters**

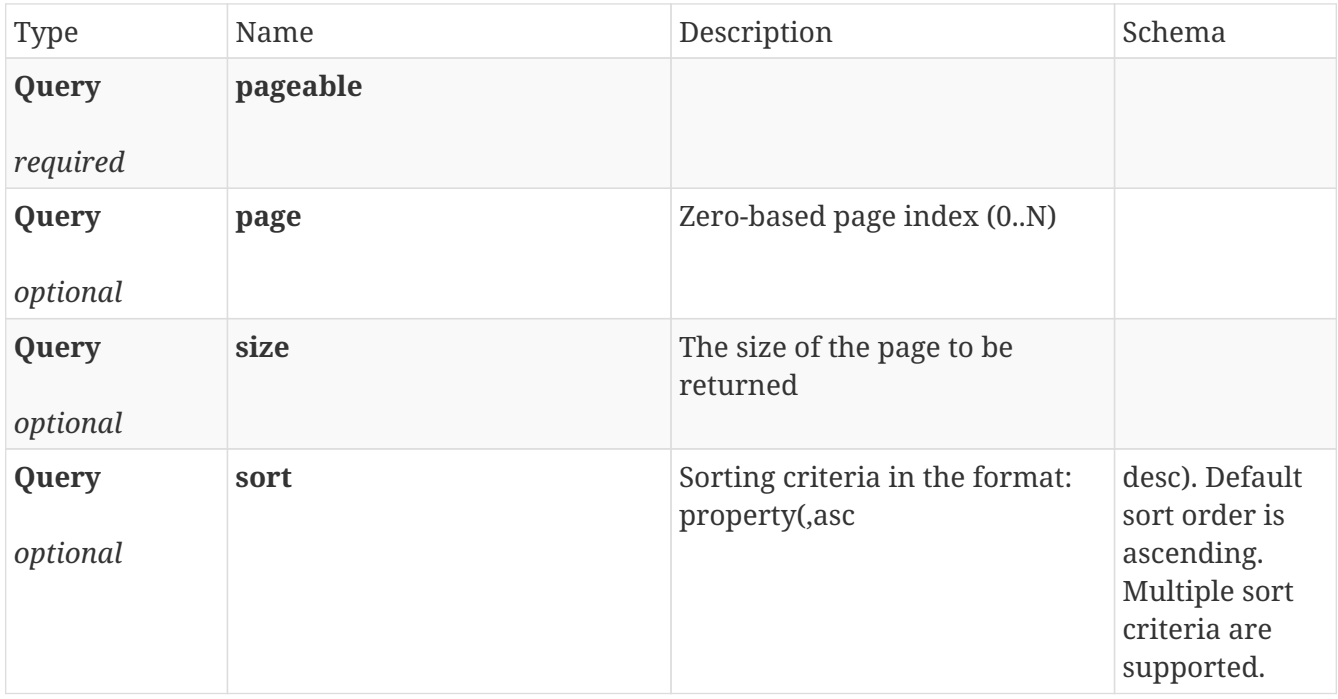

# **Responses**

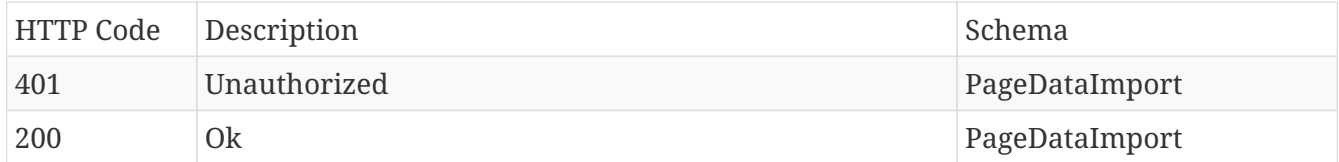

### **Produces**

• **/**

# **12.13.5. Get a file.**

# GET /import/{id}

#### **Parameters**

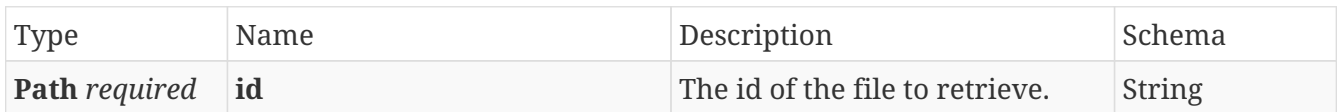

#### **Responses**

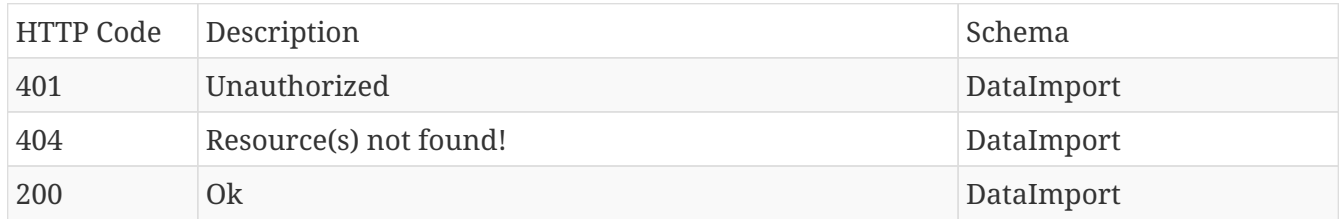

### **Produces**

• **/**

# **12.13.6. Upload a file.**

### POST /import

#### **Parameters**

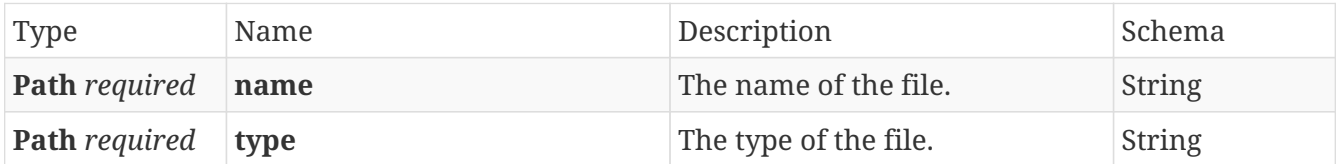

### **Responses**

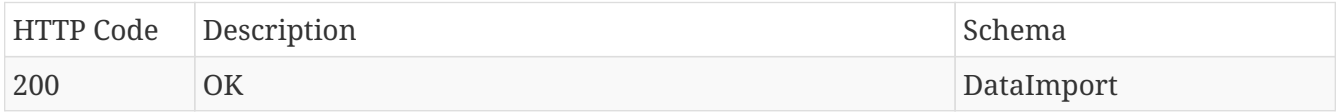

### **Produces**

• **/**

# **12.14. Export**

# **12.14.1. Check existence**

```
HEAD /export/{identifier}
```
#### **Parameters**

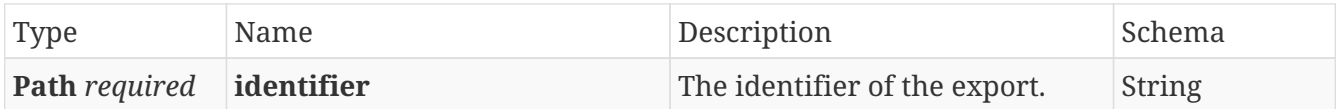

### **Responses**

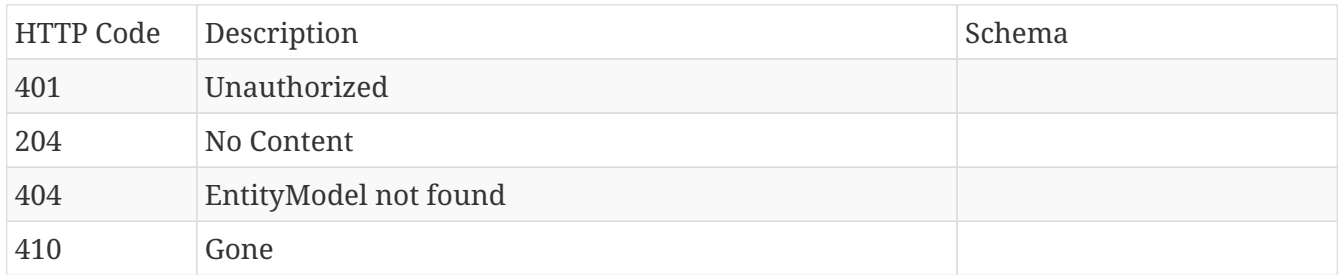

# **12.14.2. Remove all expired**

## DELETE /export/cleanup

### **Parameters**

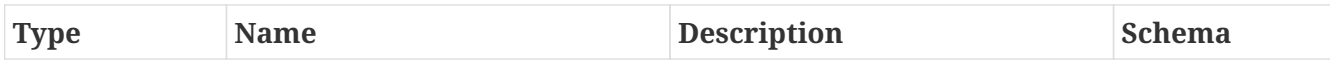

### **Responses**

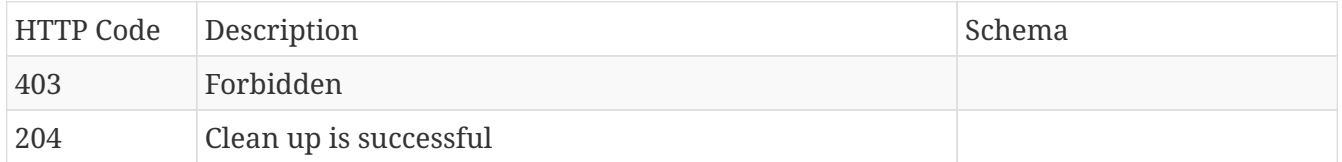

# **12.14.3. Create new**

### POST /export

### **Parameters**

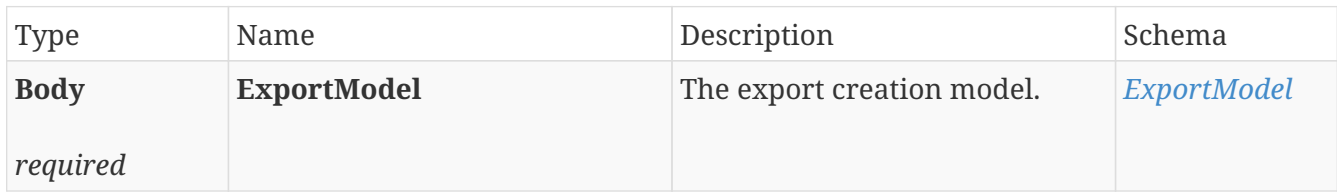

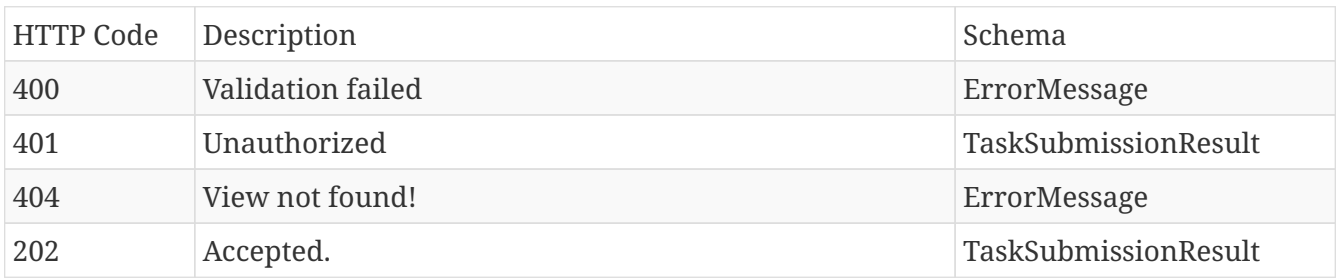

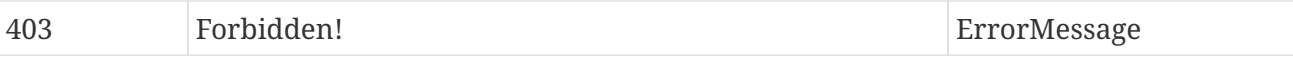

- application/json
- application/hal+json

# **12.14.4. Get all**

### GET /export

#### **Parameters**

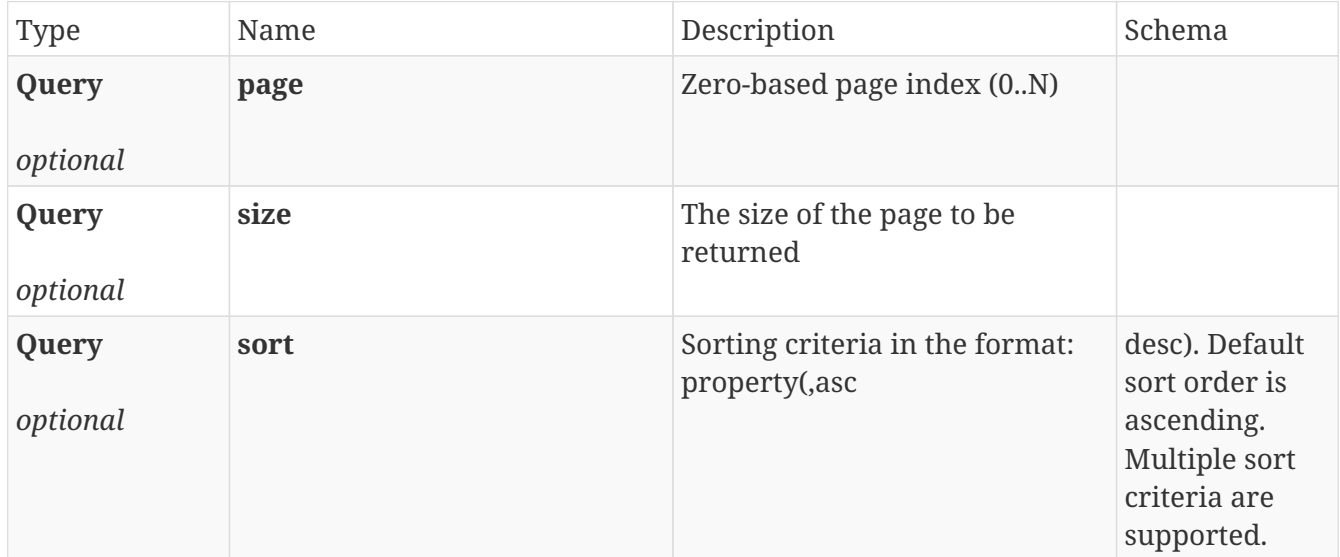

### **Responses**

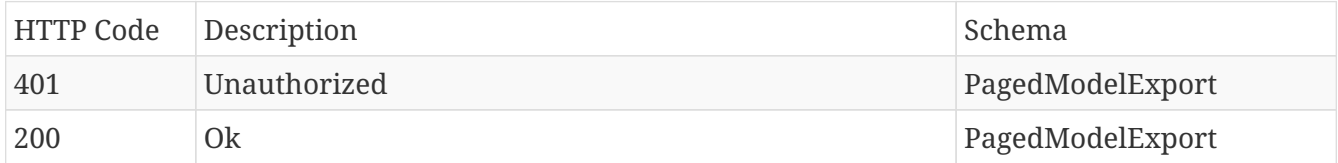

### **Produces**

- application/json
- application/hal+json

# **12.14.5. Get export**

## GET /export/{identifier}

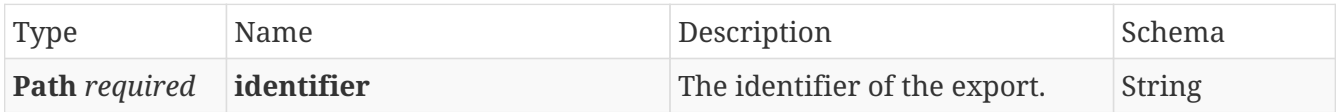

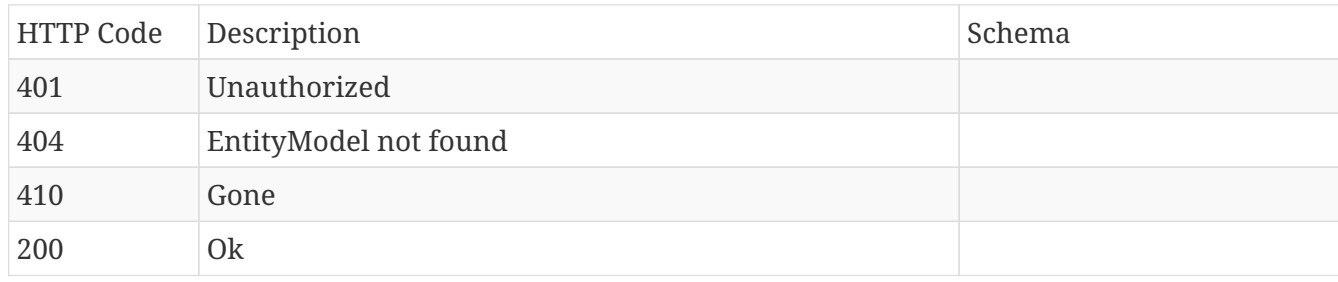

# **12.15. FailedEventFrameSynchronization**

# **12.15.1. Re-sync one specific contextItem**

# POST /source/sync/failed/{failedItemId}

### **Parameters**

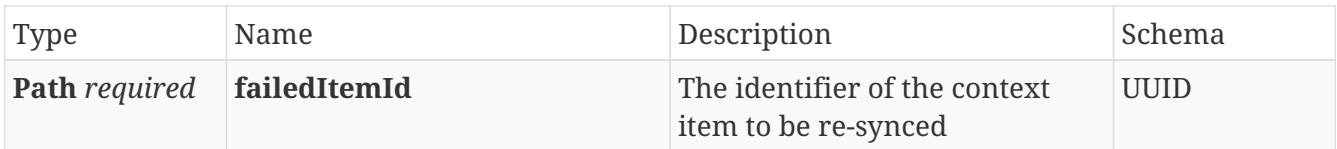

### **Responses**

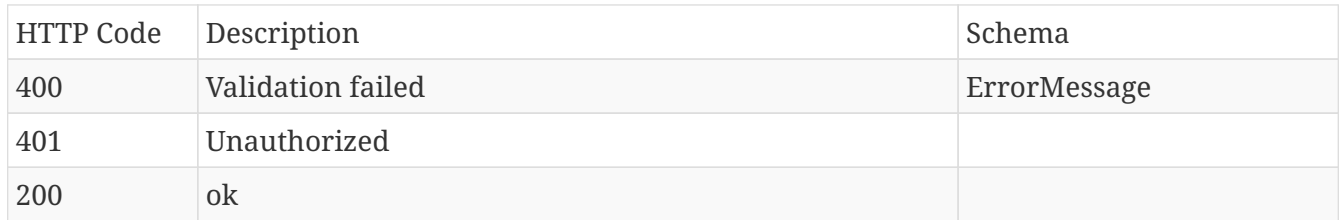

### **Produces**

• **/**

# **12.15.2. Search**

### GET /source/sync/failed

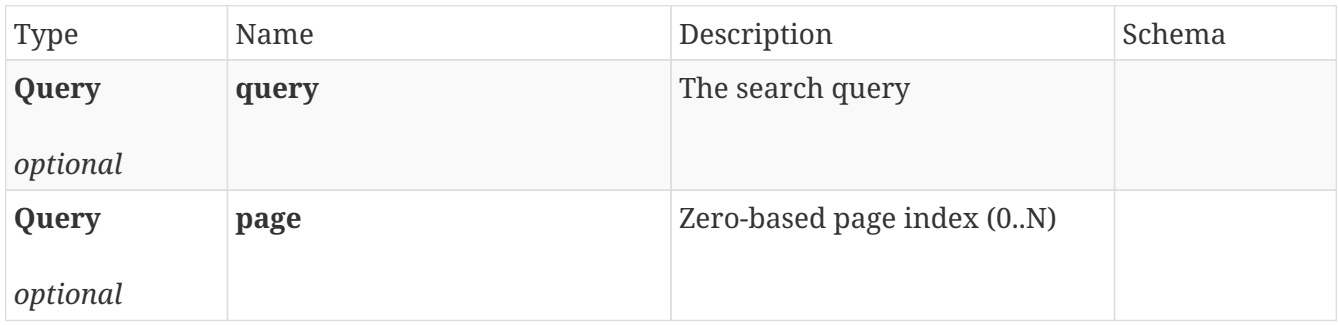

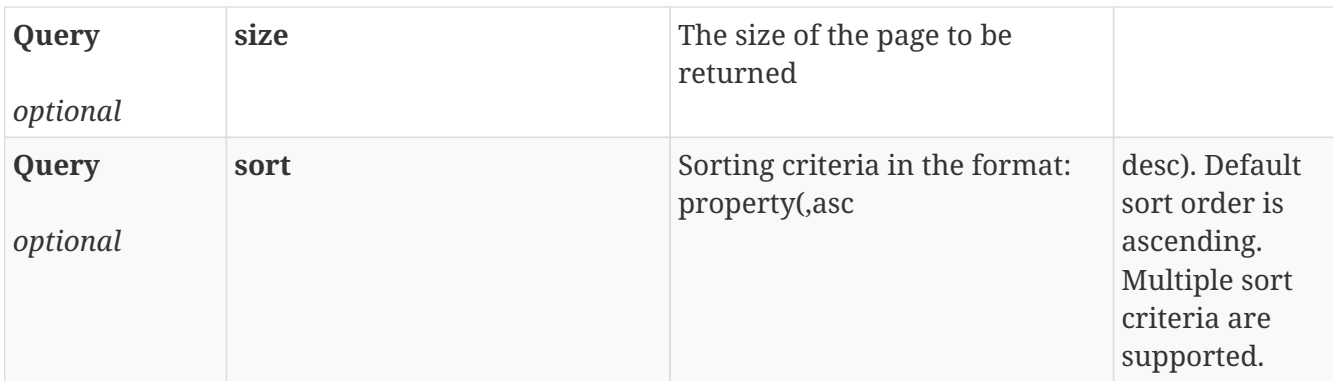

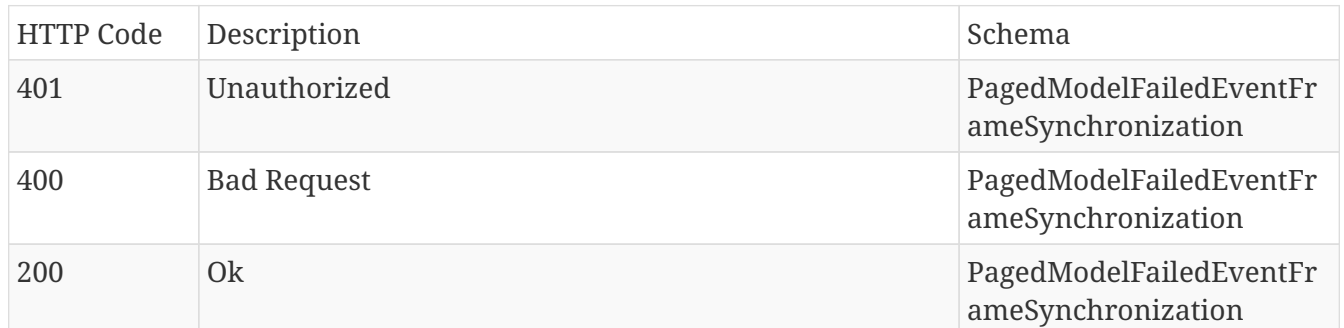

### **Produces**

• **/**

# **12.16. Fields**

# **12.16.1. Create new**

### POST /fields

### **Parameters**

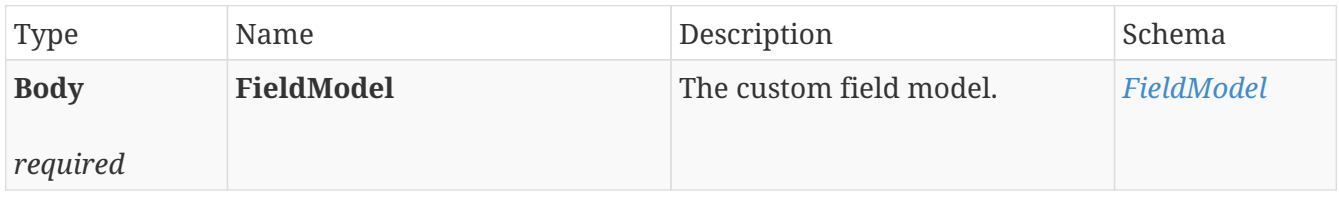

# **Responses**

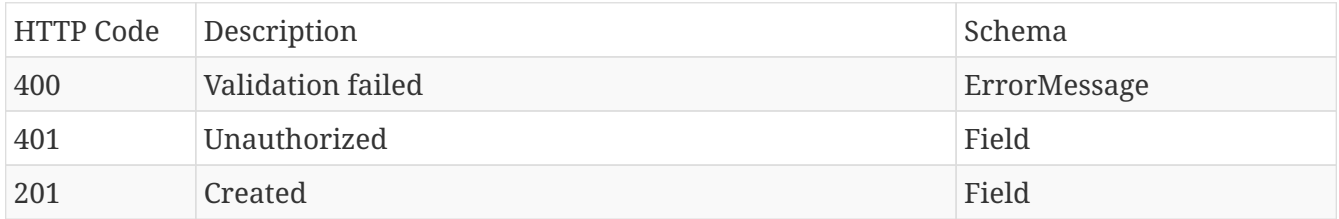

### **Produces**

• application/json

• application/hal+json

# **12.16.2. Delete specific**

# DELETE /fields/{identifier}

### **Parameters**

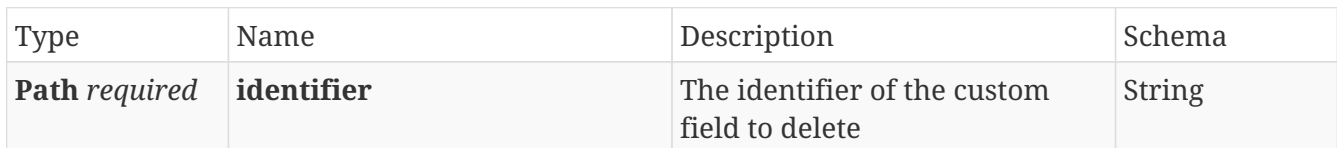

### **Responses**

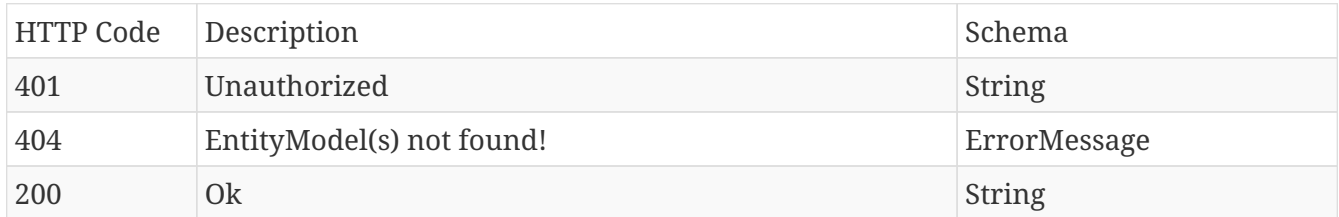

### **Produces**

- application/json
- application/hal+json

# **12.16.3. Get all**

### GET /fields

### **Parameters**

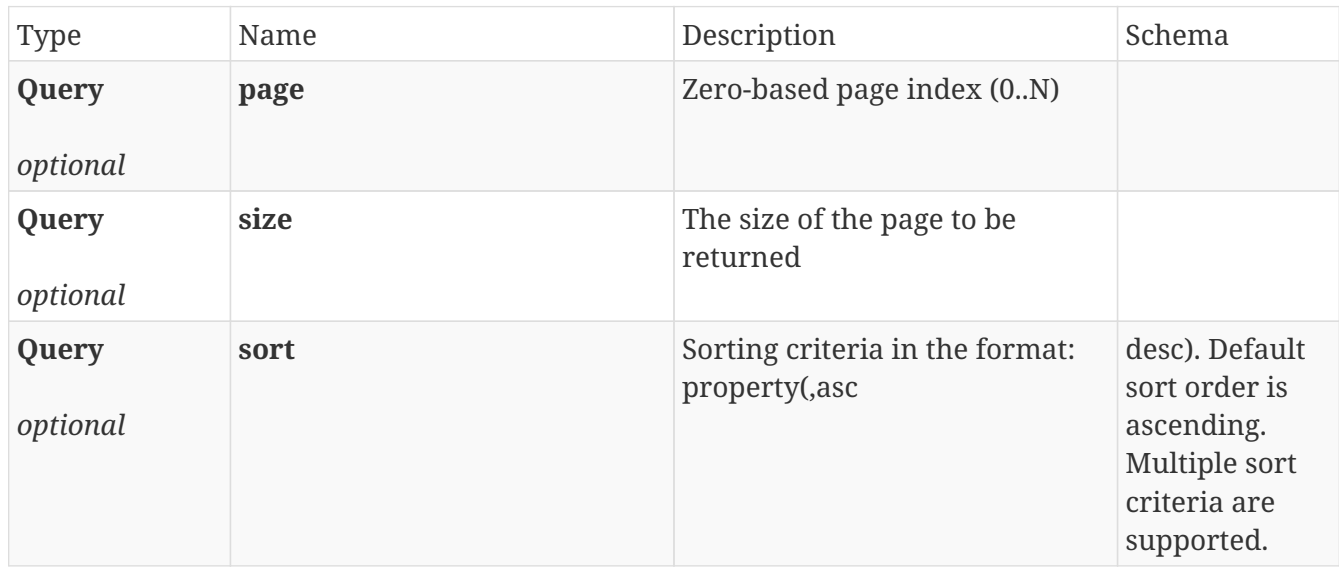

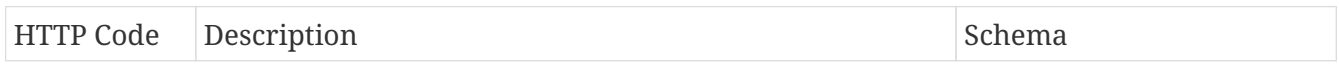

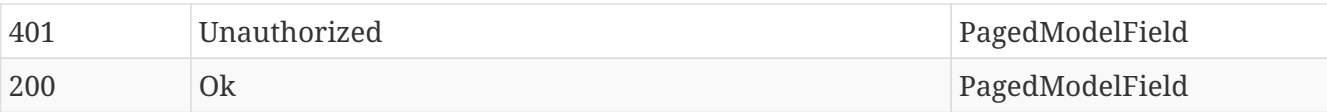

- application/json
- application/hal+json

# **12.16.4. Get specific**

## GET /fields/{identifier}

### **Parameters**

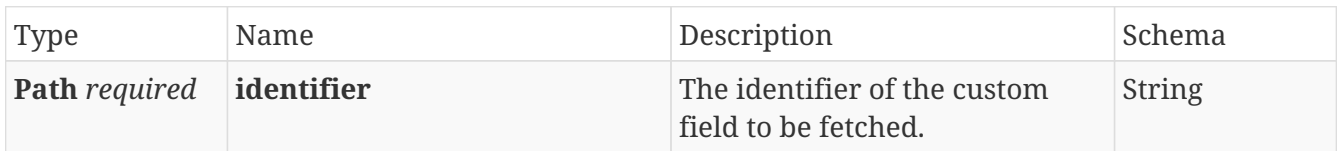

### **Responses**

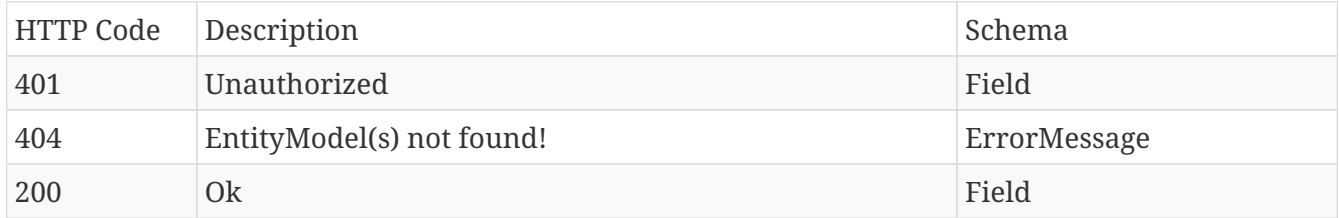

## **Produces**

- application/json
- application/hal+json

# **12.16.5. Retrieve a list of fields linked to provided types.**

### POST /fields/linked

### **Parameters**

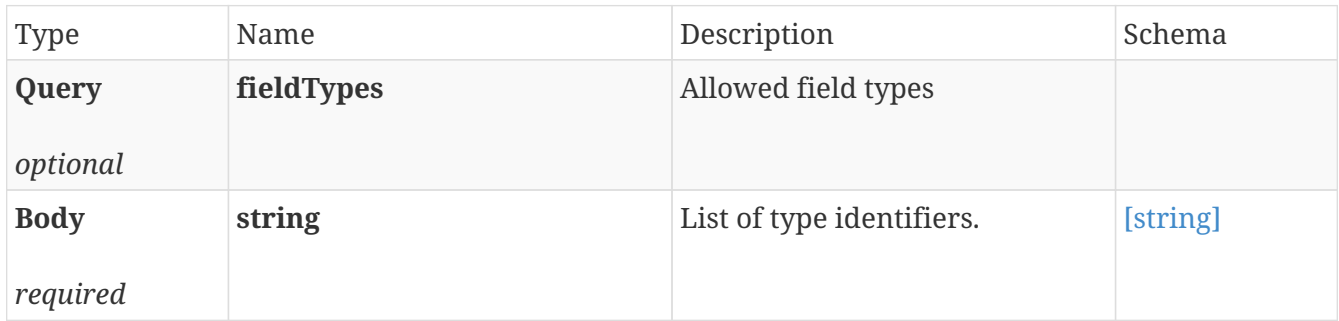

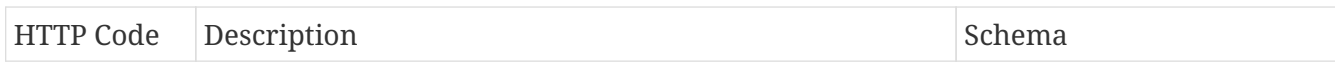

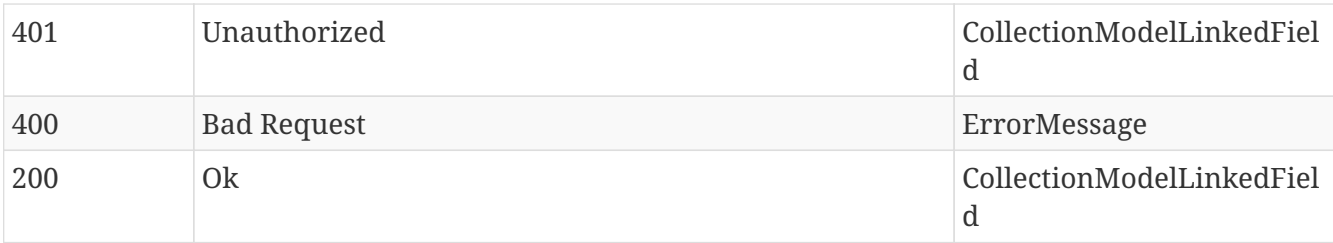

- application/json
- application/hal+json

# **12.16.6. Search fields**

### GET /fields/search

### **Parameters**

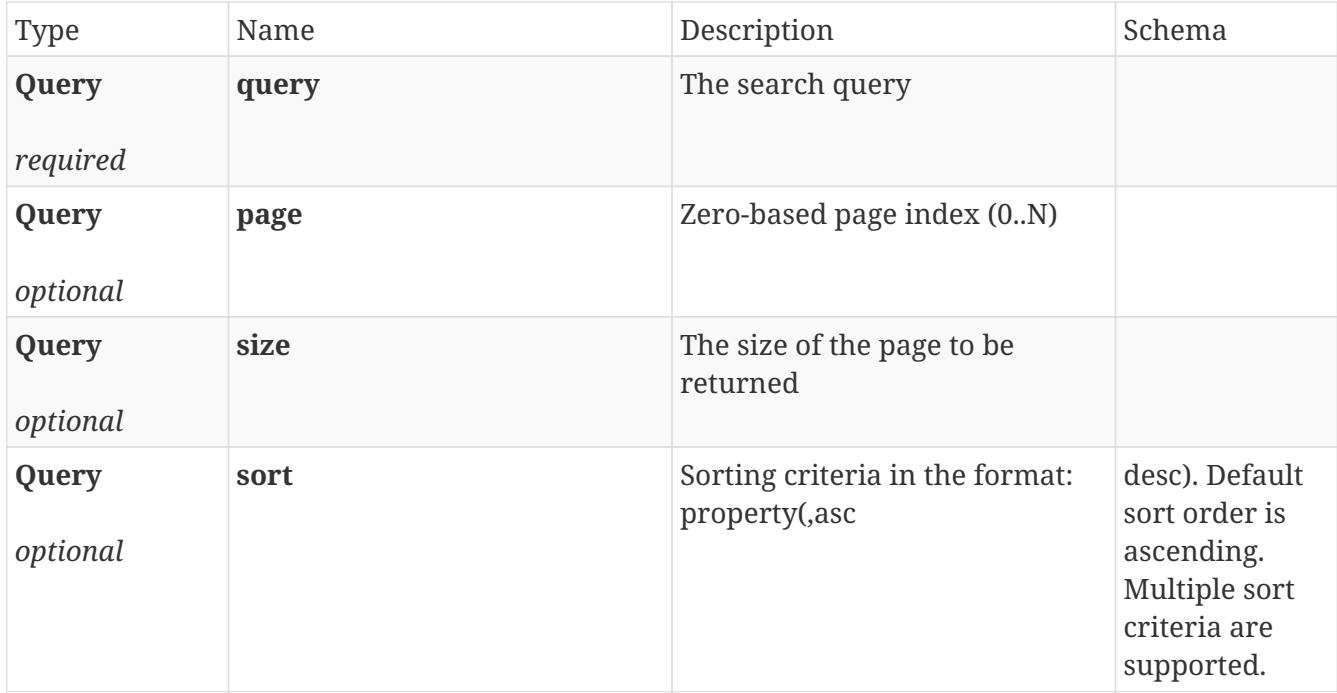

### **Responses**

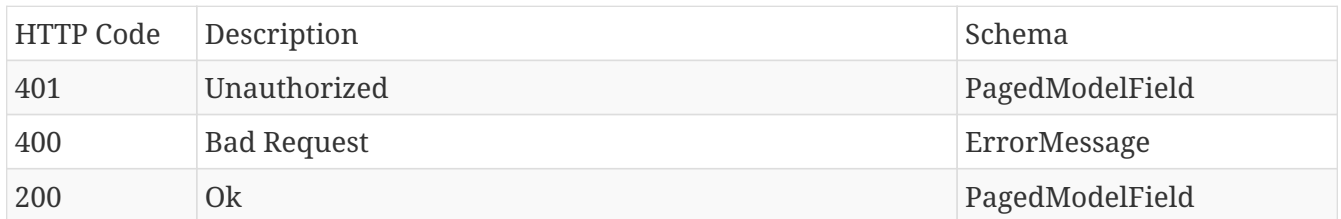

### **Produces**

- application/json
- application/hal+json

# **12.16.7. Update specific**

## PUT /fields/{identifier}

### **Parameters**

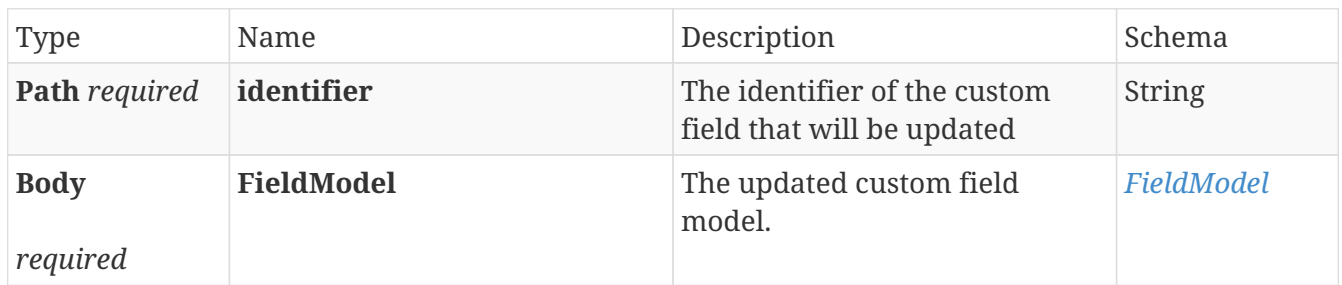

#### **Responses**

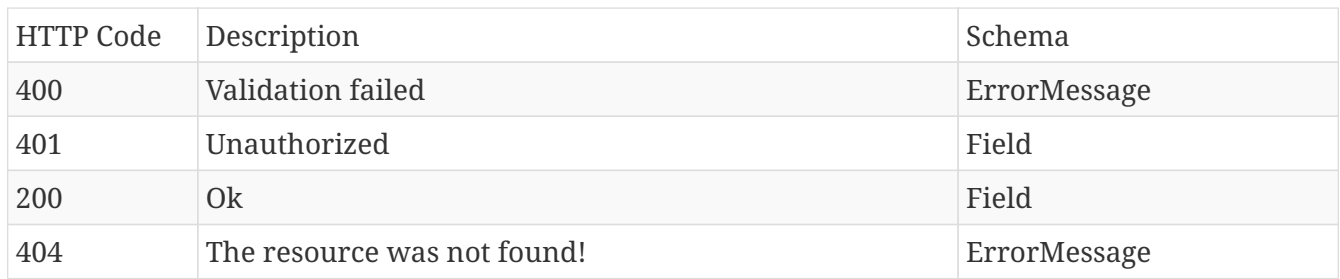

### **Produces**

- application/json
- application/hal+json

# **12.17. History**

# **12.17.1. Get audit trail for item**

### GET /history/{contextDataId}

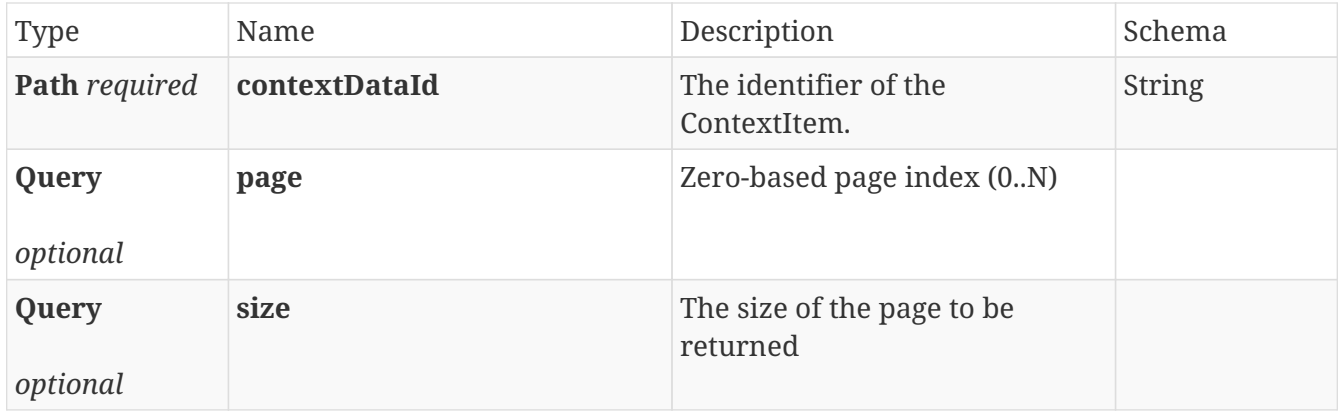

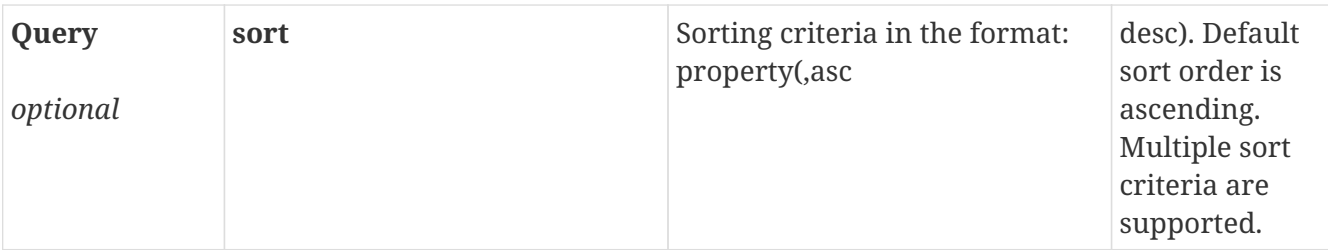

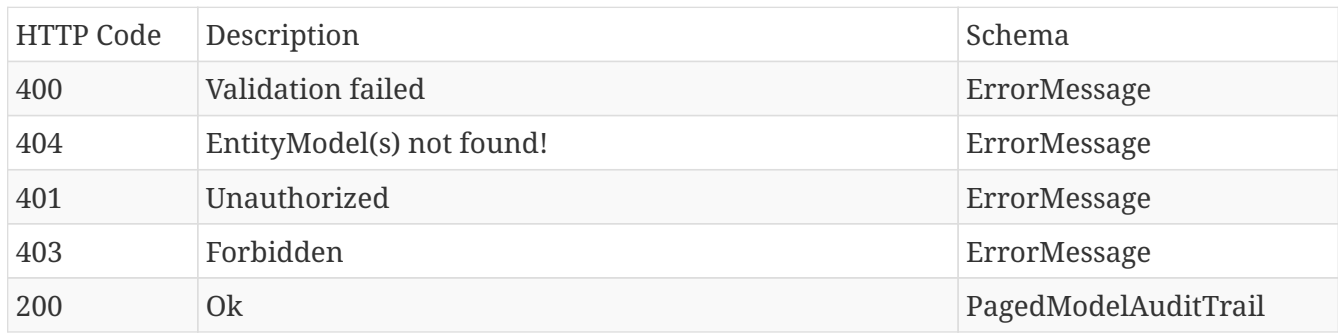

### **Produces**

- application/json
- application/hal+json

# **12.18. Keywords**

# **12.18.1. Get all**

### GET /keywords

### **Parameters**

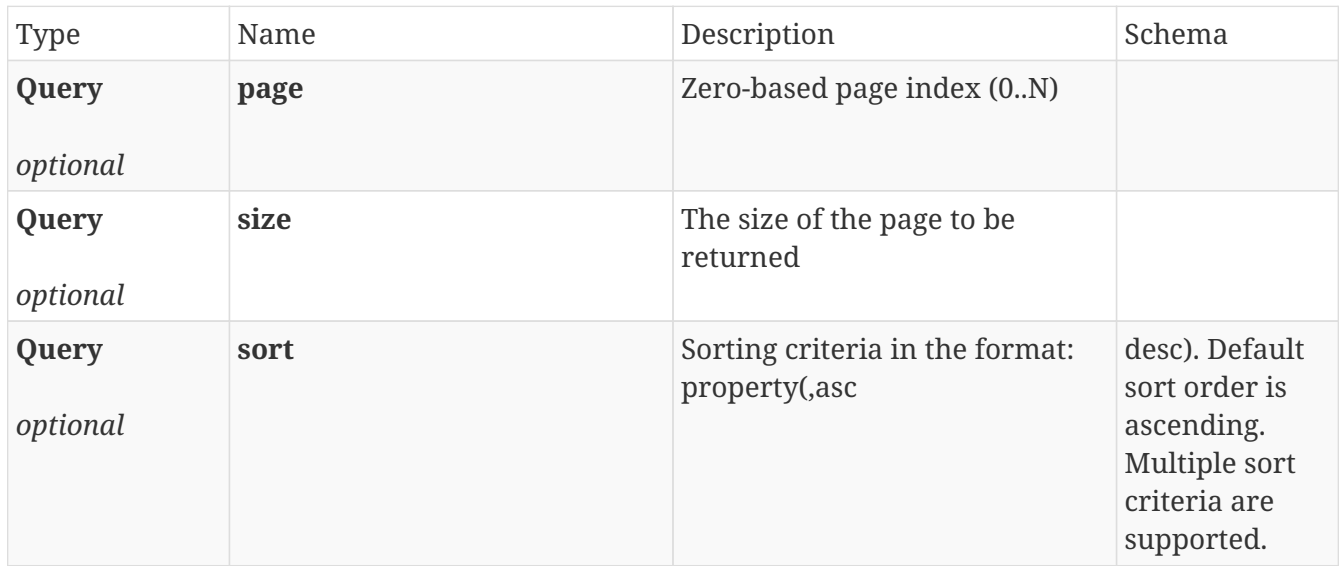

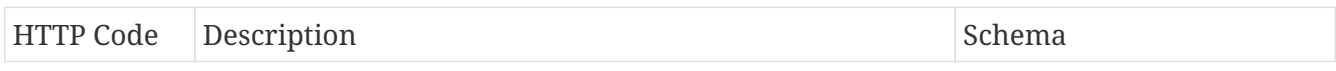

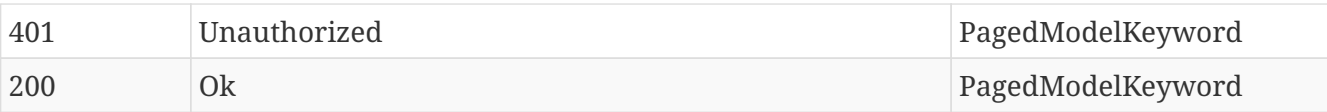

- application/json
- application/hal+json

# **12.18.2. Search keywords**

## GET /keywords/search

### **Parameters**

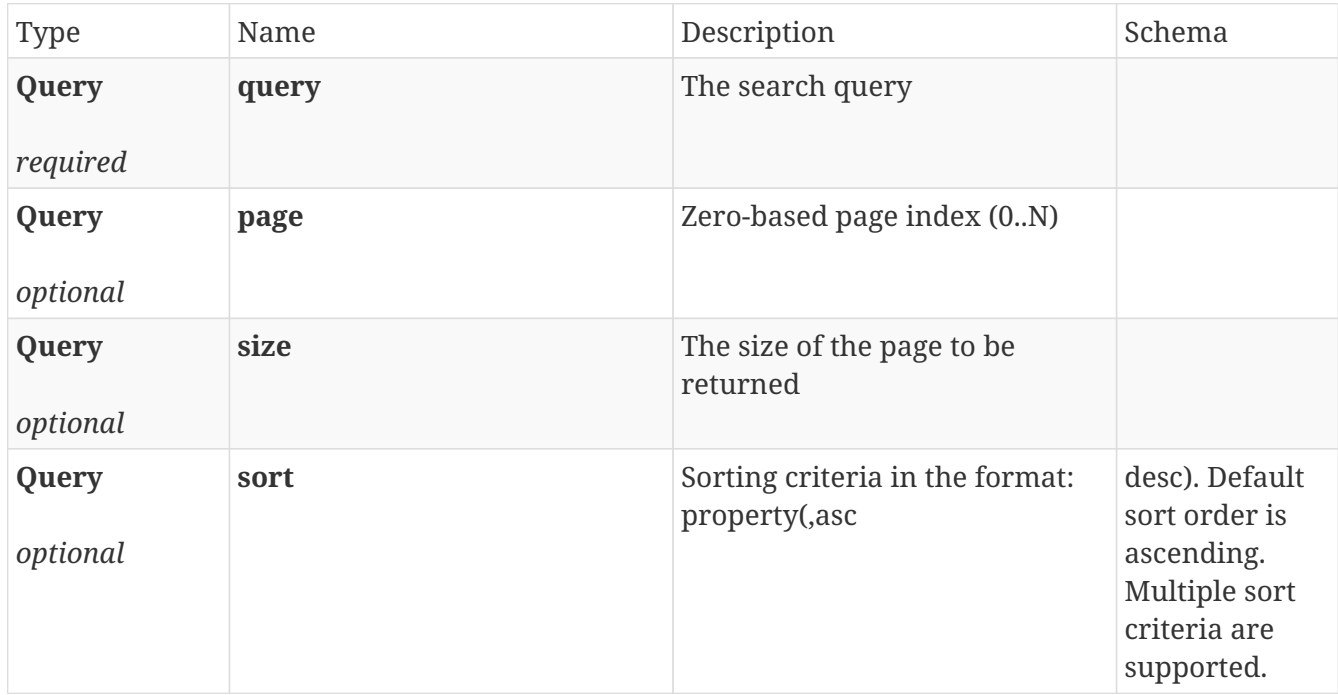

### **Responses**

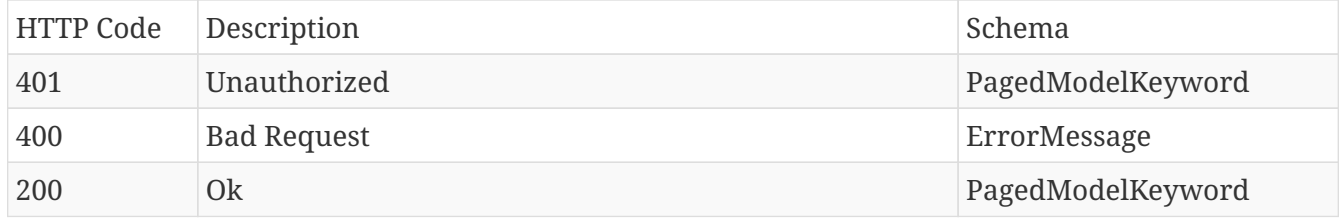

### **Produces**

- application/json
- application/hal+json

# **12.18.3. Validate a list of keywords**

### POST /keywords

### **Parameters**

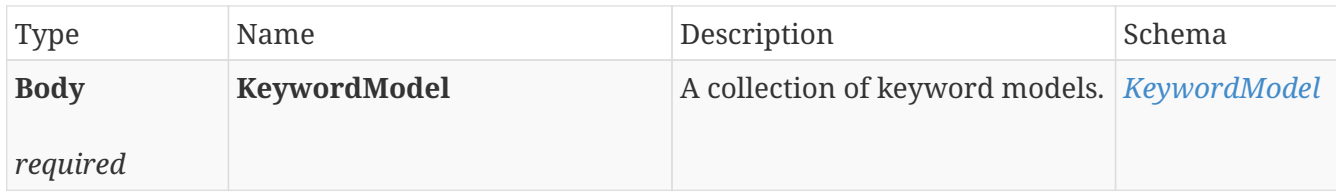

#### **Responses**

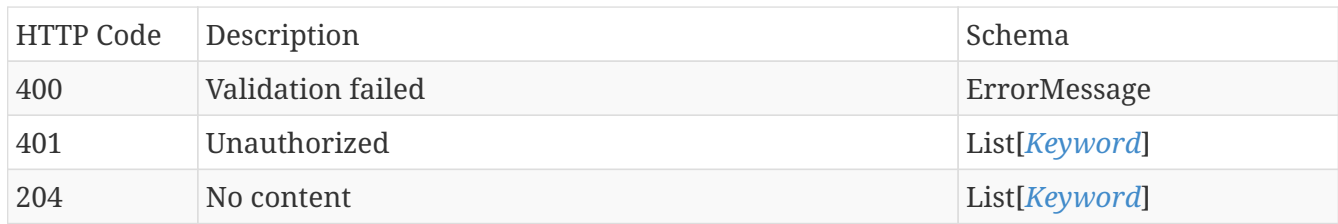

### **Produces**

- application/json
- application/hal+json

# **12.19. PropertyKeyMigration**

# **12.19.1. Download the Property key migration dry-run report**

### GET /migration/property-key/report

### **Parameters**

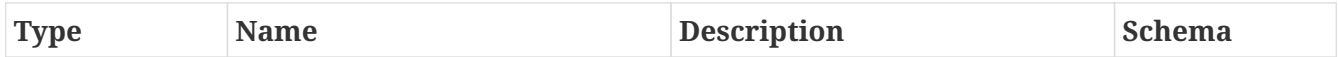

### **Responses**

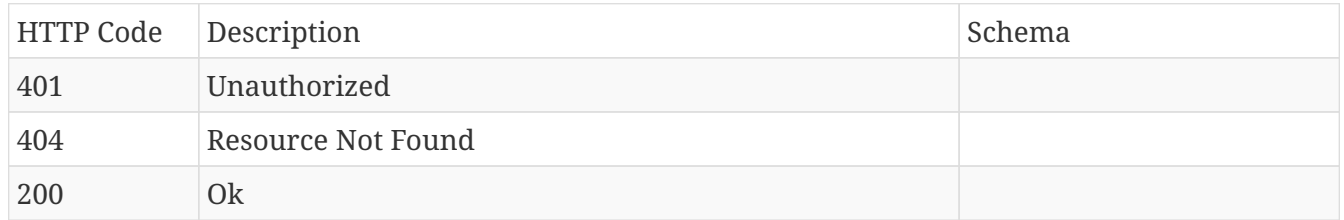

# **12.19.2. Get field migrated keys uniqueness**

#### GET /migration/property-key/field-uniqueness

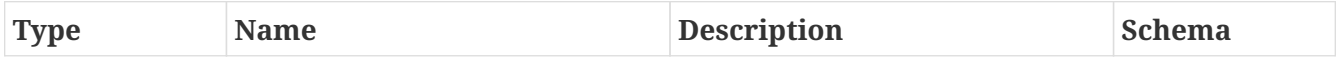

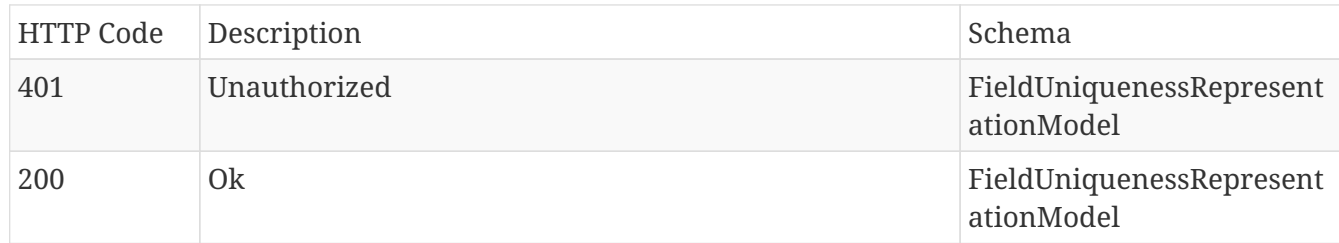

## **Produces**

- application/json
- application/hal+json

# **12.19.3. Get field dry-run results**

# GET /migration/property-key/fields

#### **Parameters**

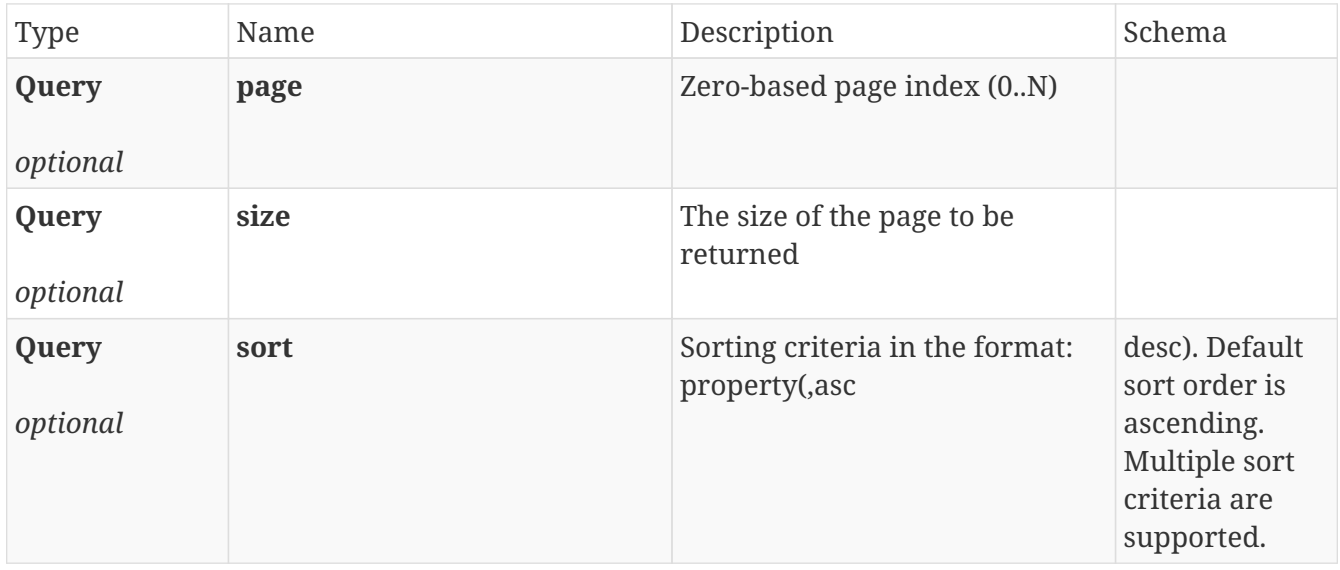

### **Responses**

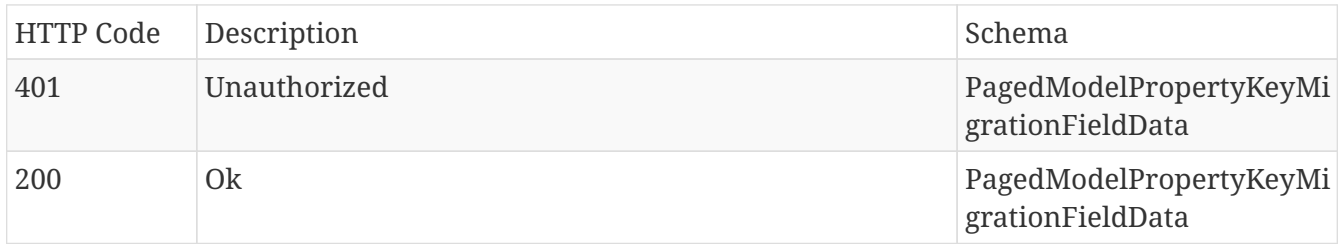

### **Produces**

- application/json
- application/hal+json

# **12.19.4. Get monitor dry-run results**

### GET /migration/property-key/monitors

#### **Parameters**

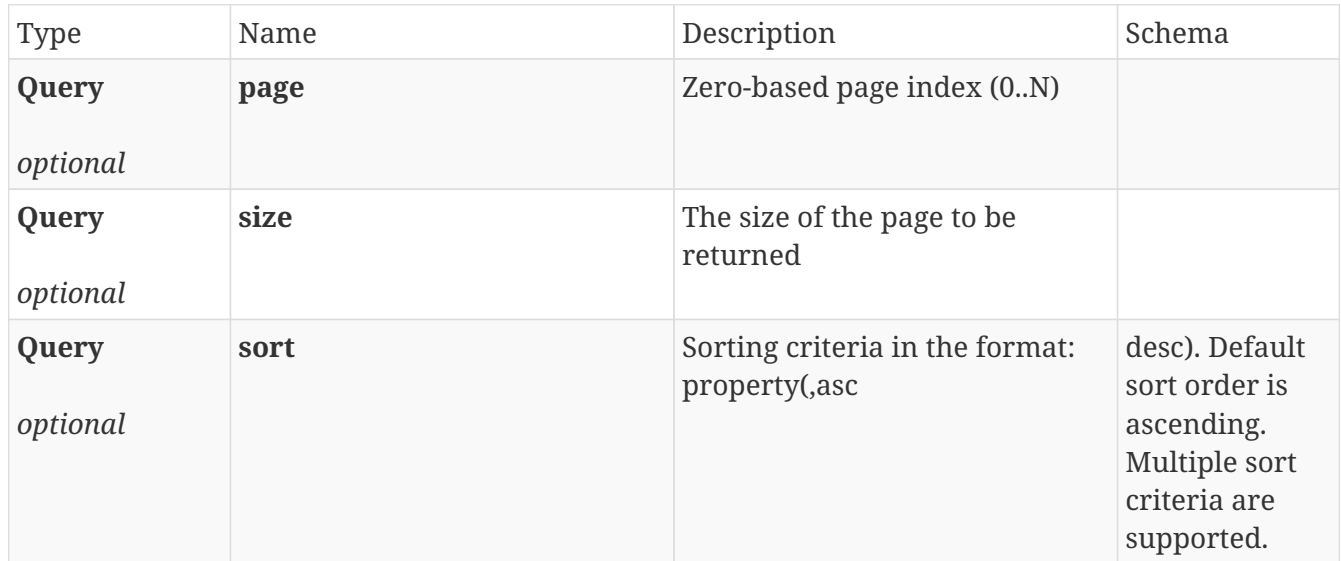

### **Responses**

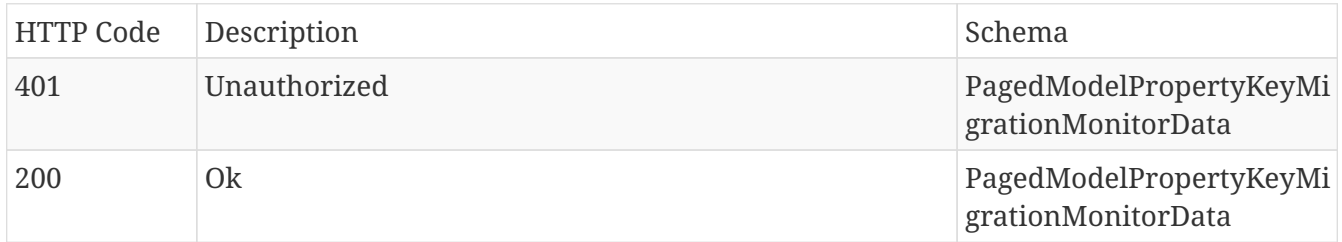

### **Produces**

- application/json
- application/hal+json

# **12.19.5. Get migration status**

### GET /migration/property-key/status

#### **Parameters**

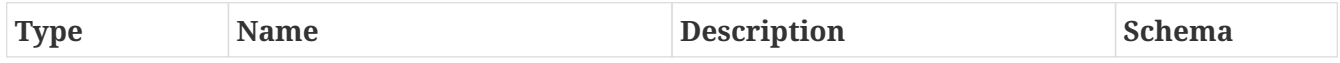

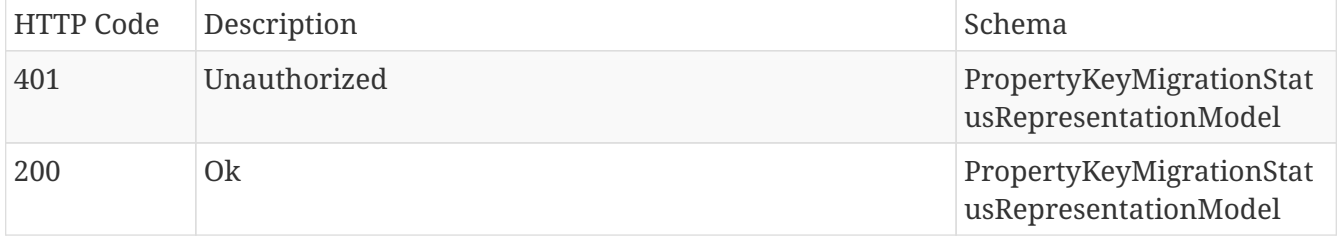

- application/json
- application/hal+json

# **12.19.6. Get view dry-run results**

## GET /migration/property-key/views

#### **Parameters**

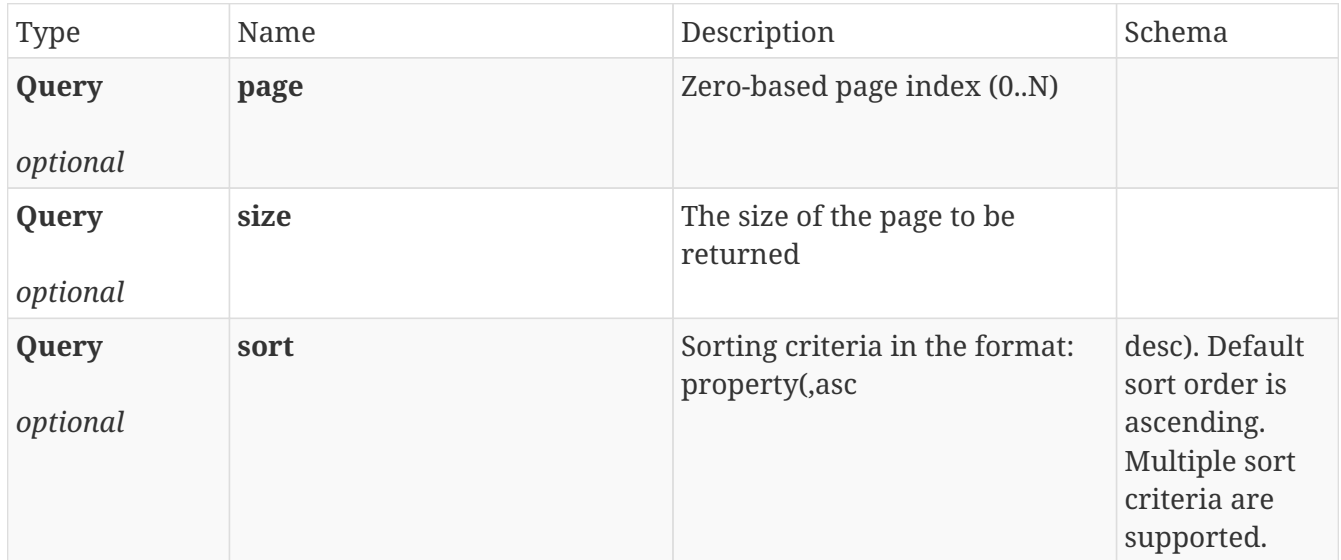

### **Responses**

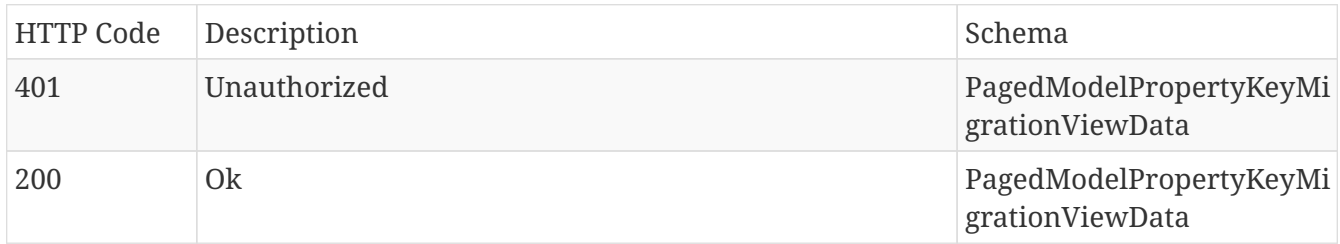

### **Produces**

- application/json
- application/hal+json

# **12.19.7. Update phase status**

## POST /migration/property-key/status

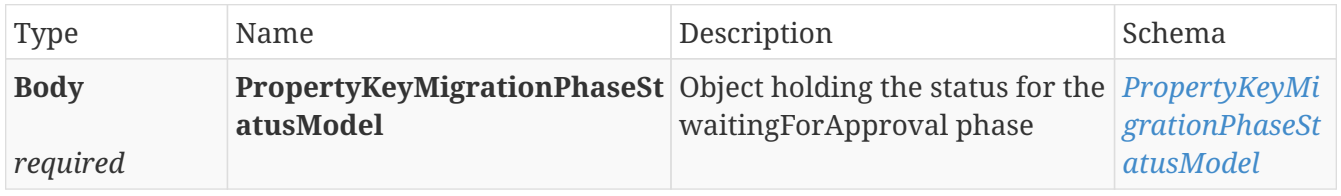

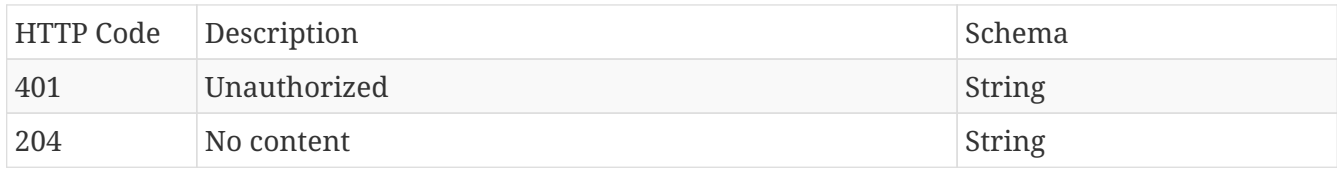

### **Produces**

- application/json
- application/hal+json

# **12.20. PublicDownloadGenerator**

### **12.20.1. Generate**

### POST /download/generate

#### **Parameters**

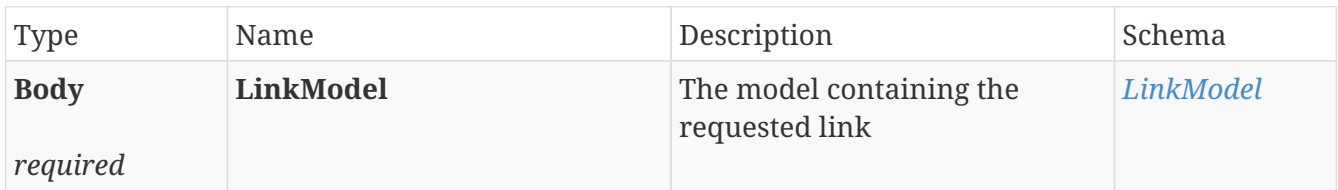

#### **Responses**

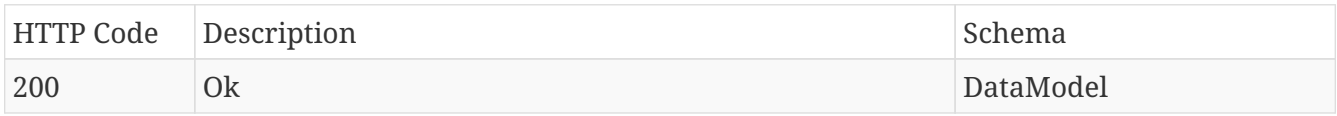

### **Produces**

• application/json

# **12.21. Source**

# **12.21.1. Get specific source**

### GET /source/{sourceIdentifier}

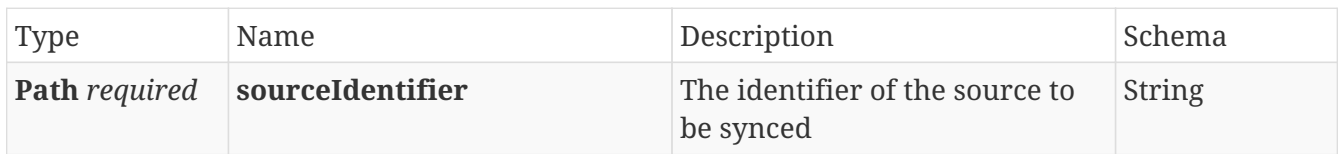

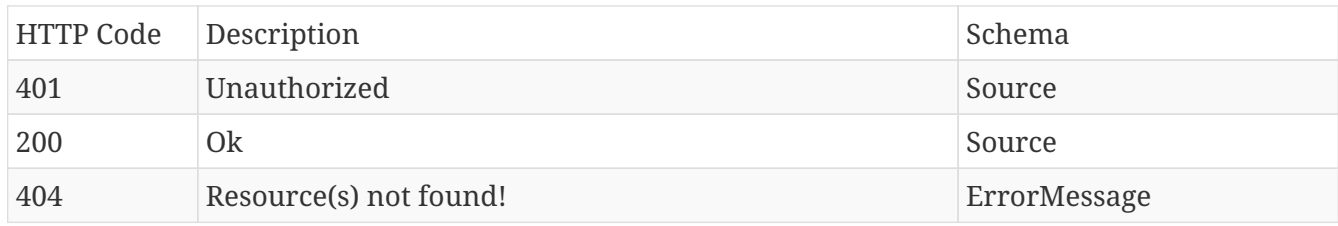

### **Produces**

• **/**

# **12.21.2. Search**

### GET /source/search

### **Parameters**

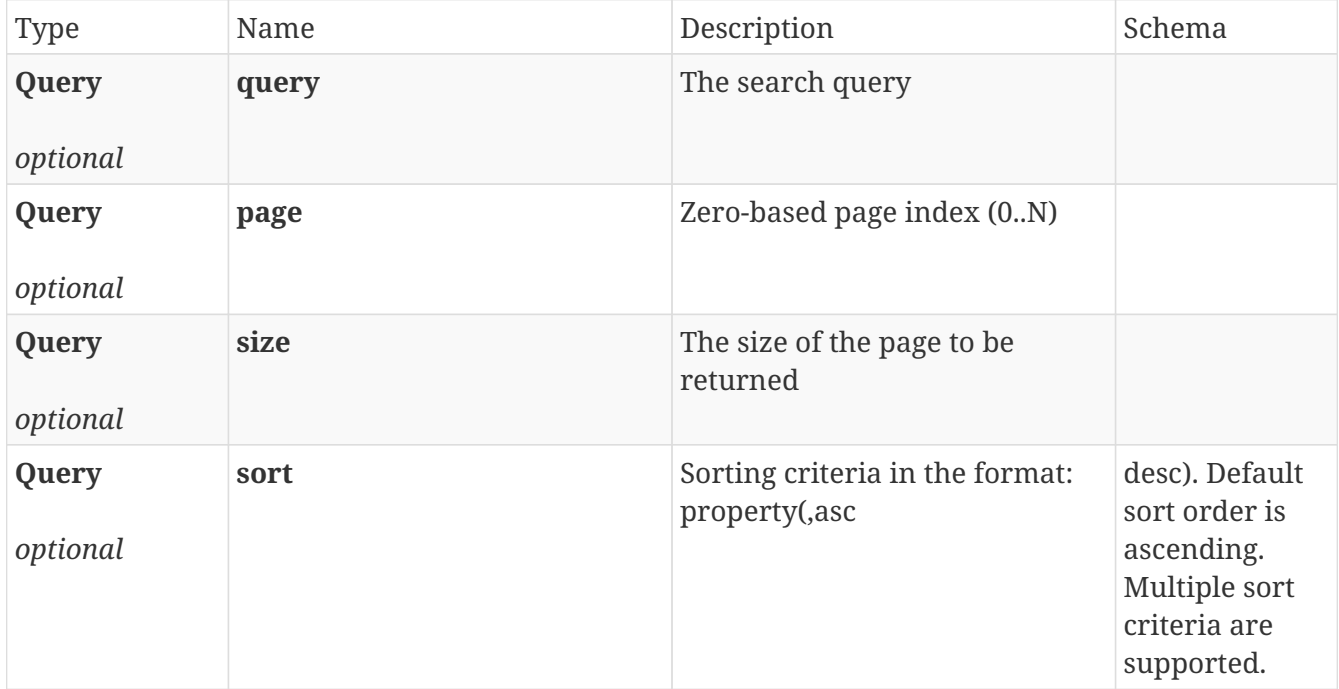

# **Responses**

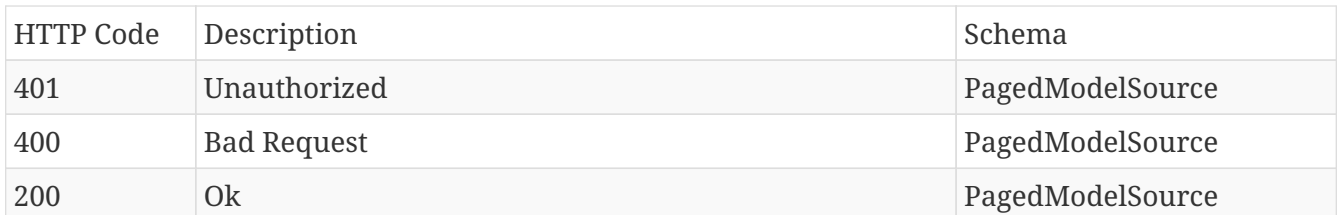

### **Produces**

• **/**

# **12.21.3. Start historical sync**

### POST /source/{sourceIdentifier}/sync

#### **Parameters**

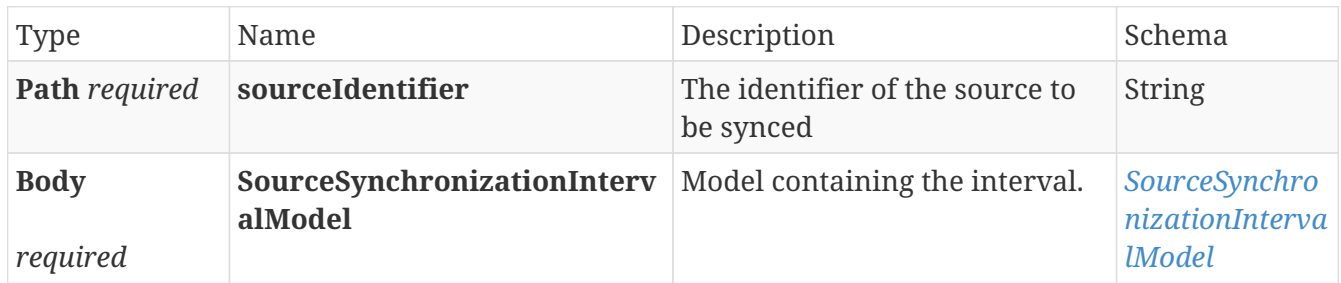

### **Responses**

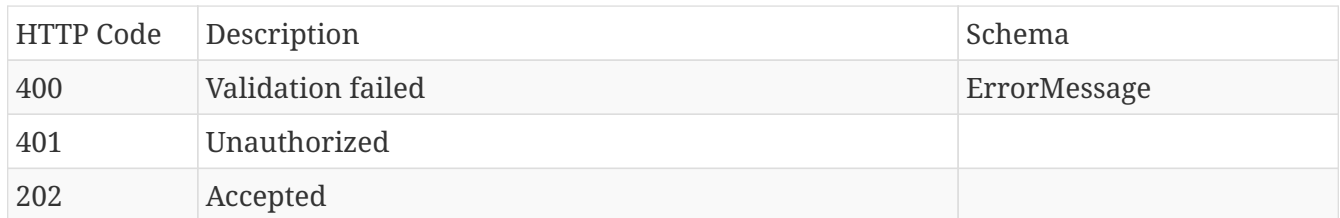

### **Produces**

• **/**

# **12.21.4. Update specific source**

### PUT /source/{sourceIdentifier}

#### **Parameters**

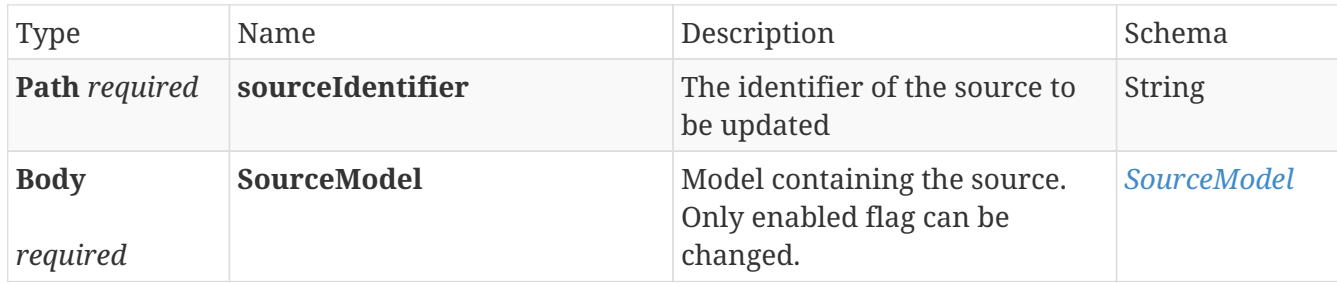

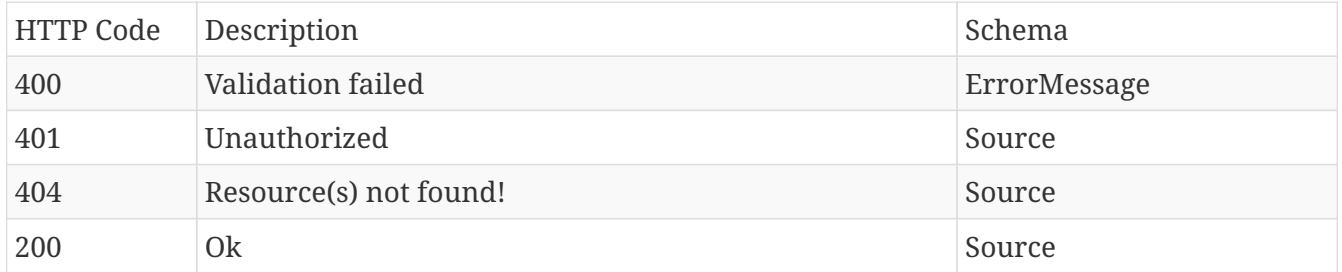

• **/**

# **12.22. SourceSynchronization**

# **12.22.1. Do a manual cleanup of one datasource**

### POST /source/sync/cleanup

### **Parameters**

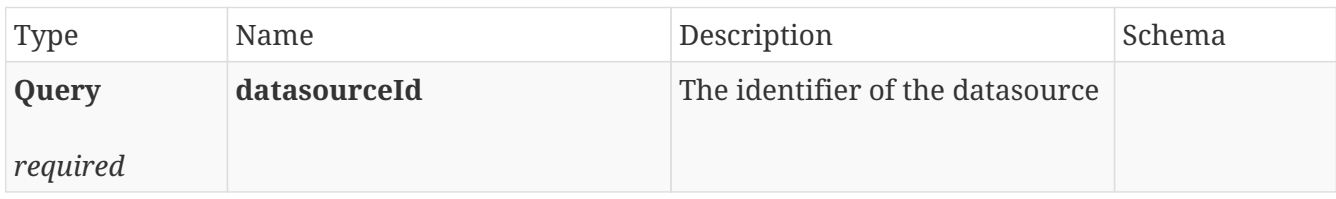

#### **Responses**

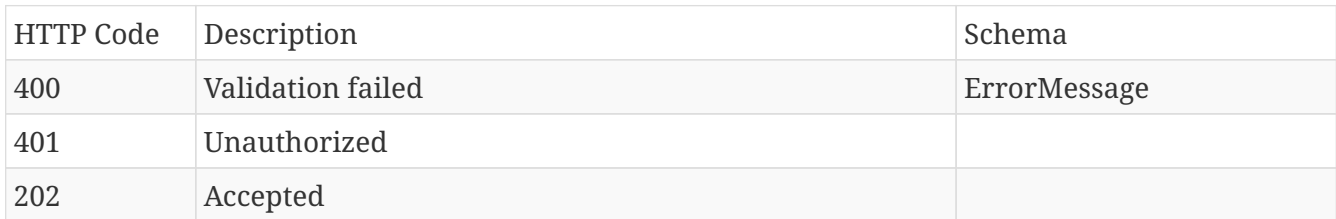

### **Produces**

• **/**

# **12.22.2. Re-sync specific context item**

### POST /source/sync/{contextItemIdentifier}

### **Parameters**

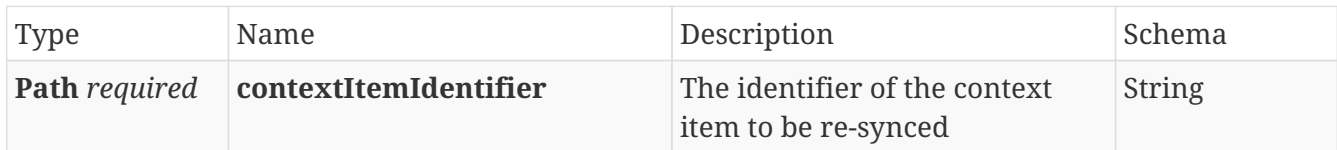

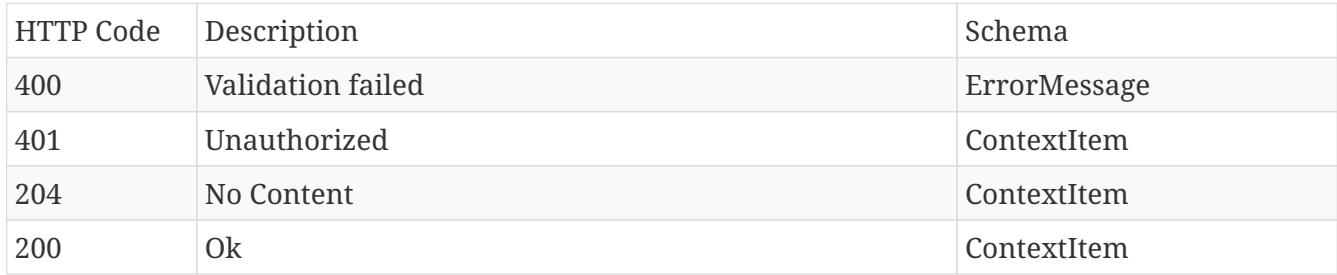

• **/**

# **12.22.3. Re-sync list of context items**

# POST /source/sync/filters

### **Parameters**

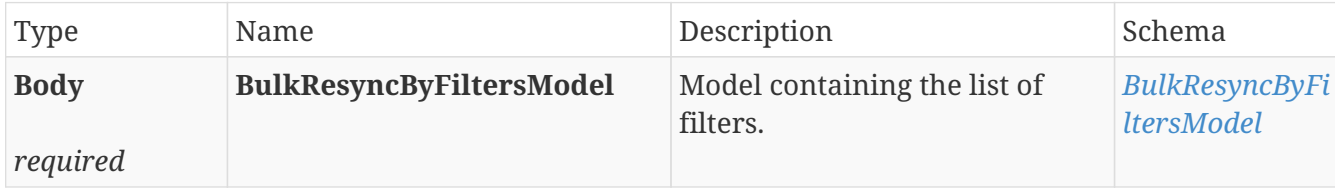

### **Responses**

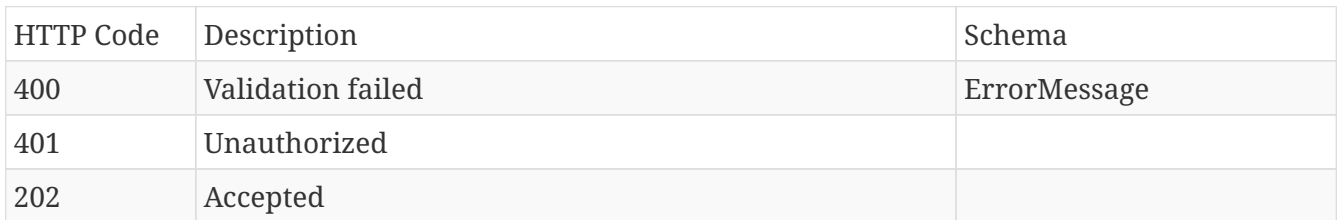

## **Produces**

• **/**

# **12.22.4. Re-sync list of context items**

## POST /source/sync

### **Parameters**

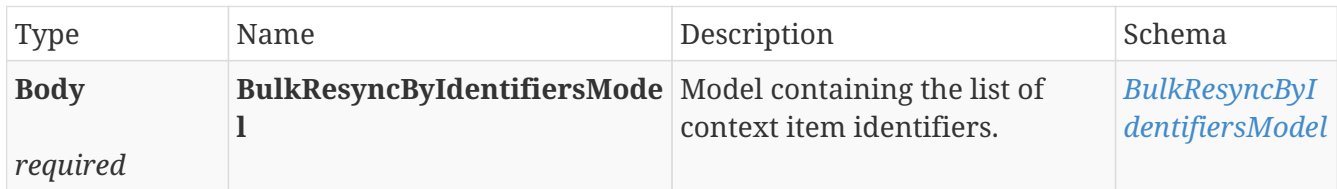

### **Responses**

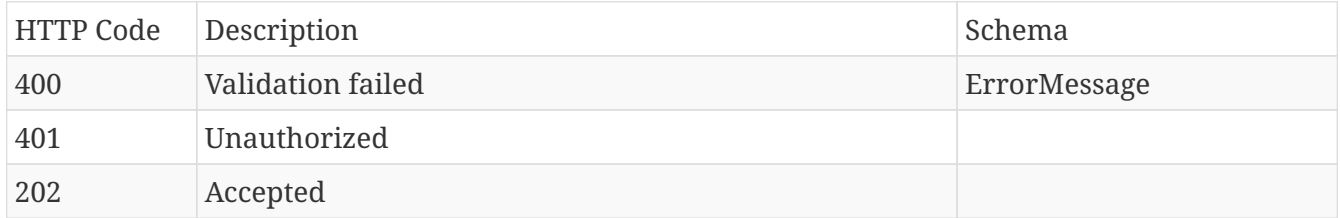

# **Produces**

• **/**

# **12.23. SourceSynchronizationInBackground**

# **12.23.1. Cancel historical background sync job**

### DELETE /source/sync/background/{syncJobIdentifier}

### **Parameters**

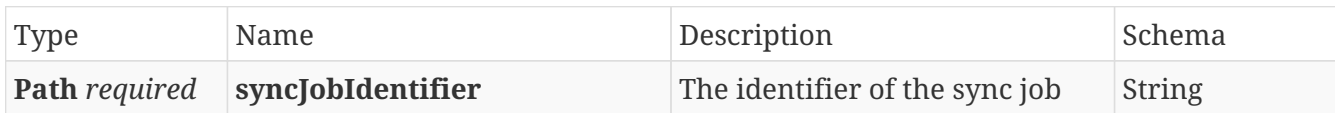

#### **Responses**

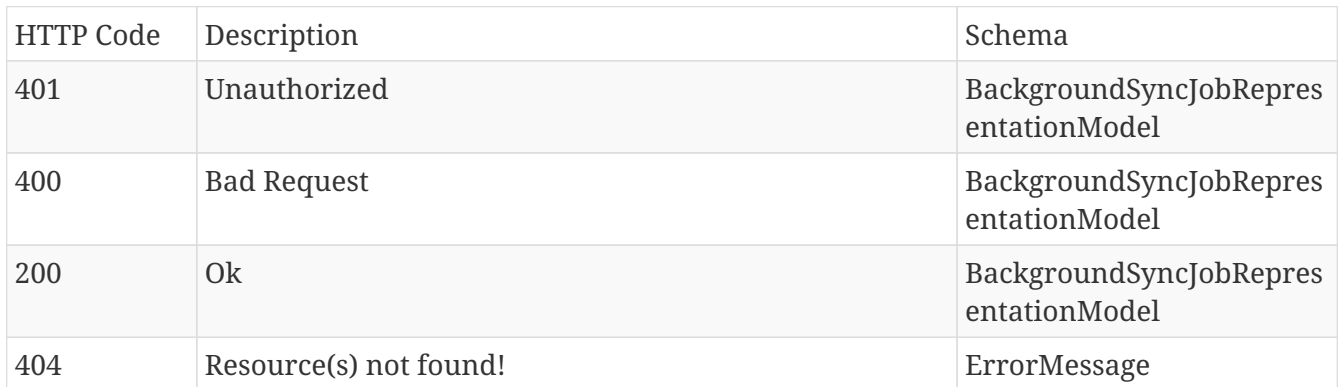

### **Produces**

• **/**

# **12.23.2. Get background sync job**

### GET /source/sync/background/{syncJobIdentifier}

### **Parameters**

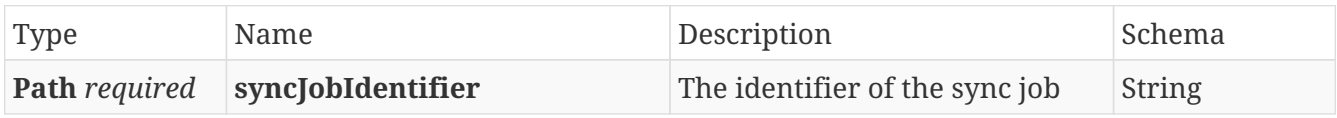

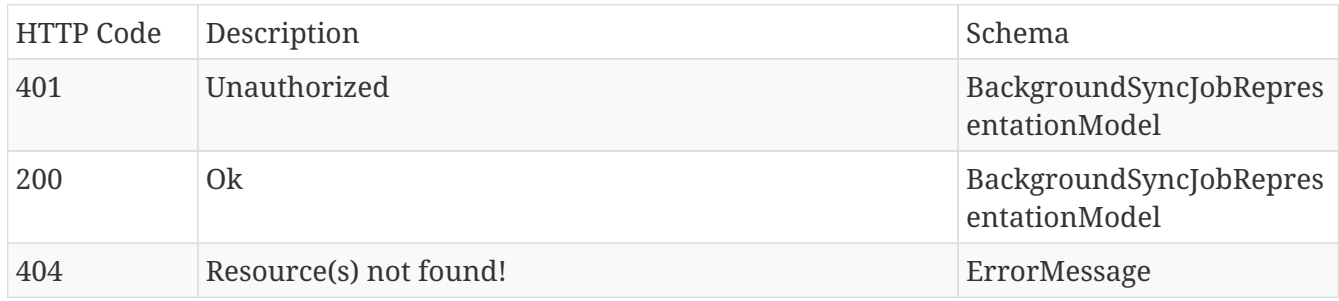

• **/**

# **12.23.3. Search background sync jobs**

# GET /source/sync/background

### **Parameters**

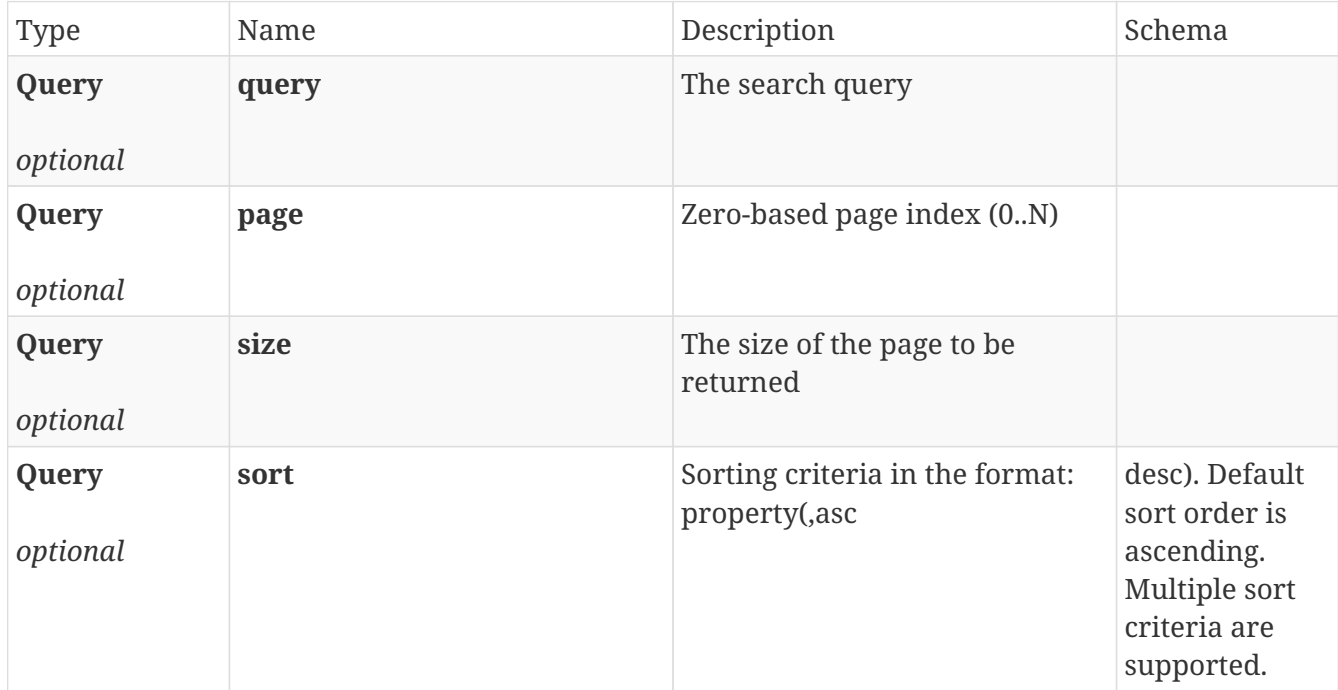

### **Responses**

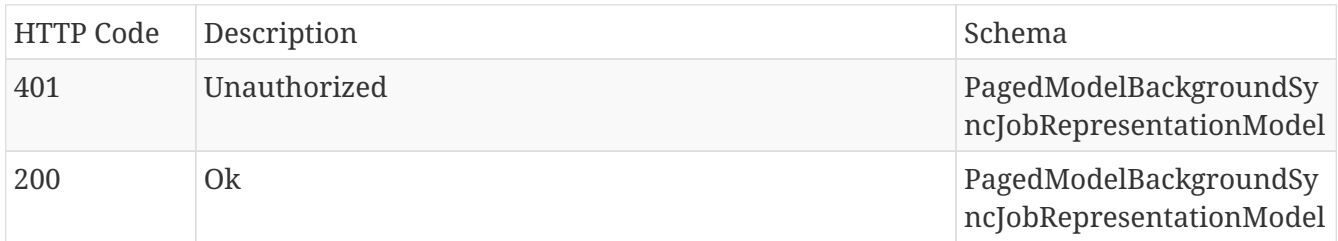

## **Produces**

• **/**

# **12.23.4. Update background sync job status**

# PUT /source/sync/background/{syncJobIdentifier}

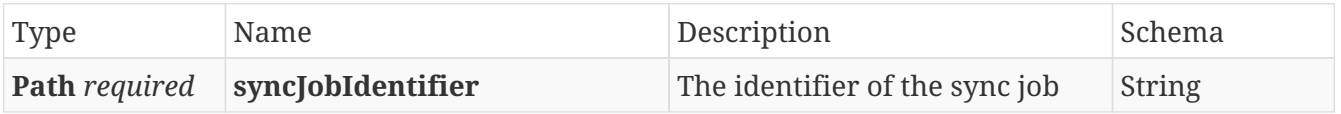

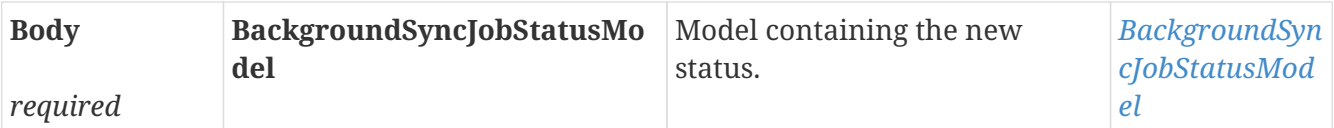

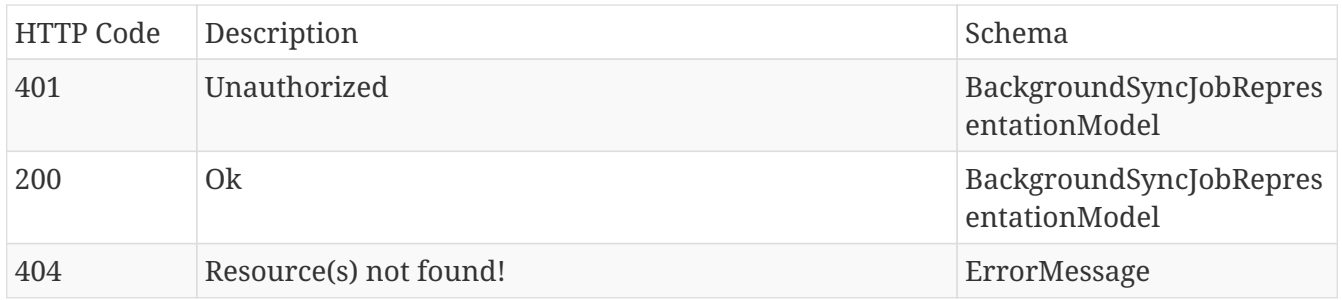

### **Produces**

• **/**

# **12.24. Triggers**

# **12.24.1. Create new**

## POST /type/{typeId}/triggers

### **Parameters**

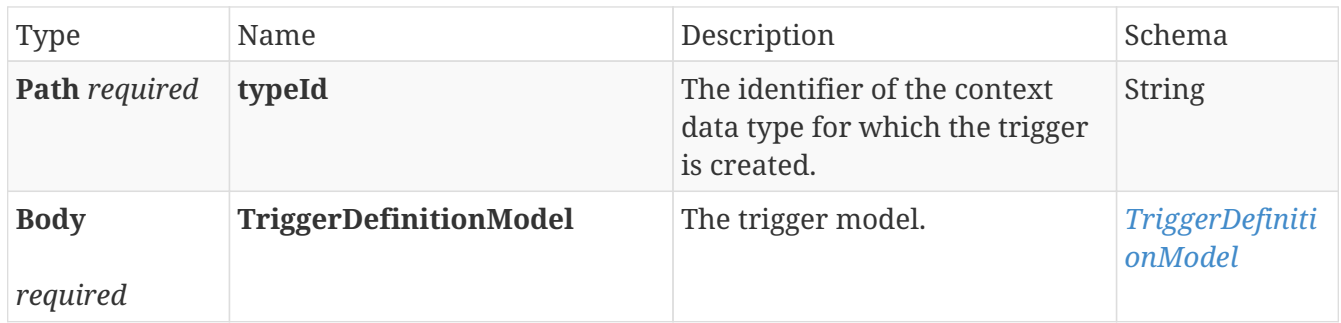

### **Responses**

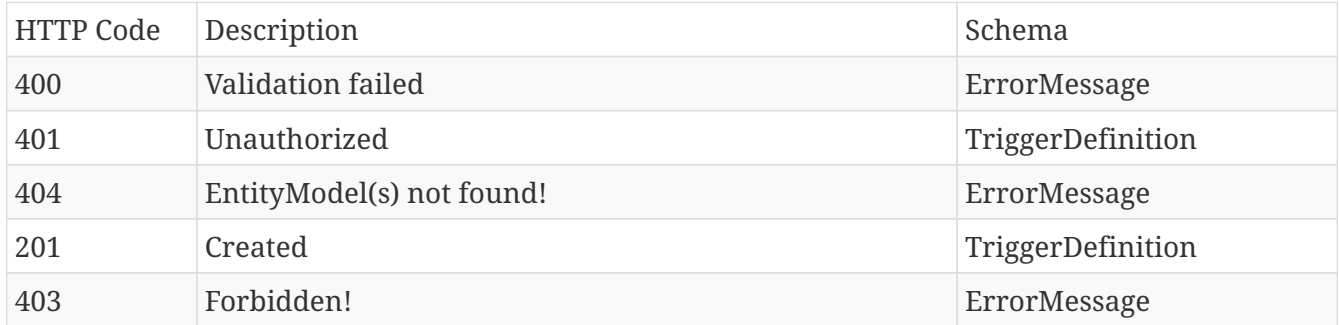

### **Produces**

- application/json
- application/hal+json

# **12.24.2. Delete specific**

### DELETE /type/{typeId}/triggers/{identifier}

### **Parameters**

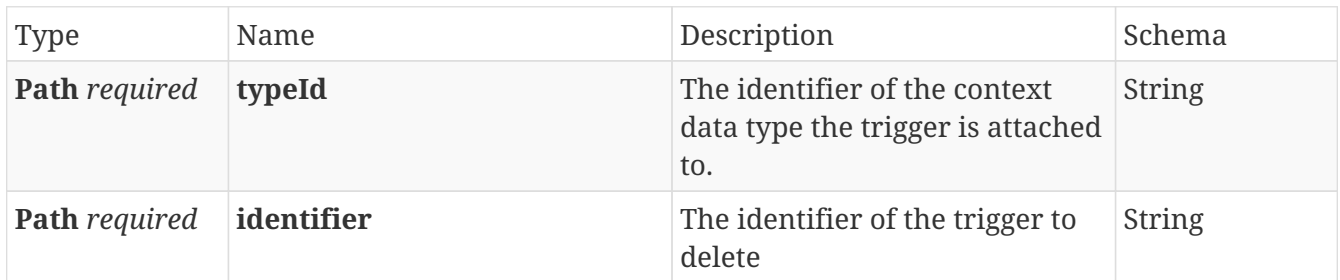

### **Responses**

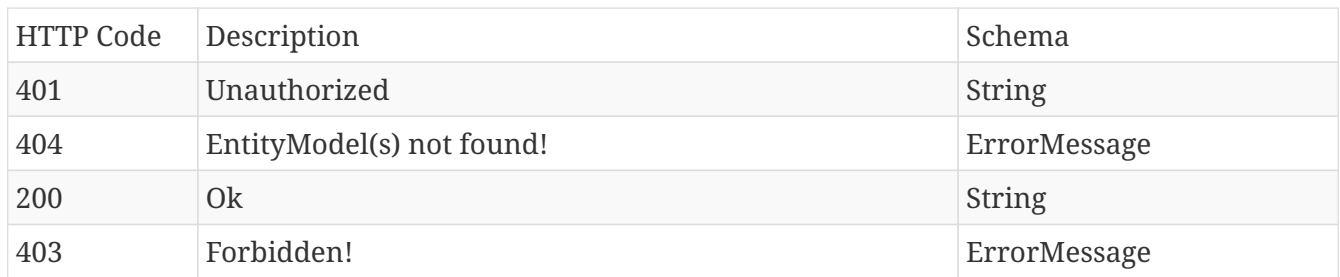

### **Produces**

- application/json
- application/hal+json

# **12.24.3. Get all for type**

## GET /type/{typeId}/triggers

### **Parameters**

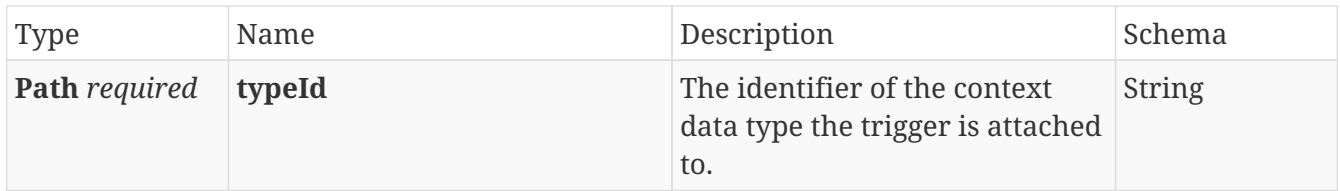

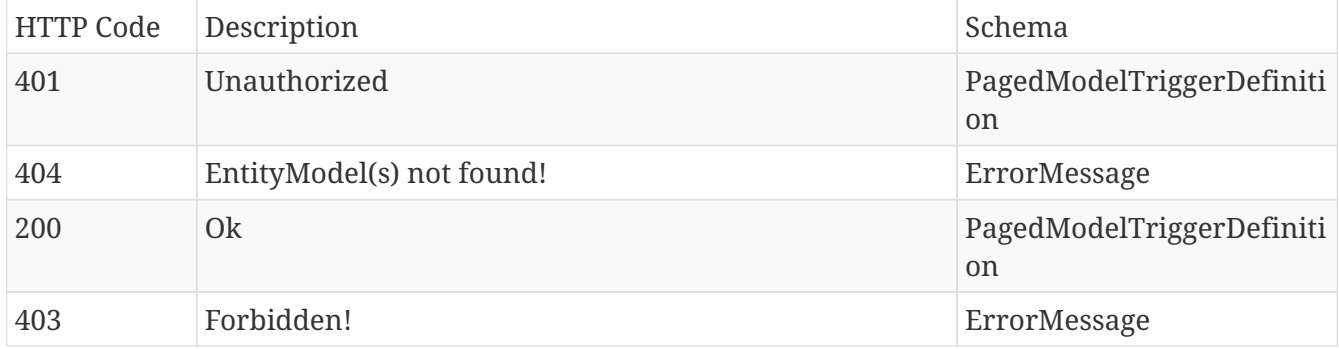

- application/json
- application/hal+json

# **12.24.4. Get specific**

## GET /type/{typeId}/triggers/{identifier}

#### **Parameters**

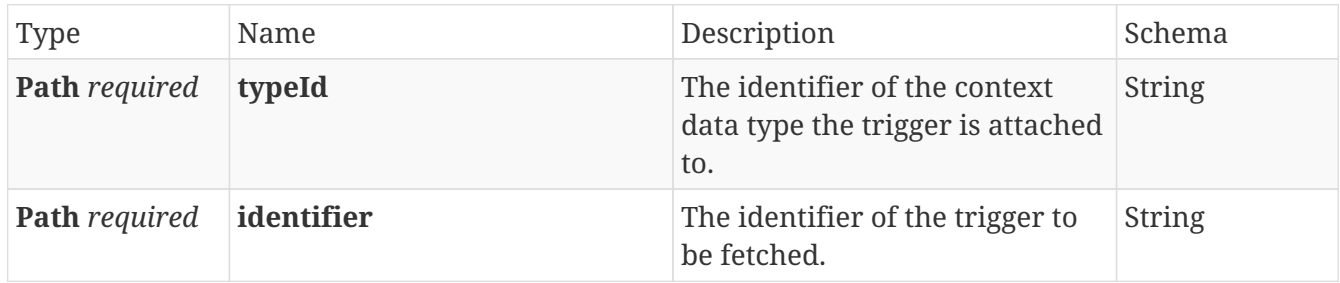

#### **Responses**

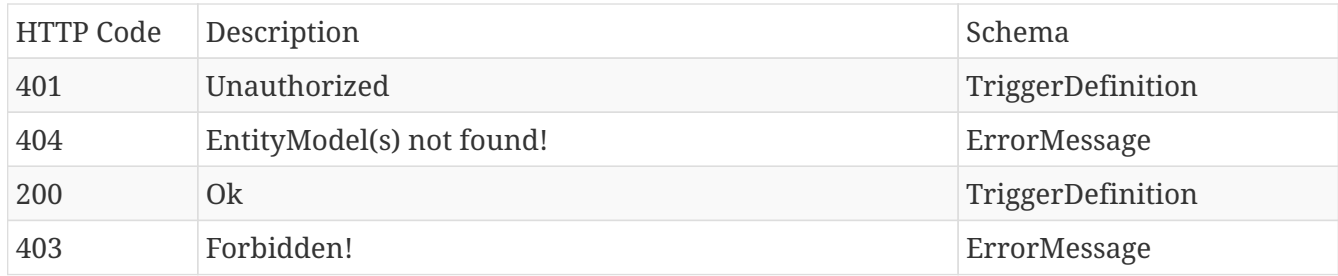

### **Produces**

- application/json
- application/hal+json

# **12.24.5. Update specific**

## PUT /type/{typeId}/triggers/{identifier}

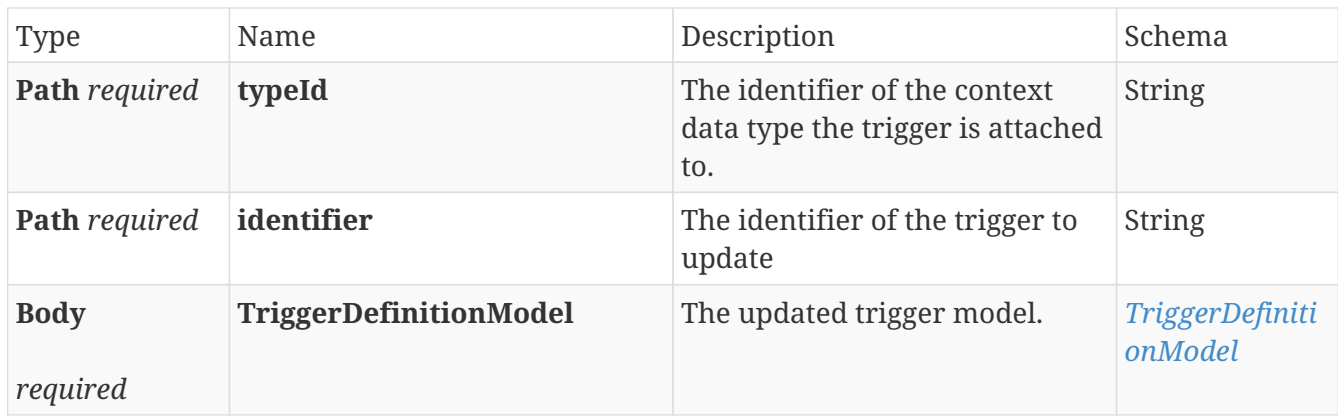

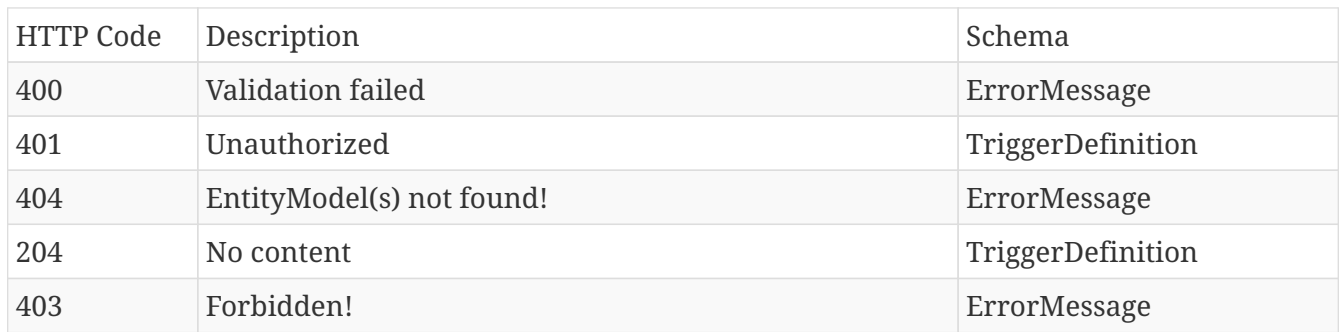

### **Produces**

- application/json
- application/hal+json

# **12.25. Type**

# **12.25.1. Create new**

### POST /type

### **Parameters**

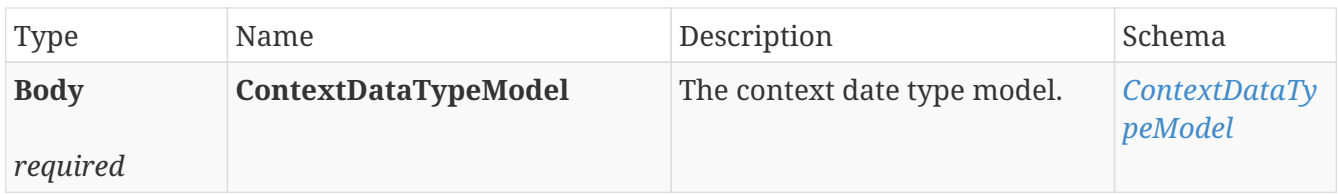

### **Responses**

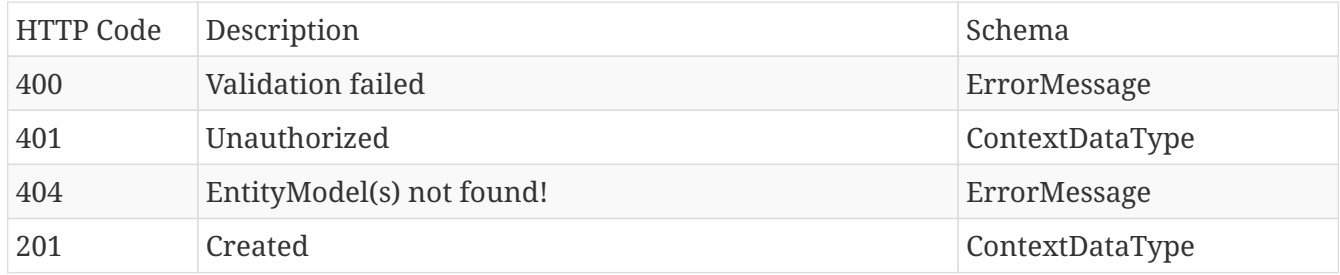

### **Produces**

- application/json
- application/hal+json

# **12.25.2. Delete specific context data type.**

### DELETE /type/{identifier}

#### **Parameters**

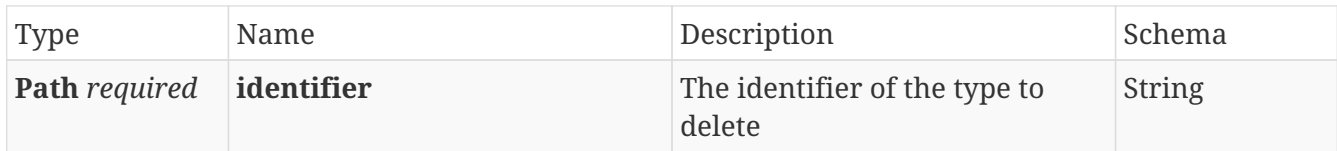

### **Responses**

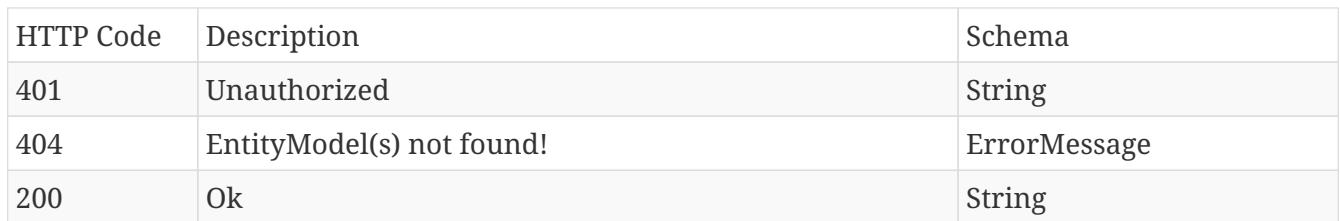

### **Produces**

- application/json
- application/hal+json

# **12.25.3. Get all context data types**

# GET /type

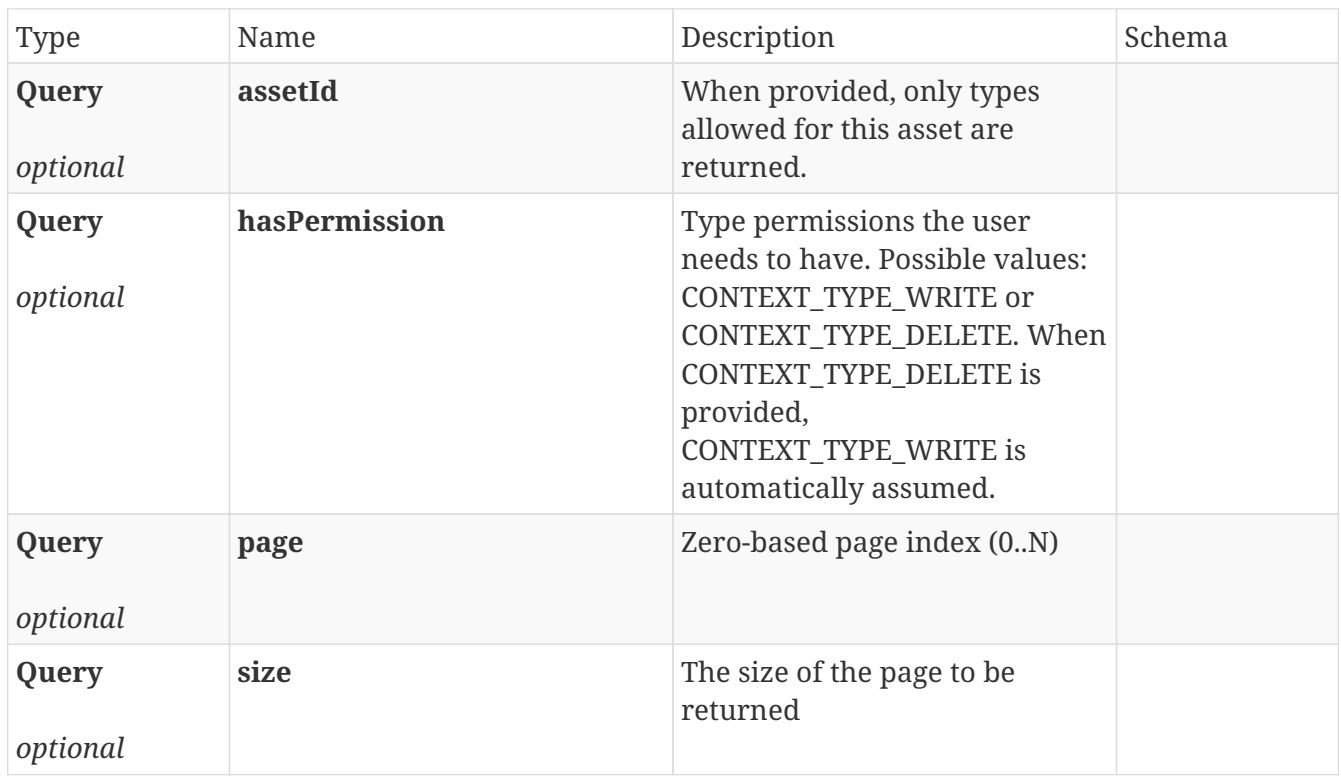

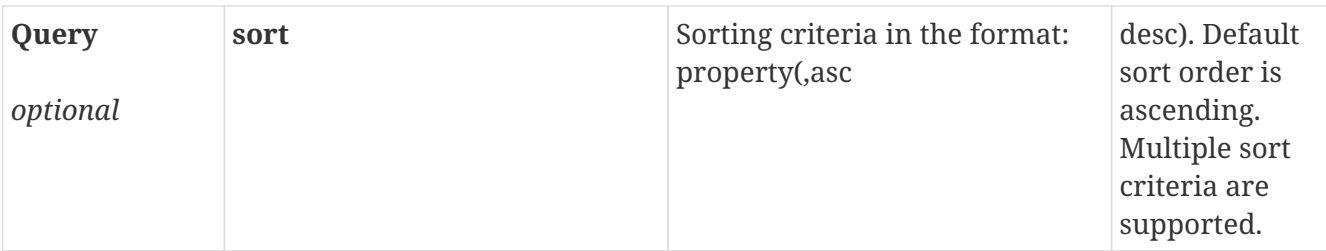

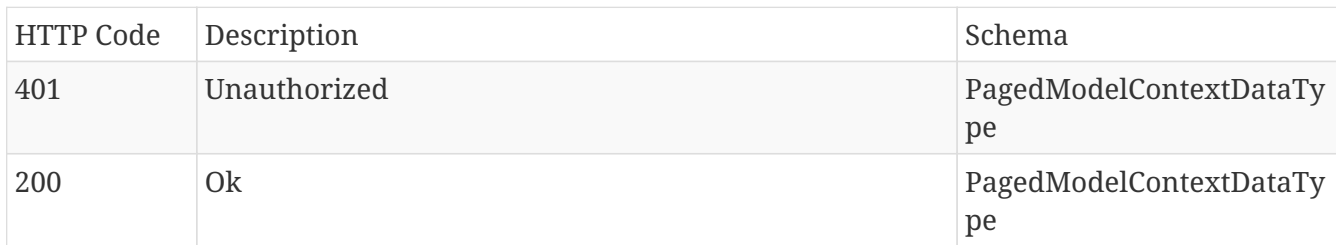

### **Produces**

- application/json
- application/hal+json

# **12.25.4. Get specific**

## GET /type/{identifier}

#### **Parameters**

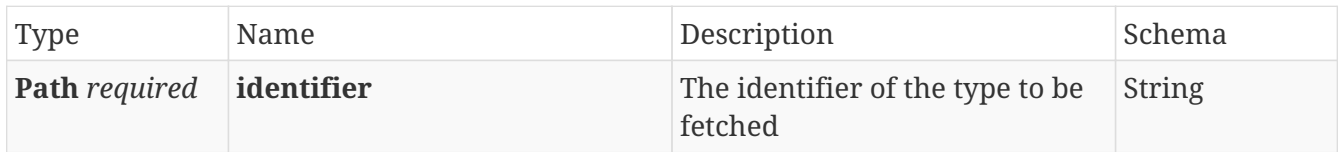

### **Responses**

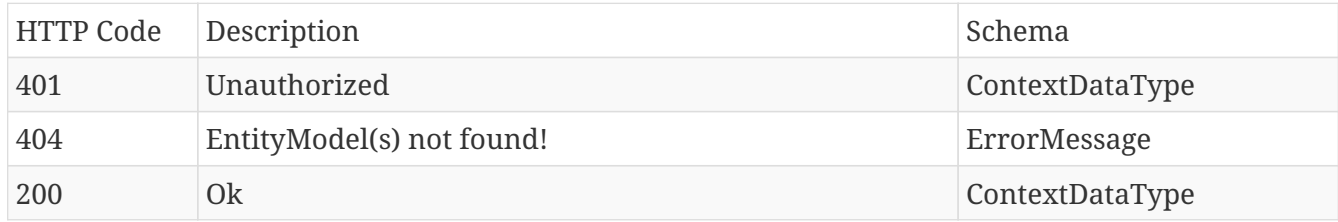

### **Produces**

- application/json
- application/hal+json

# **12.25.5. Search context data types.**

### GET /type/search

#### **Parameters**

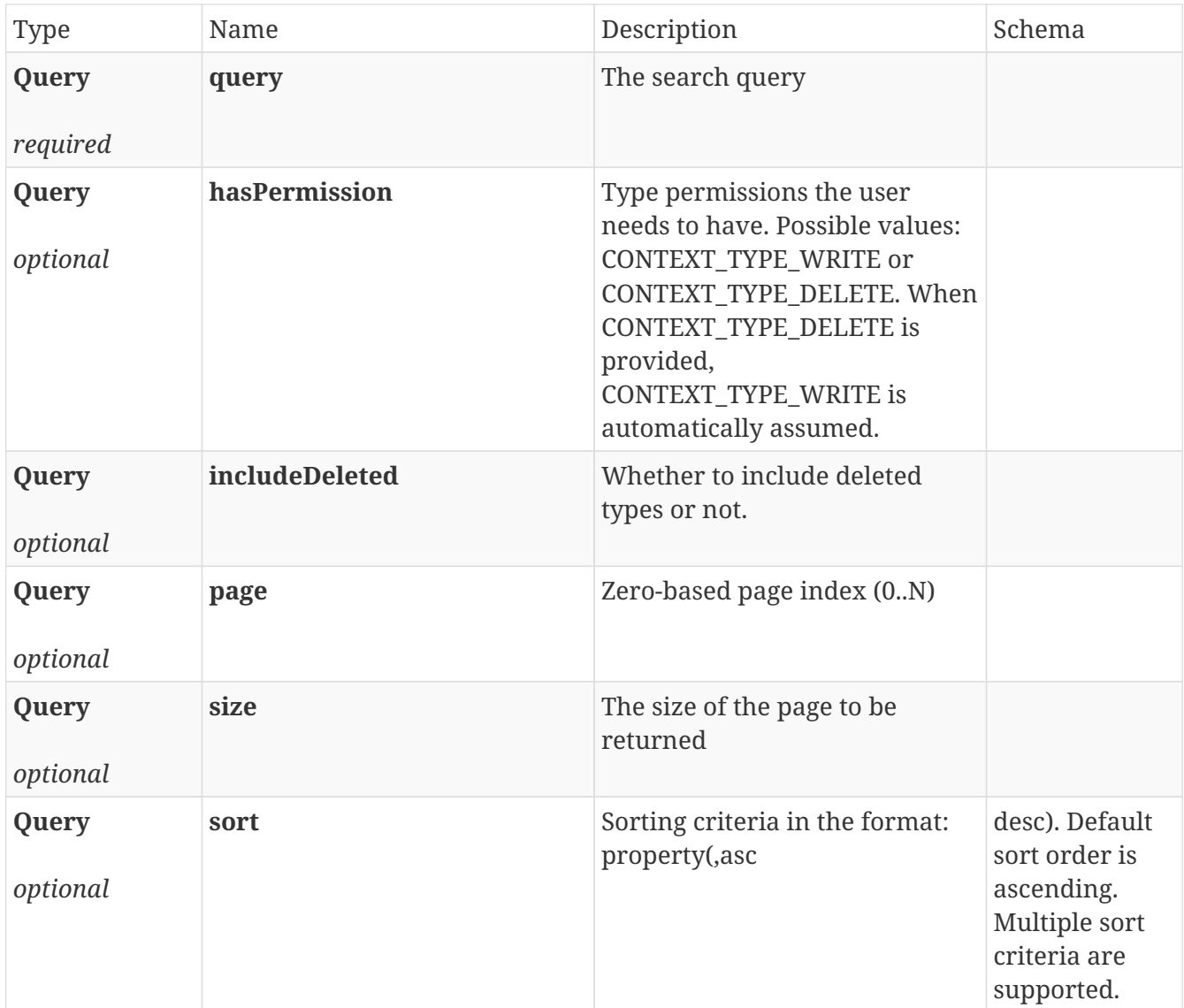

### **Responses**

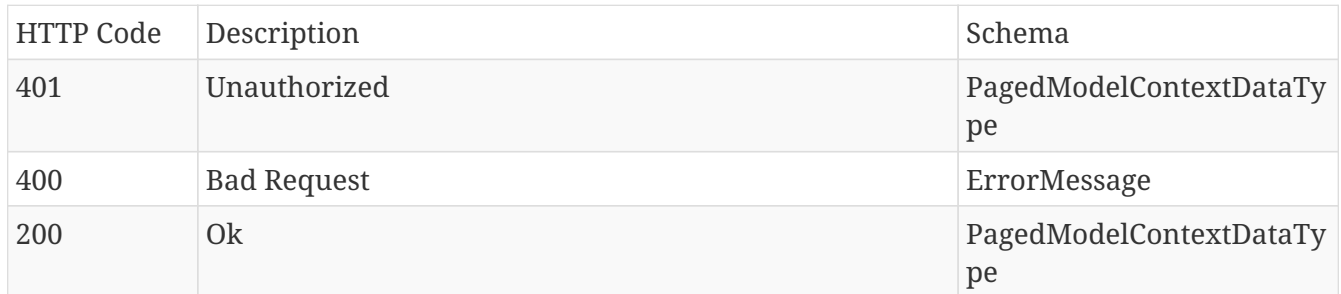

### **Produces**

- application/json
- application/hal+json

# **12.25.6. Search context data types using a POST request.**

### POST /type/search

### **Parameters**

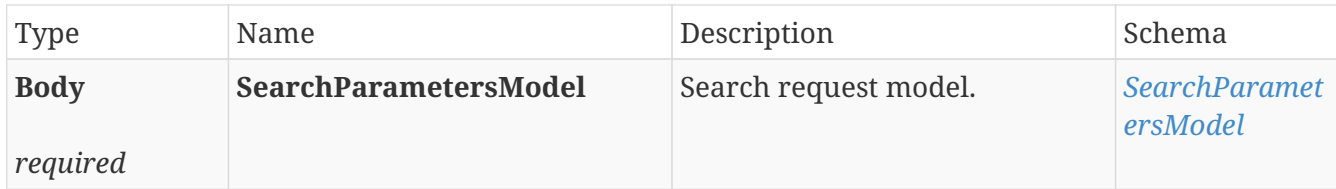

### **Responses**

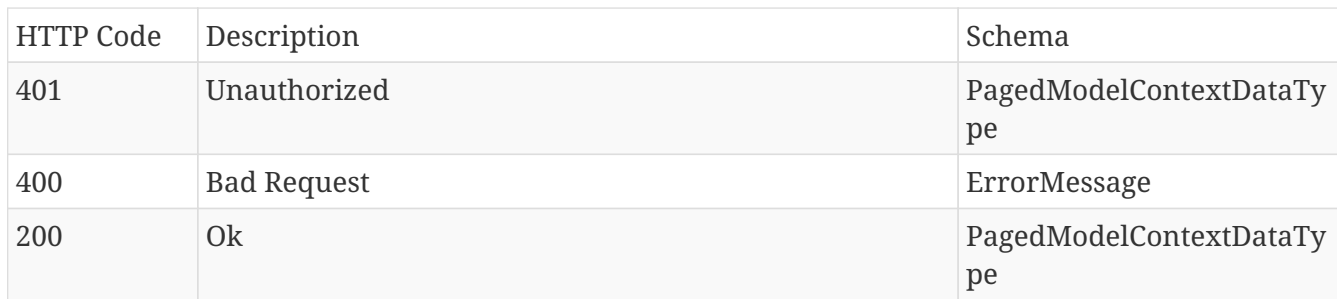

### **Produces**

- application/json
- application/hal+json

# **12.25.7. Update specific**

## PUT /type/{identifier}

#### **Parameters**

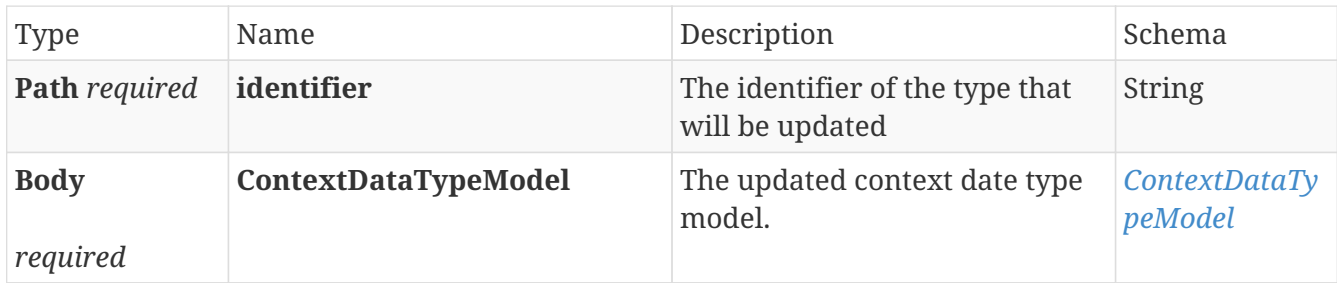

### **Responses**

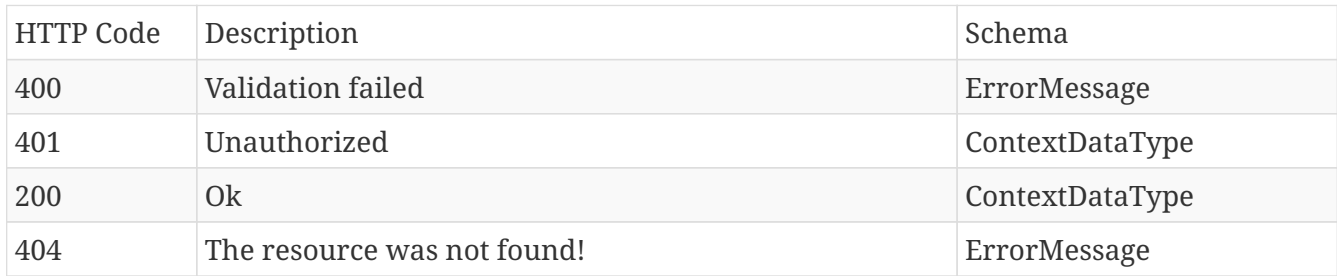

### **Produces**

- application/json
- application/hal+json

# **12.26. Workflow**

# **12.26.1. Create new**

### POST /workflow

### **Parameters**

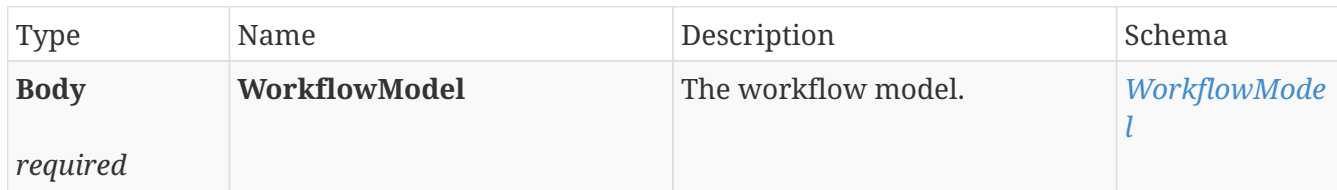

### **Responses**

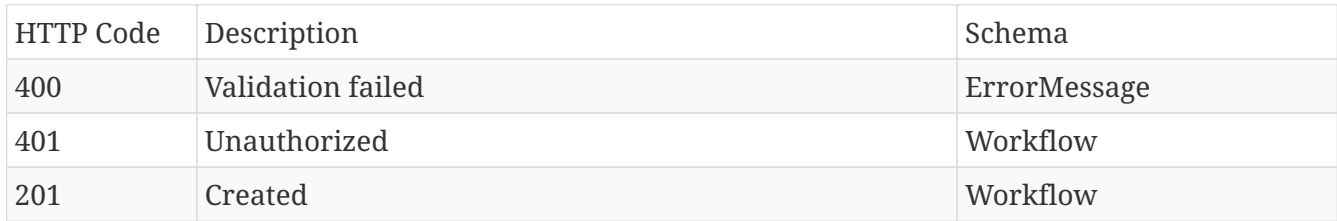

#### **Produces**

- application/json
- application/hal+json

# **12.26.2. Delete specific workflow.**

### DELETE /workflow/{identifier}

### **Parameters**

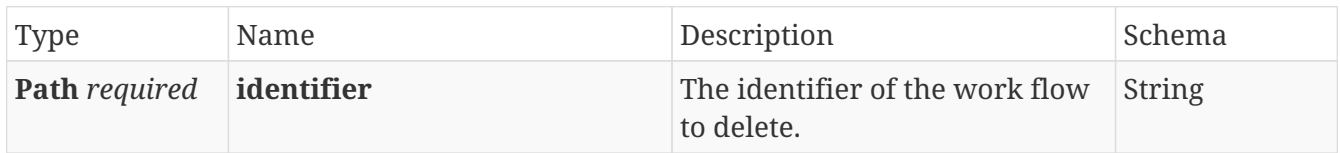

#### **Responses**

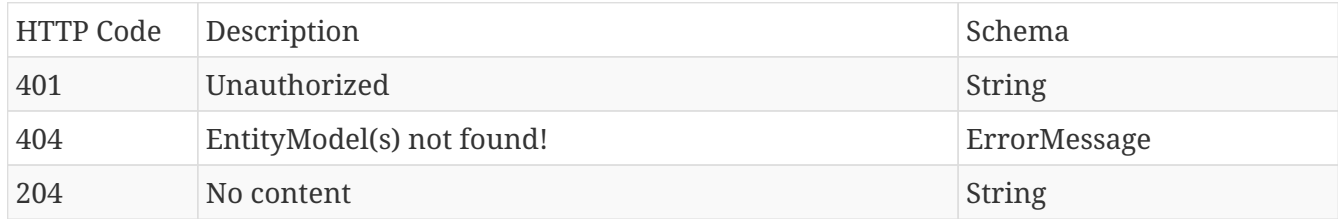

### **Produces**

- application/json
- application/hal+json
#### **12.26.3. Get all workflows**

#### GET /workflow

#### **Parameters**

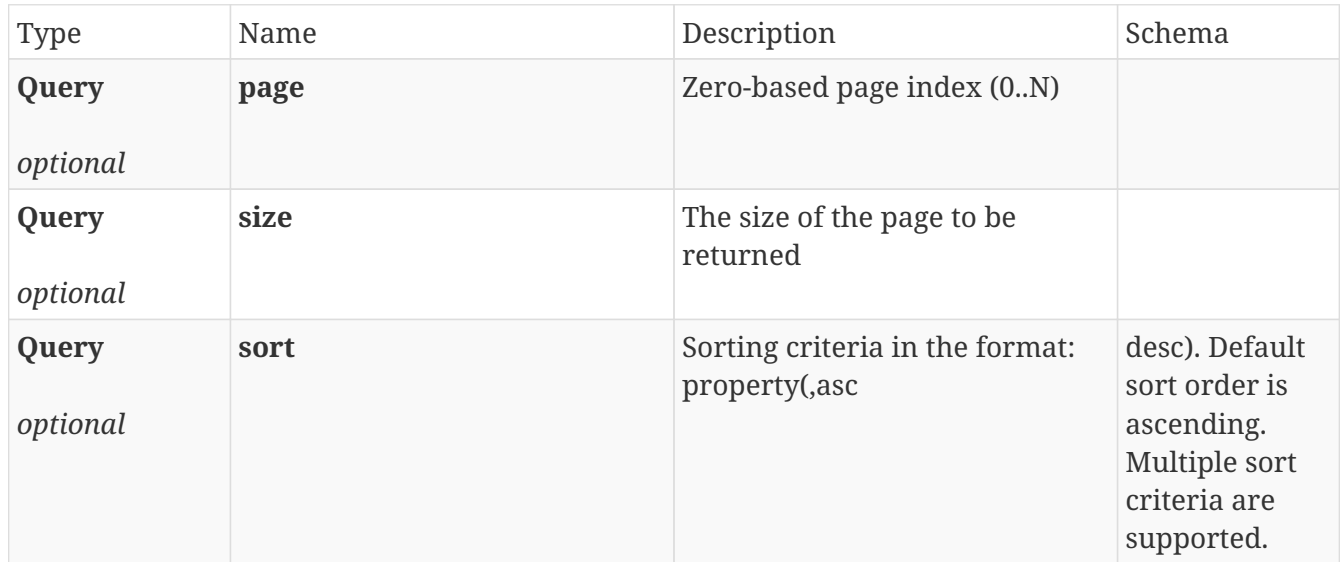

#### **Responses**

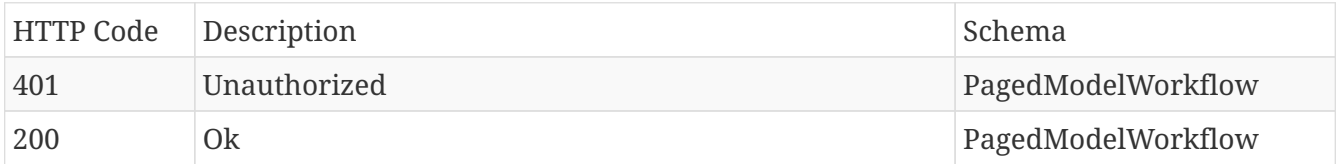

#### **Produces**

- application/json
- application/hal+json

#### **12.26.4. Gets specific**

#### GET /workflow/{identifier}

#### **Parameters**

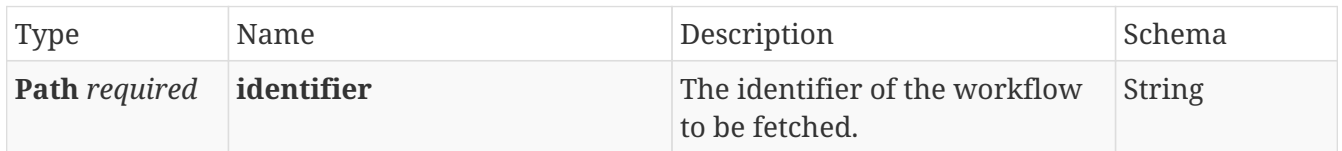

#### **Responses**

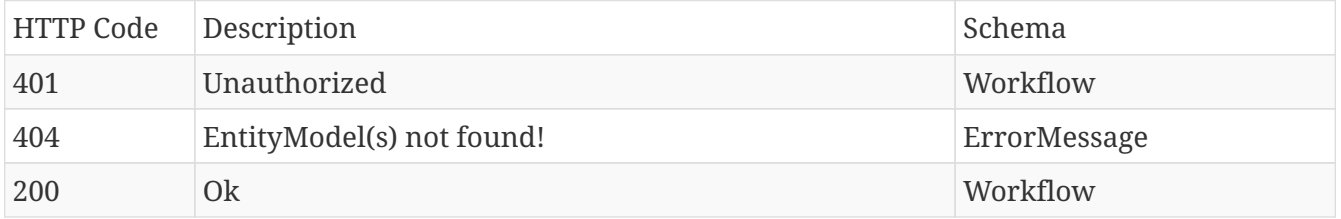

#### **Produces**

- application/json
- application/hal+json

#### **12.26.5. Search for workflows**

#### GET /workflow/search

#### **Parameters**

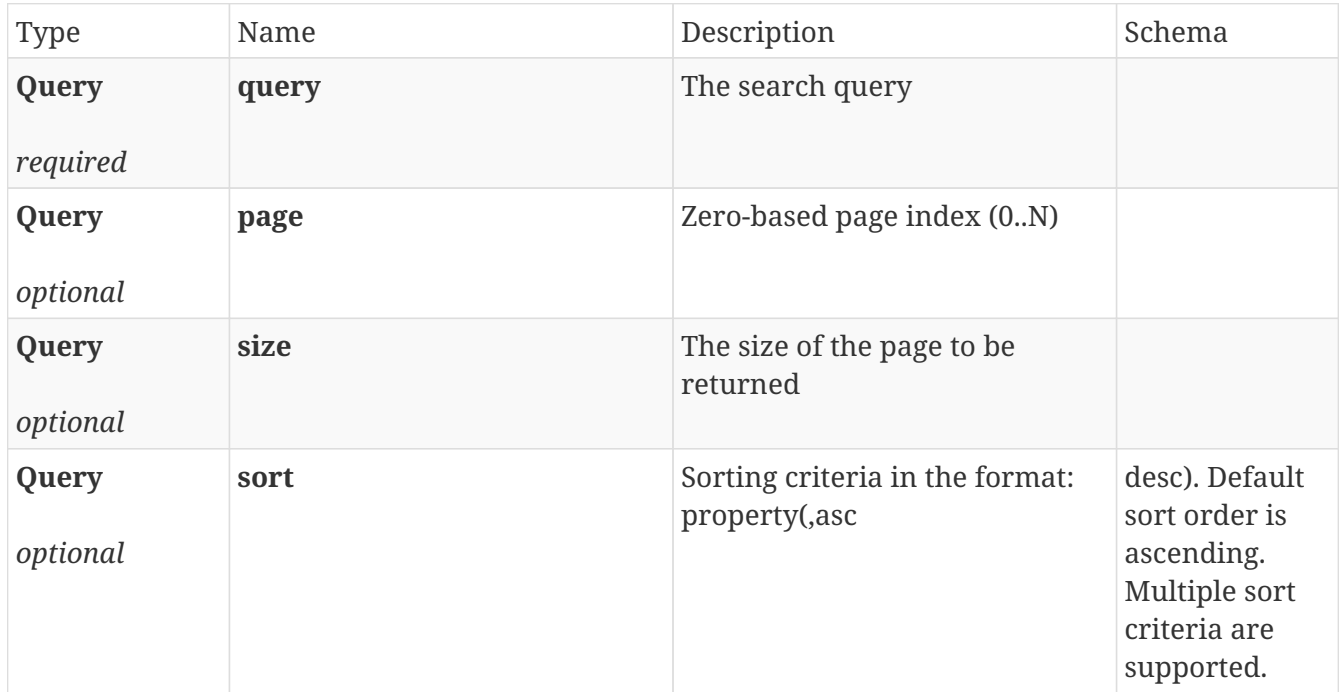

#### **Responses**

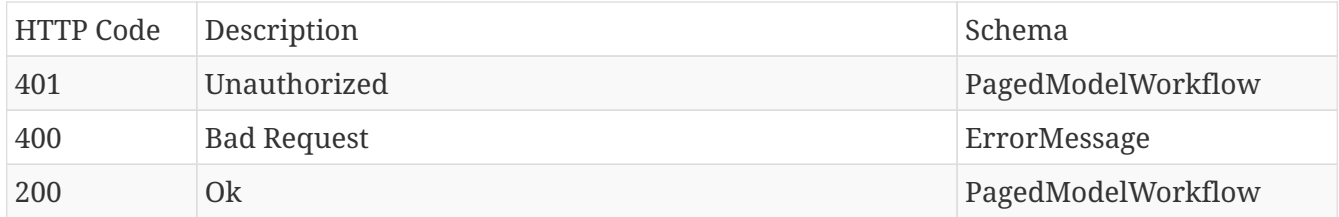

#### **Produces**

- application/json
- application/hal+json

#### **12.26.6. Search for workflow states**

#### GET /workflow/states/search

#### **Parameters**

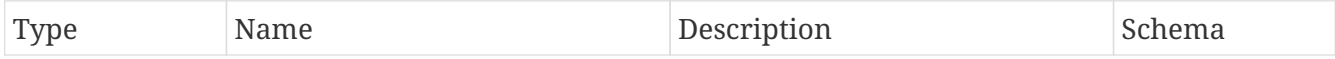

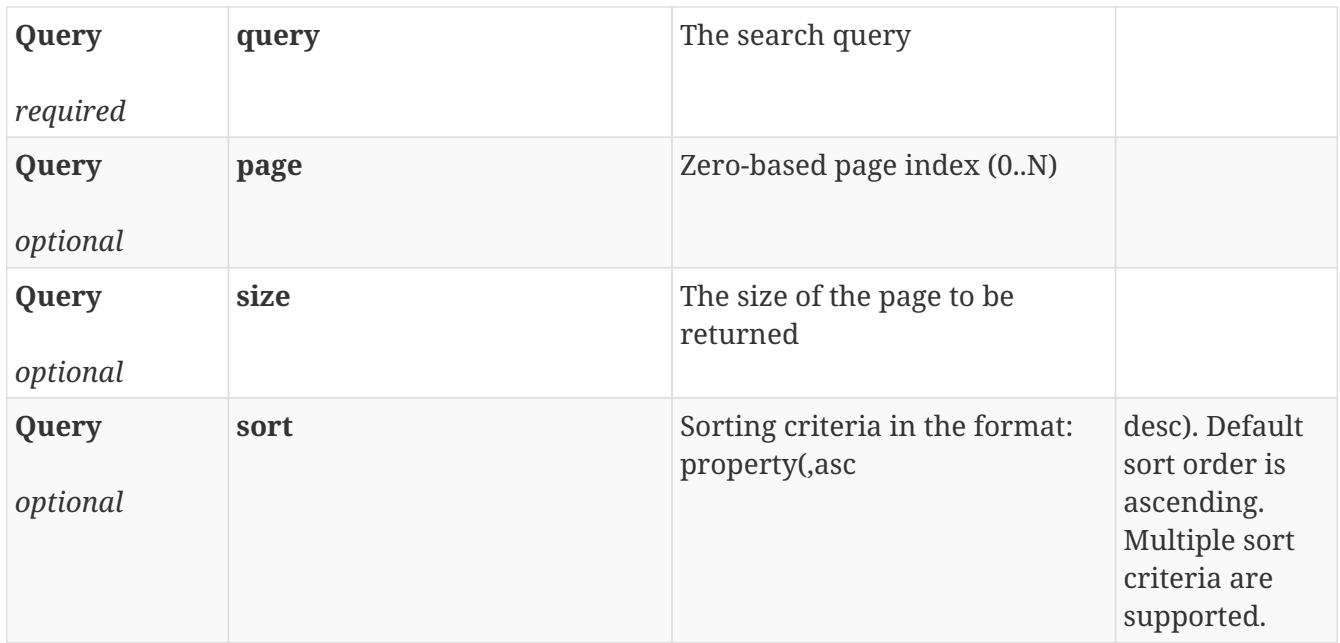

#### **Responses**

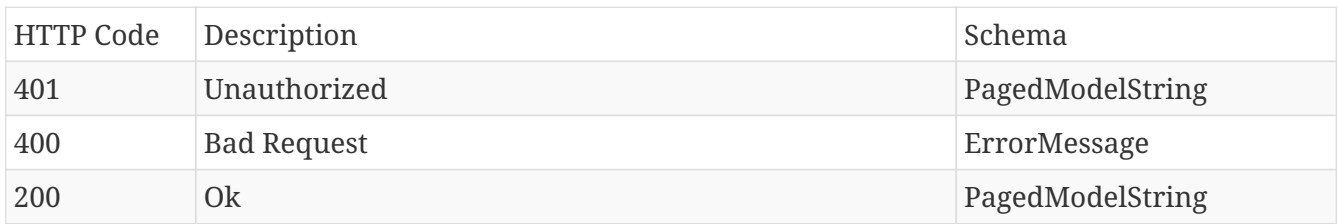

#### **Produces**

- application/json
- application/hal+json

#### **12.26.7. Update workflow**

#### PUT /workflow/{identifier}

#### **Parameters**

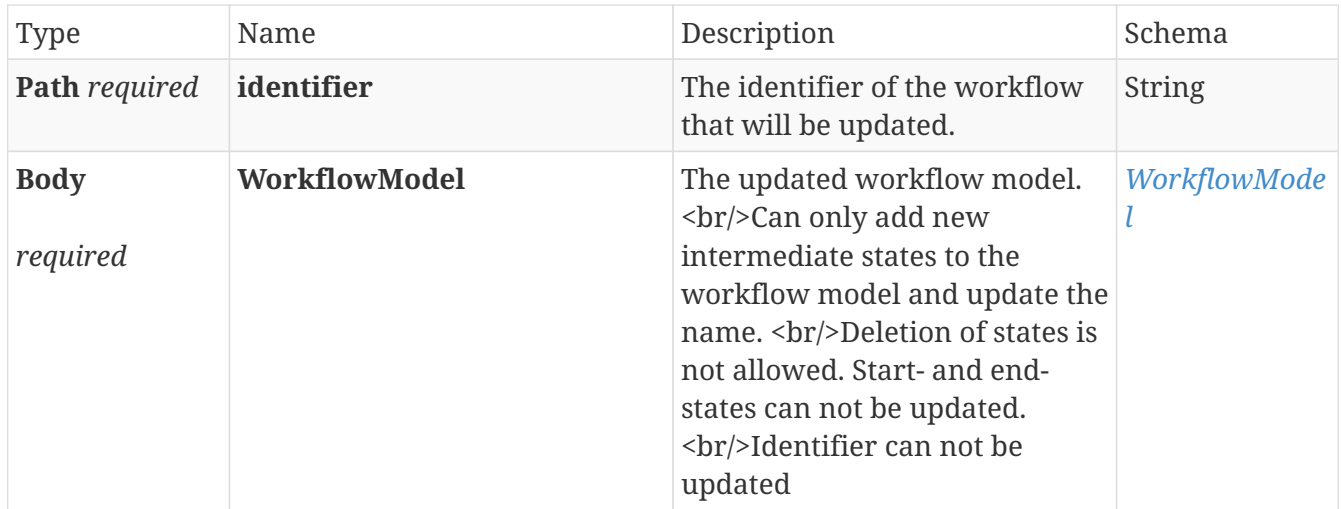

#### **Responses**

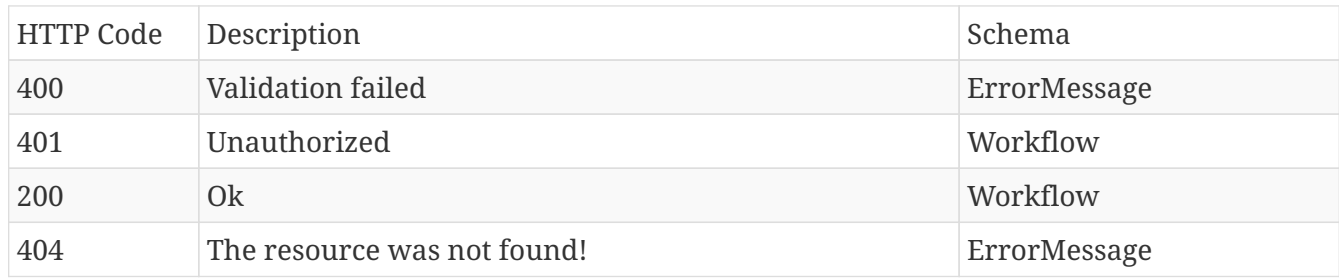

#### **Produces**

- application/json
- application/hal+json

#### **12.26.8. Update workflow states**

#### PUT /workflow/{identifier}/states

#### **Parameters**

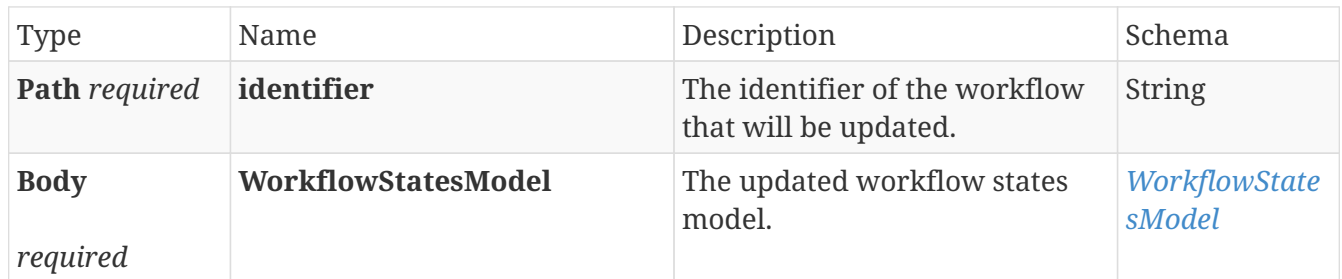

#### **Responses**

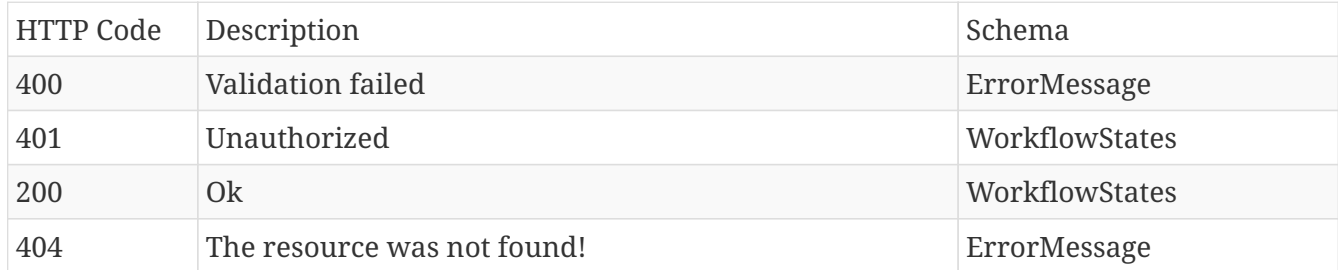

#### **Produces**

- application/json
- application/hal+json

# **Chapter 13. Models**

## **13.1.** *AccessRule*

Represents an access rule definition

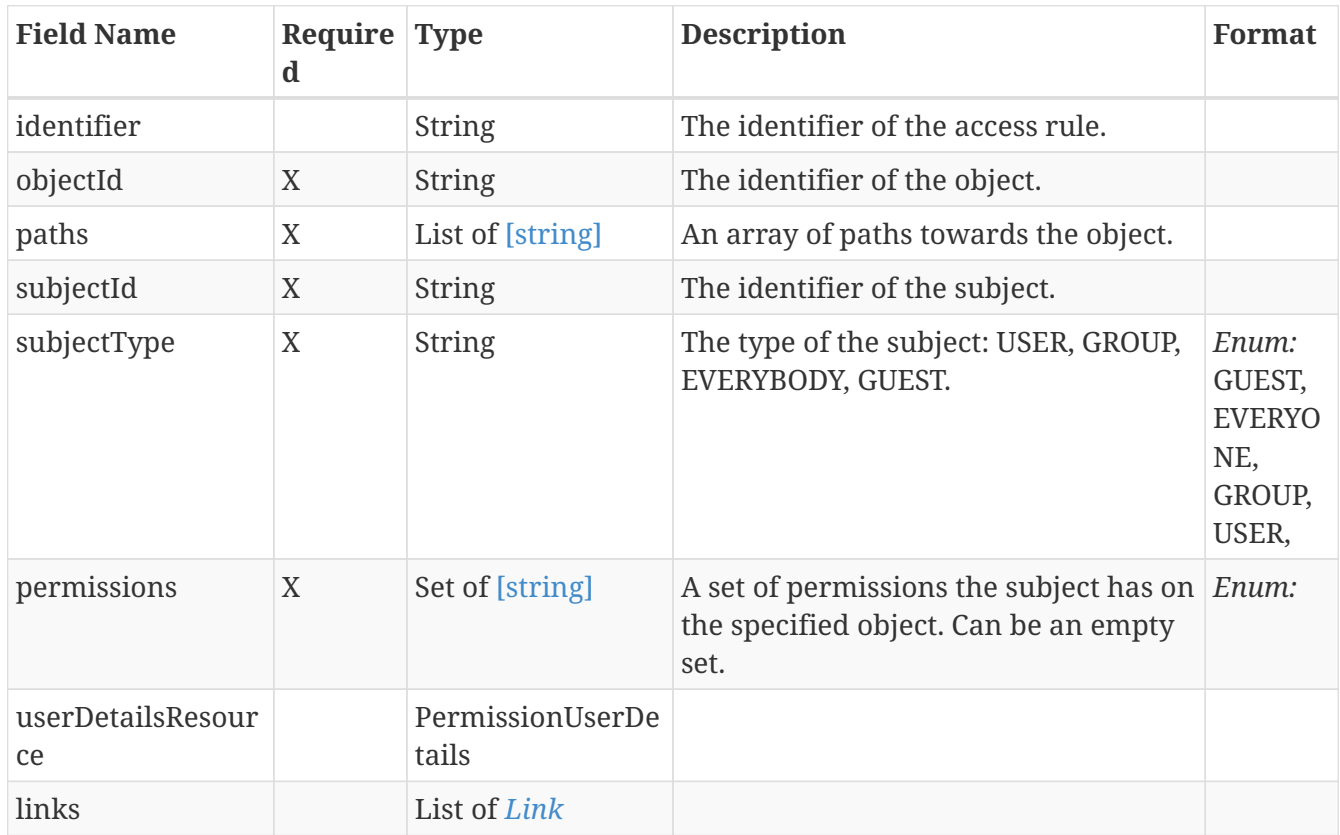

## **13.2.** *AggregationDefinition*

The aggregations that are defined on this field

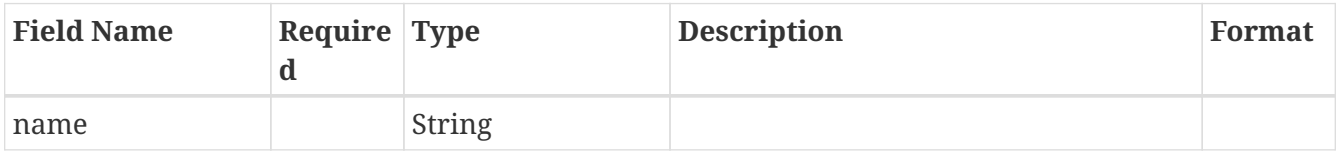

## <span id="page-112-0"></span>**13.3.** *AggregationOperationRepresentationModel*

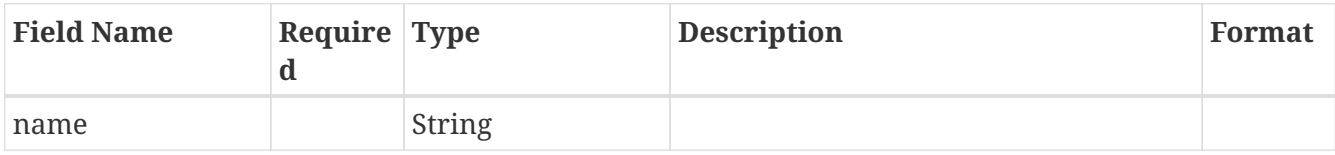

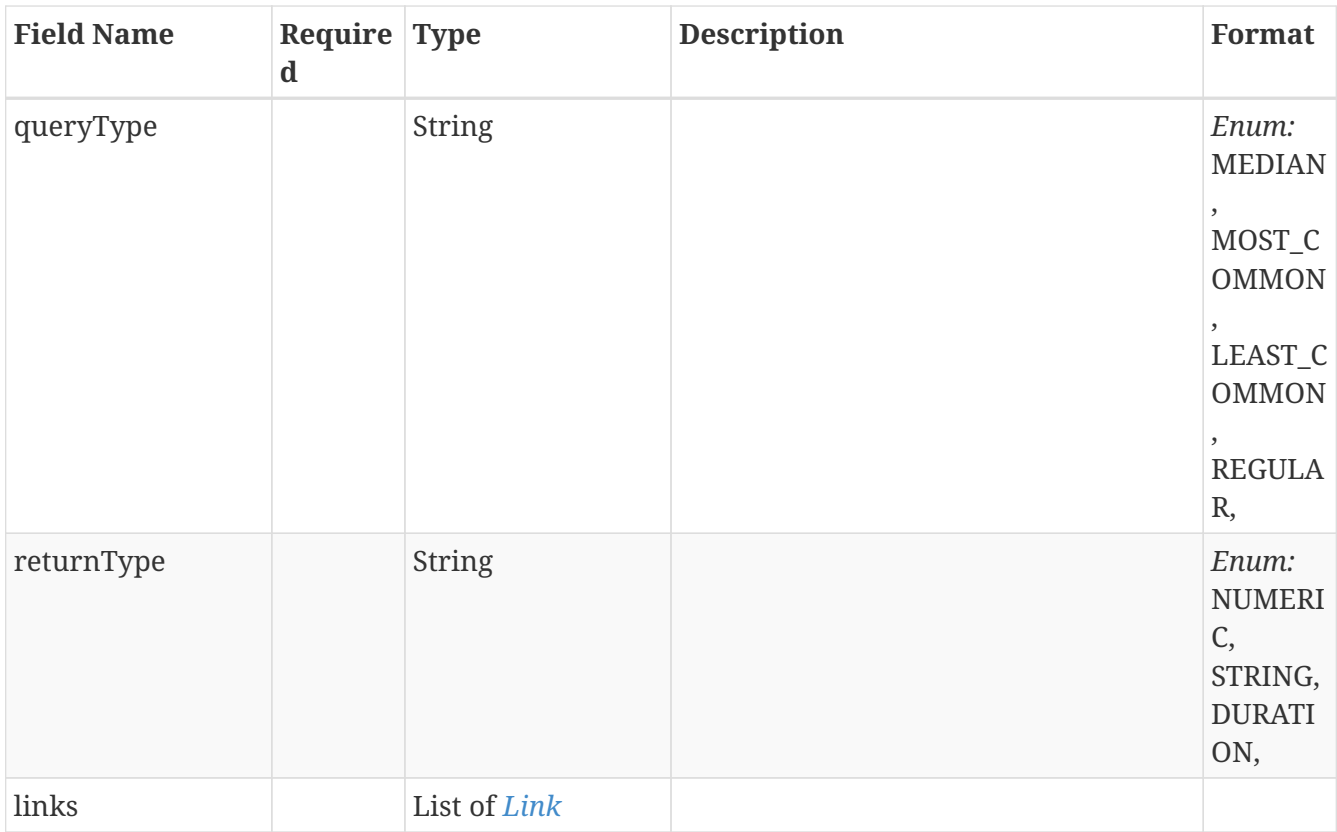

# <span id="page-113-0"></span>**13.4.** *AggregationResultRepresentationModel*

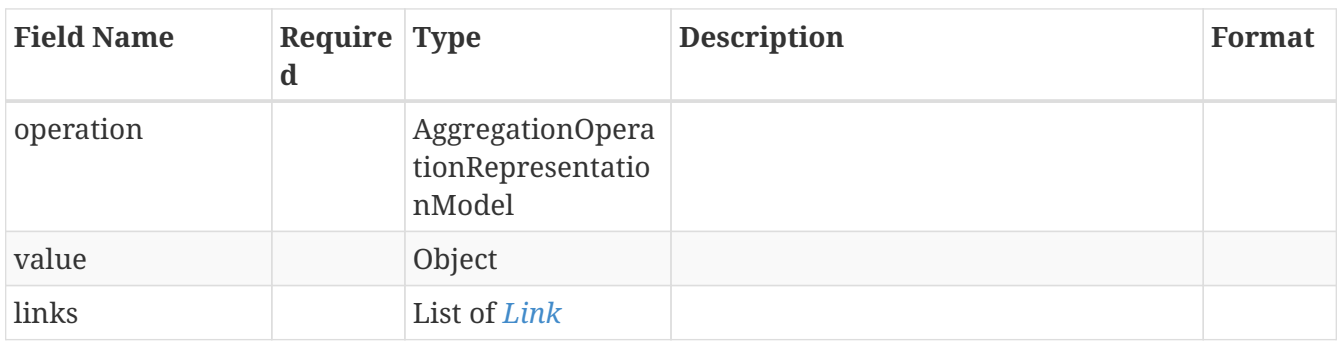

## **13.5.** *Approval*

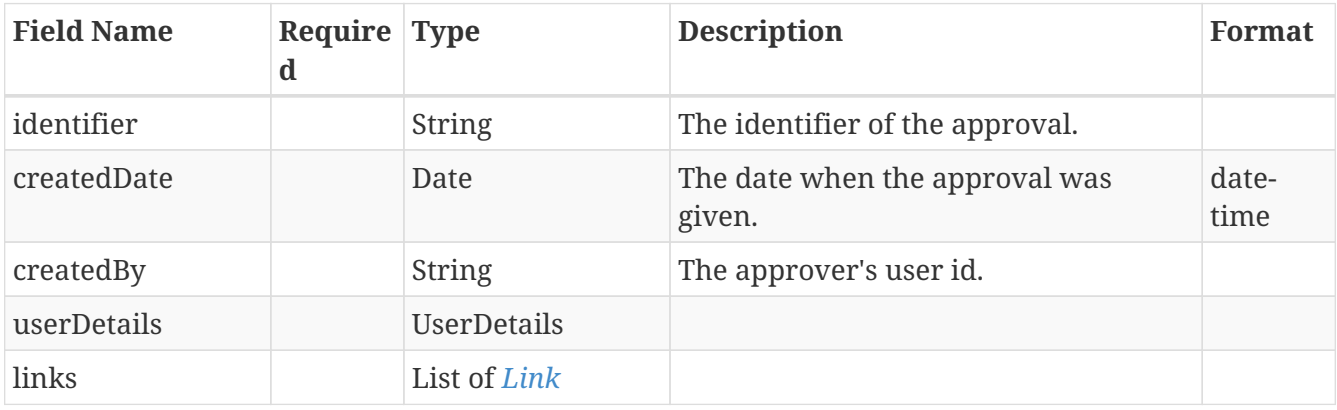

## **13.6.** *ApprovalFilter*

Represents an Approval filter definition

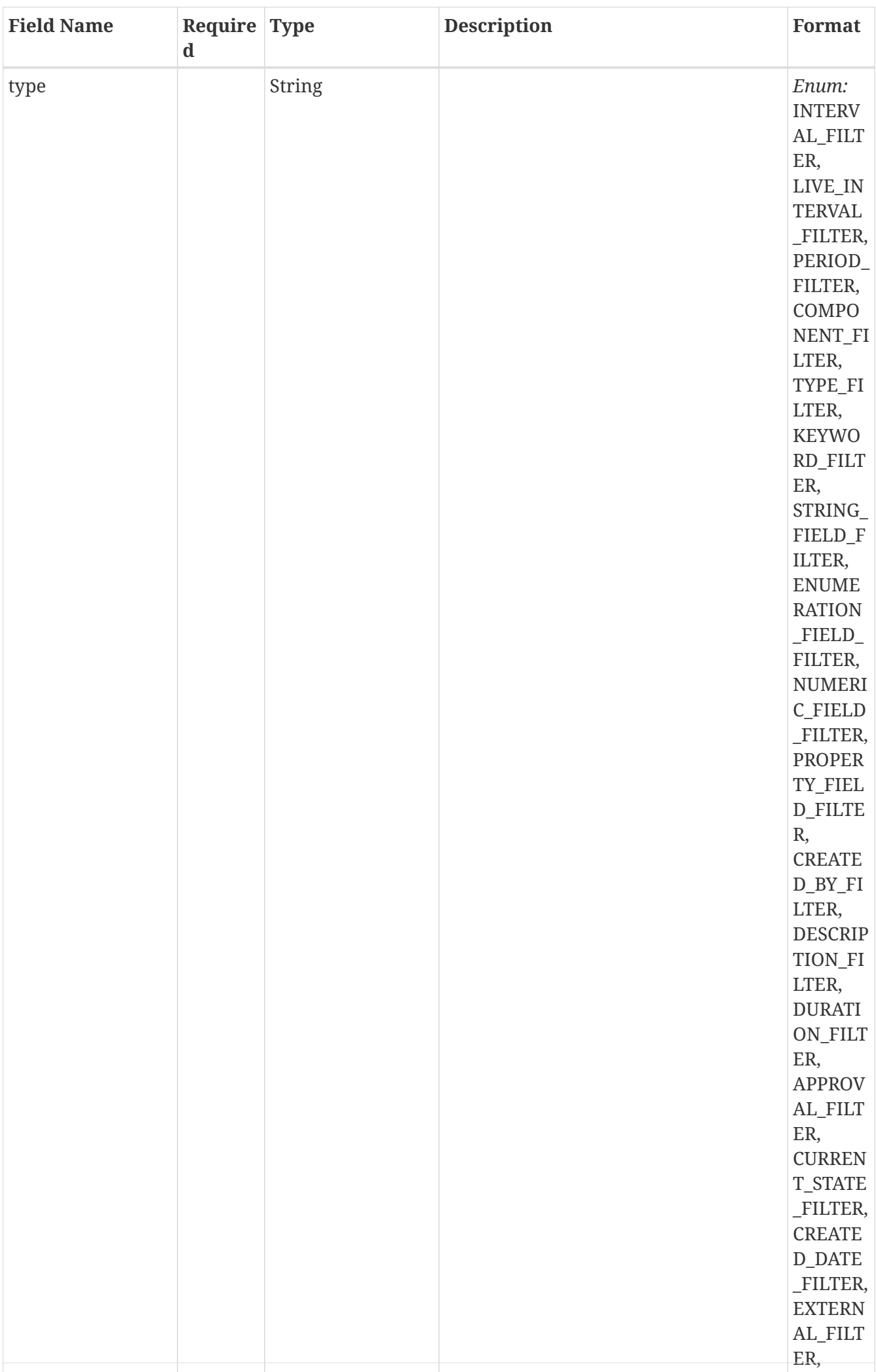

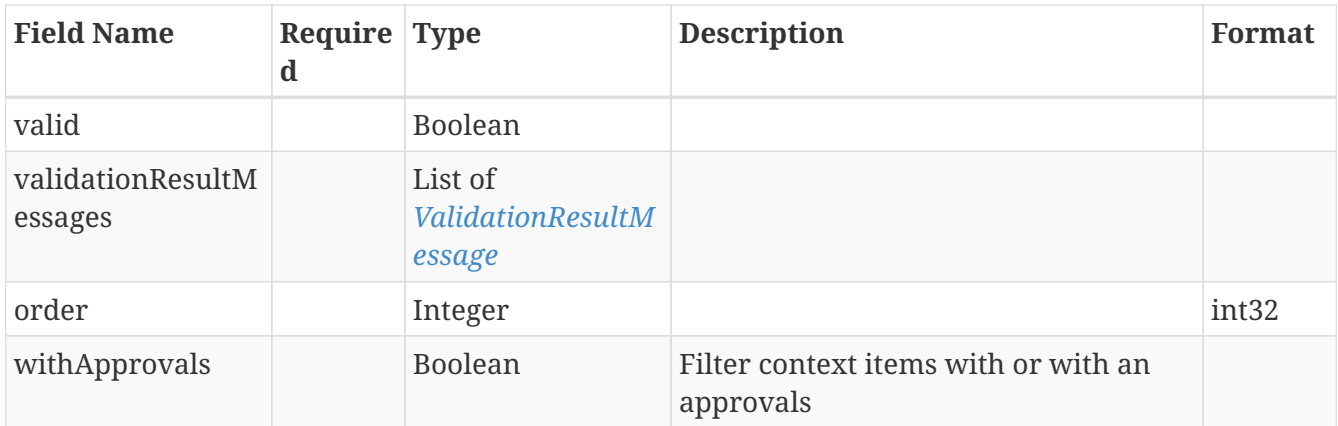

# **13.7.** *ApprovalFilterAllOf*

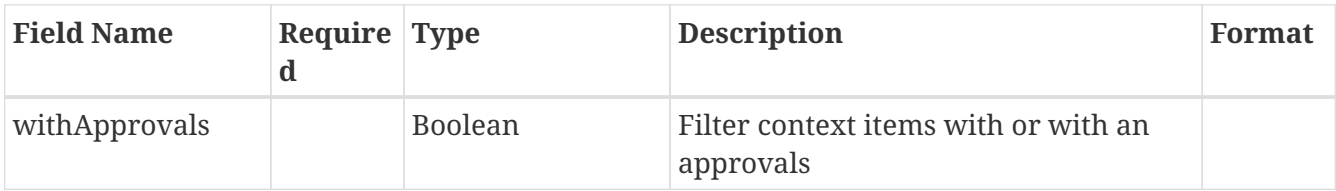

### <span id="page-117-0"></span>**13.8.** *Asset*

Represents an asset

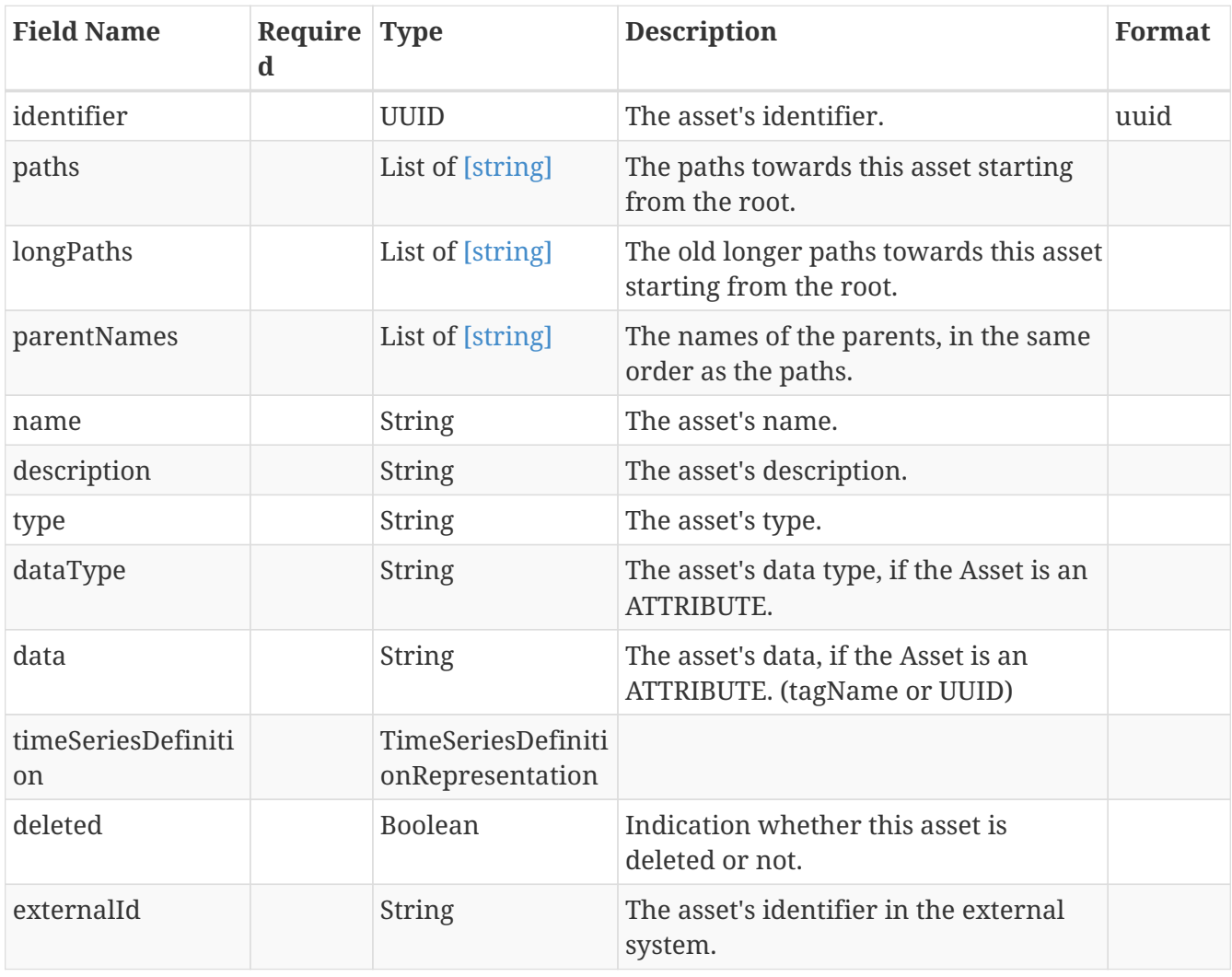

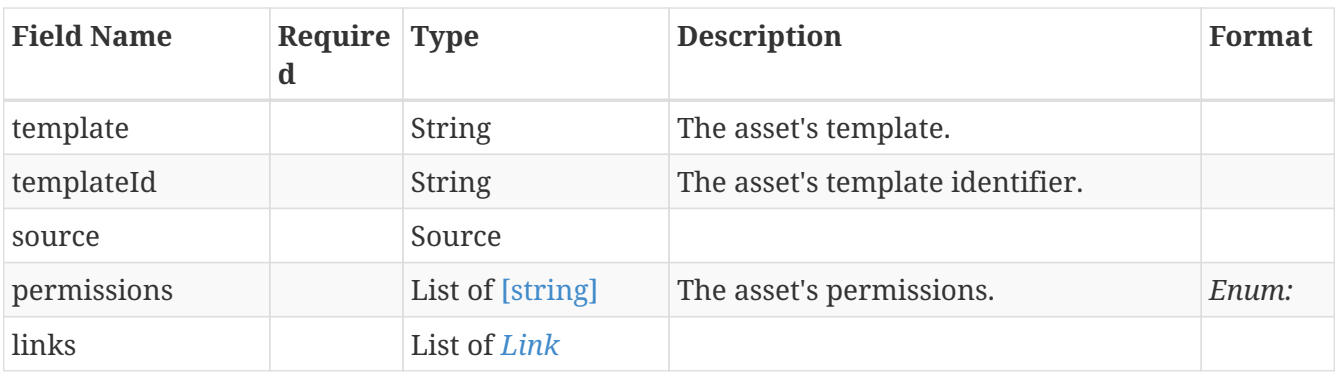

## **13.9.** *AssetModel*

Collection of assets

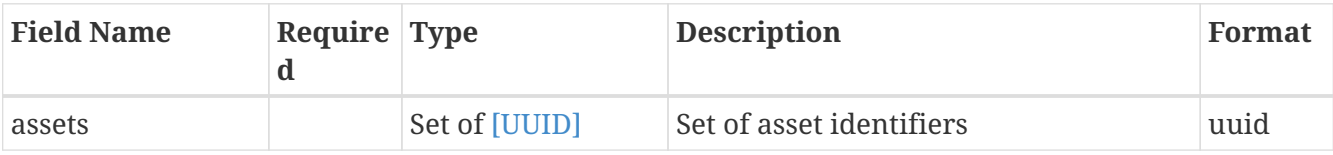

## **13.10.** *AssetType*

Represents a mapping between types and their allowed assets

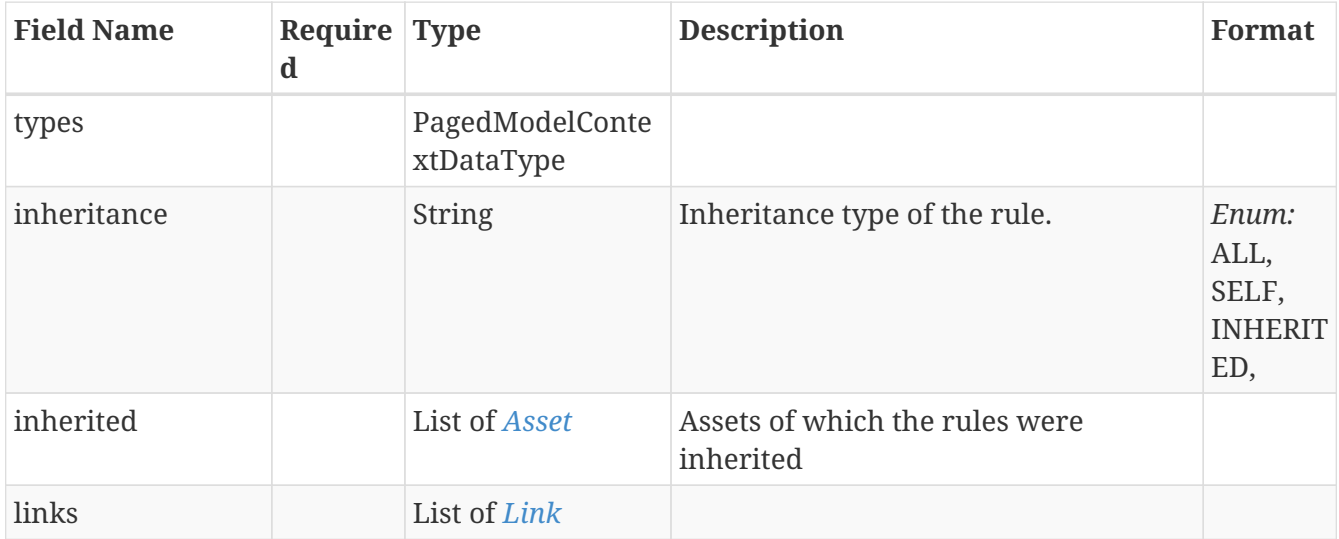

## **13.11.** *AssetTypeModel*

Collections of assets and types

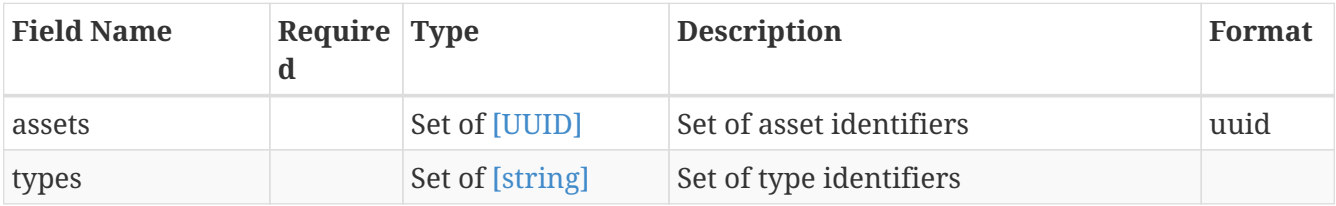

### **13.12.** *Attachment*

Represents a attachment definition

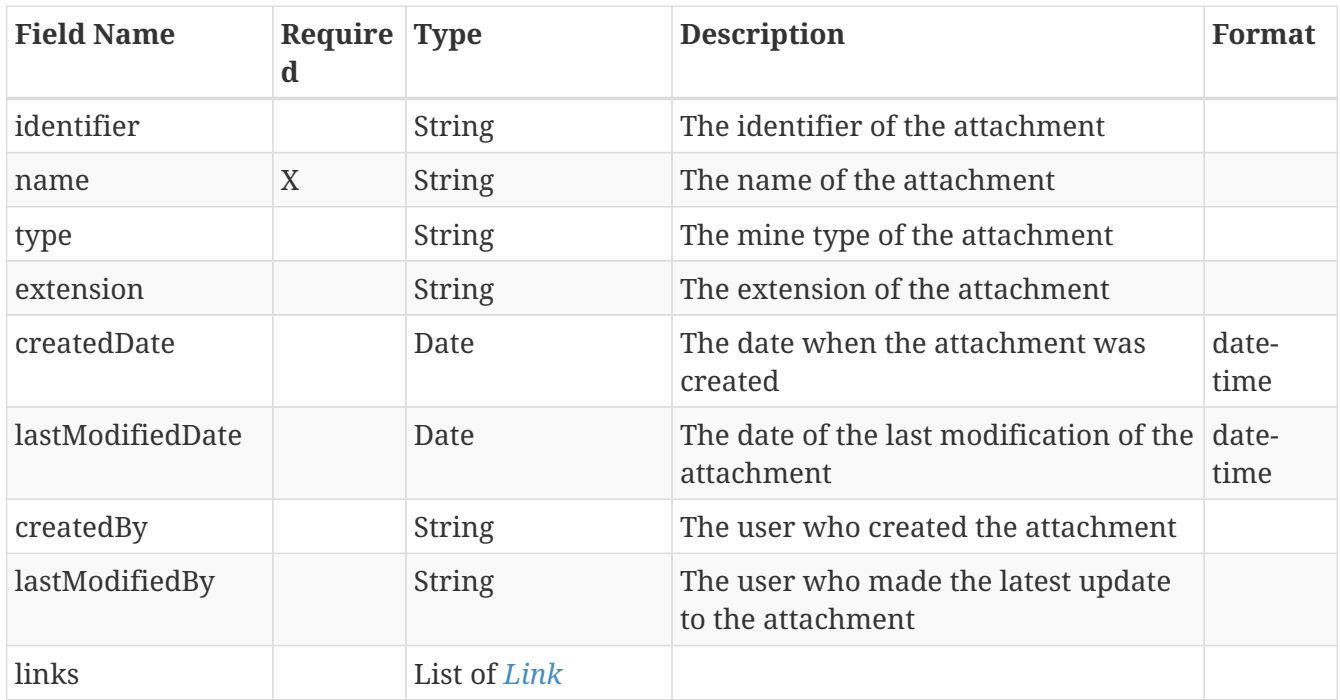

### **13.13.** *AttachmentModel*

Represents an attachment definition

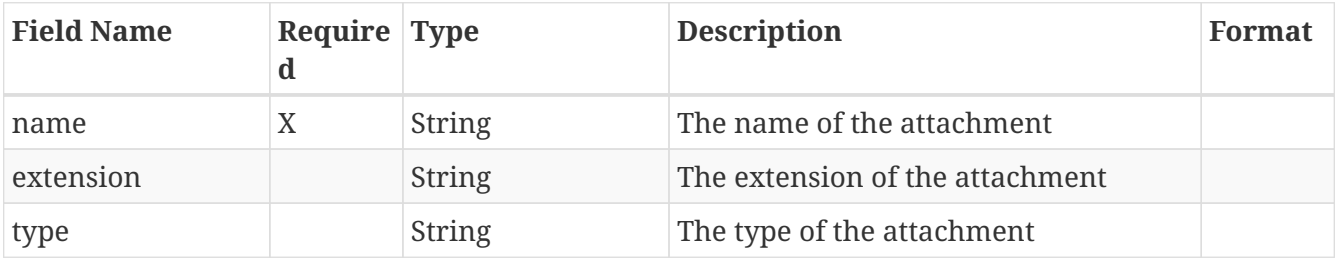

### **13.14.** *AuditTrail*

Represents an audit trail definition

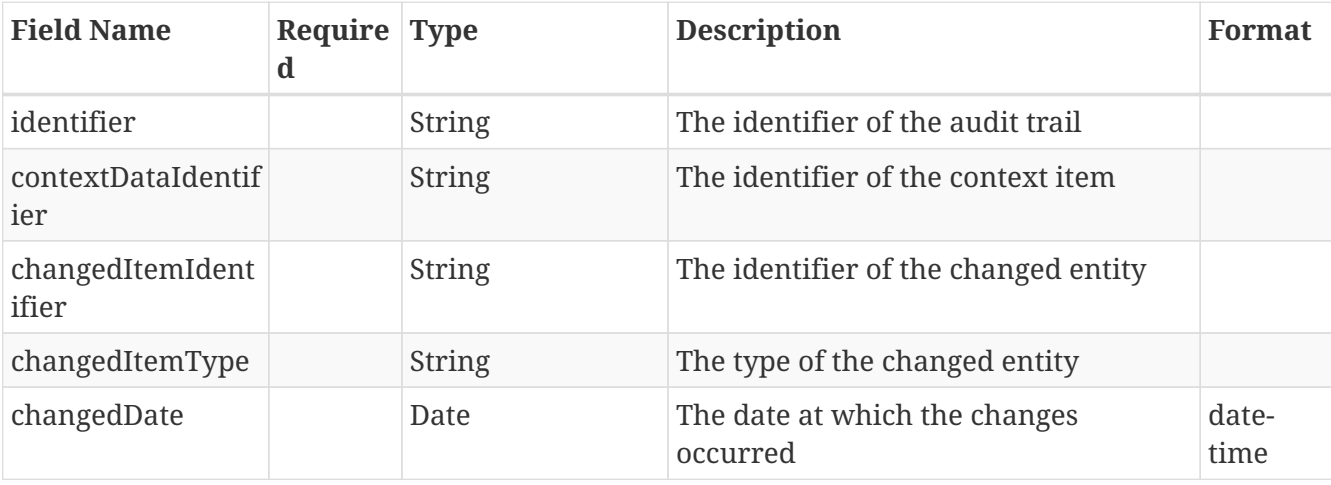

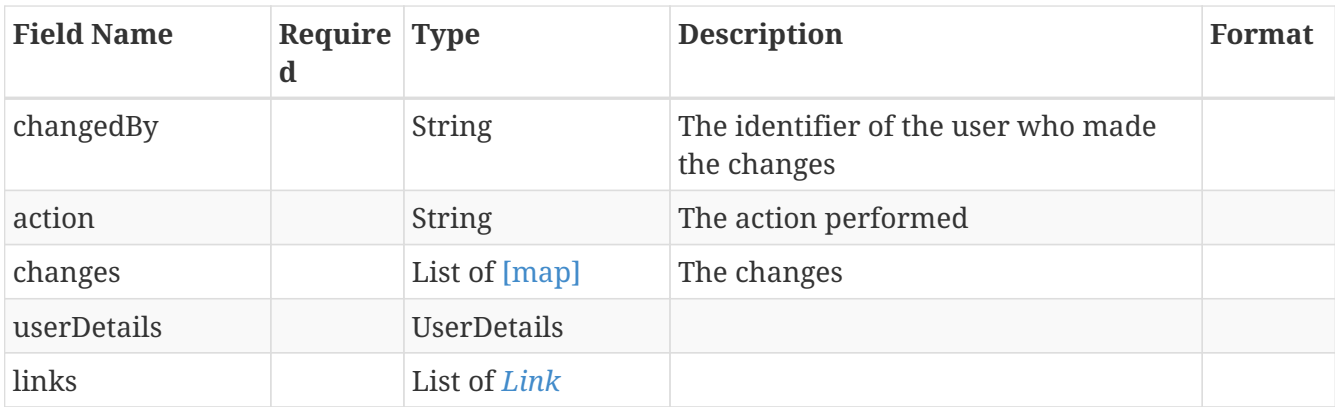

## **13.15.** *BackgroundSyncJobRepresentationModel*

Represents an interval to synchronize in the background

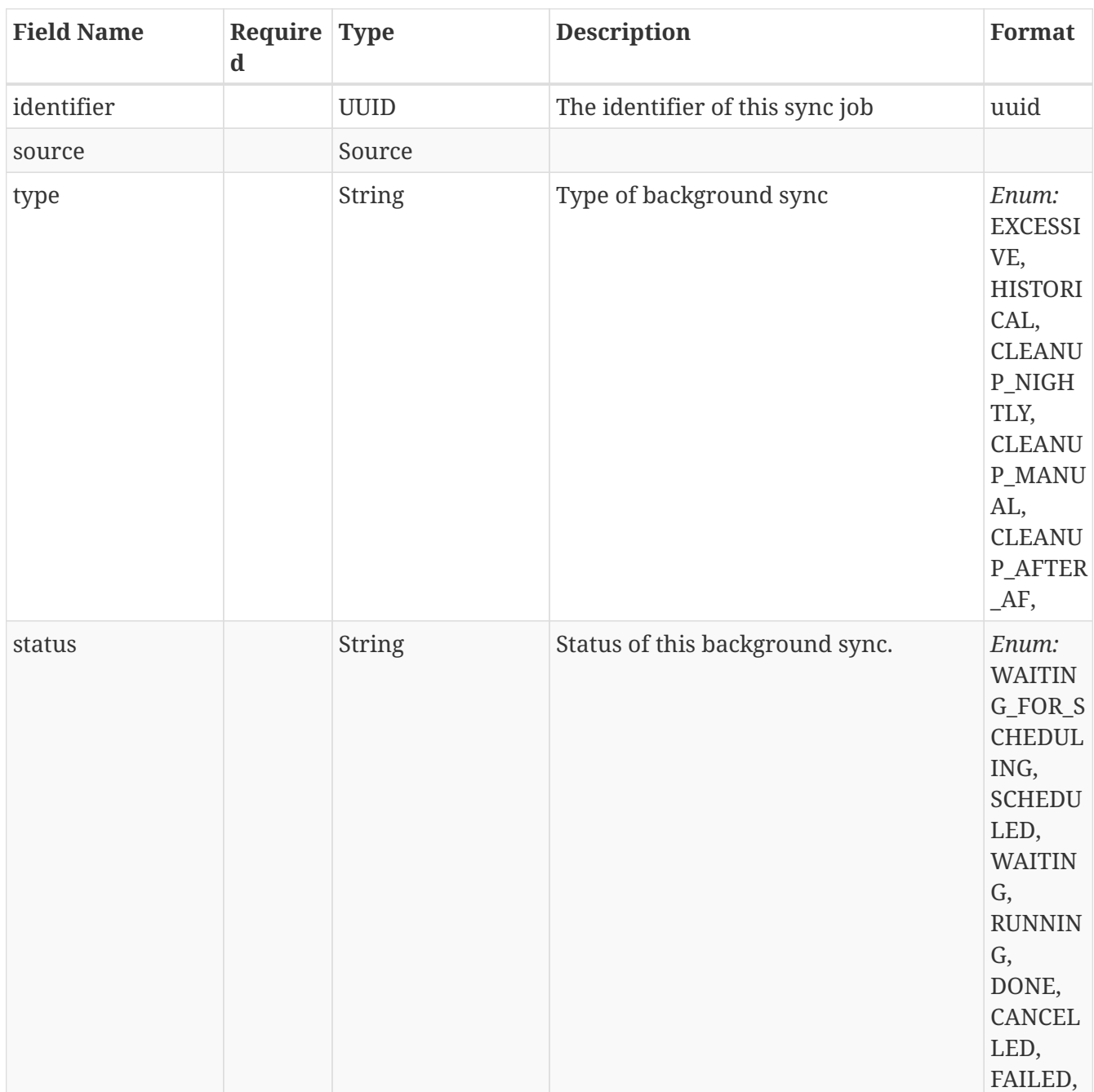

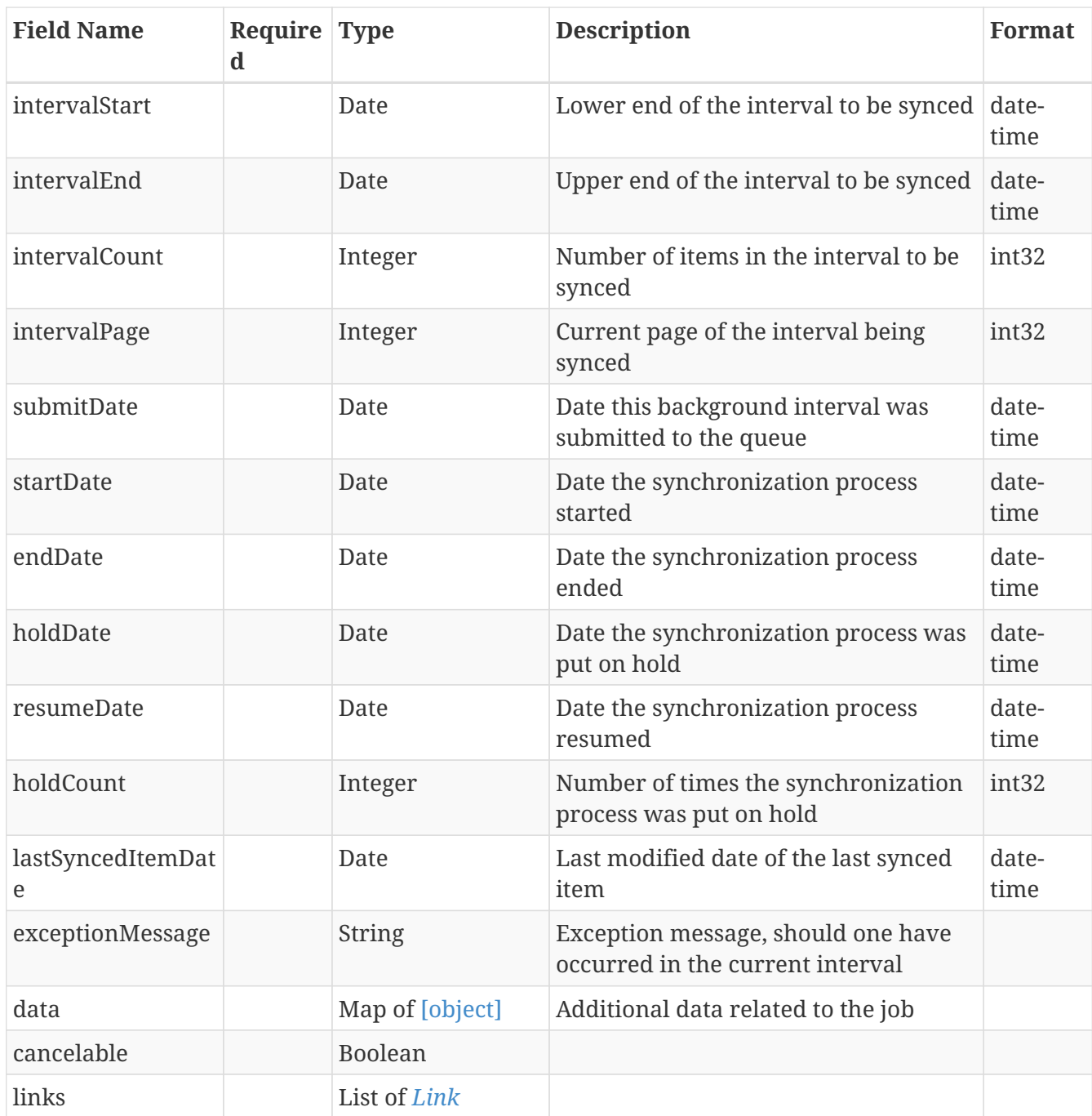

# **13.16.** *BackgroundSyncJobStatusModel*

Represents a status for a background sync interval.

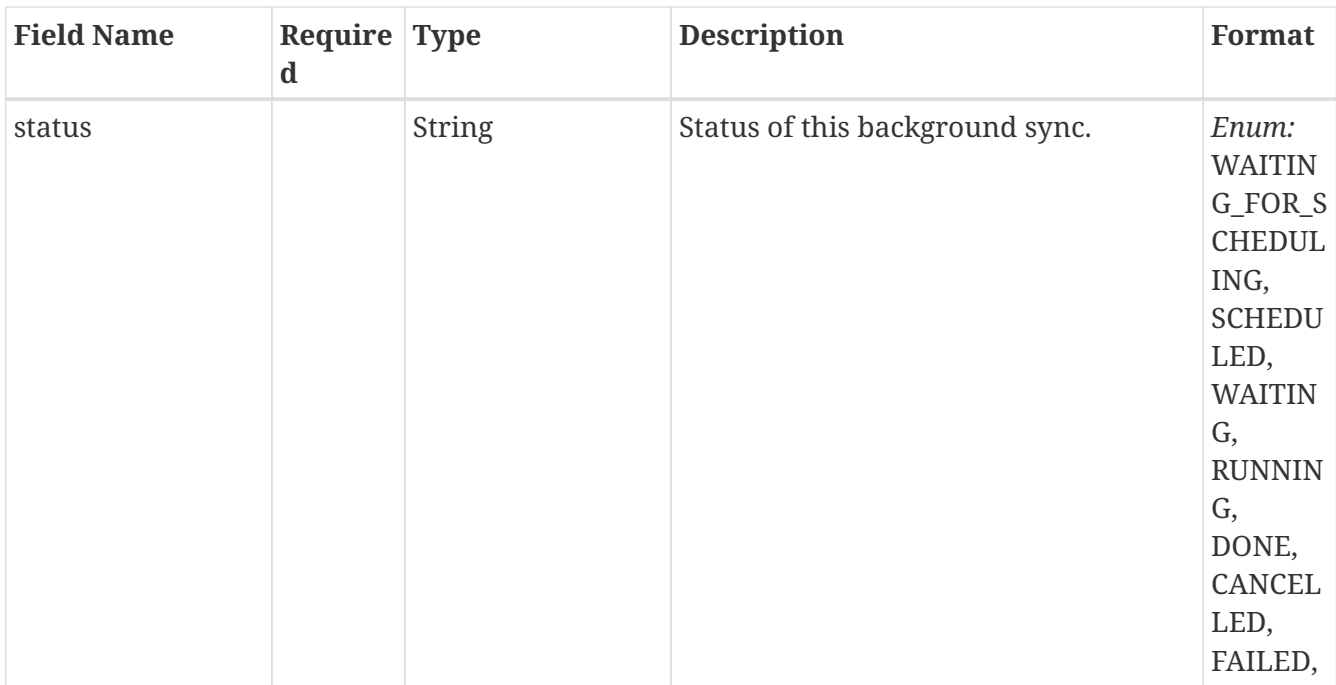

## **13.17.** *BulkDeleteByFiltersModel*

Represents the definition for a context item bulk delete by filters action

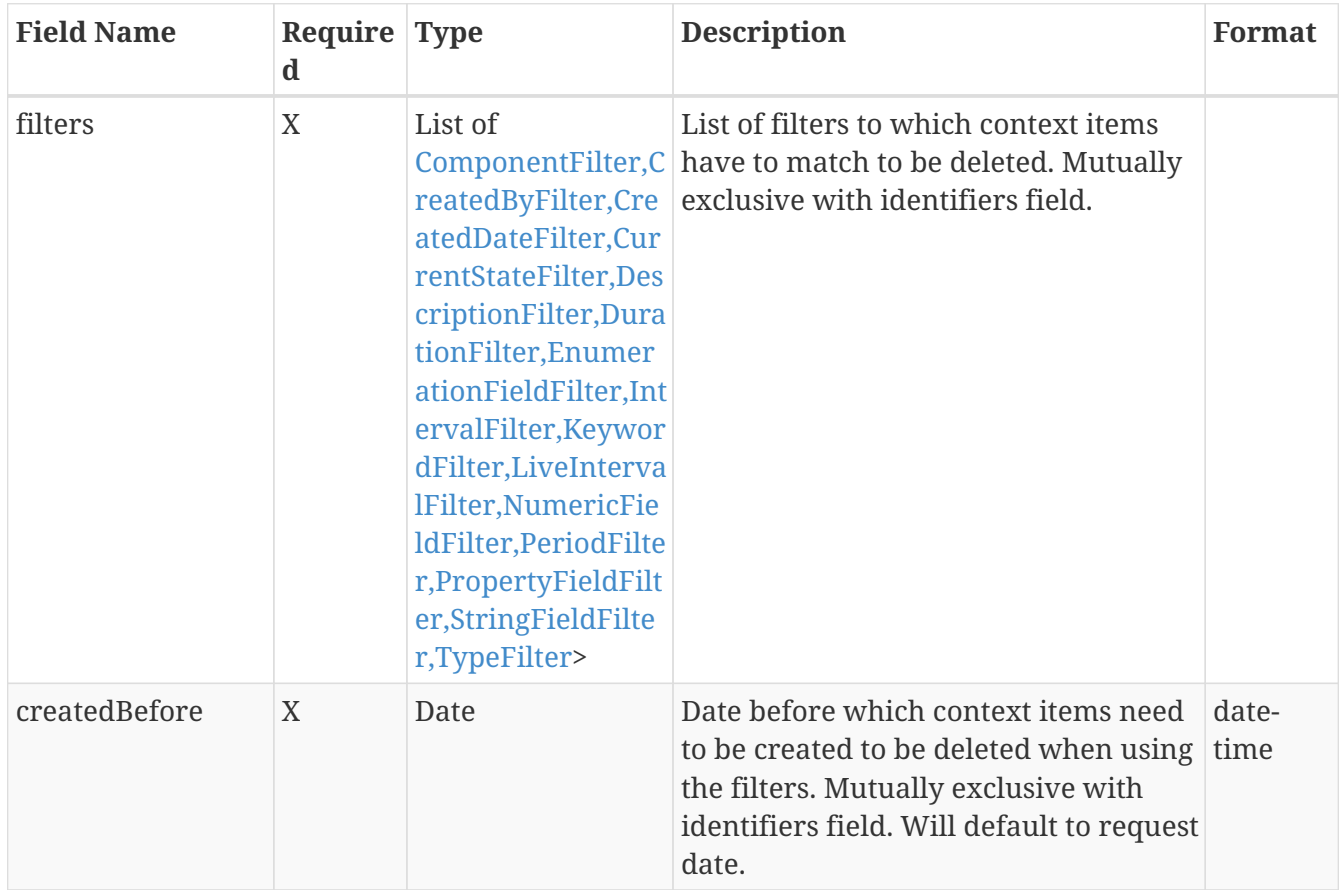

## **13.18.** *BulkDeleteByIdentifiersModel*

Represents the definition for a context item bulk delete by identifiers action

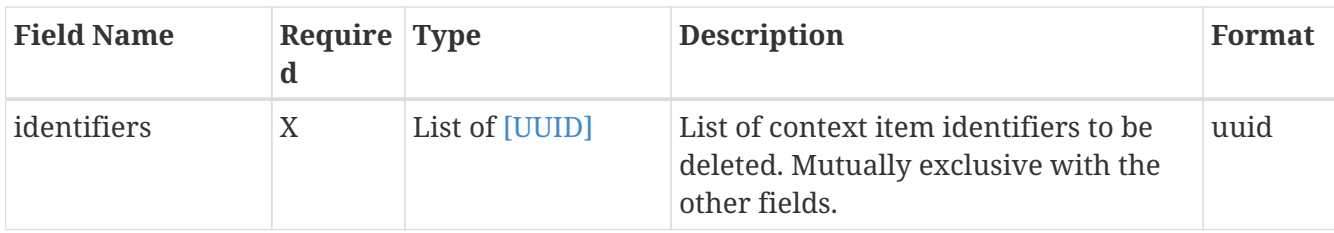

## **13.19.** *BulkDeleteResult*

Represents the result of a bulk delete action.

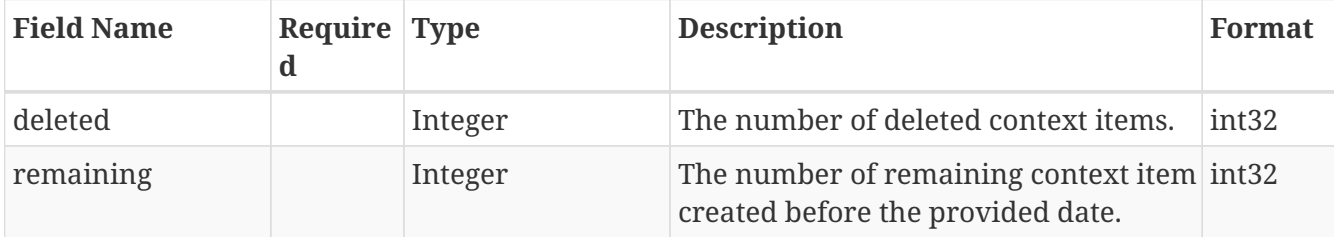

### **13.20.** *BulkResyncByFiltersModel*

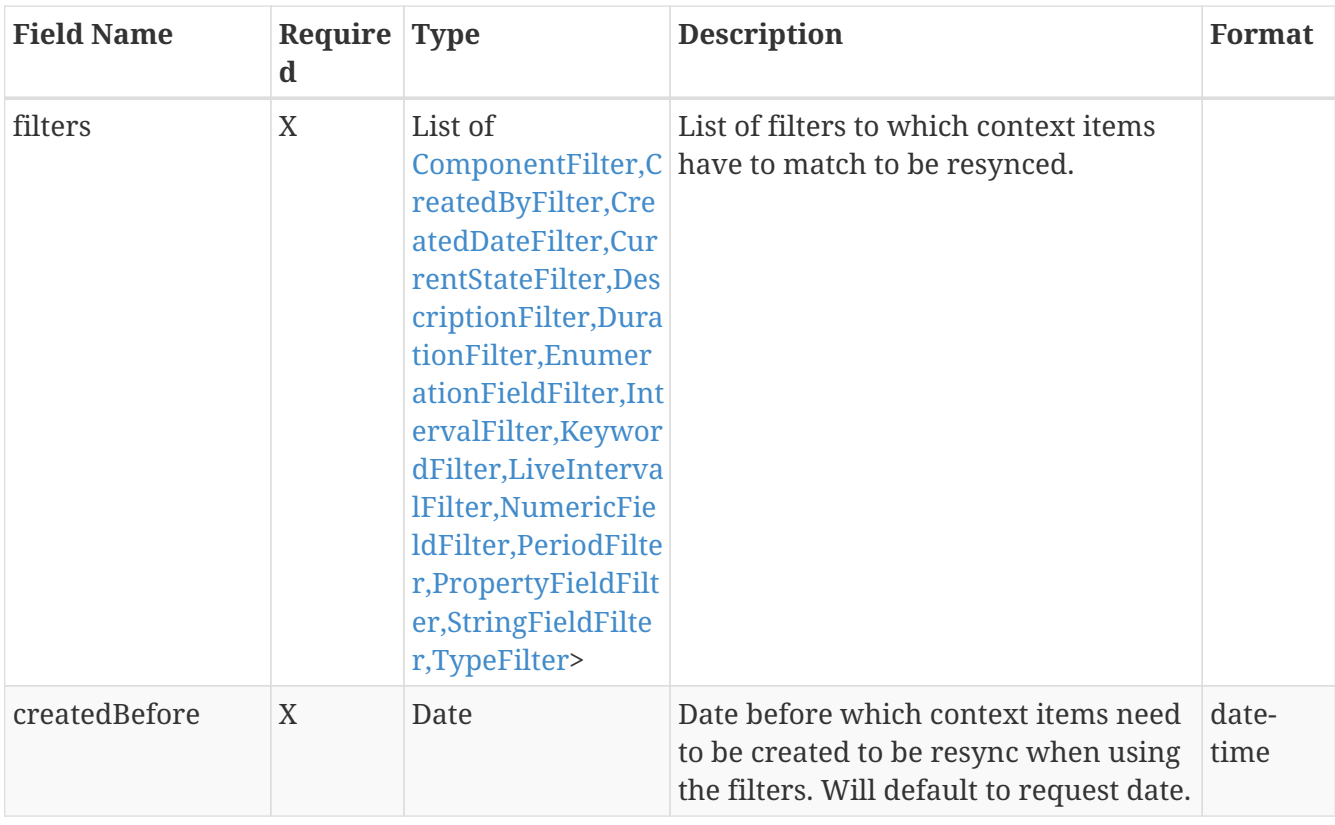

Represents the definition for a context item resync by filters action

## **13.21.** *BulkResyncByIdentifiersModel*

Represents the definition for a context item resync by identifiers action

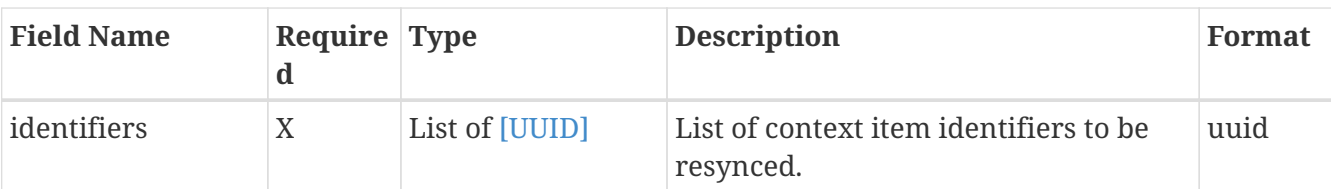

# **13.22.** *CollectionModelAggregationOperationRepresentationMode l*

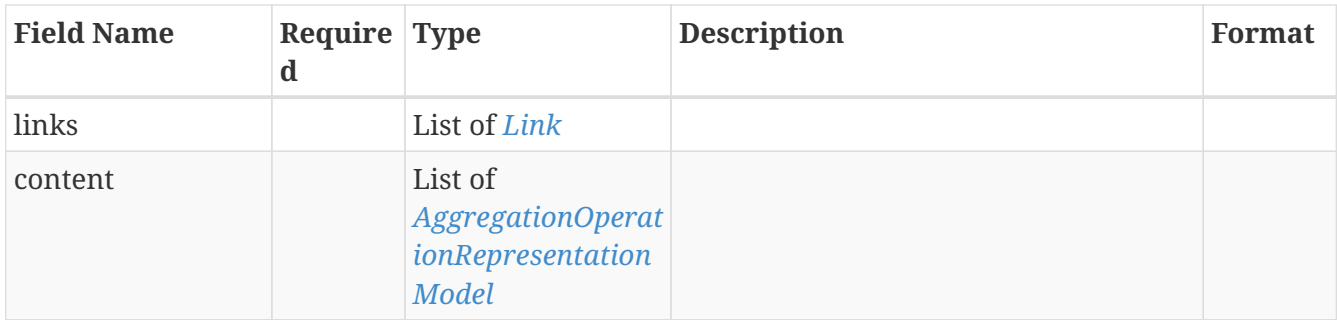

# **13.23.** *CollectionModelAggregationResultRepresentationModel*

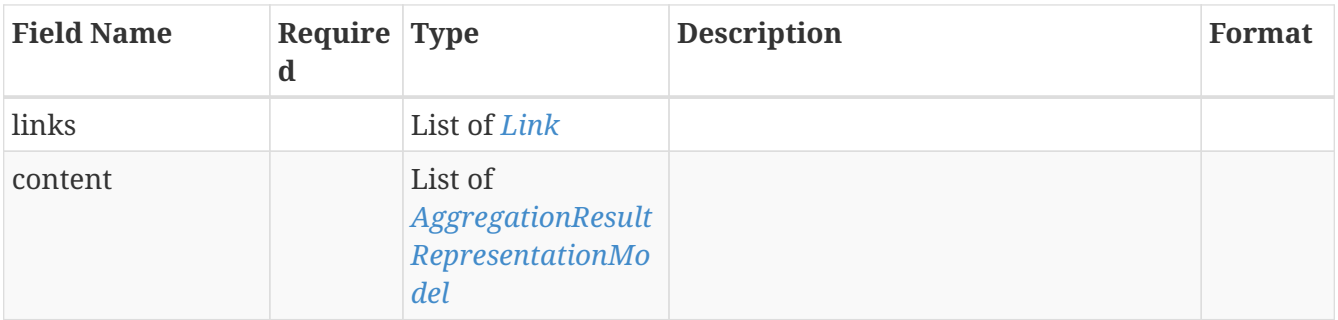

## **13.24.** *CollectionModelLinkedField*

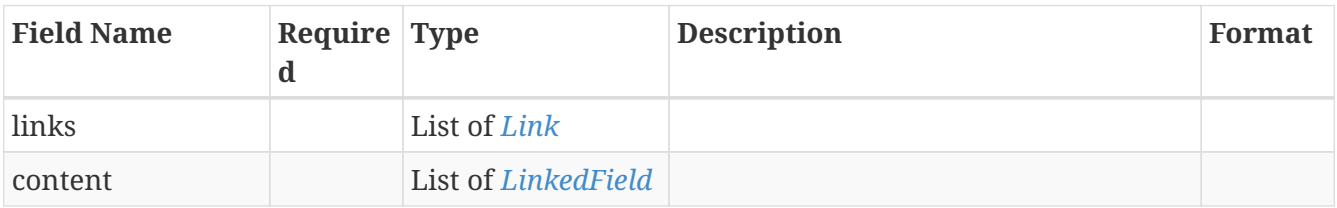

## **13.25.** *ColumnSettingsView*

Settings for the table view (frontend related)

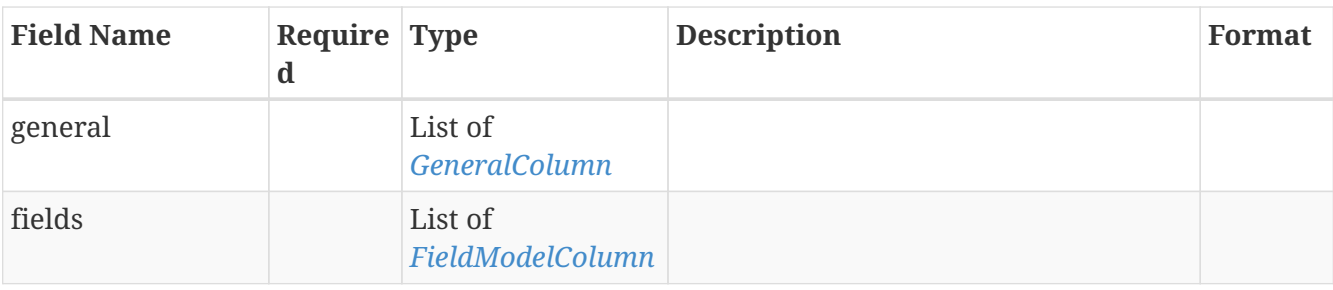

### **13.26.** *Comment*

Represents a comment definition

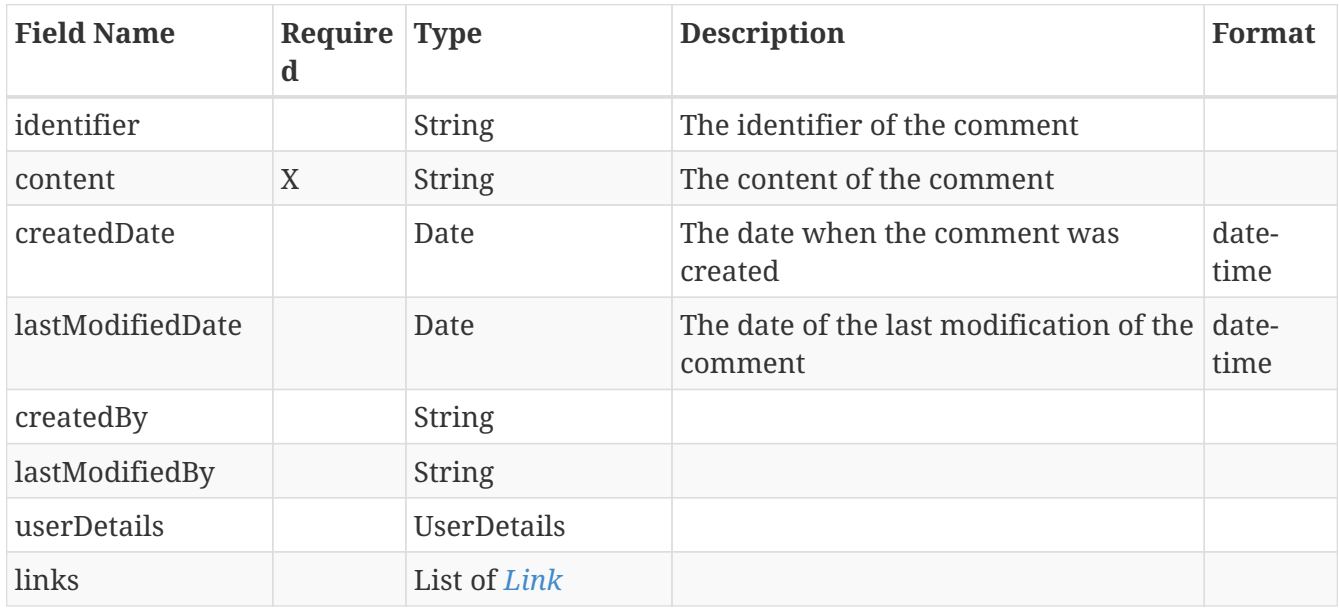

### **13.27.** *CommentModel*

Represents a comment definition

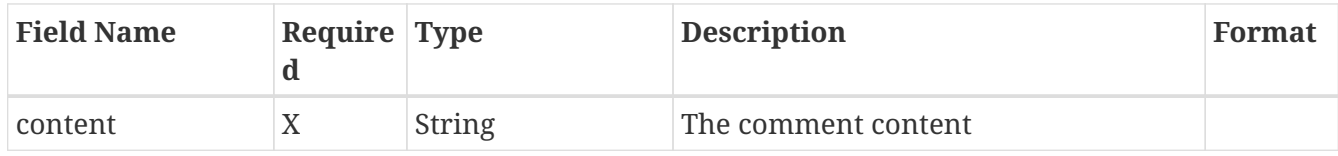

### **13.28.** *ComponentFilter*

Represents a Component filter definition

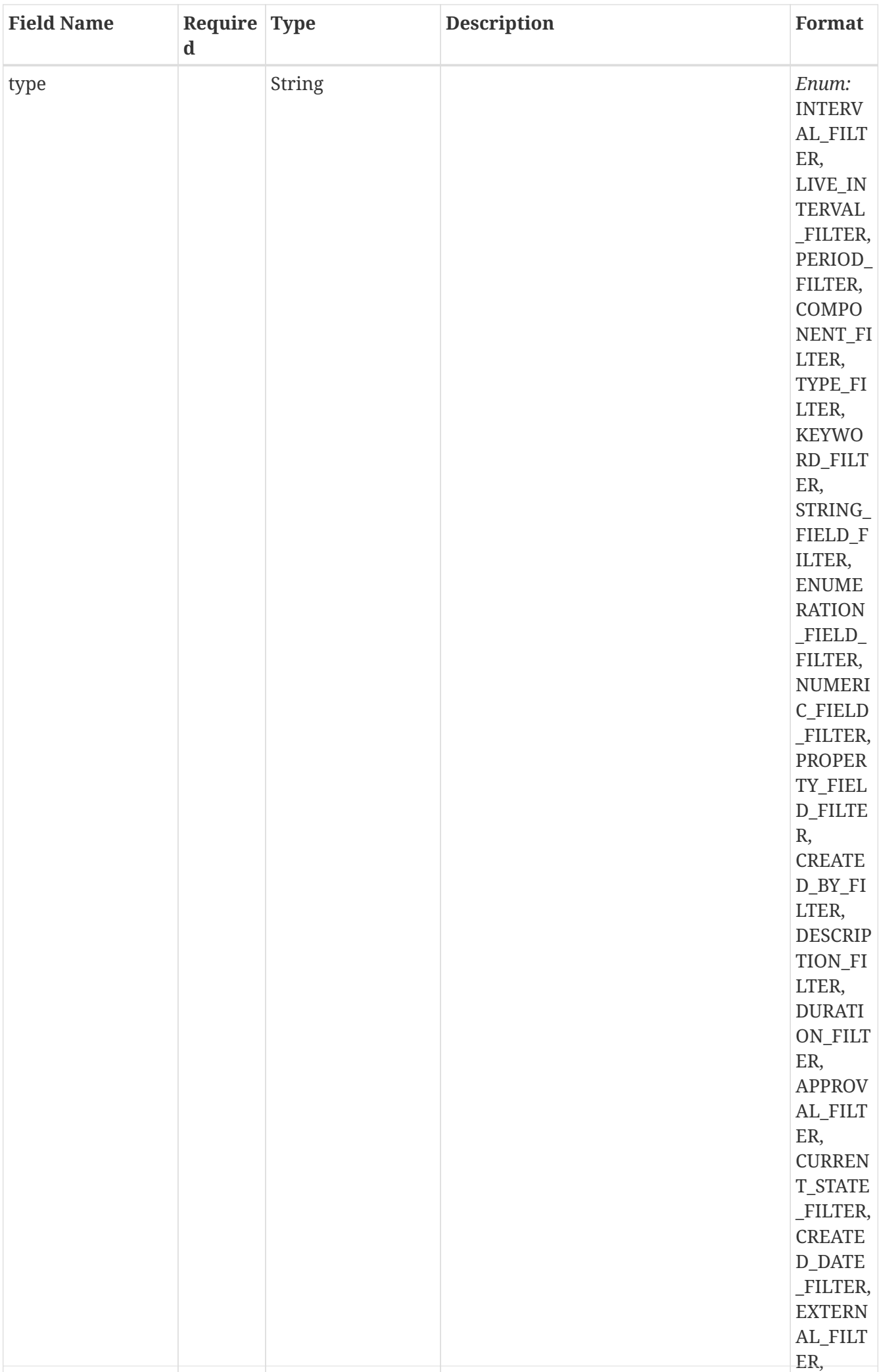

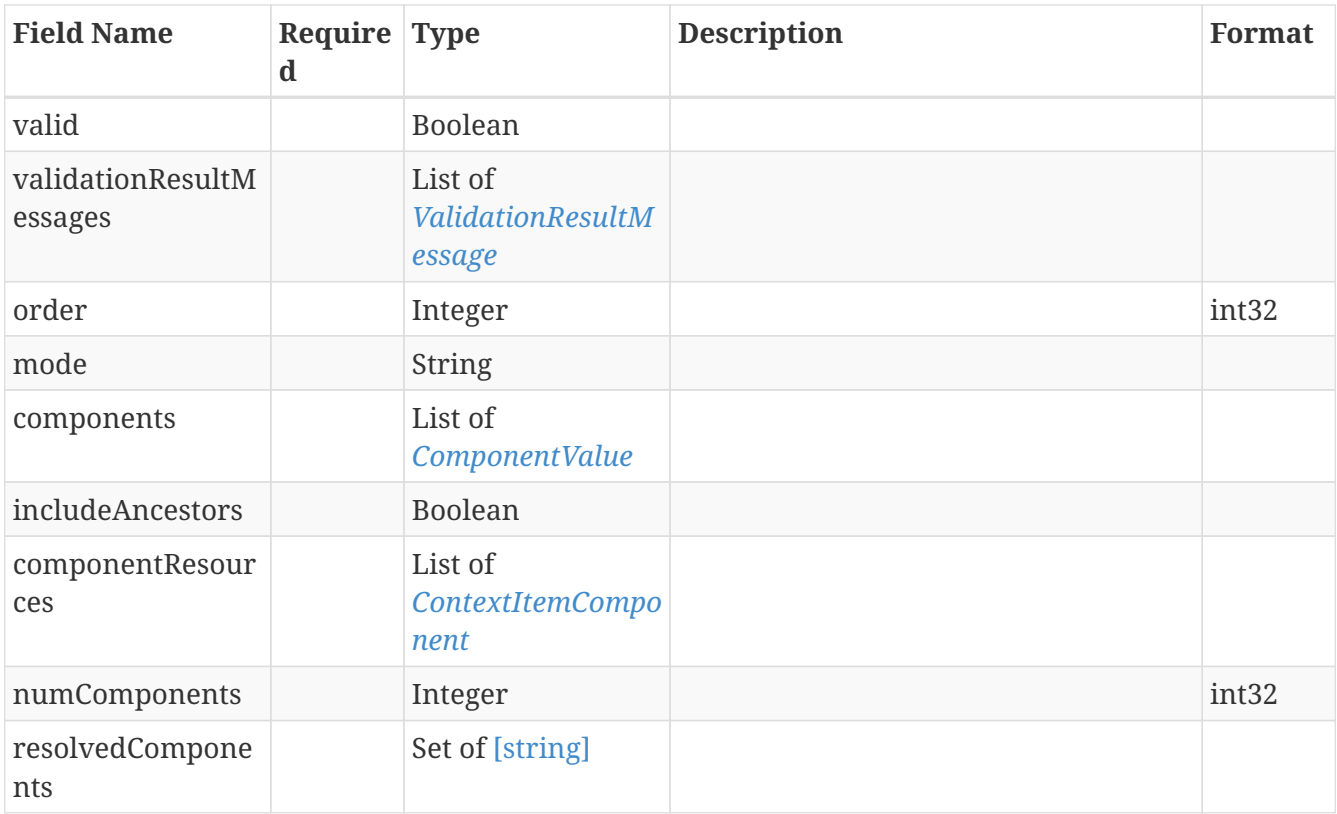

# **13.29.** *ComponentFilterAllOf*

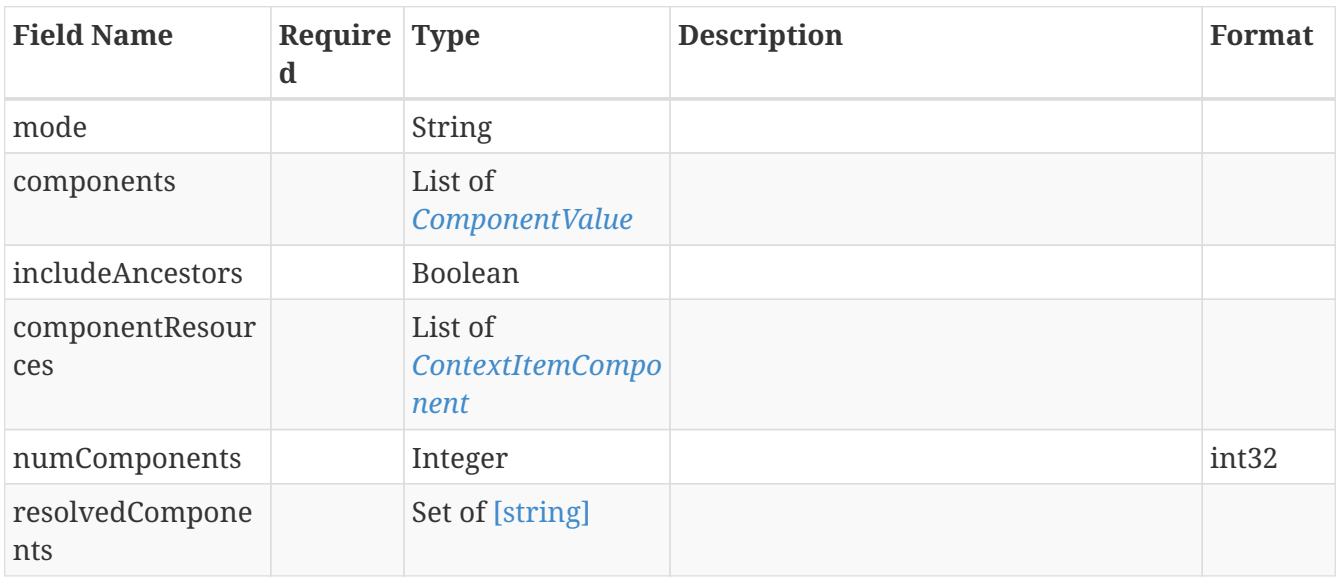

## <span id="page-128-0"></span>**13.30.** *ComponentValue*

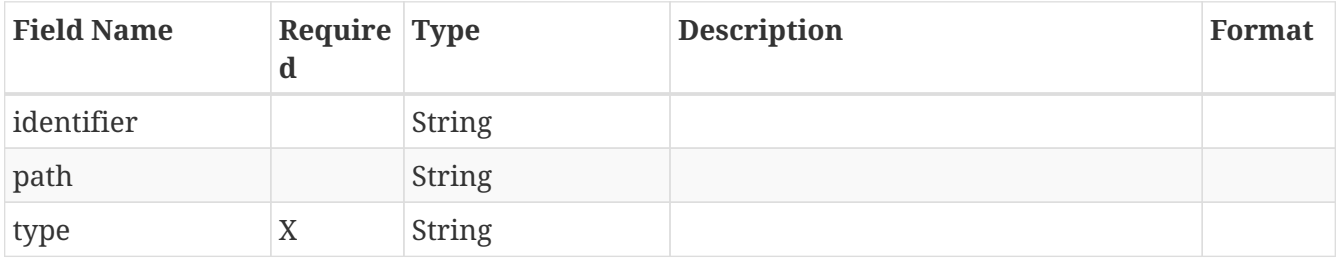

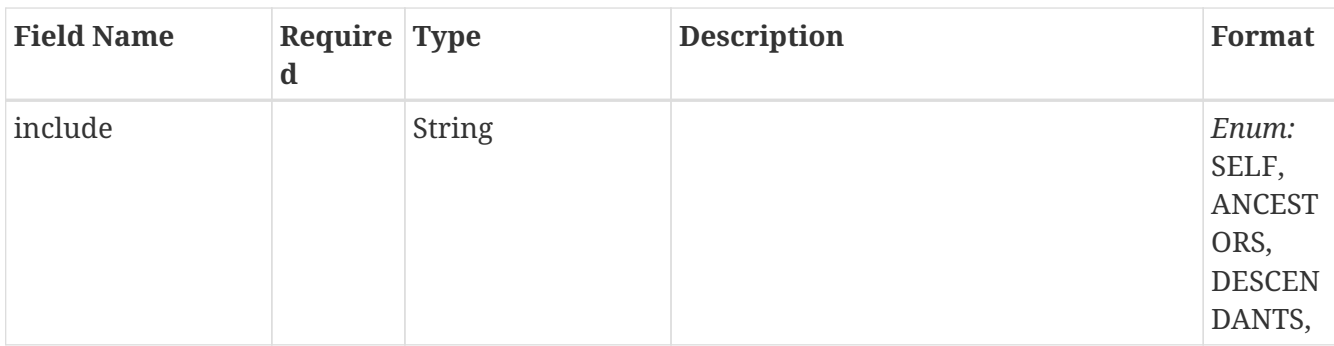

### **13.31.** *ContextData*

Represents a context data definition

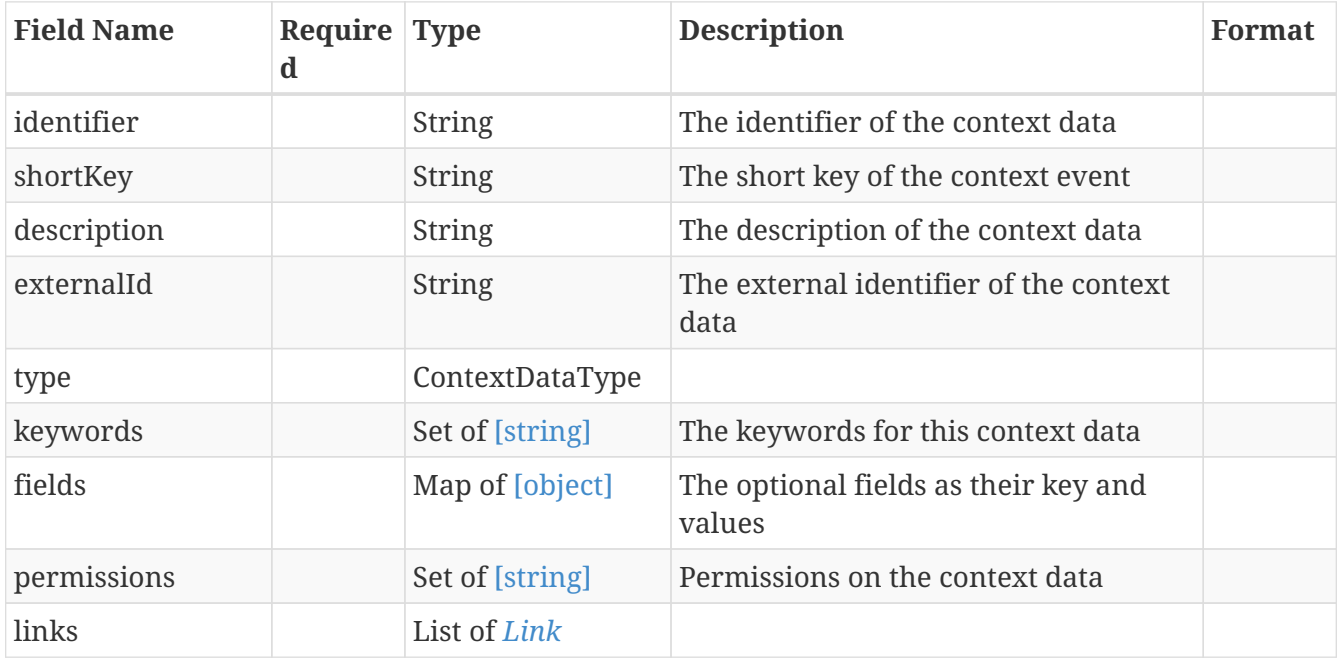

### **13.32.** *ContextDataModel*

Represents a context data definition

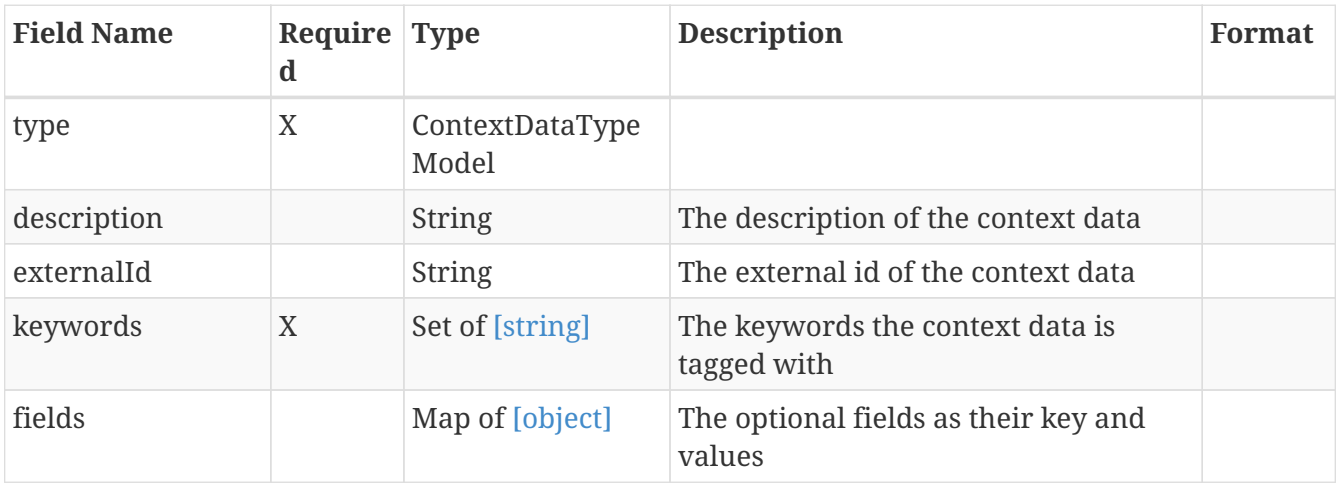

## **13.33.** *ContextDataType*

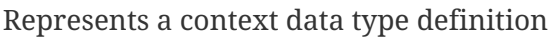

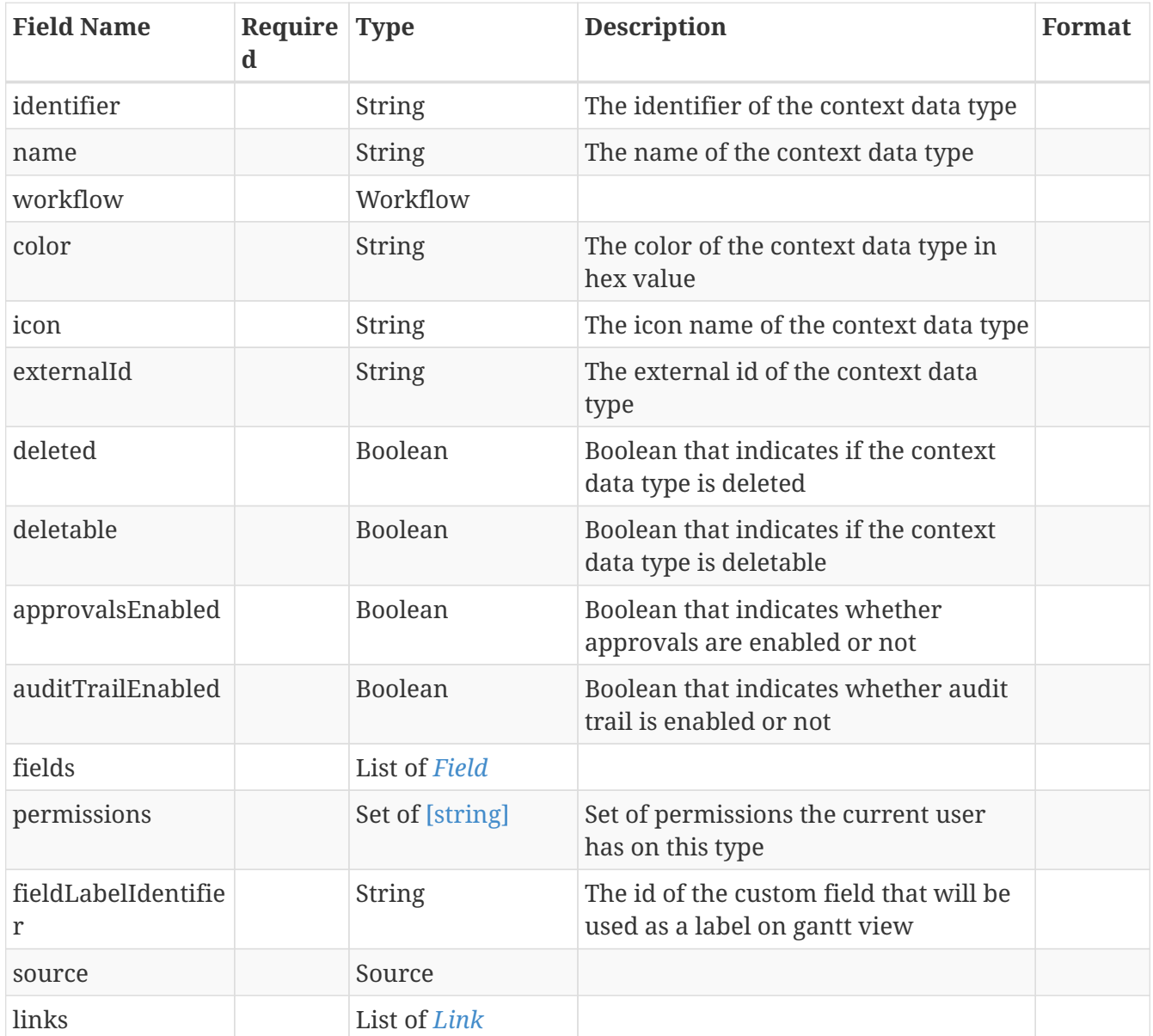

## **13.34.** *ContextDataTypeModel*

Represents a context data type definition

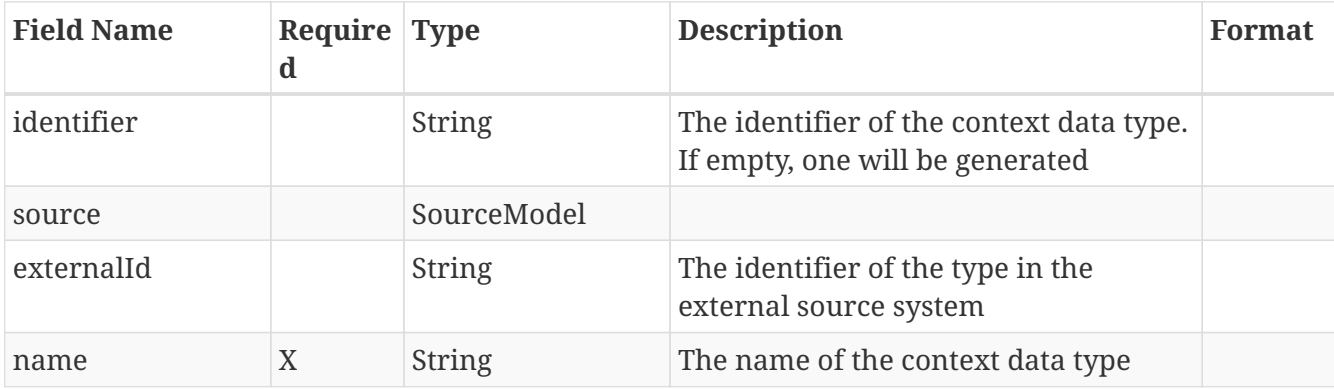

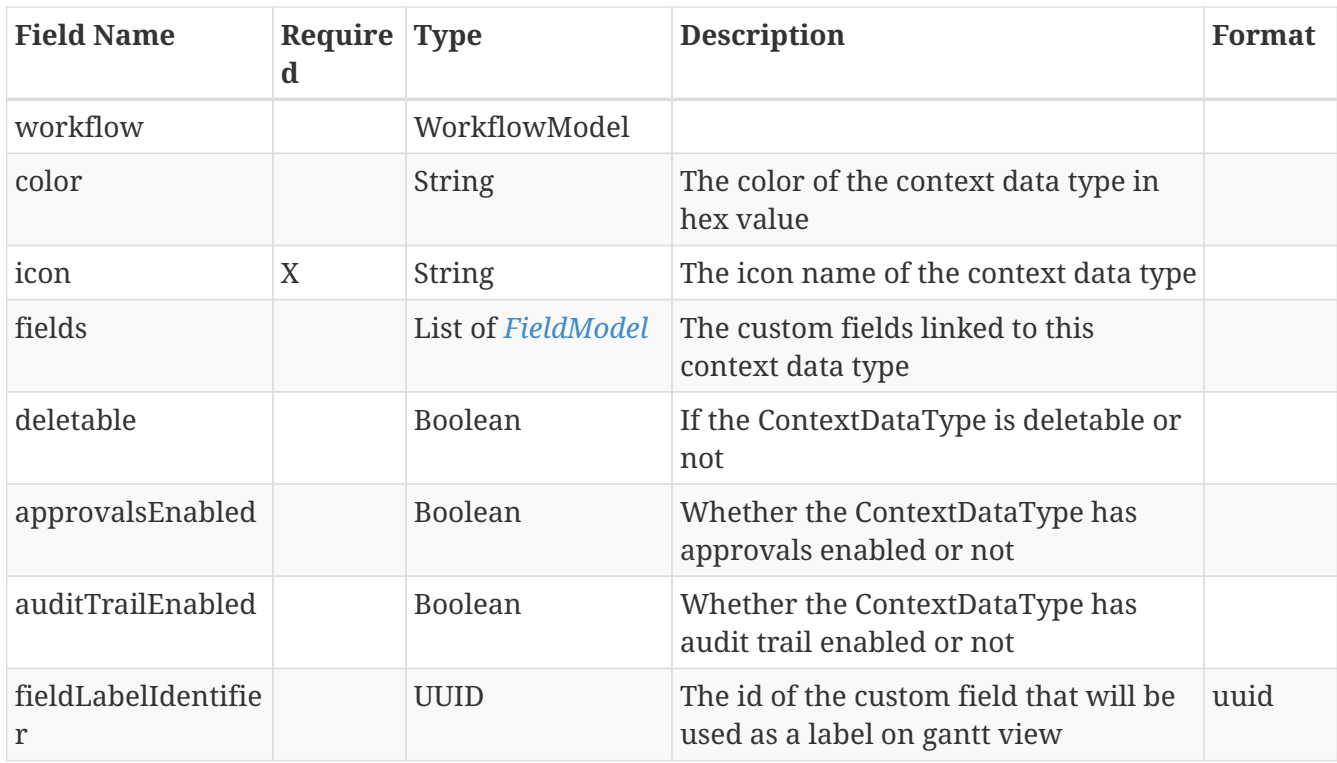

### <span id="page-131-0"></span>**13.35.** *ContextEvent*

Represents a context event definition

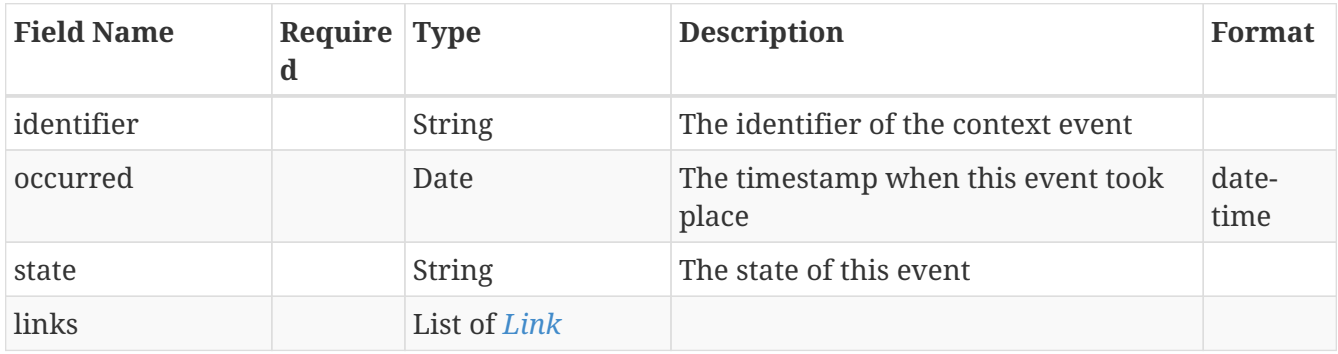

### **13.36.** *ContextEventModel*

Represents a context event definition

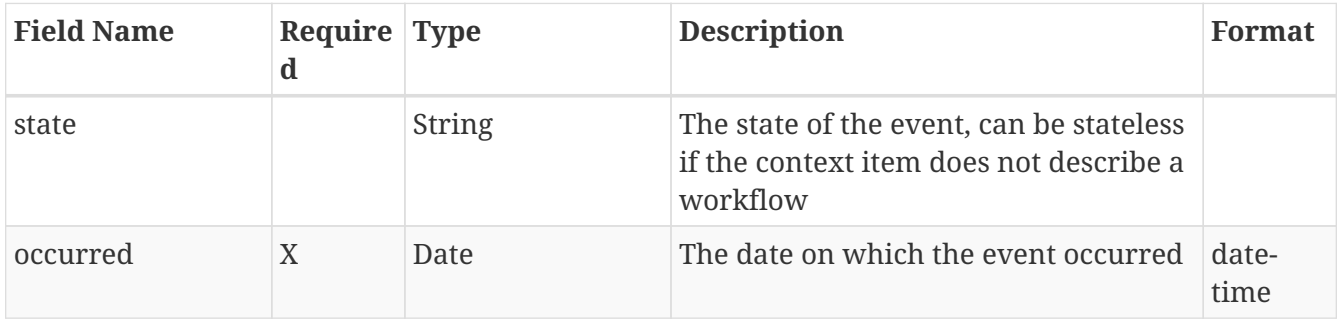

### **13.37.** *ContextItem*

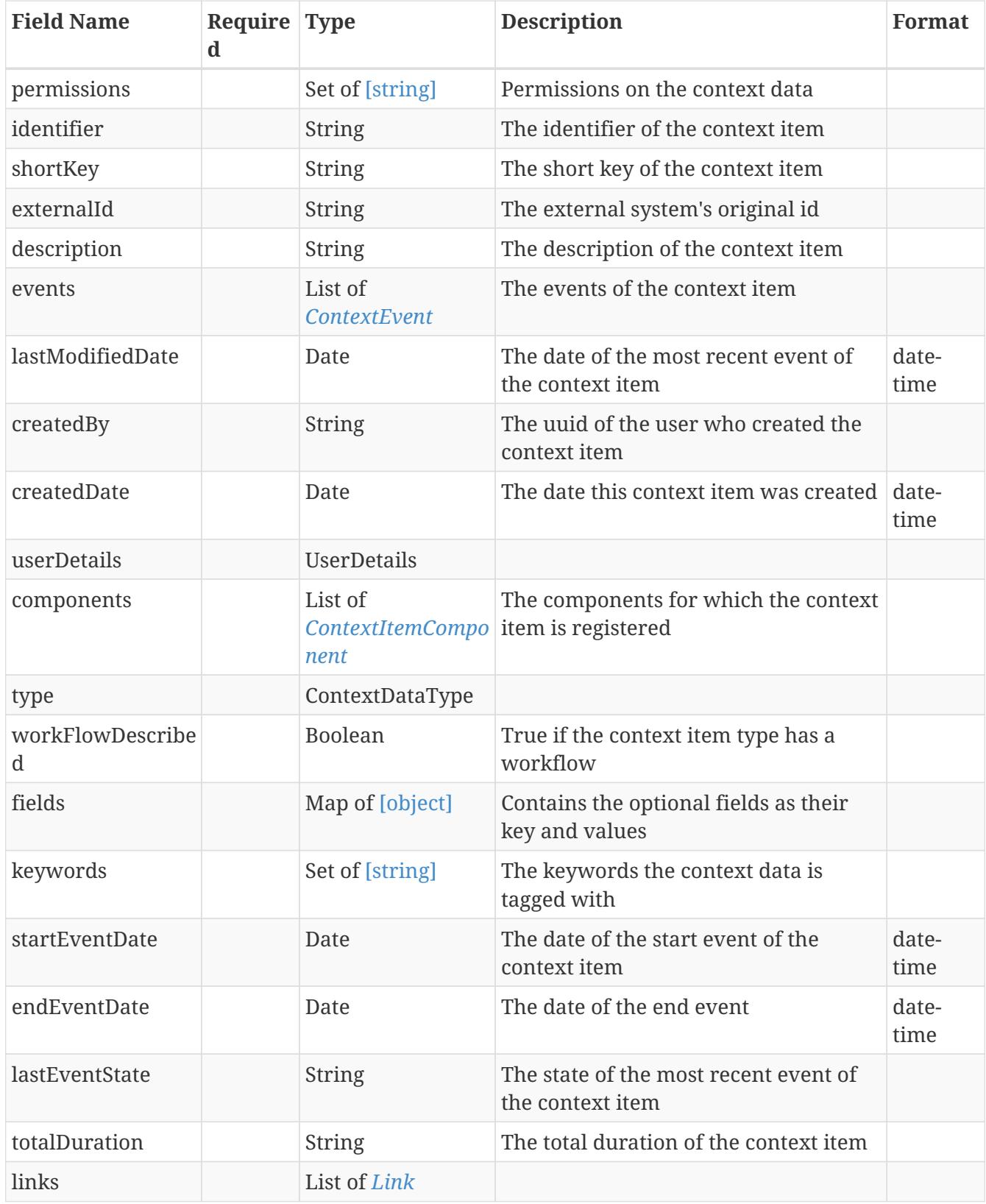

### <span id="page-132-0"></span>**13.38.** *ContextItemComponent*

The component for which the context item is registered

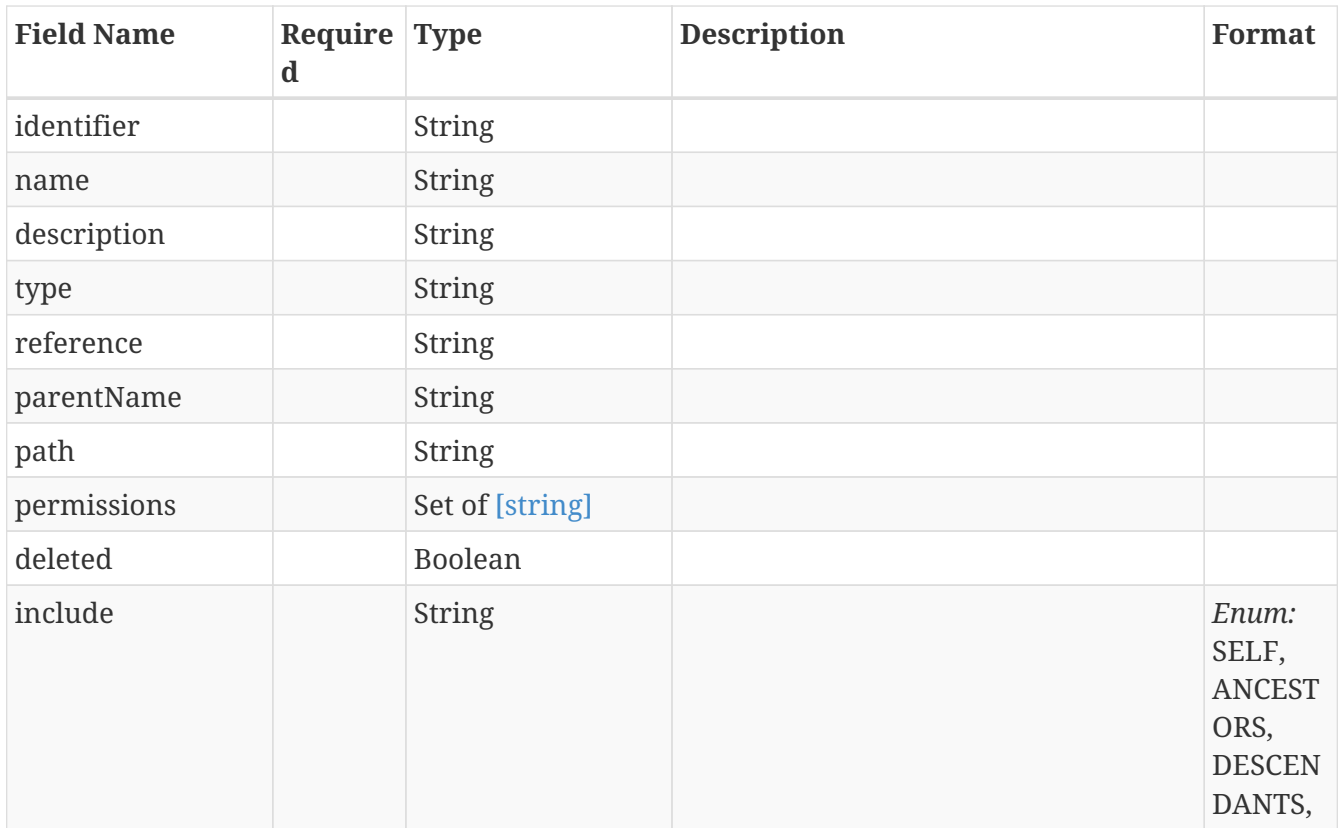

### <span id="page-133-1"></span>**13.39.** *ContextItemComponentModel*

Represents a data reference definition

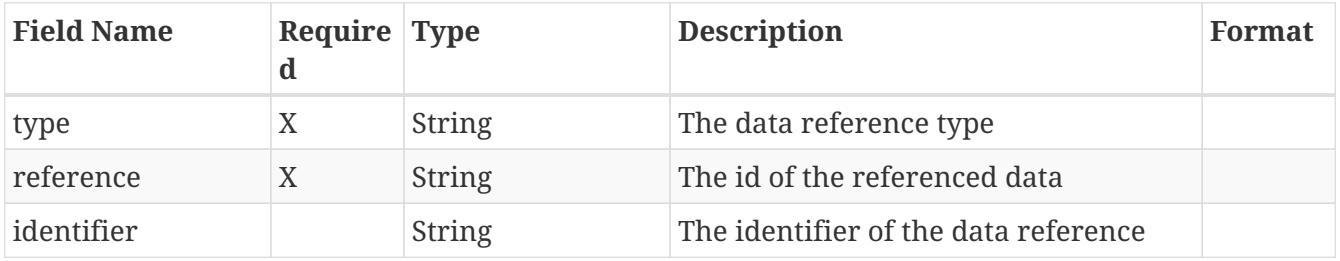

### <span id="page-133-0"></span>**13.40.** *ContextItemEventModel*

Represents a context event definition

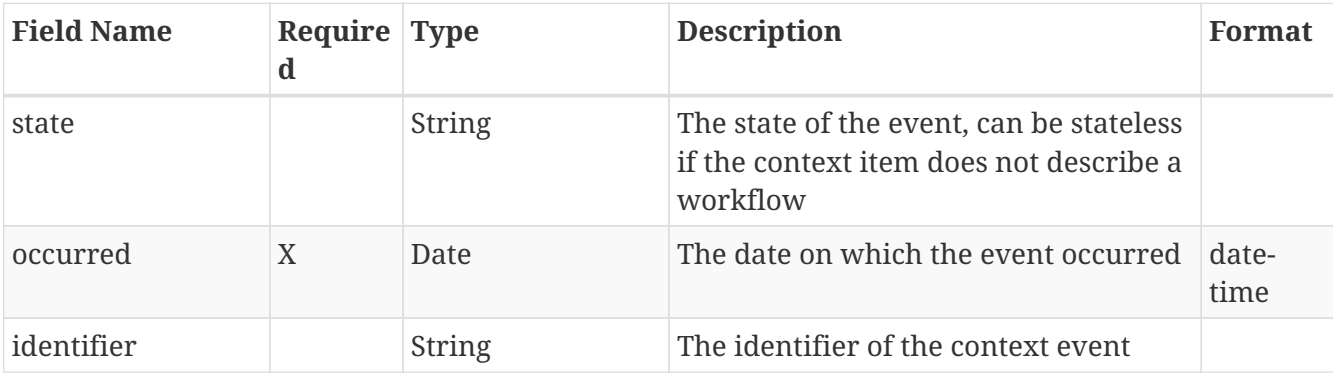

### **13.41.** *ContextItemModel*

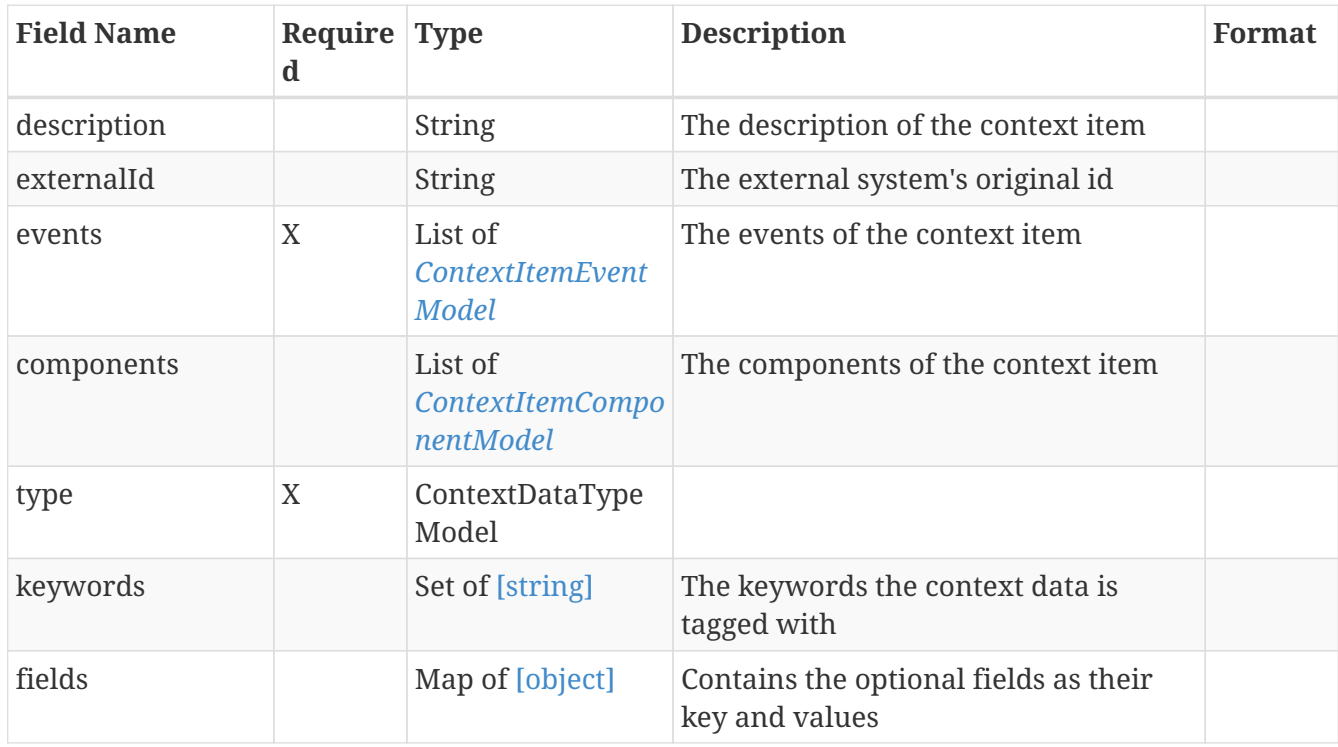

Represents a context item definition

### **13.42.** *ContextView*

Represents a context view definition

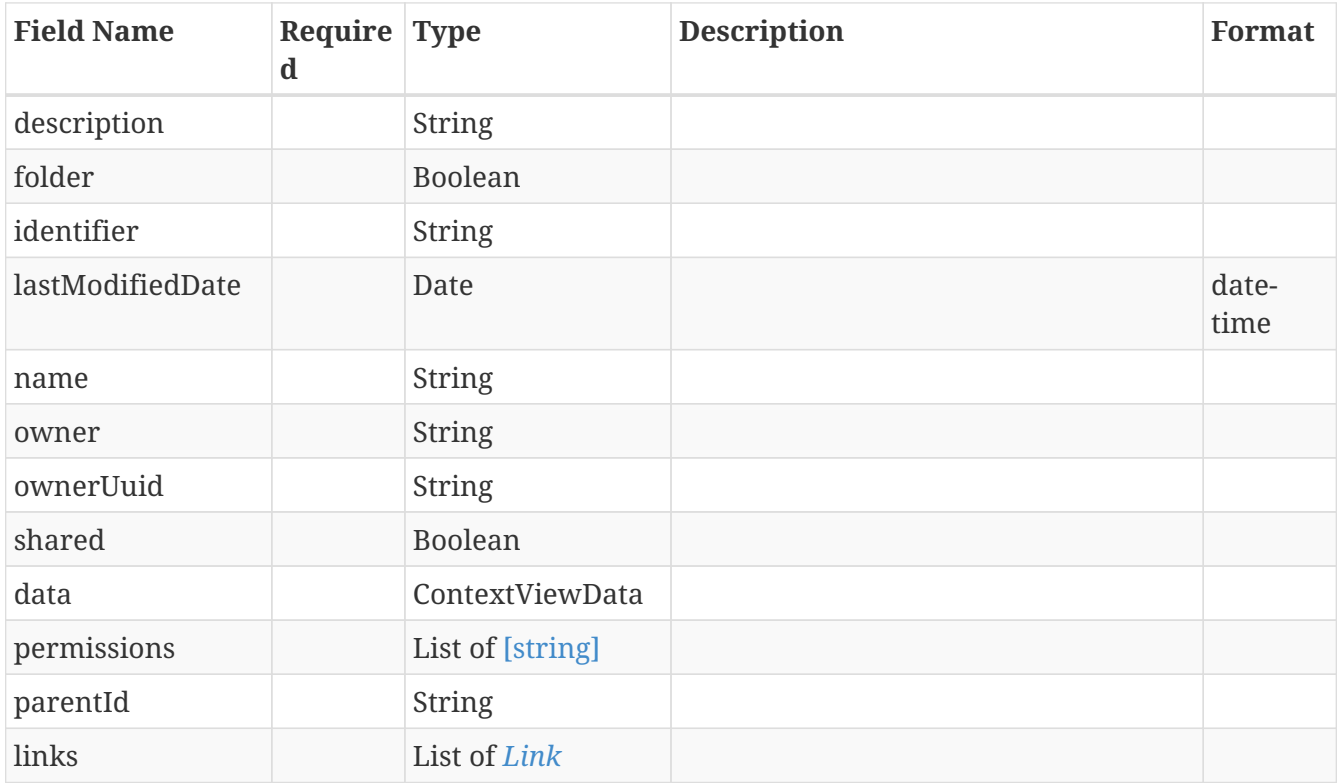

### **13.43.** *ContextViewData*

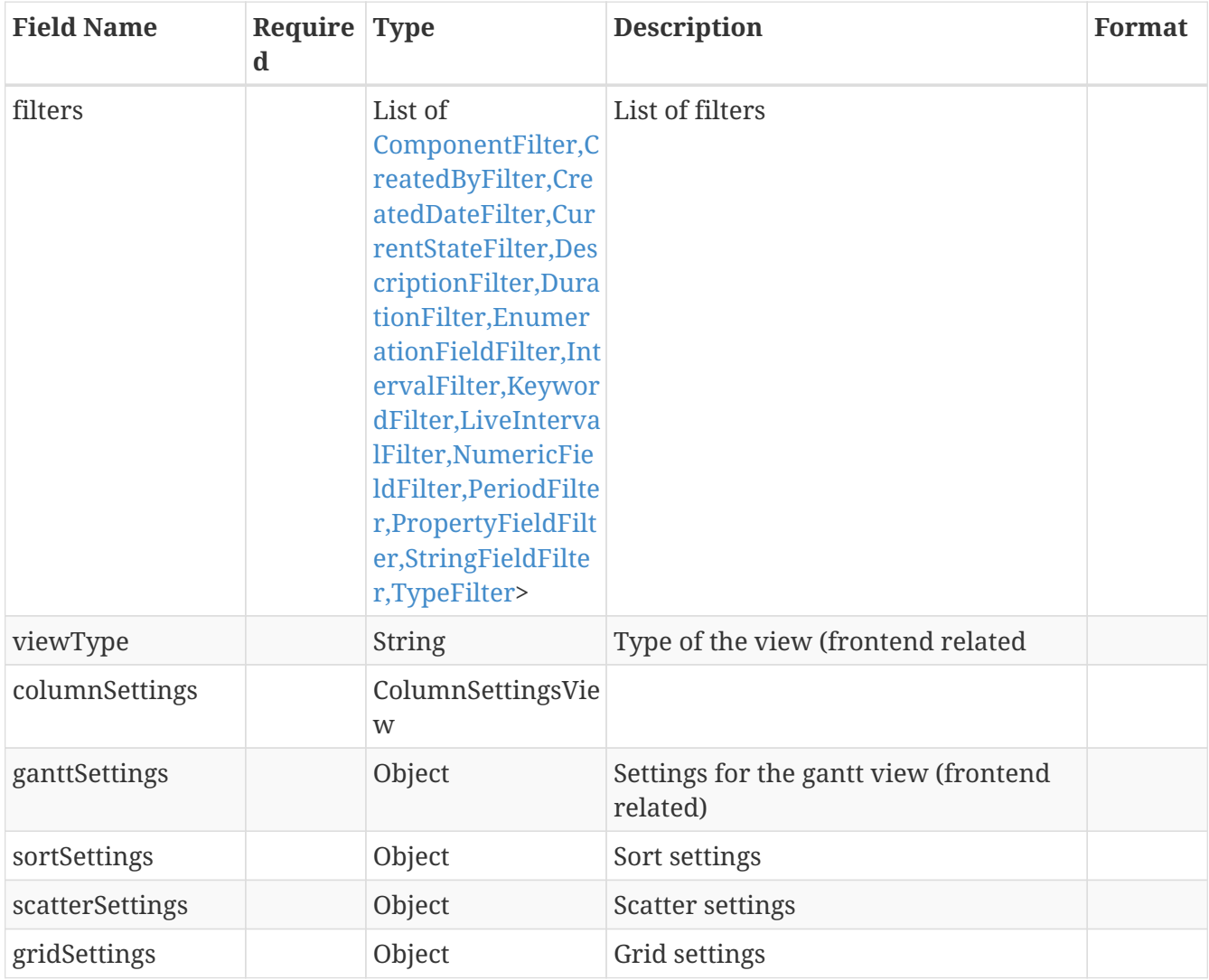

## **13.44.** *CountIndependentSearchRequestModel*

Represents a search request definition used in the count independent search.

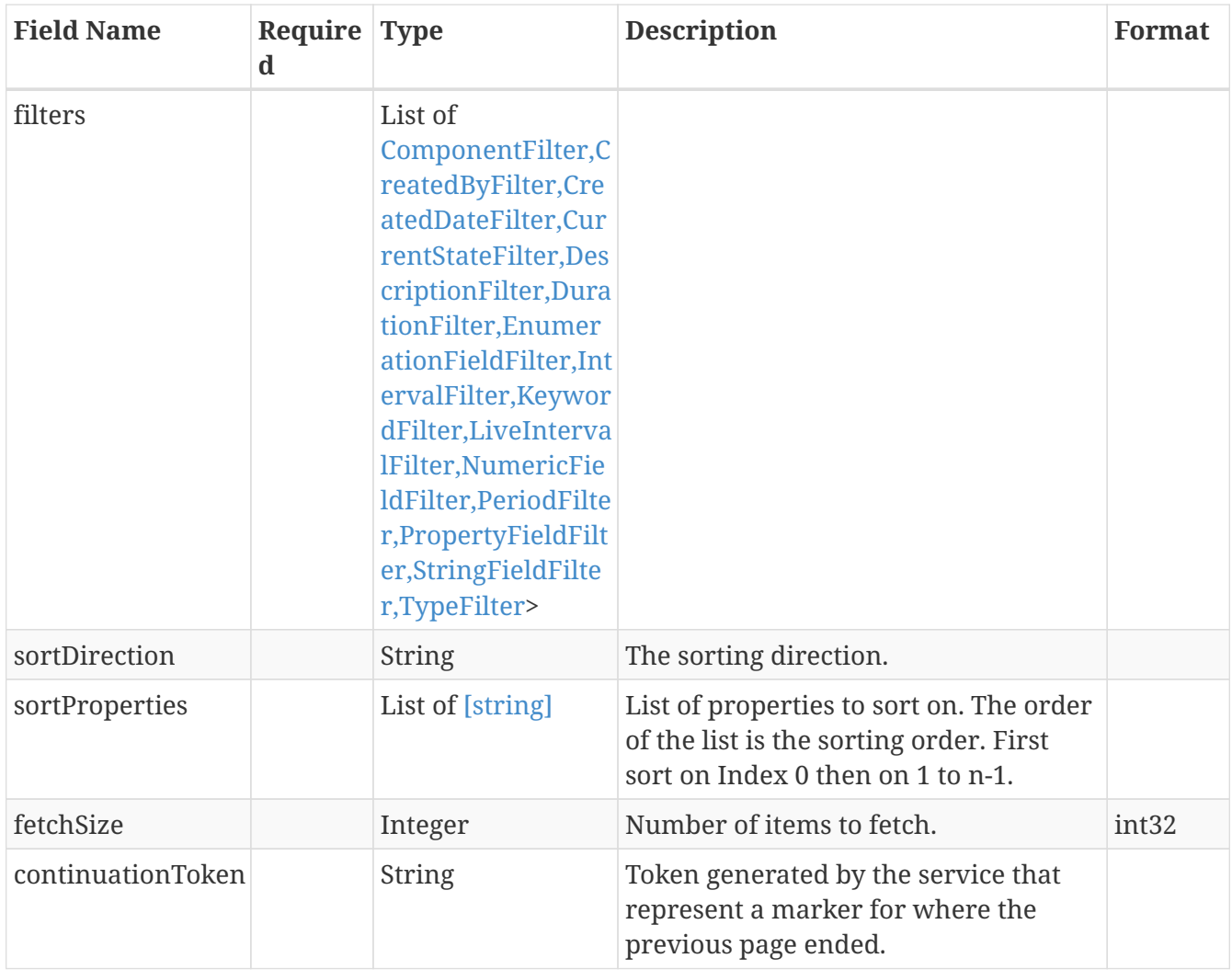

## **13.45.** *CountRepresentationModel*

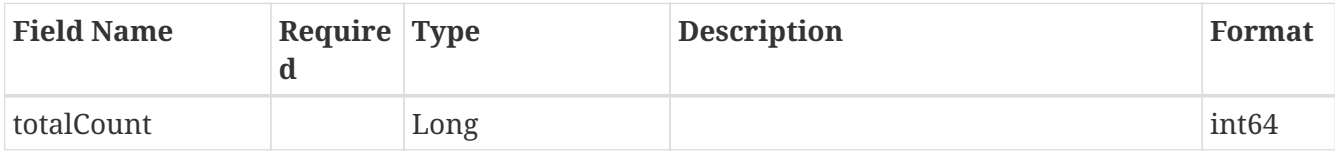

## **13.46.** *CreatedByFilter*

Represents a CreatedBy filter definition

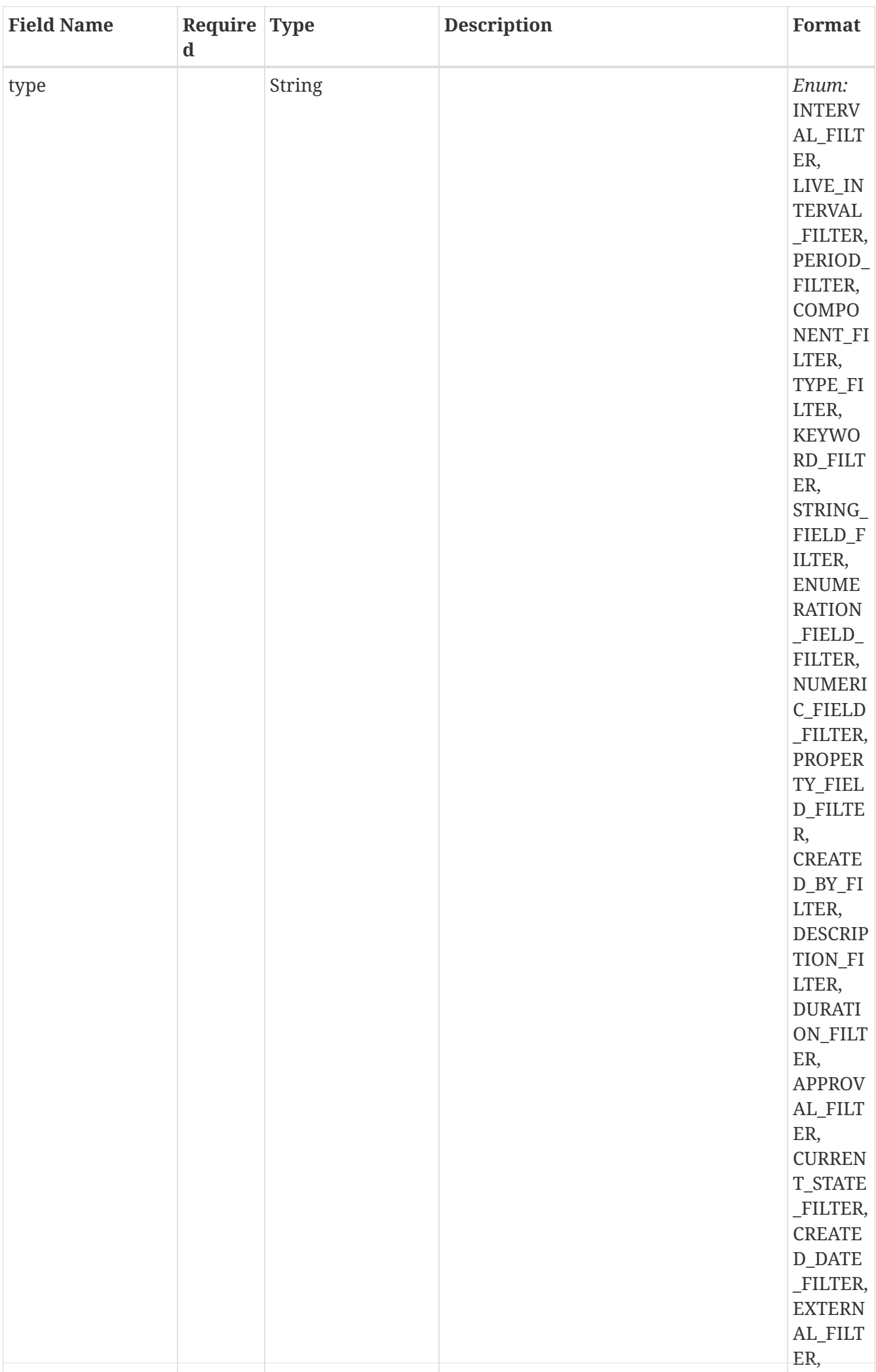

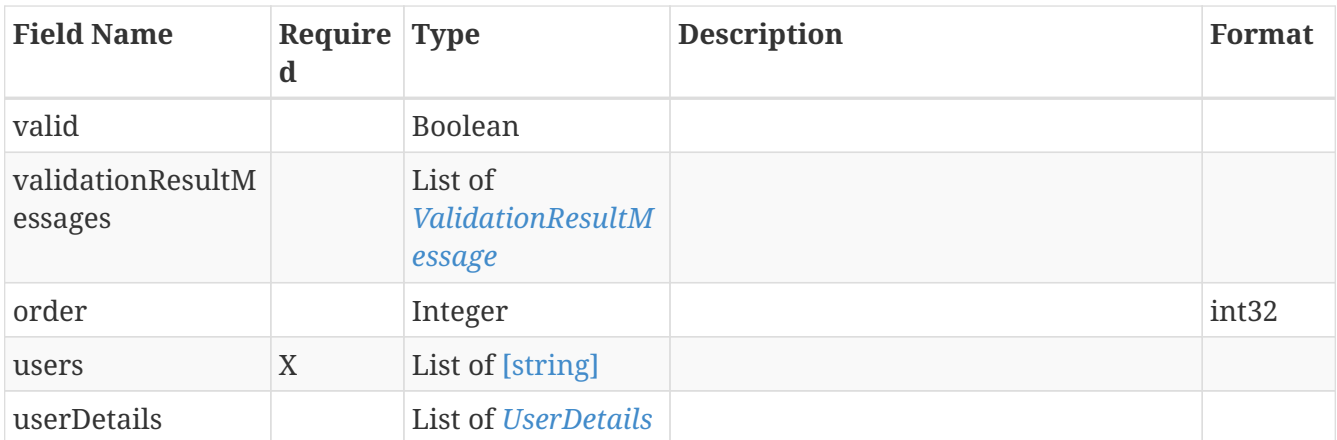

## **13.47.** *CreatedByFilterAllOf*

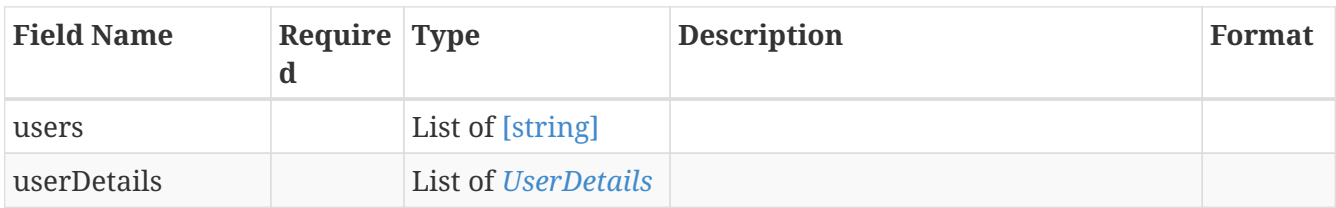

## **13.48.** *CreatedDateFilter*

Represents a created date filter definition

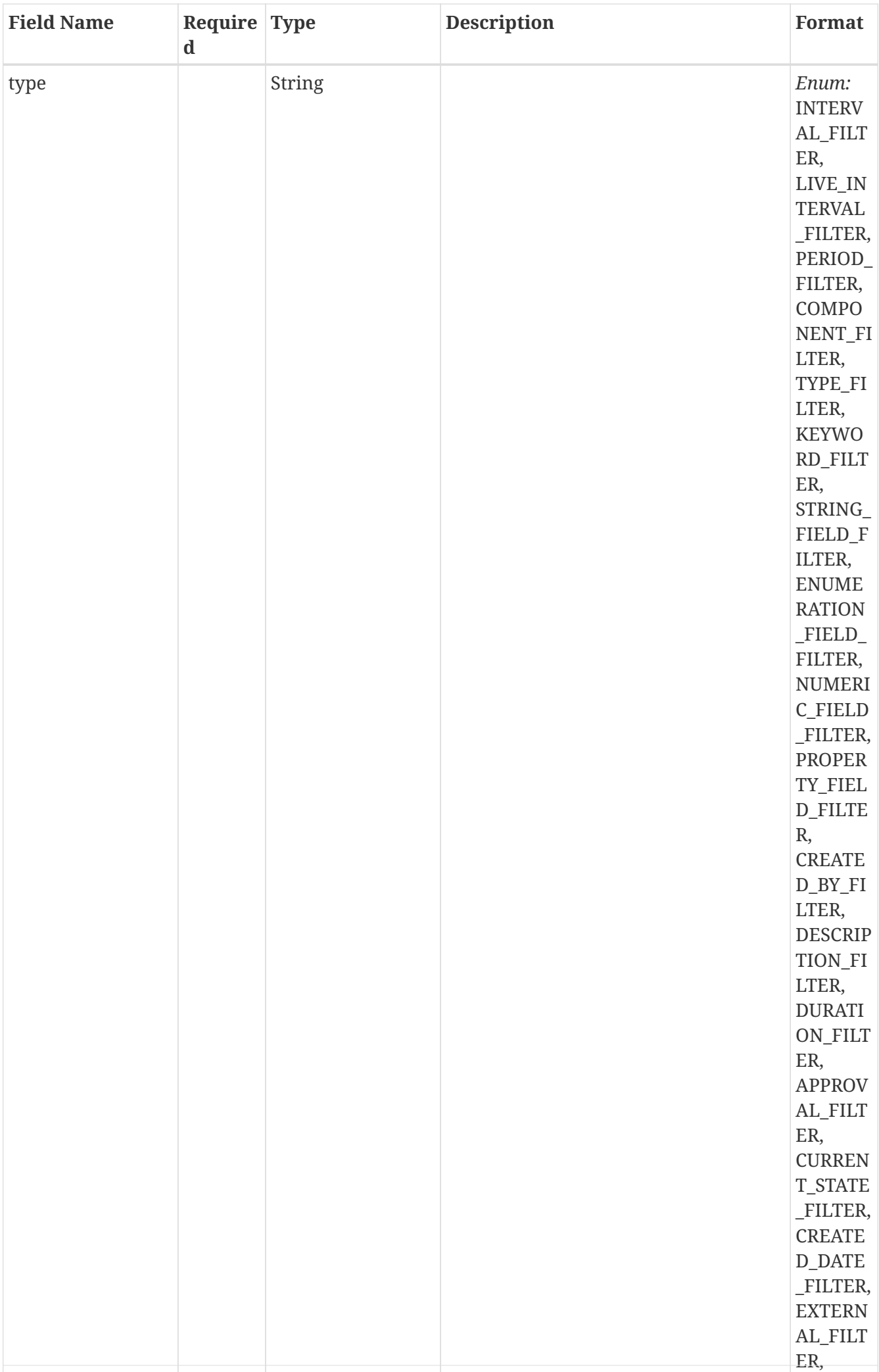

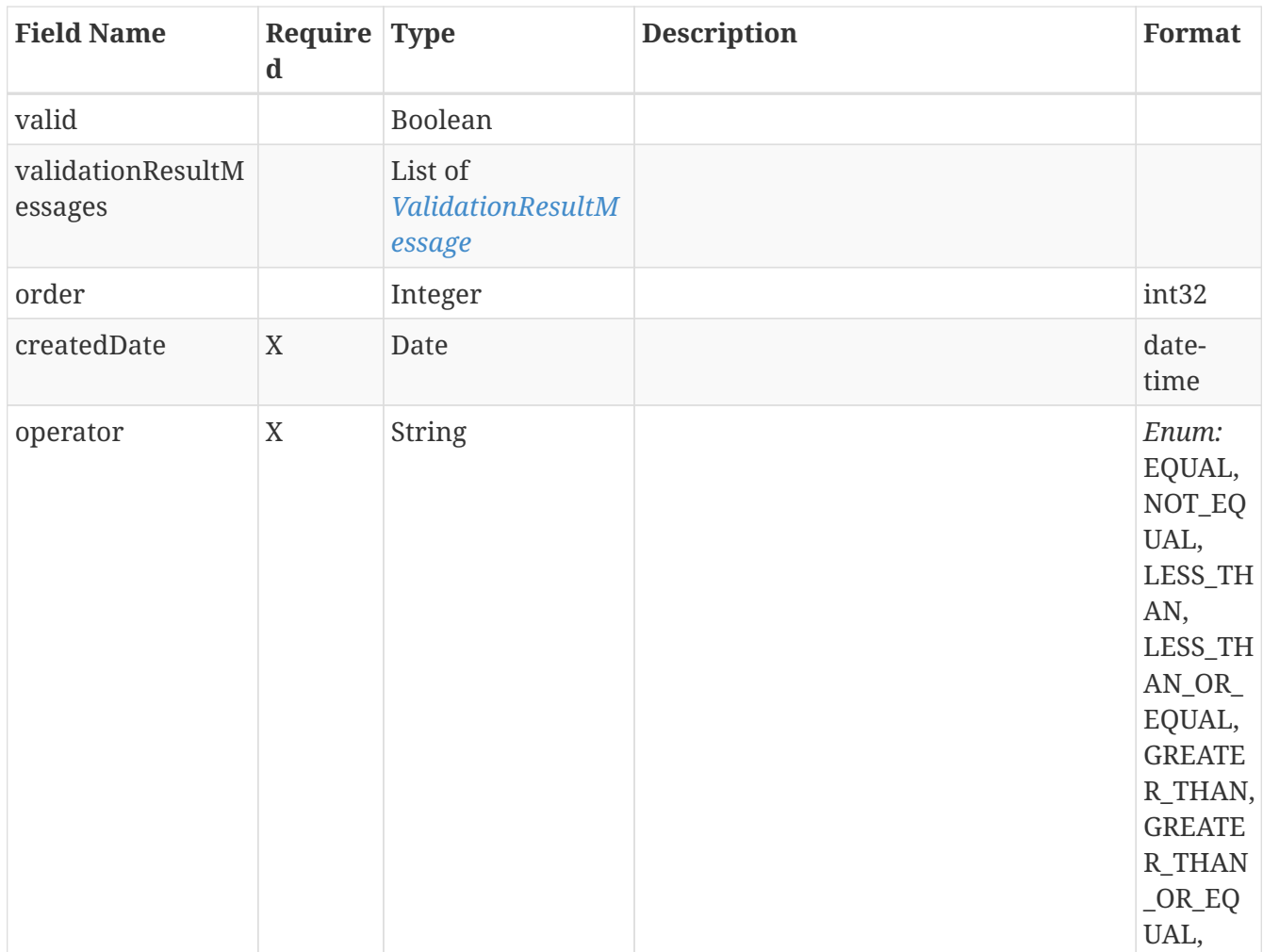

# **13.49.** *CreatedDateFilterAllOf*

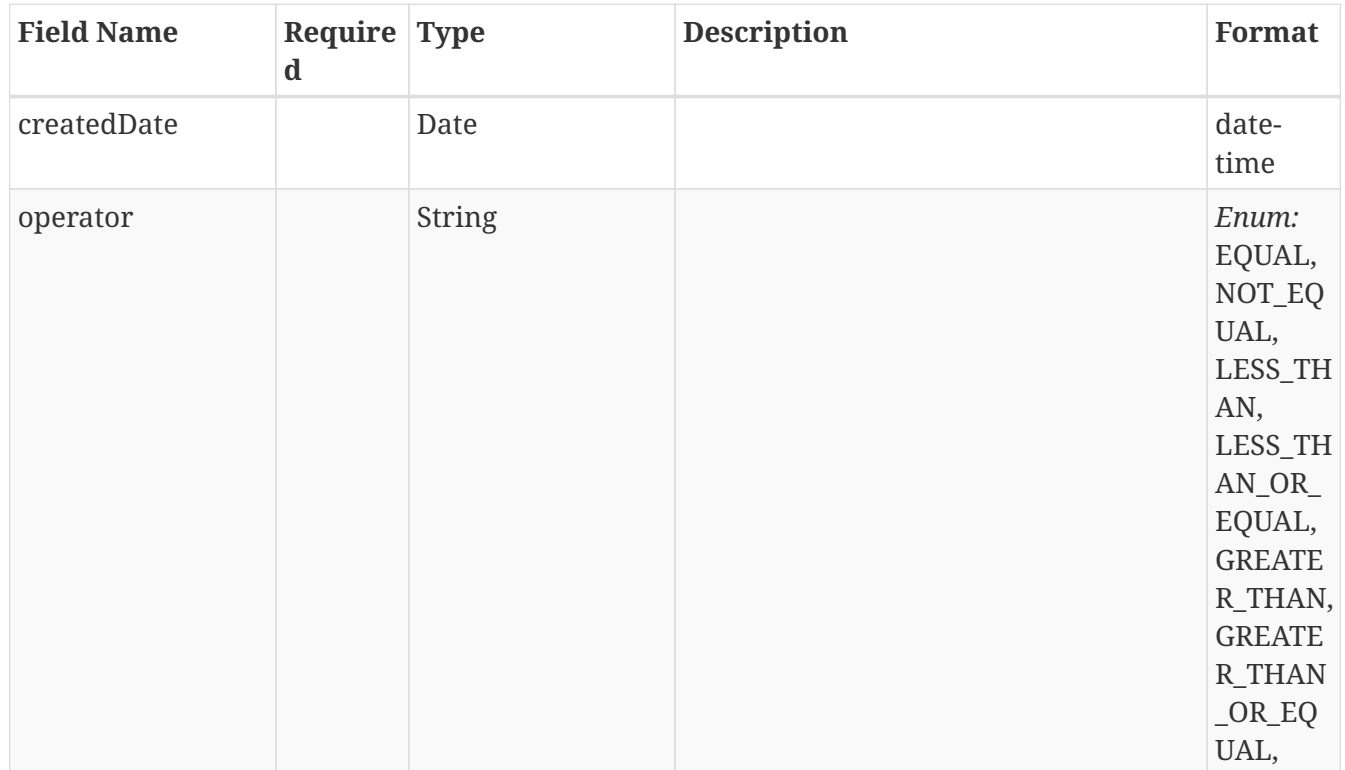

### **13.50.** *CurrentStateFilter*

Represents a Current state filter definition
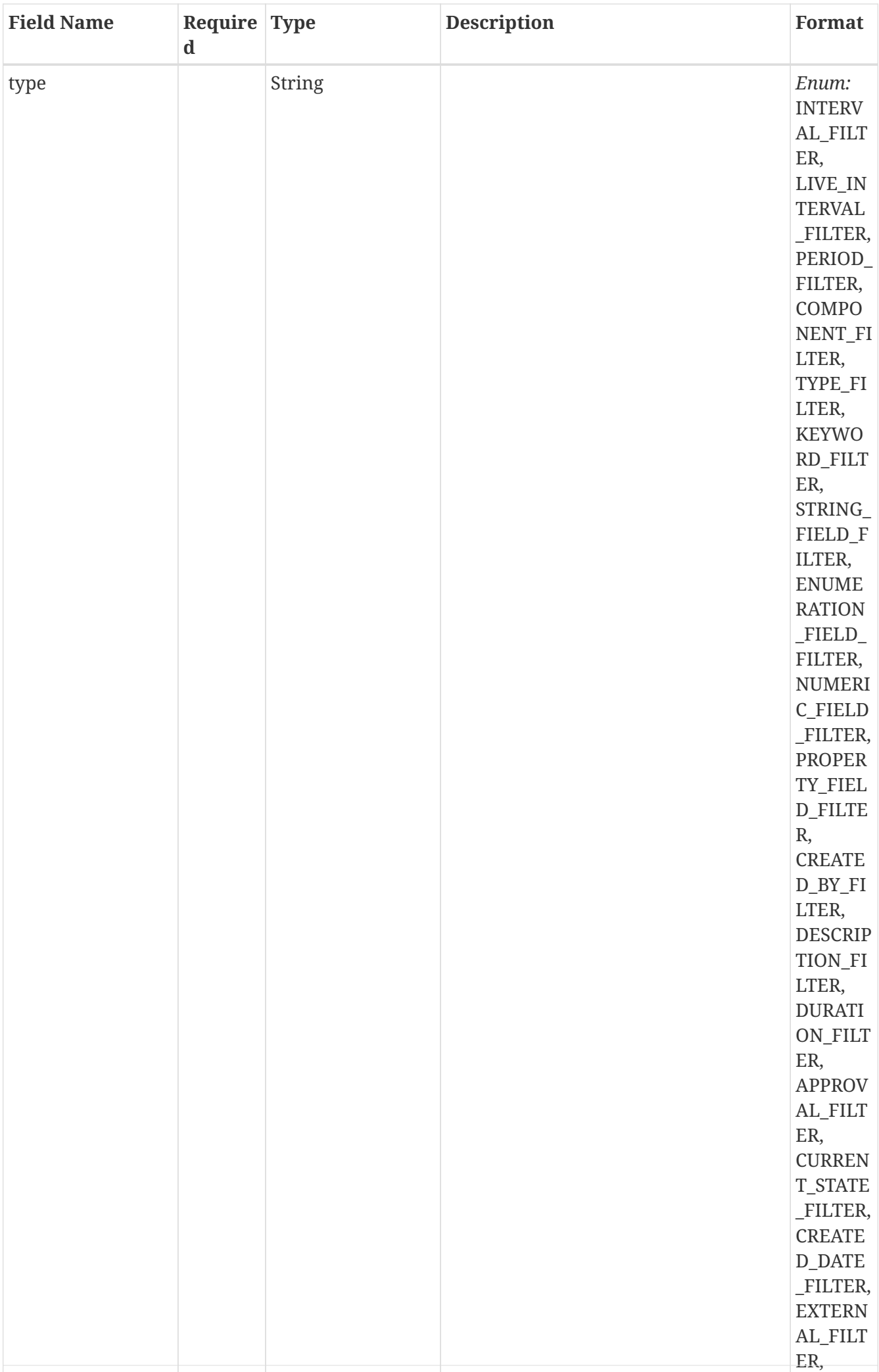

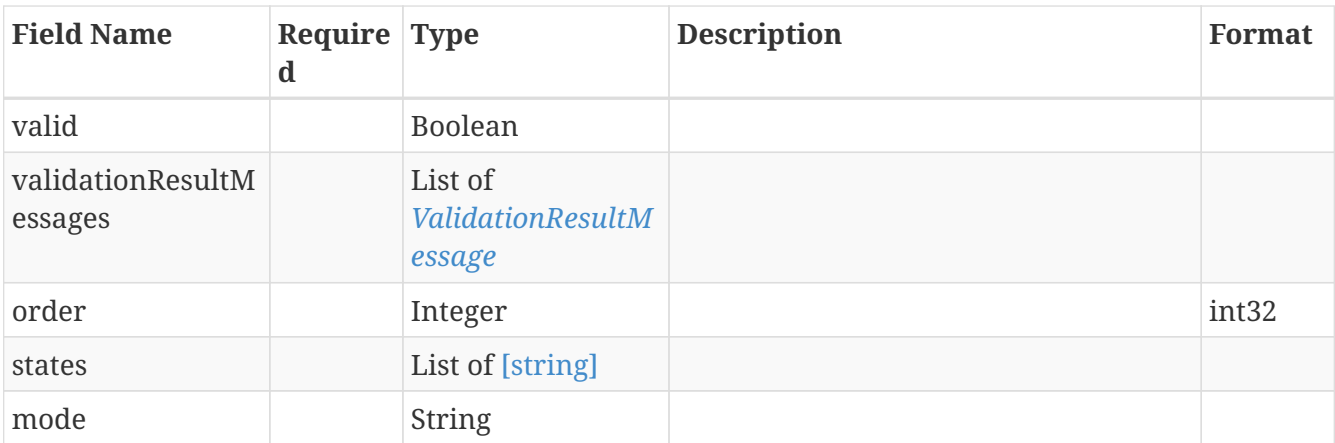

# **13.51.** *CurrentStateFilterAllOf*

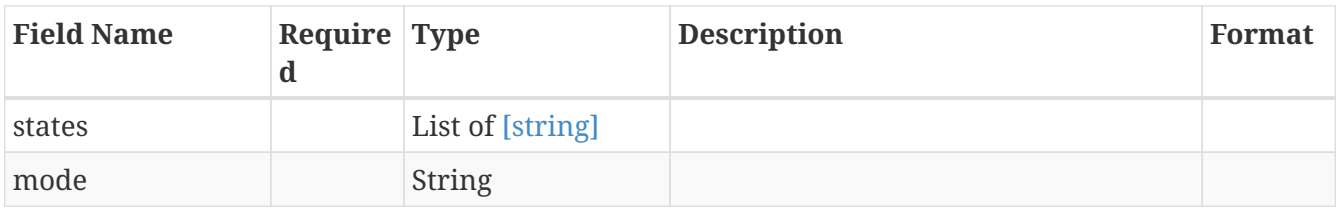

# **13.52.** *DataImport*

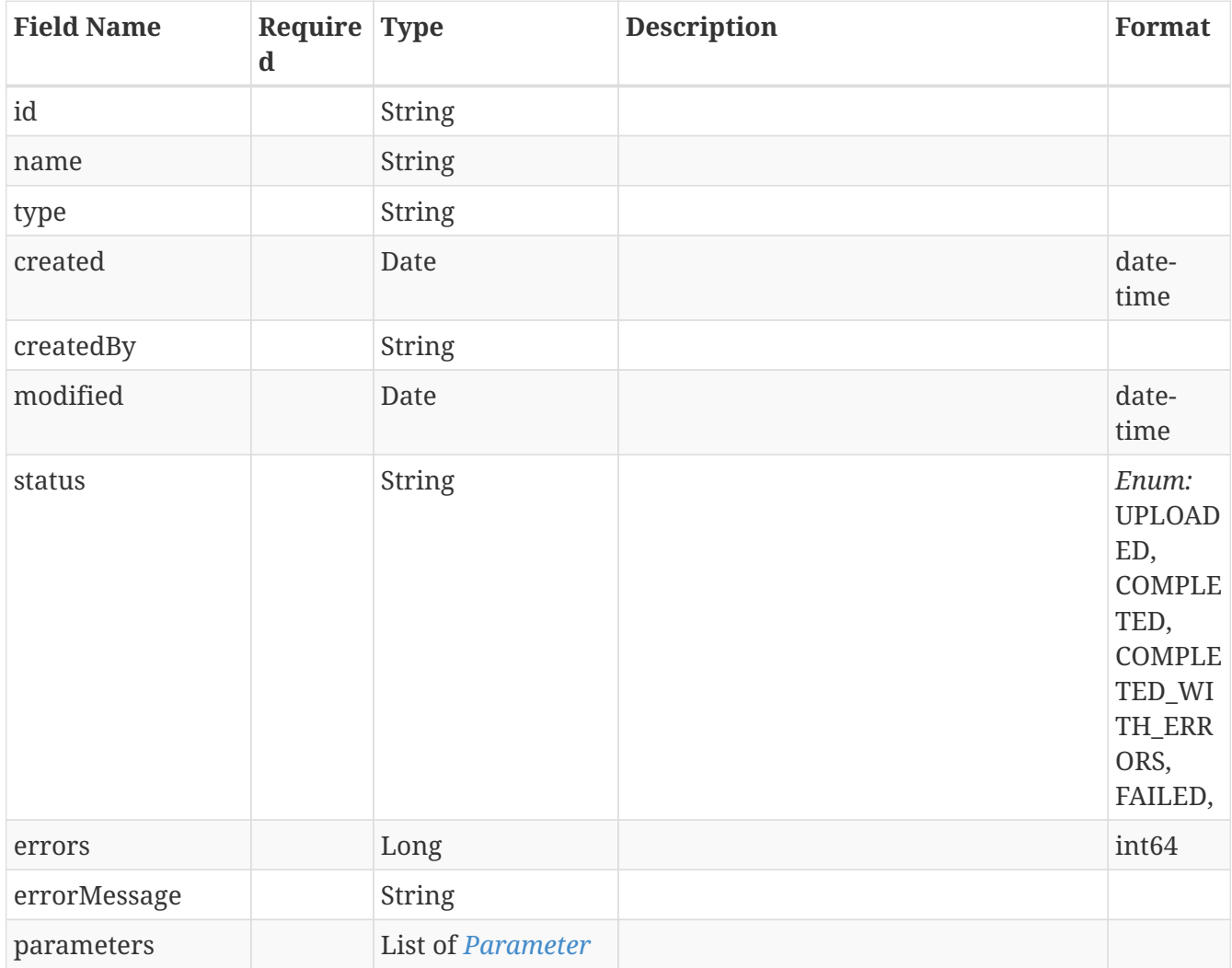

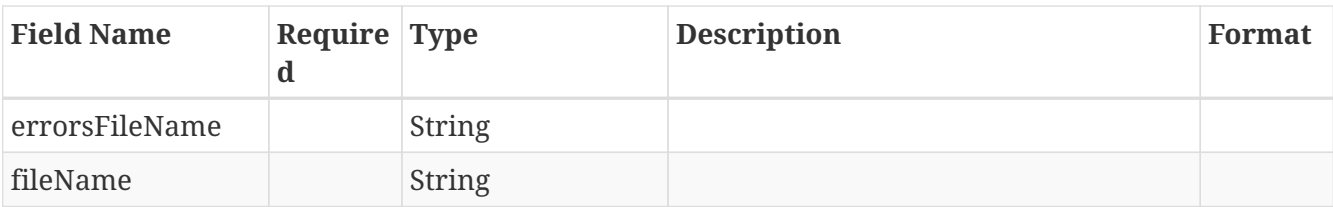

### **13.53.** *DataModel*

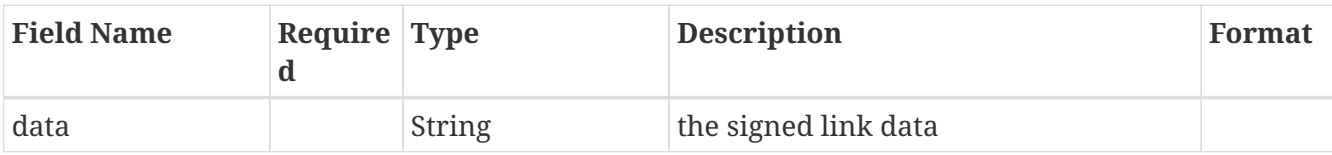

#### **13.54.** *DataReference*

Represents a data reference definition

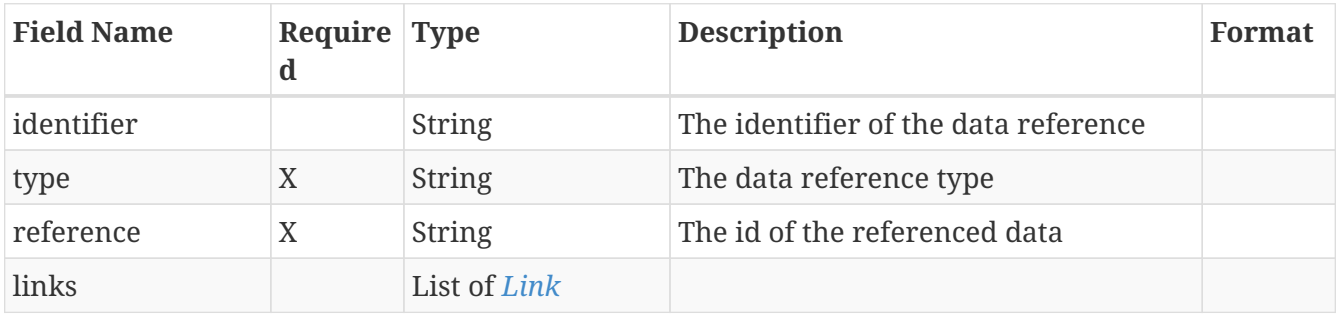

### **13.55.** *DataReferenceModel*

Represents a data reference definition

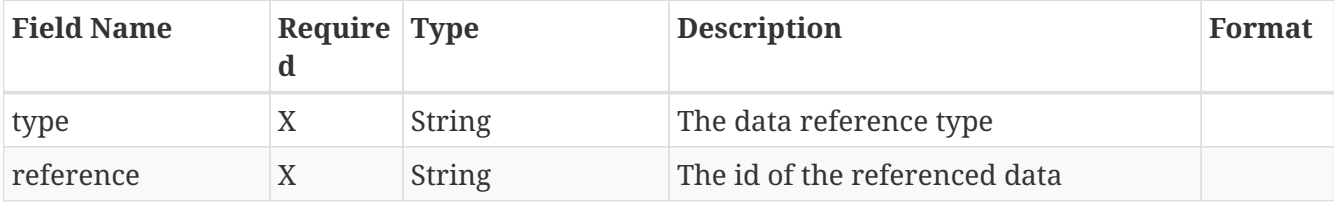

### **13.56.** *DescriptionFilter*

Represents a Description filter definition

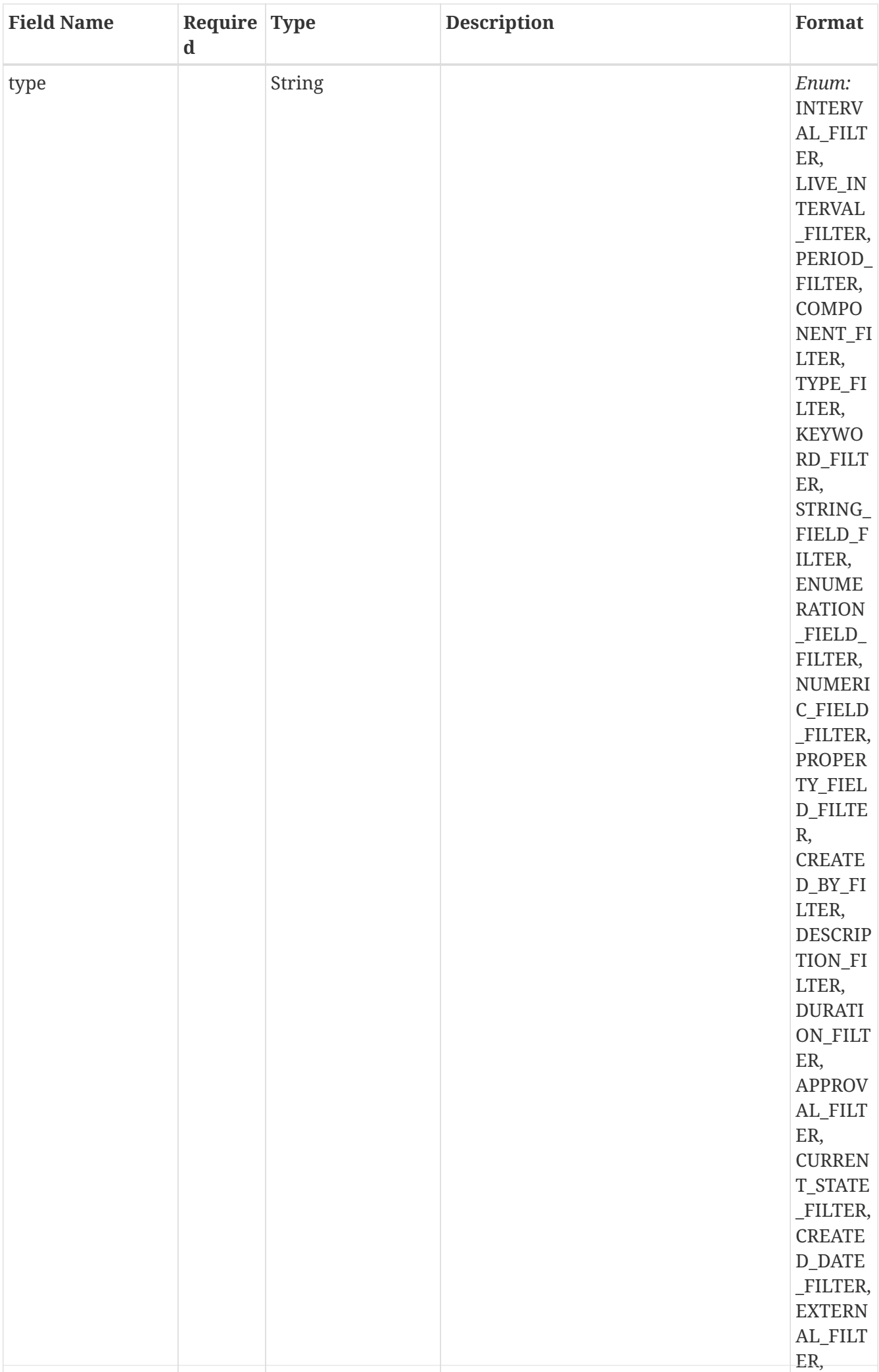

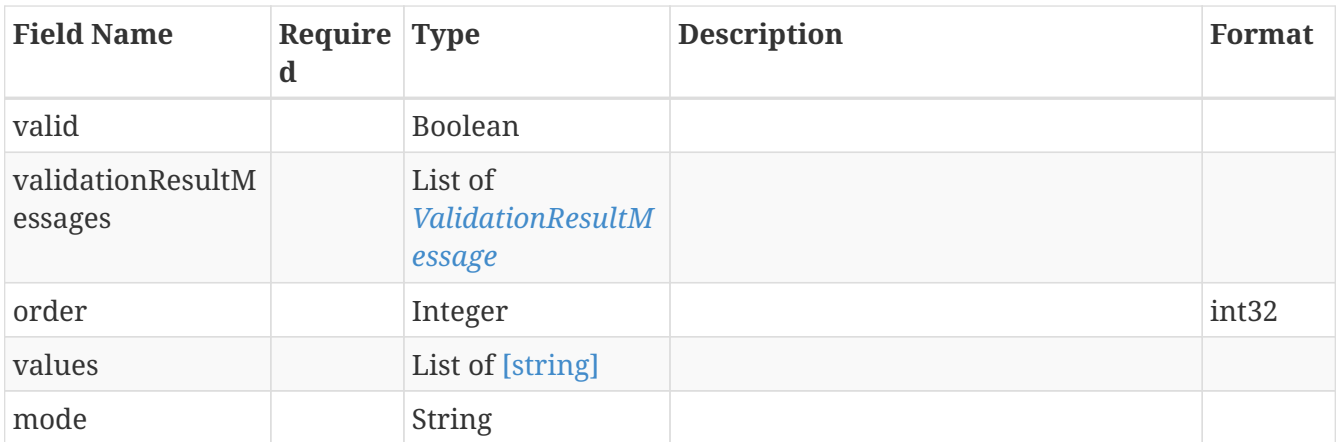

# **13.57.** *DescriptionFilterAllOf*

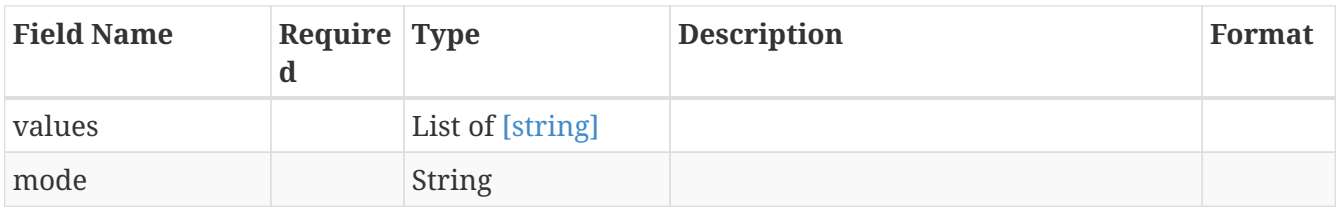

### <span id="page-150-0"></span>**13.58.** *DurationCondition*

Represents a duration condition definition

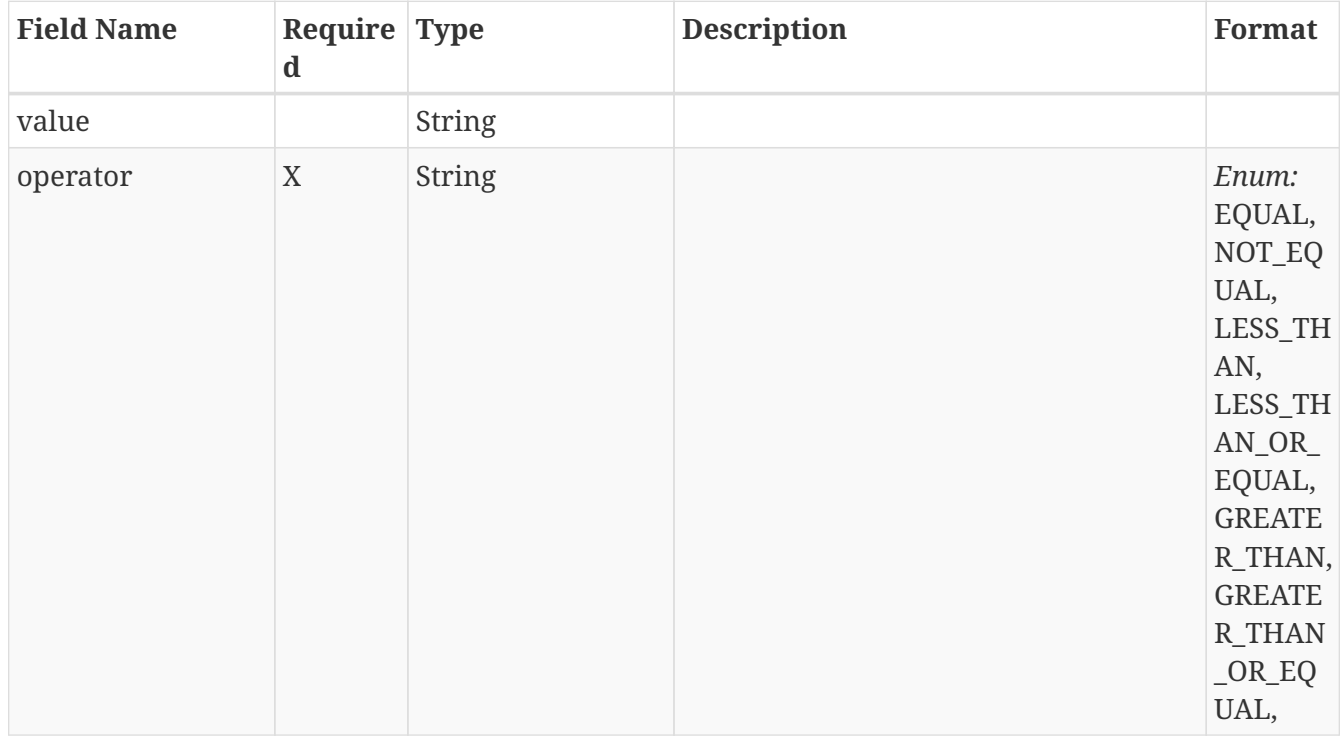

### **13.59.** *DurationFilter*

Represents a value filter definition

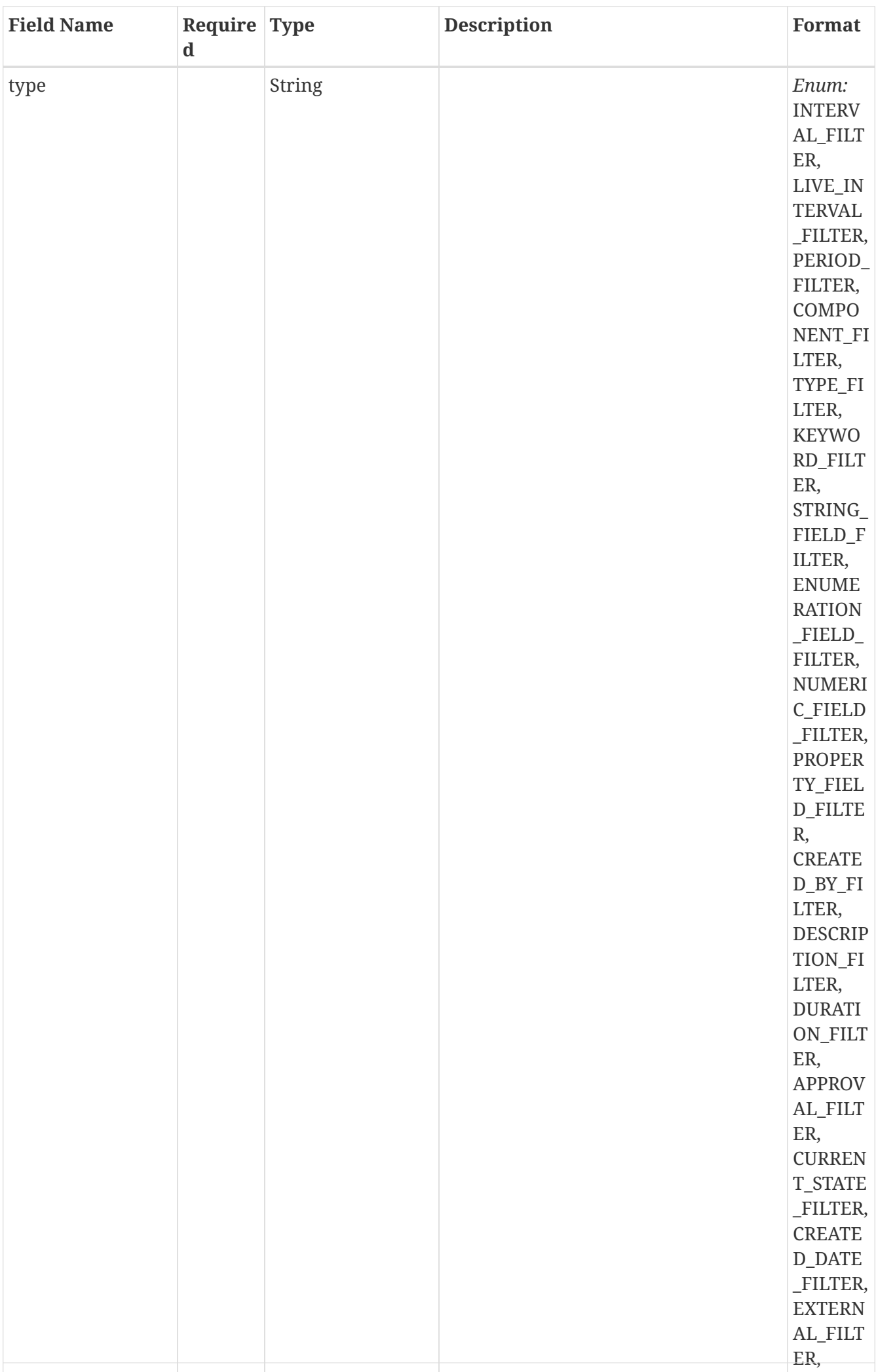

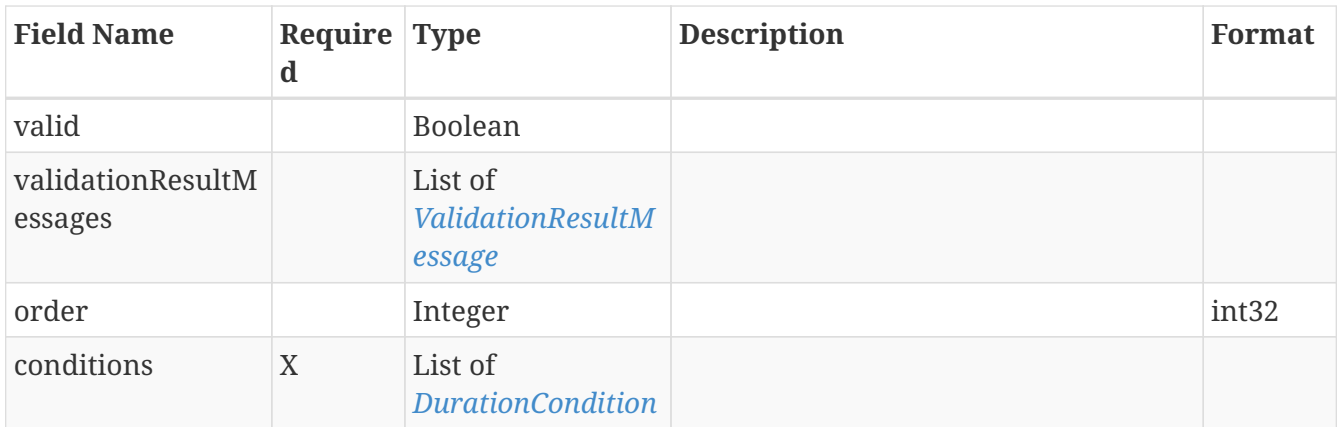

# **13.60.** *DurationFilterAllOf*

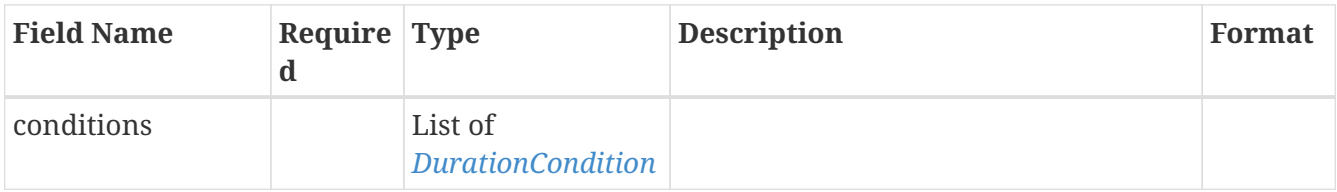

# **13.61.** *EnumerationFieldFilter*

Represents an Enumeration Field filter definition

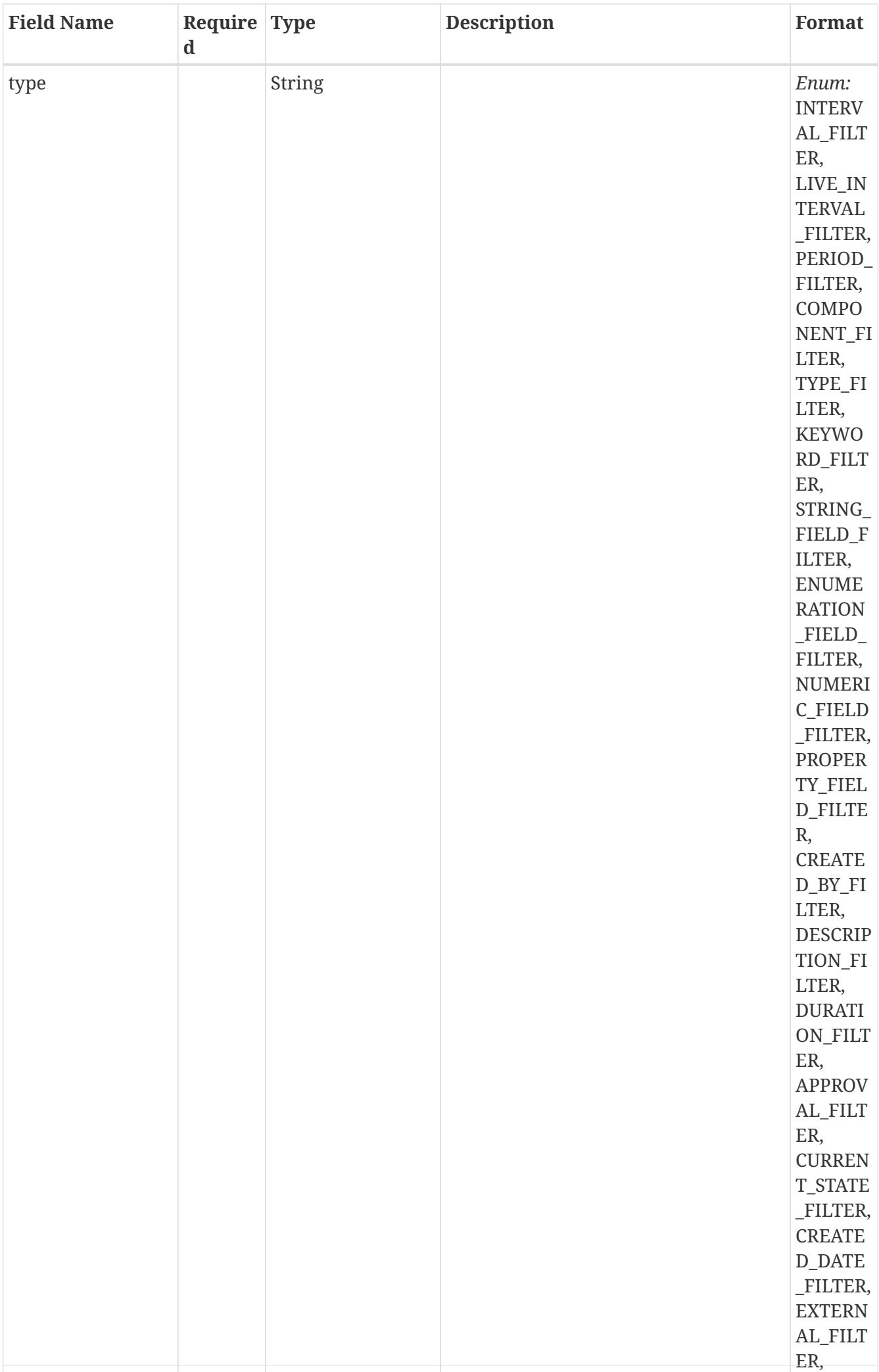

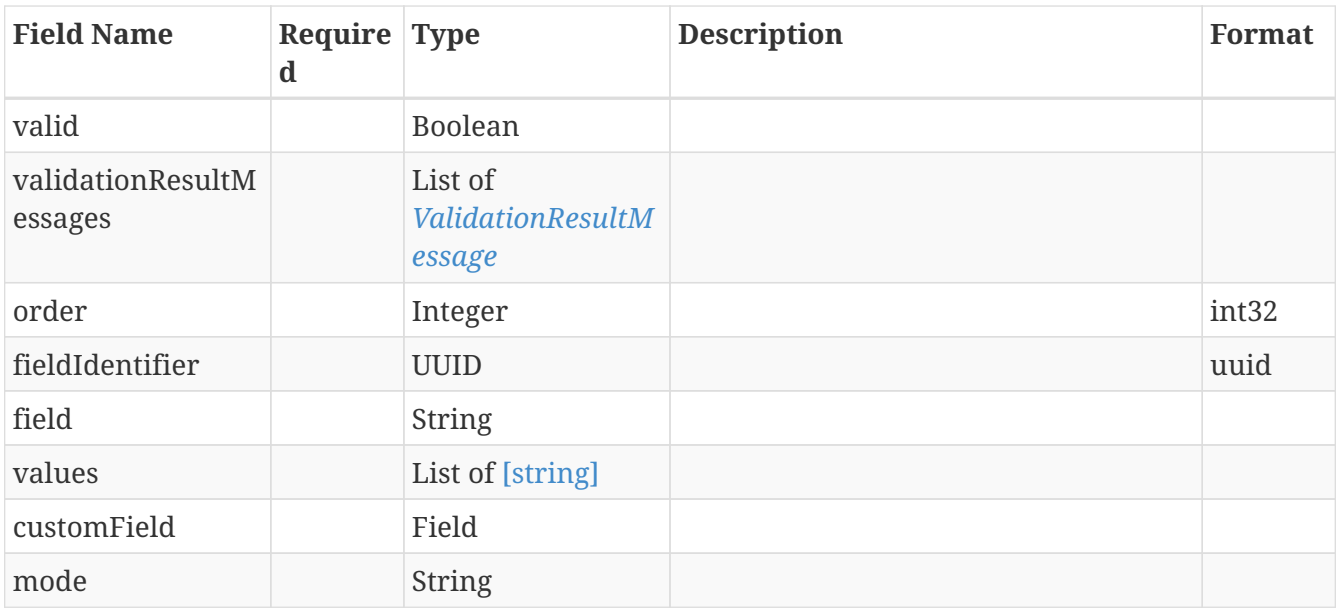

# **13.62.** *EnumerationFieldFilterAllOf*

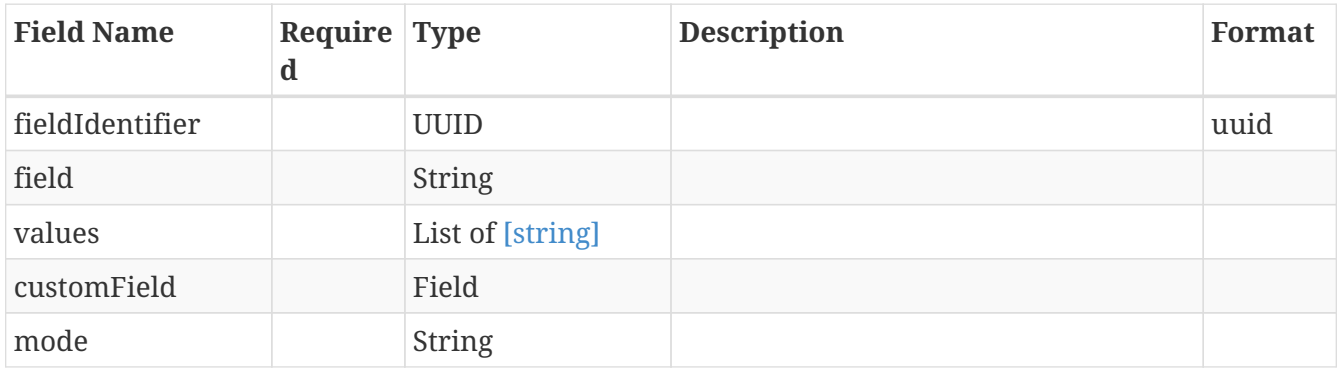

#### **13.63.** *ErrorDetail*

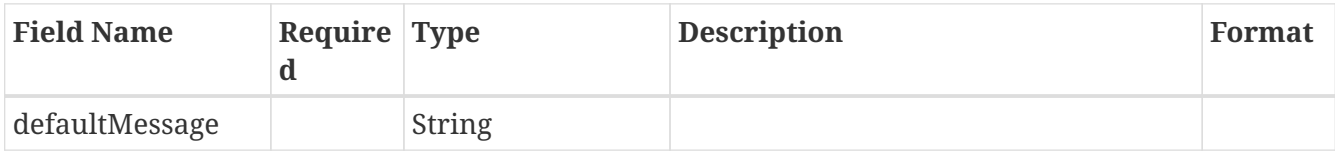

# **13.64.** *ErrorMessage*

Represents a tm-context exception

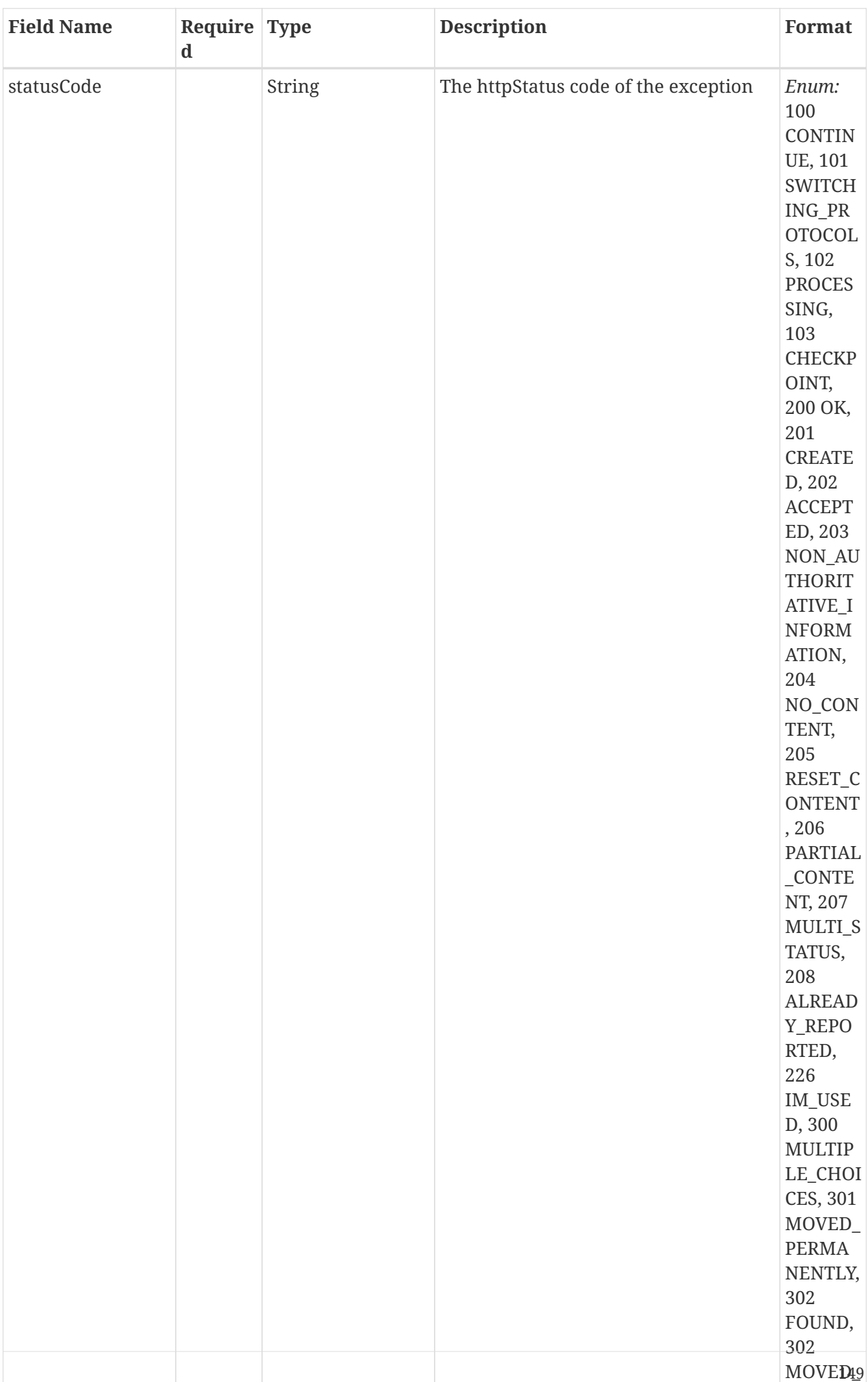

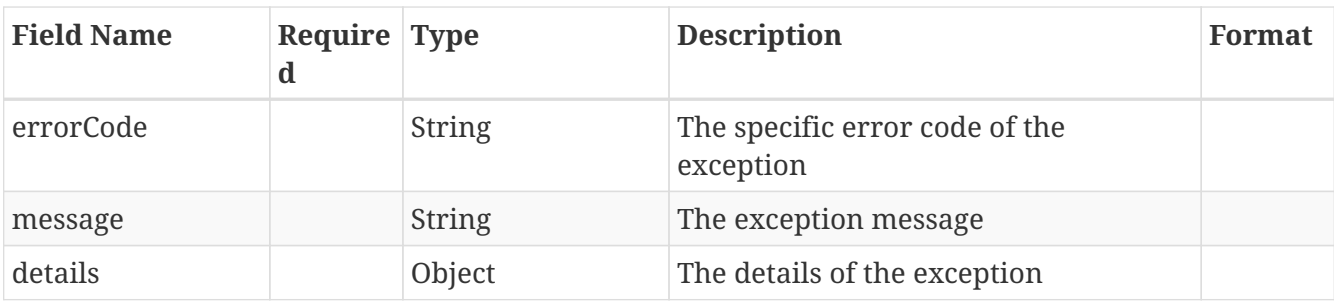

### **13.65.** *Export*

Represents an export

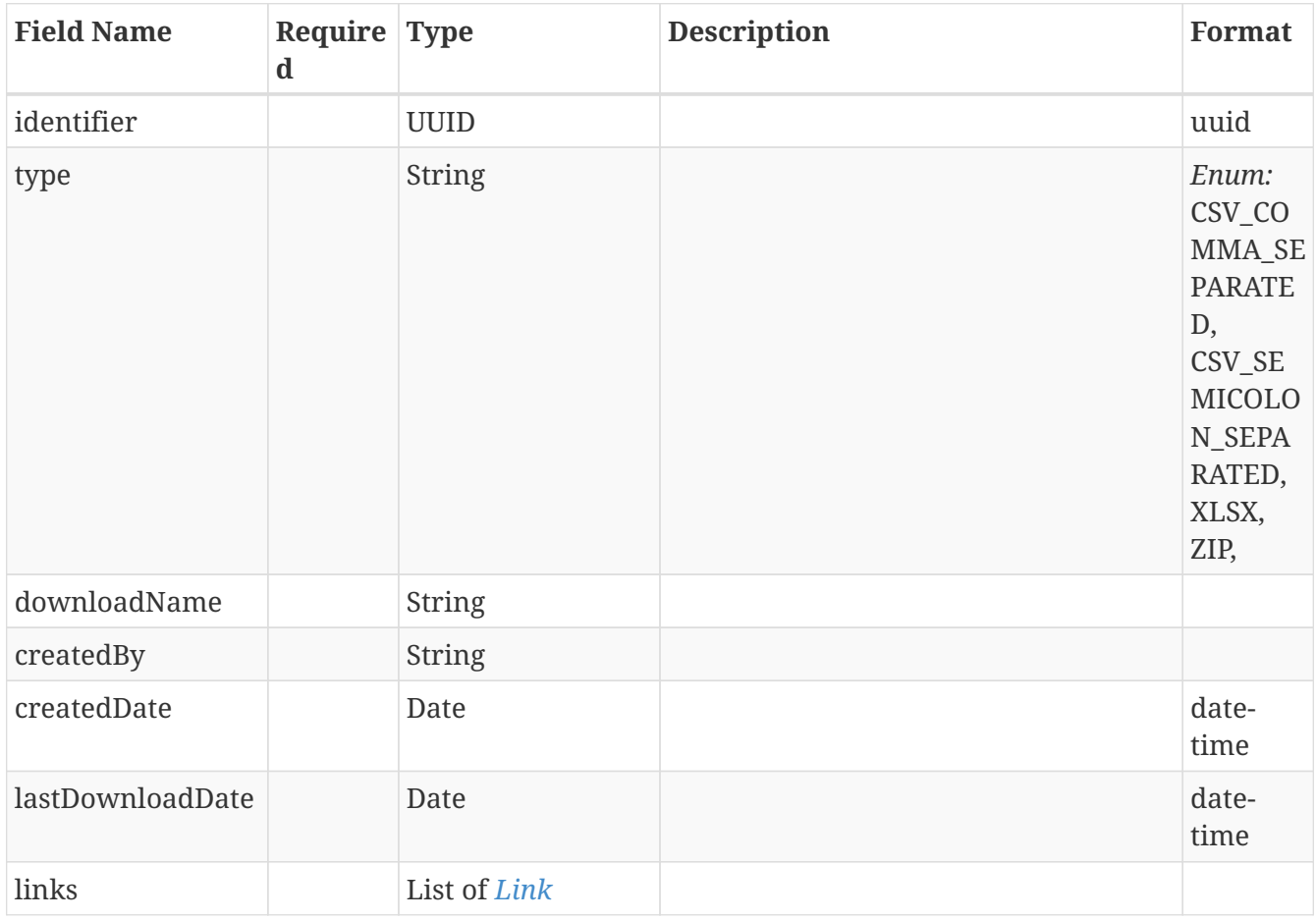

# **13.66.** *ExportModel*

Represents an export creation definition

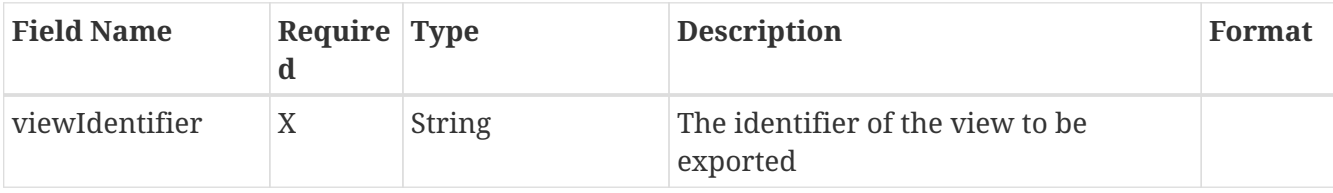

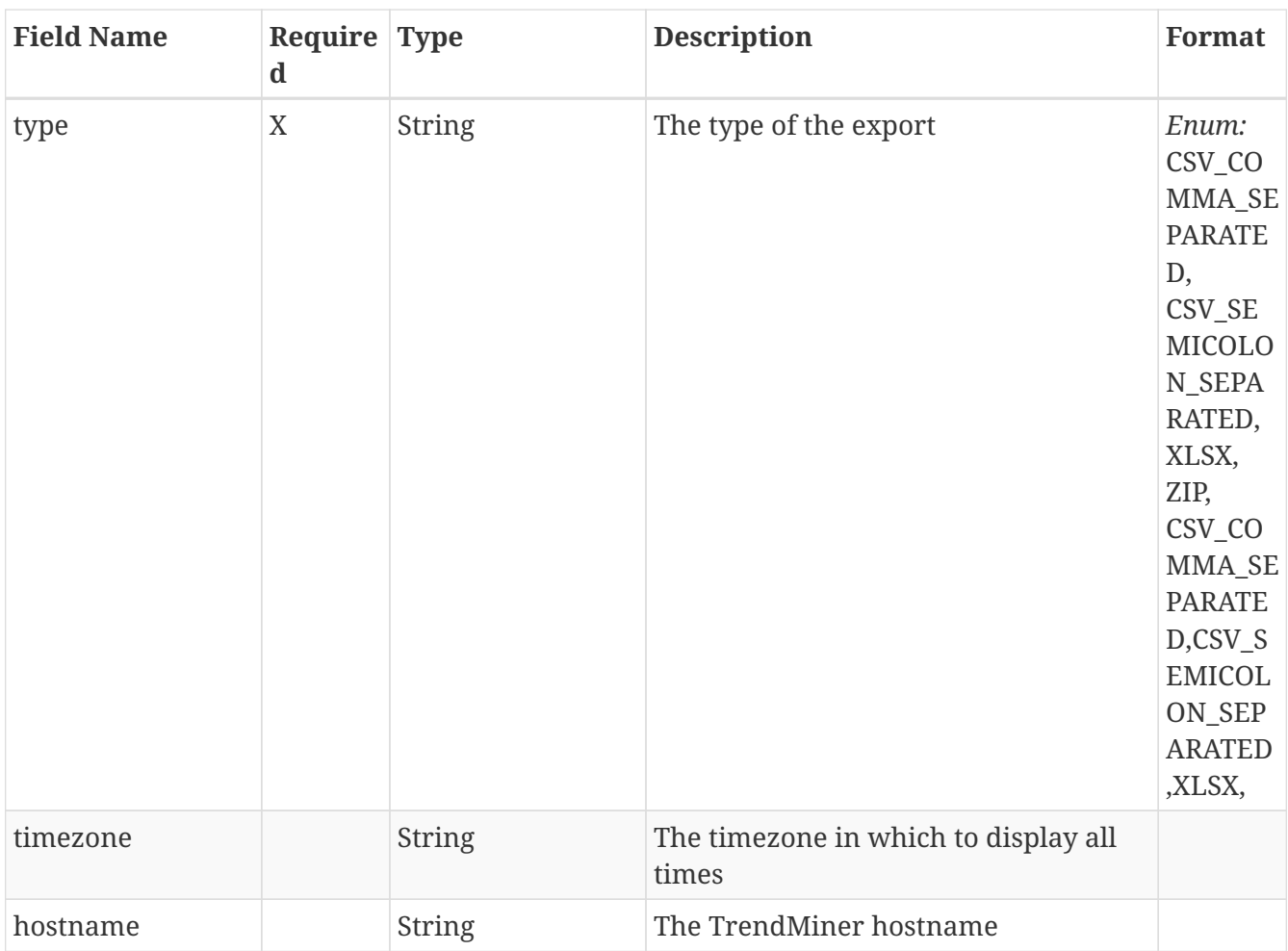

### **13.67.** *FailedEventFrameSynchronization*

Represents a source and its synchronization status

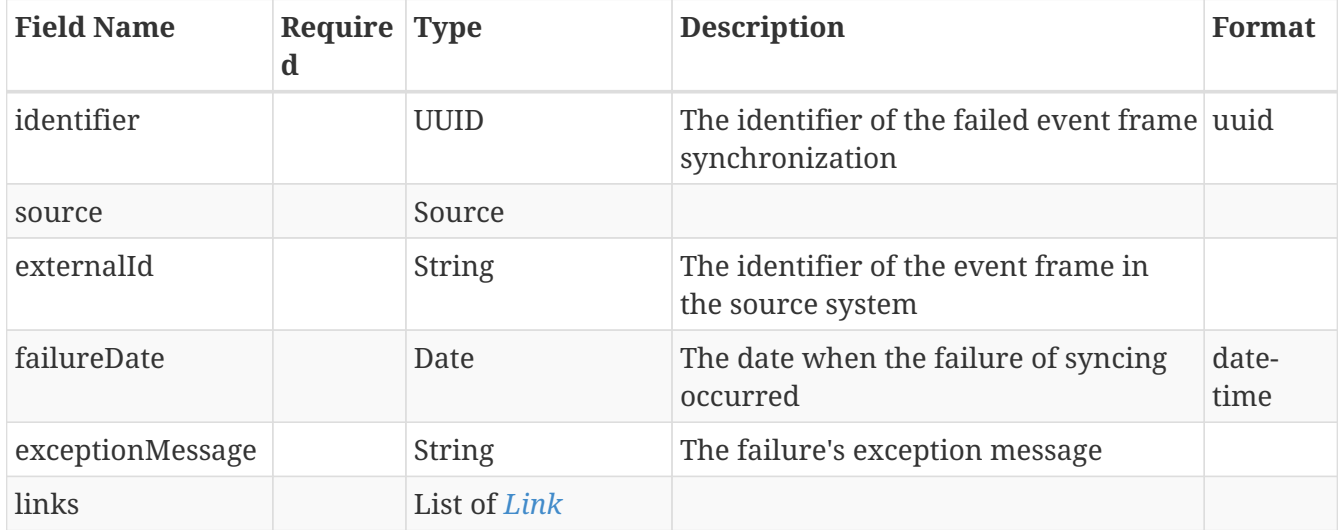

#### **13.68.** *Field*

Represents a custom field definition

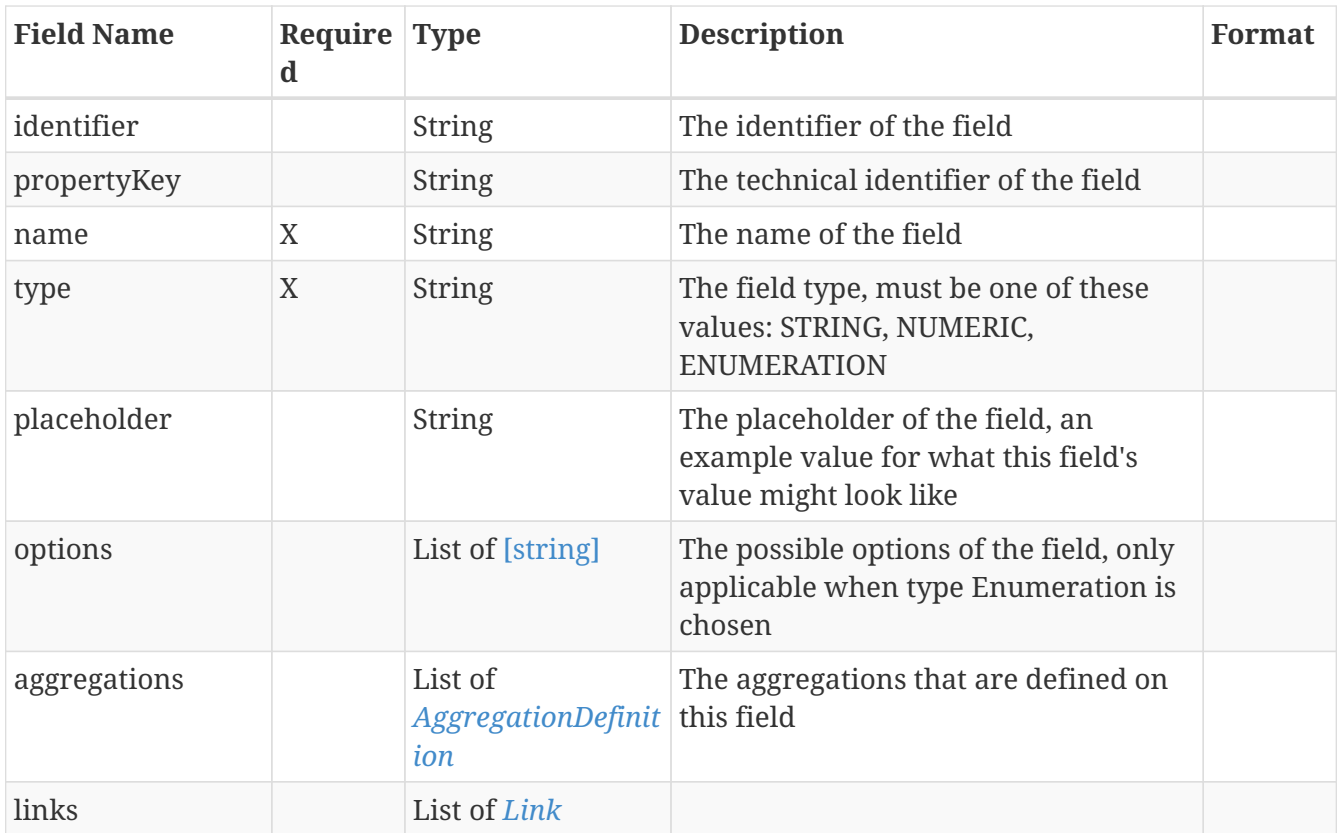

### **13.69.** *FieldFilter*

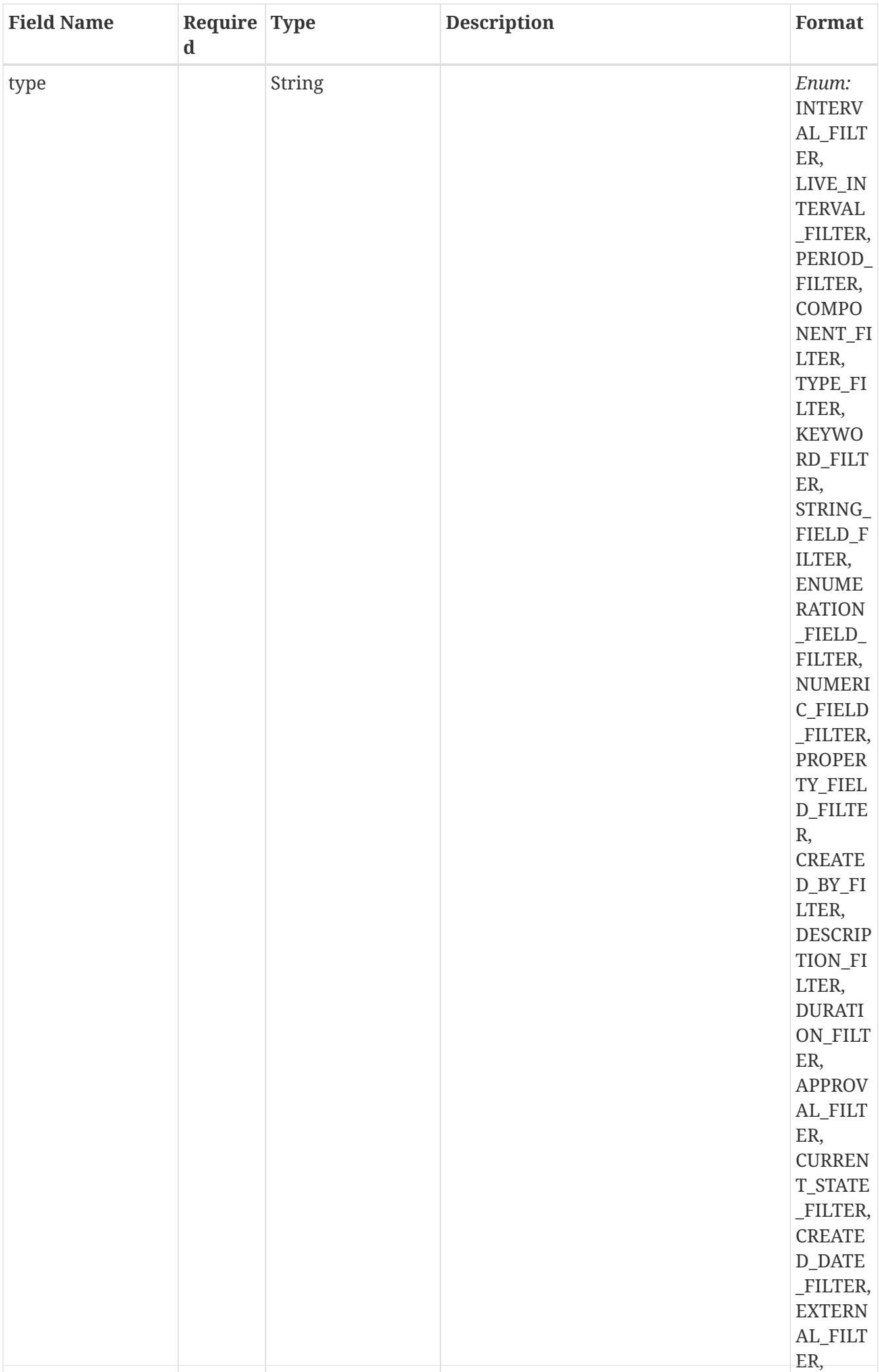

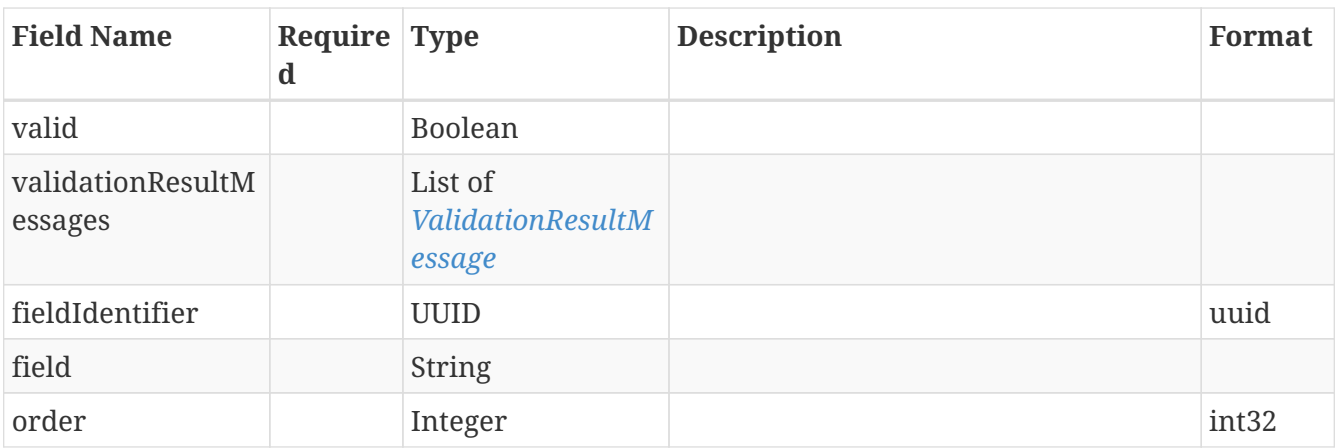

### **13.70.** *FieldModel*

Represents a custom field definition

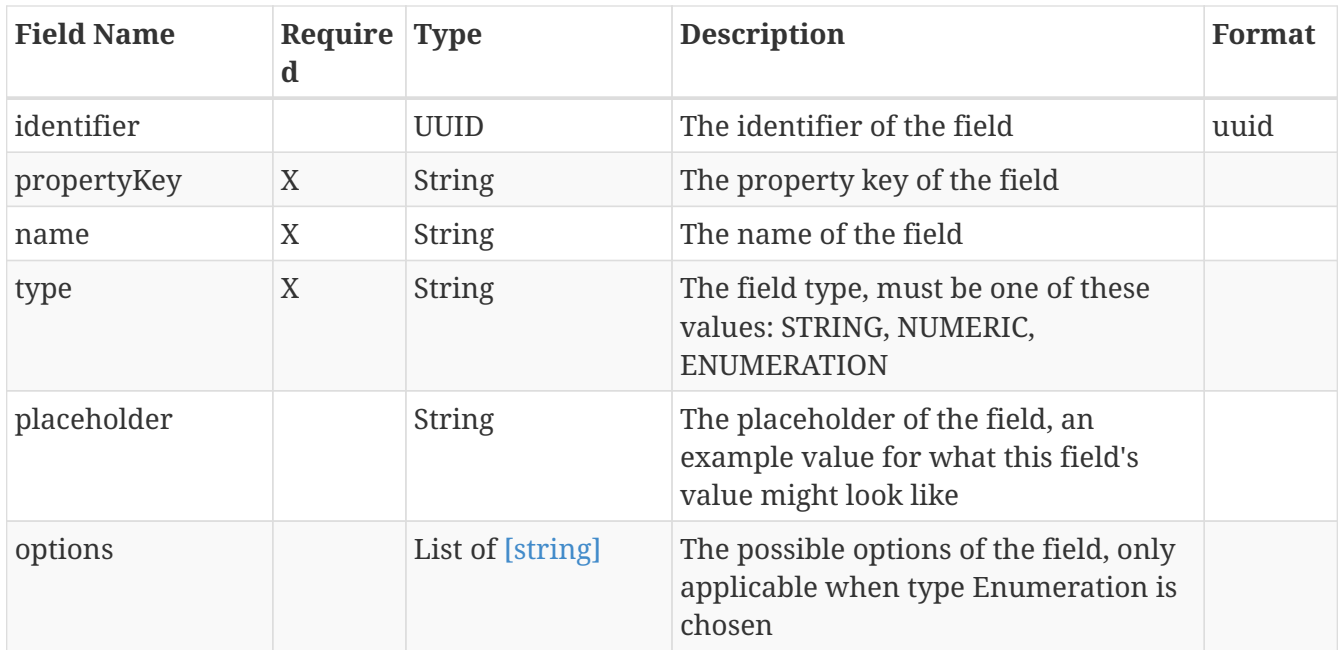

# **13.71.** *FieldModelColumn*

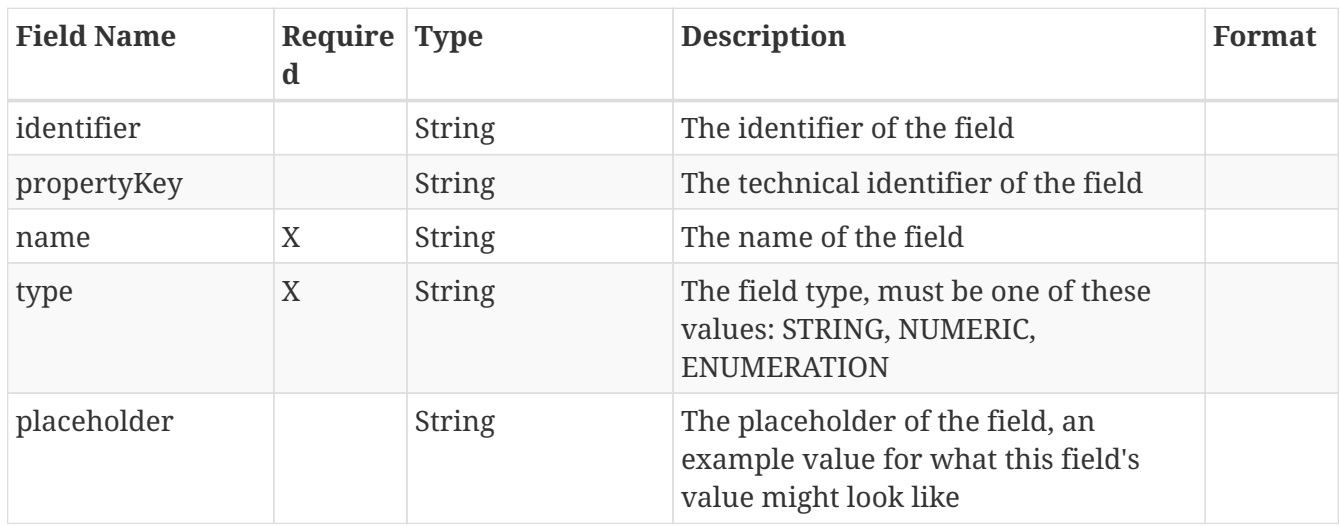

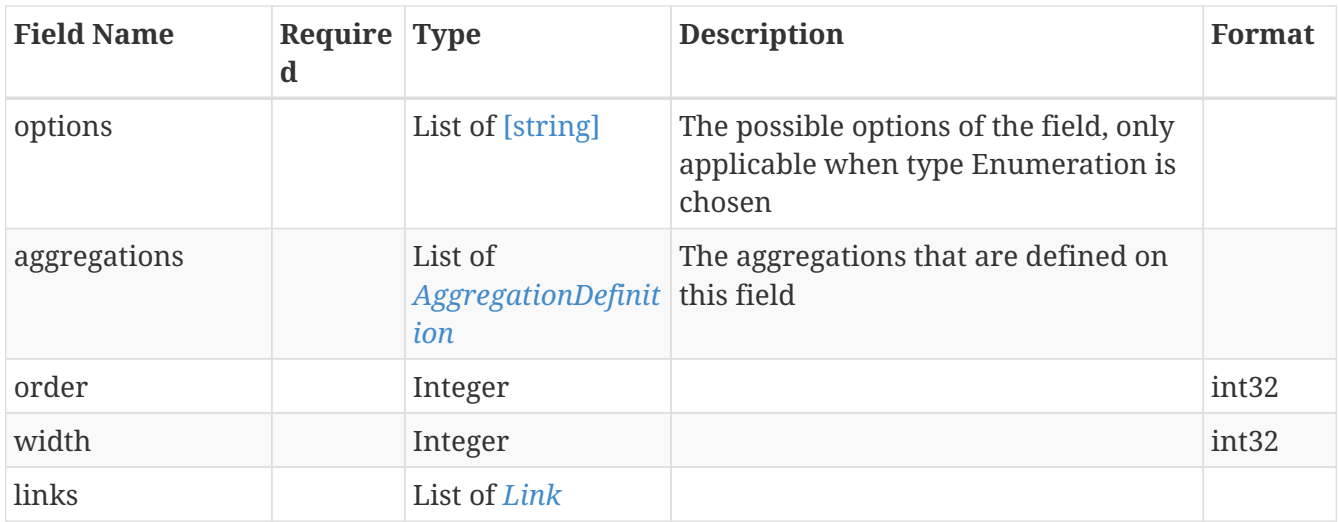

# **13.72.** *FieldUniquenessRepresentationModel*

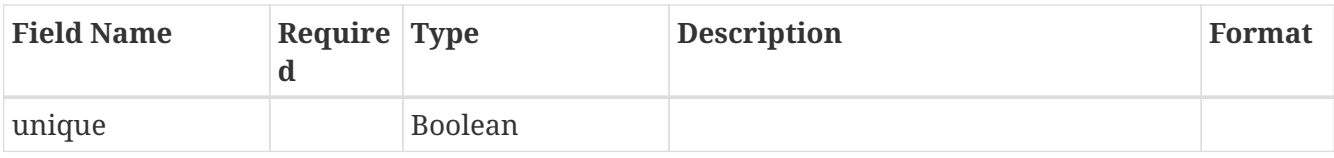

#### **13.73.** *Filter*

Represents the base Filter

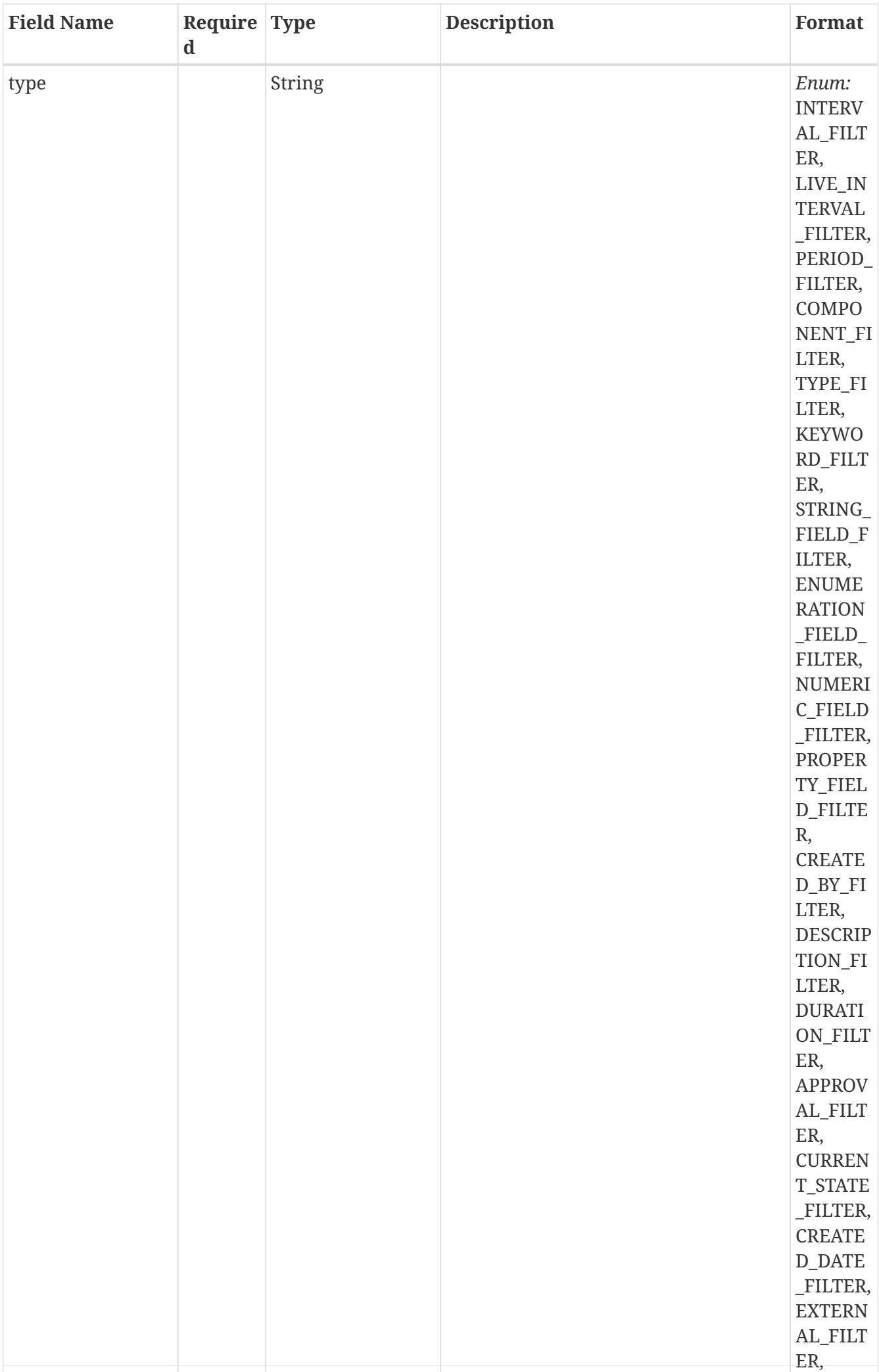

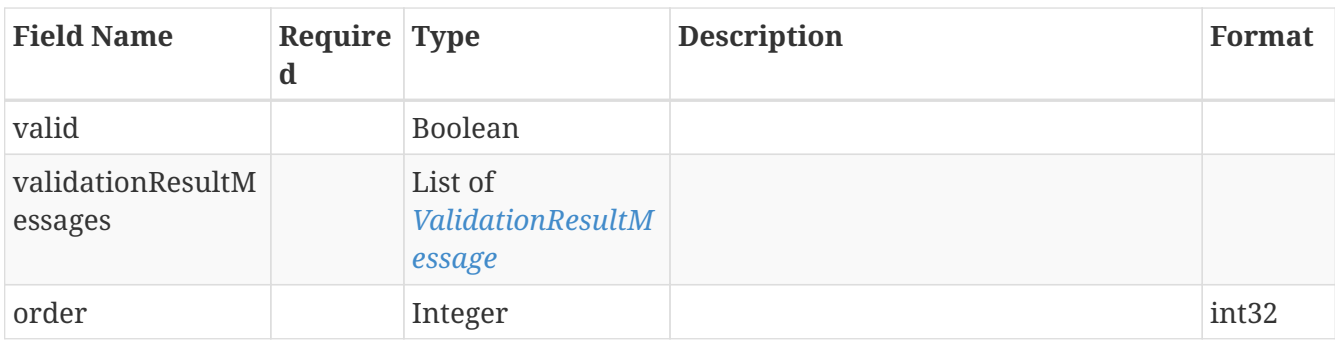

### **13.74.** *GeneralColumn*

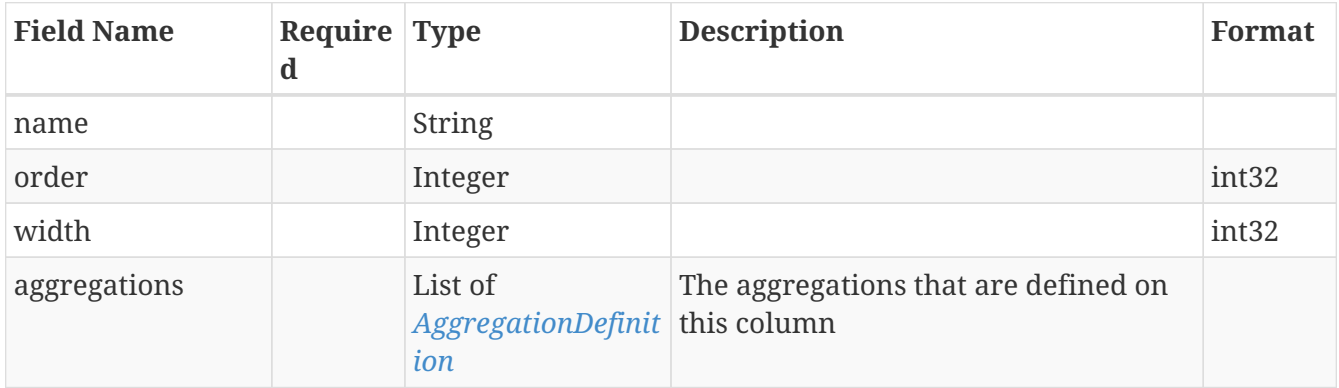

#### **13.75.** *I18nMessage*

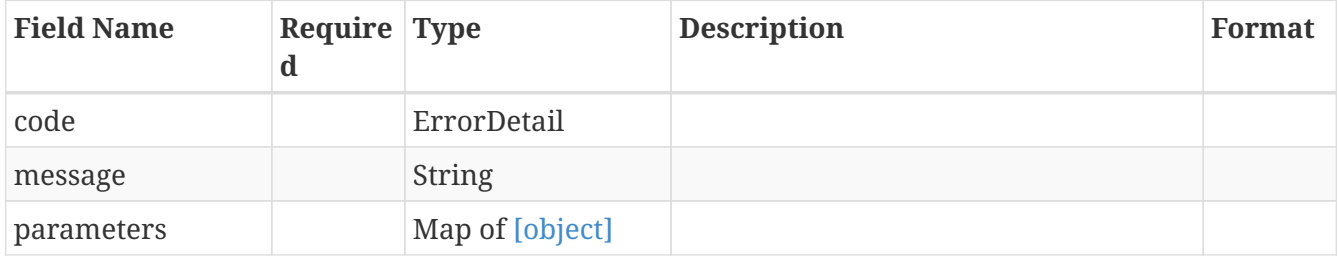

### **13.76.** *IdListModel*

Model for a List containing UUID

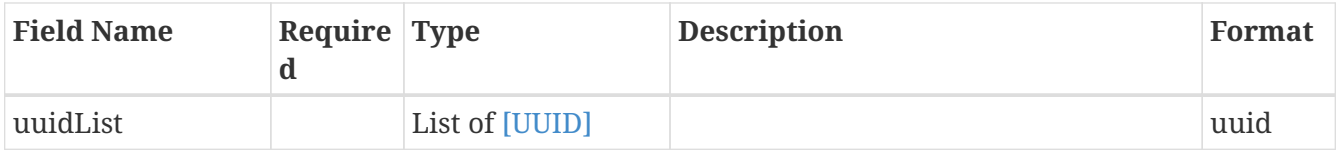

### **13.77.** *IntervalFilter*

Represents a Interval filter definition

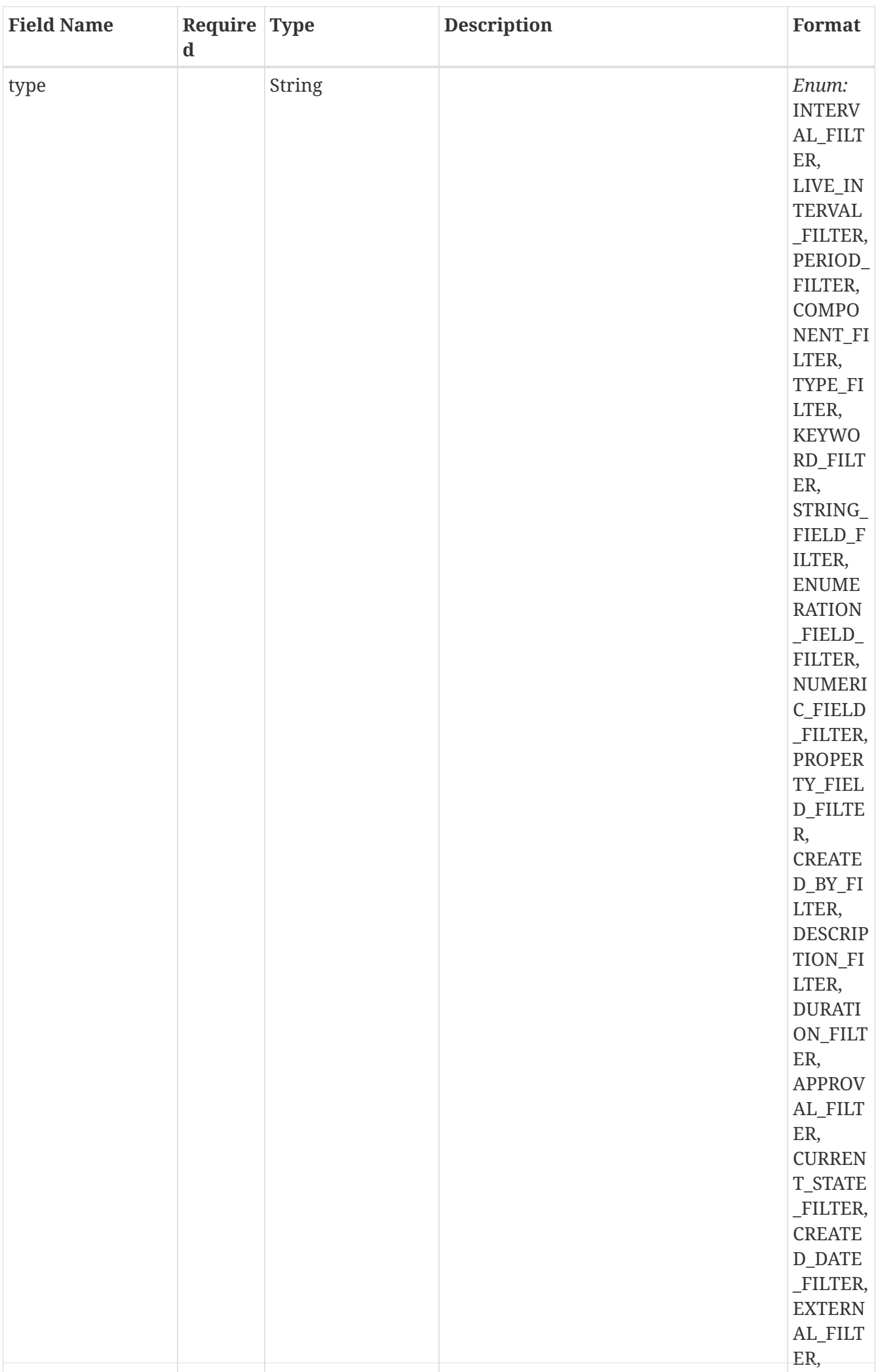

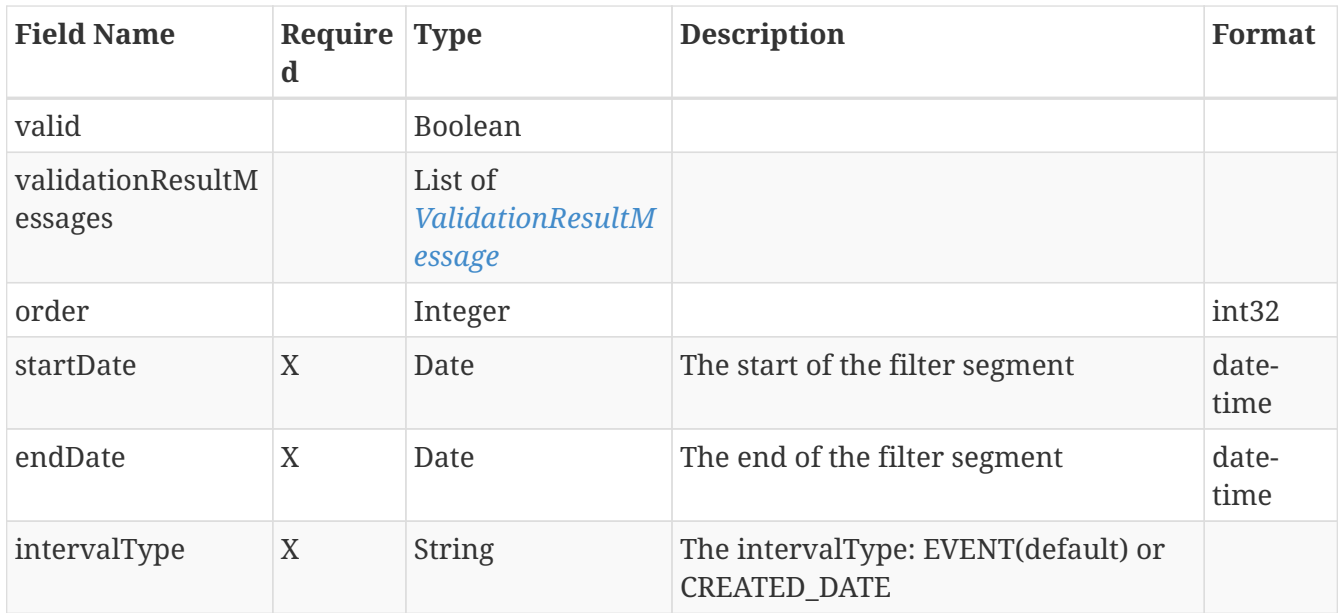

# **13.78.** *IntervalFilterAllOf*

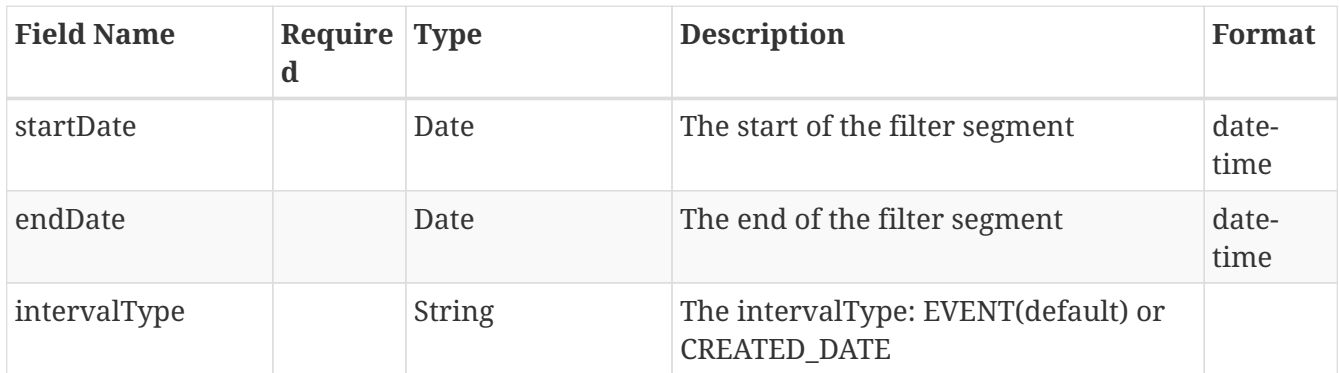

### **13.79.** *Keyword*

Represents a keyword definition

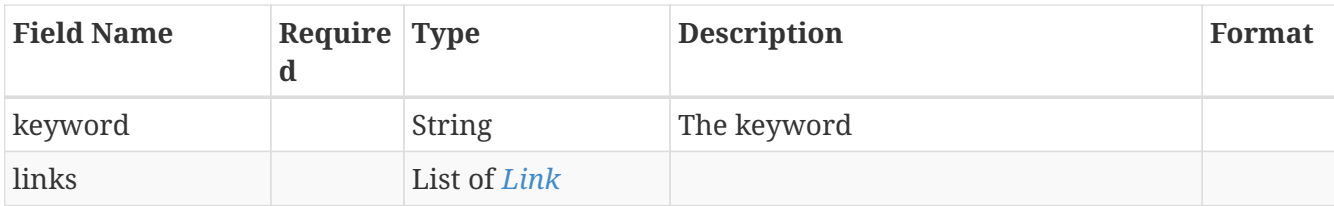

### **13.80.** *KeywordFilter*

Represents a Keyword filter definition

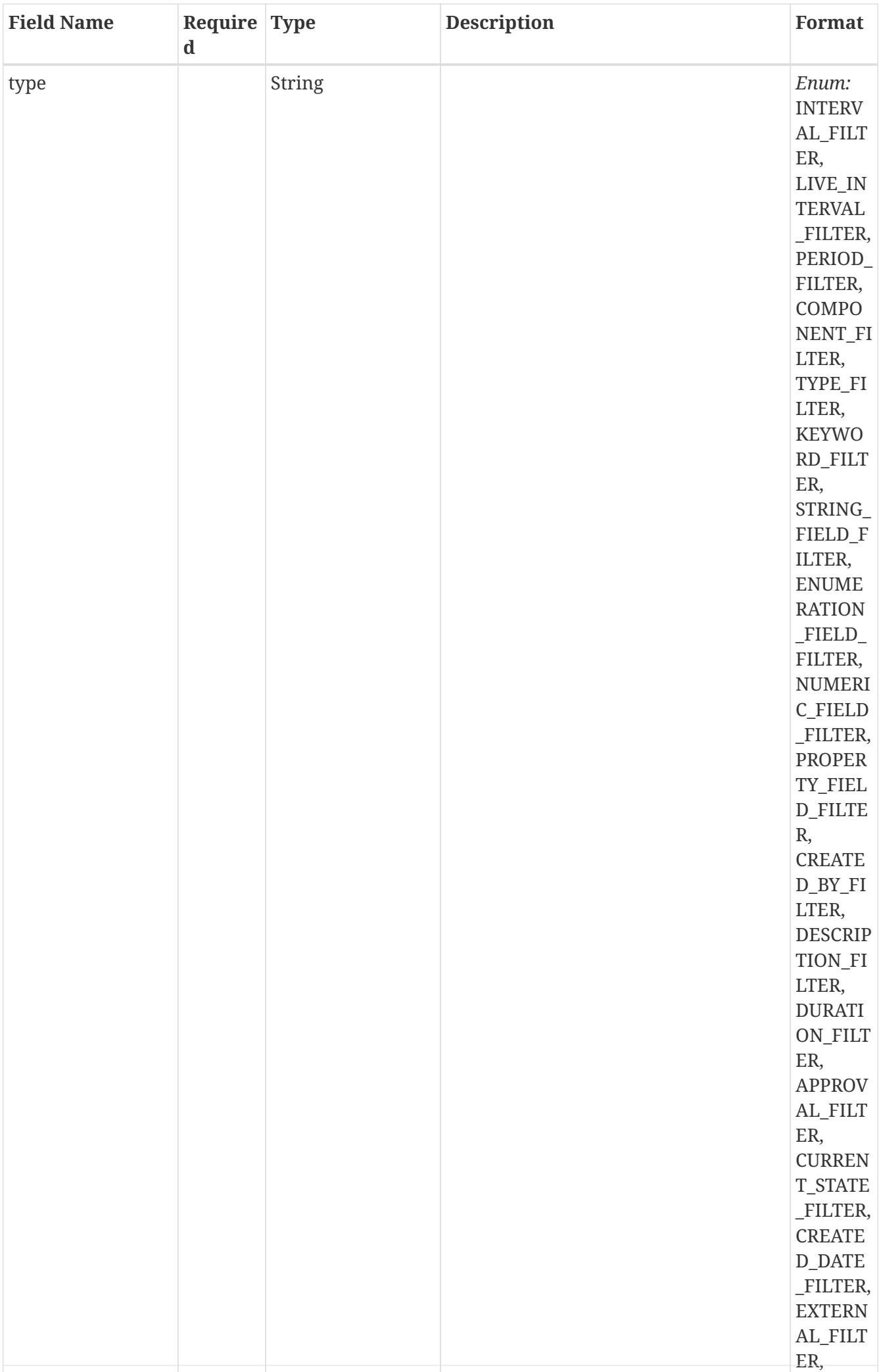

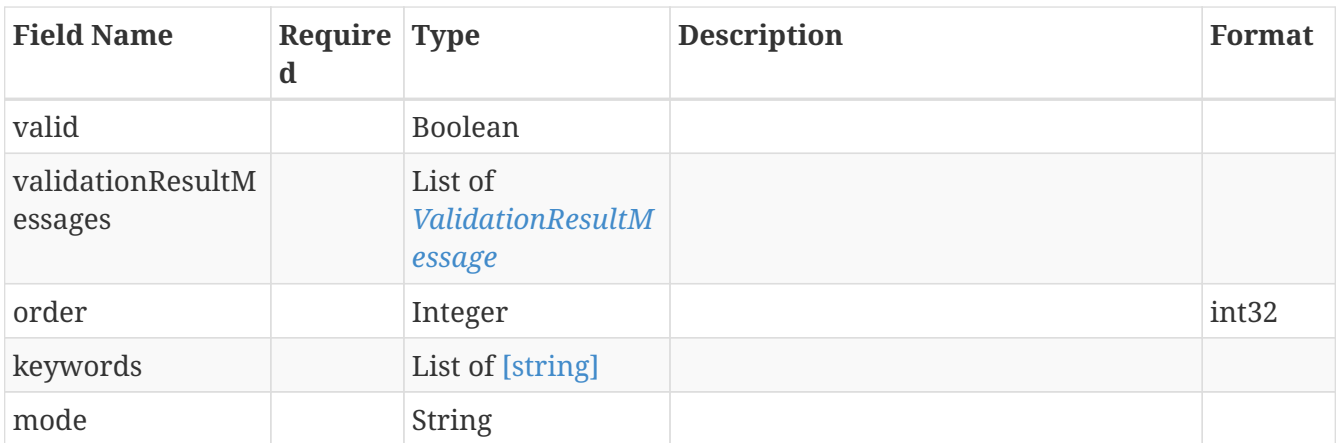

# **13.81.** *KeywordFilterAllOf*

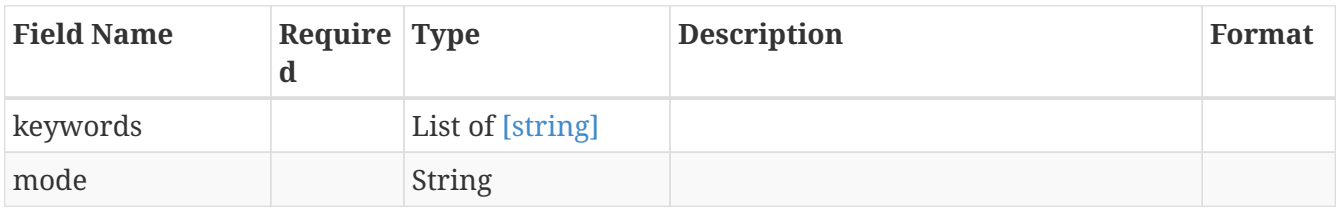

## **13.82.** *KeywordModel*

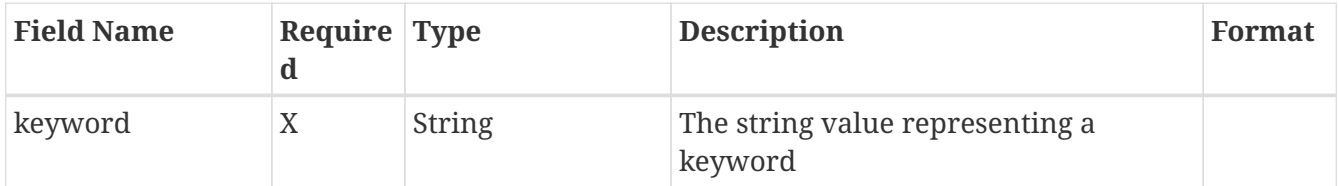

### <span id="page-174-0"></span>**13.83.** *Link*

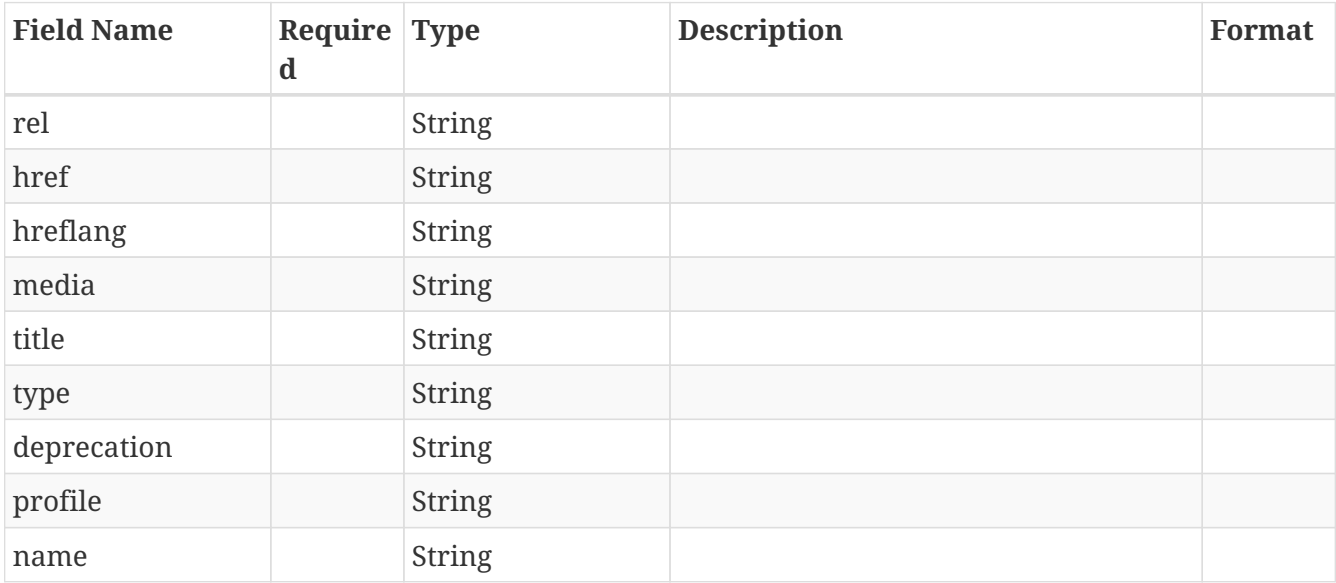

### **13.84.** *LinkModel*

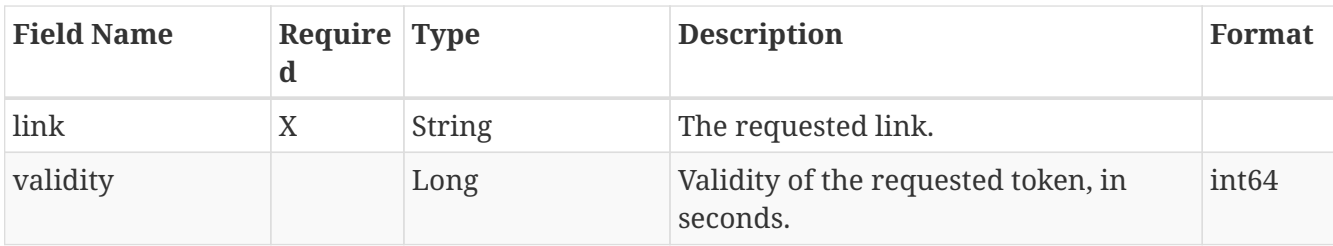

## **13.85.** *LinkedField*

Represents a custom field definition with an indication of usage over provided types

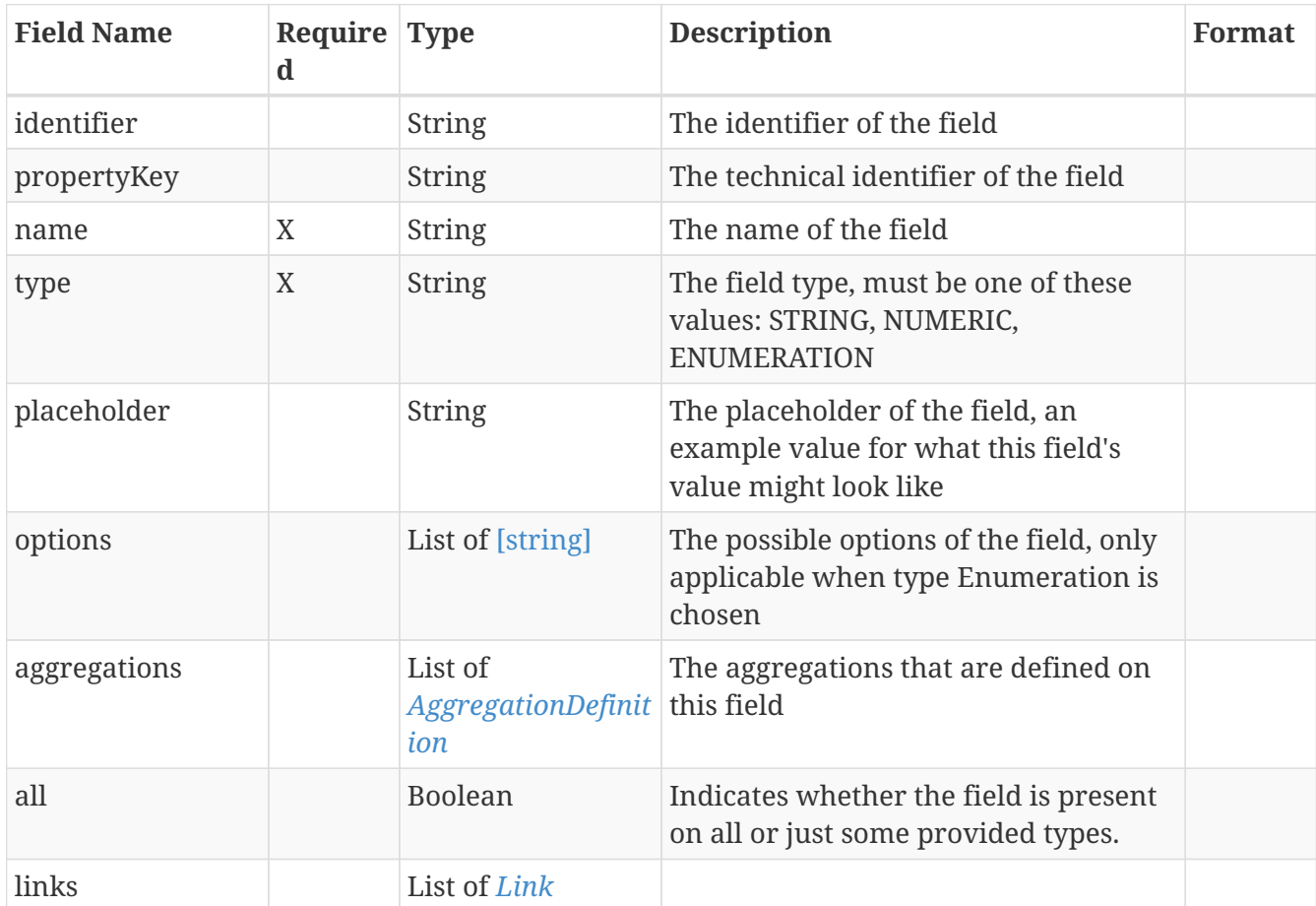

**13.86.** *LiveIntervalFilter*

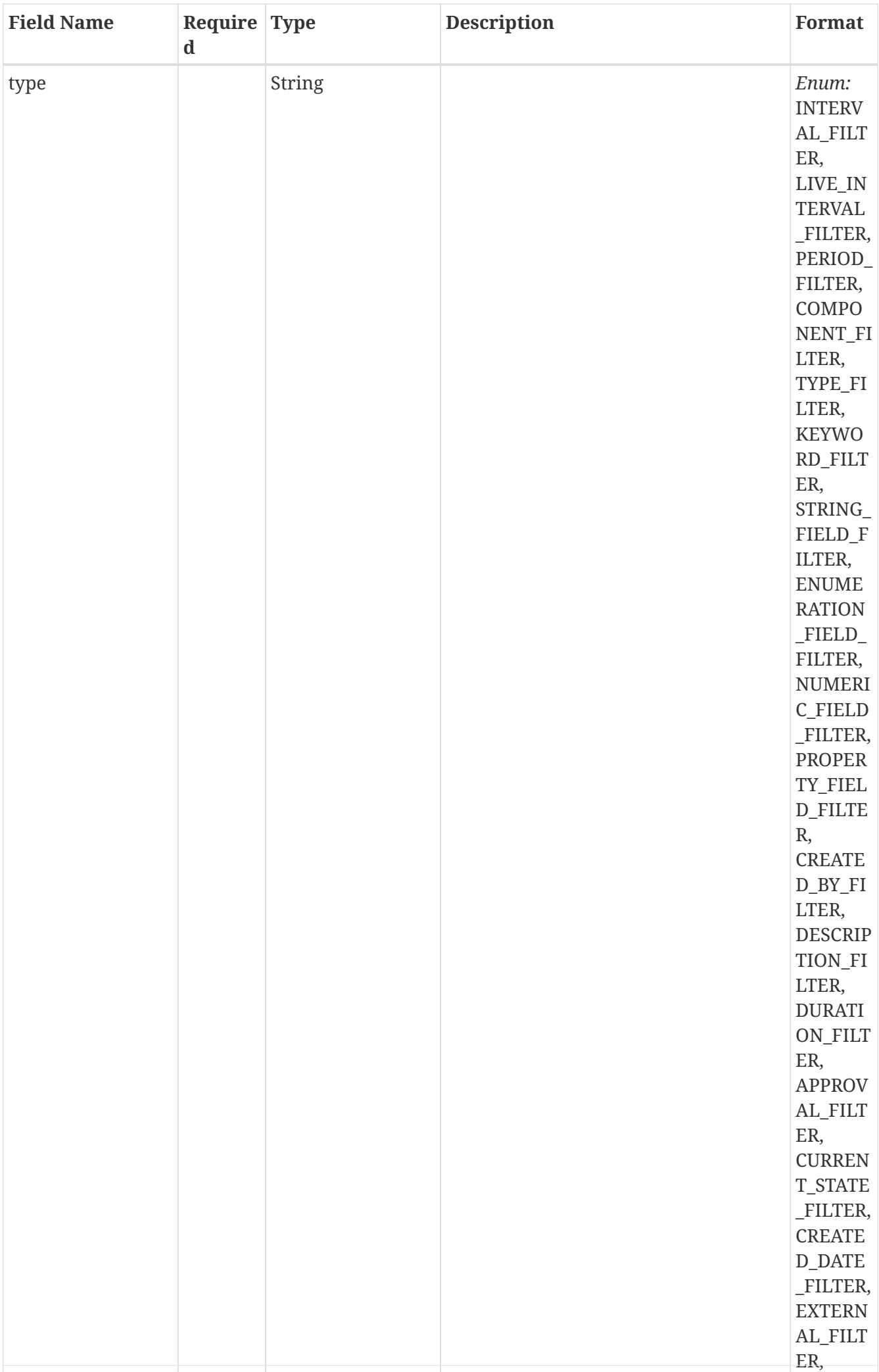

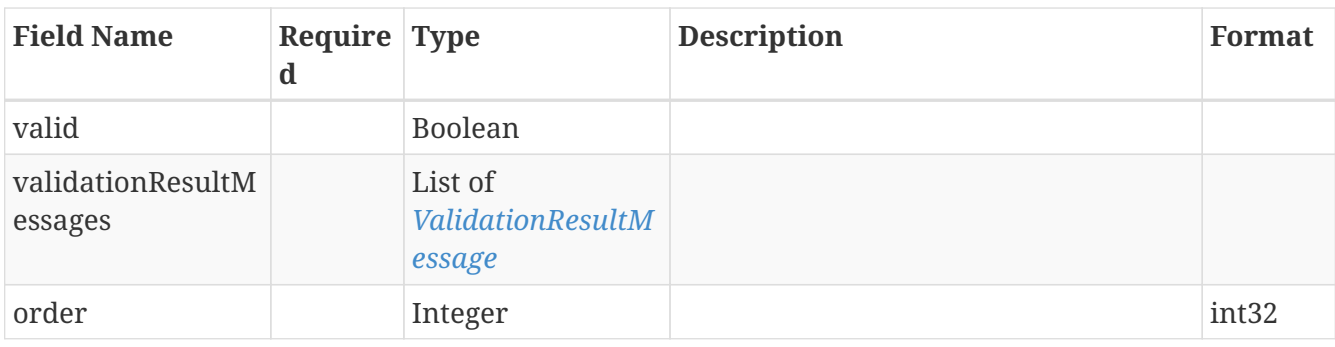

## **13.87.** *MinimalContextItem*

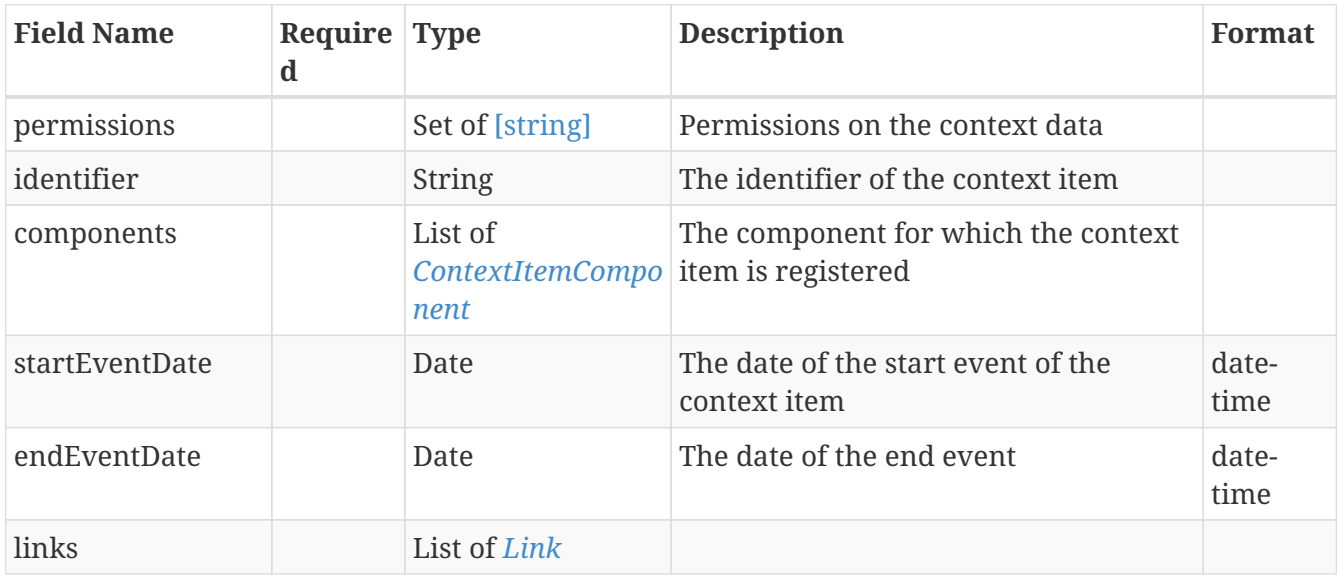

### **13.88.** *NumericCondition*

Represents a numeric condition definition

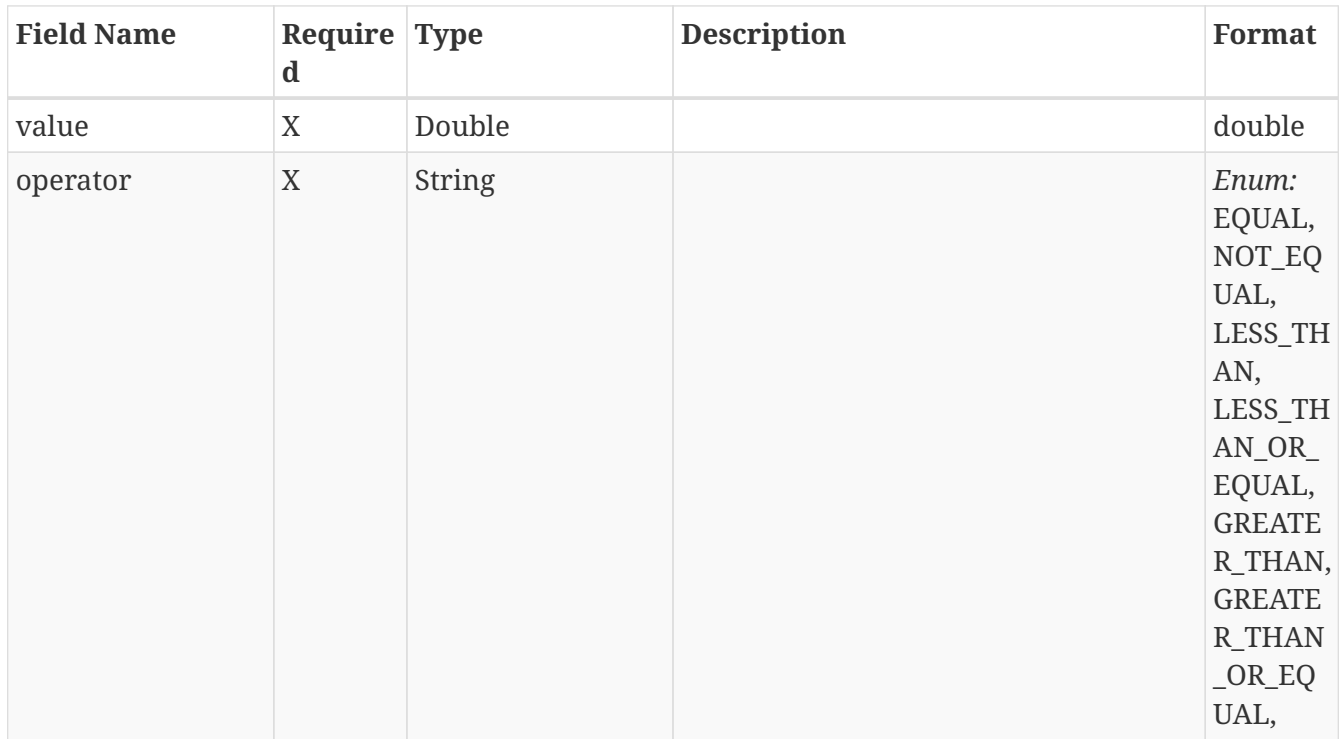

## **13.89.** *NumericFieldFilter*

Represents a Numeric Field filter definition
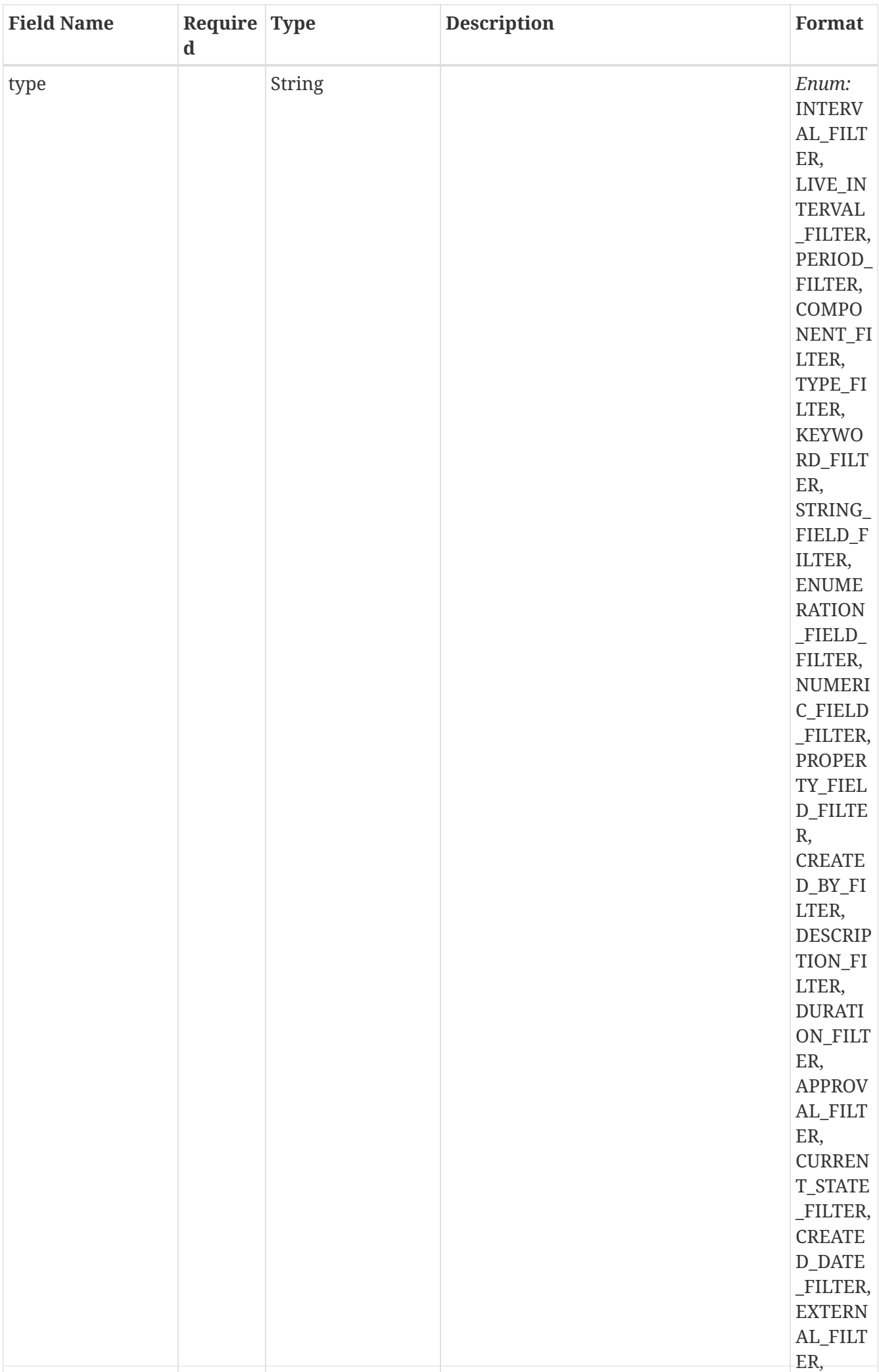

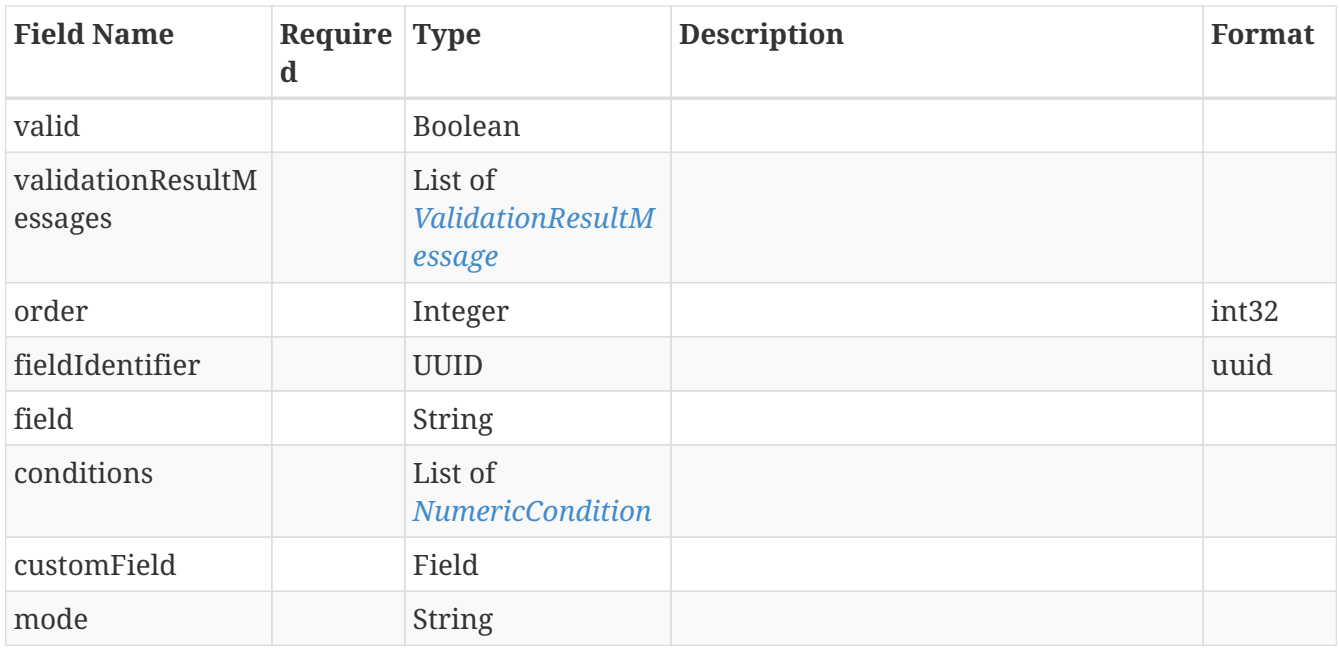

# **13.90.** *NumericFieldFilterAllOf*

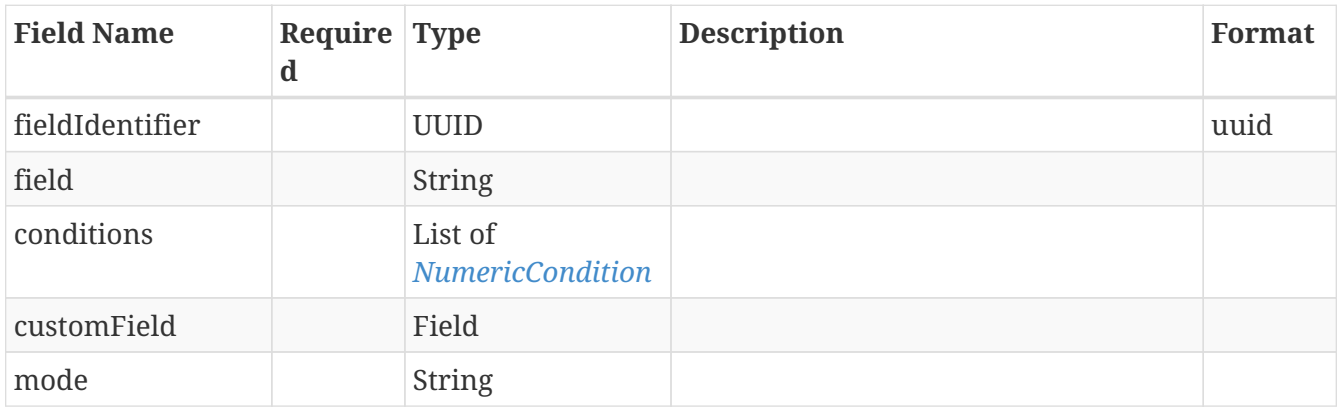

# **13.91.** *PageDataImport*

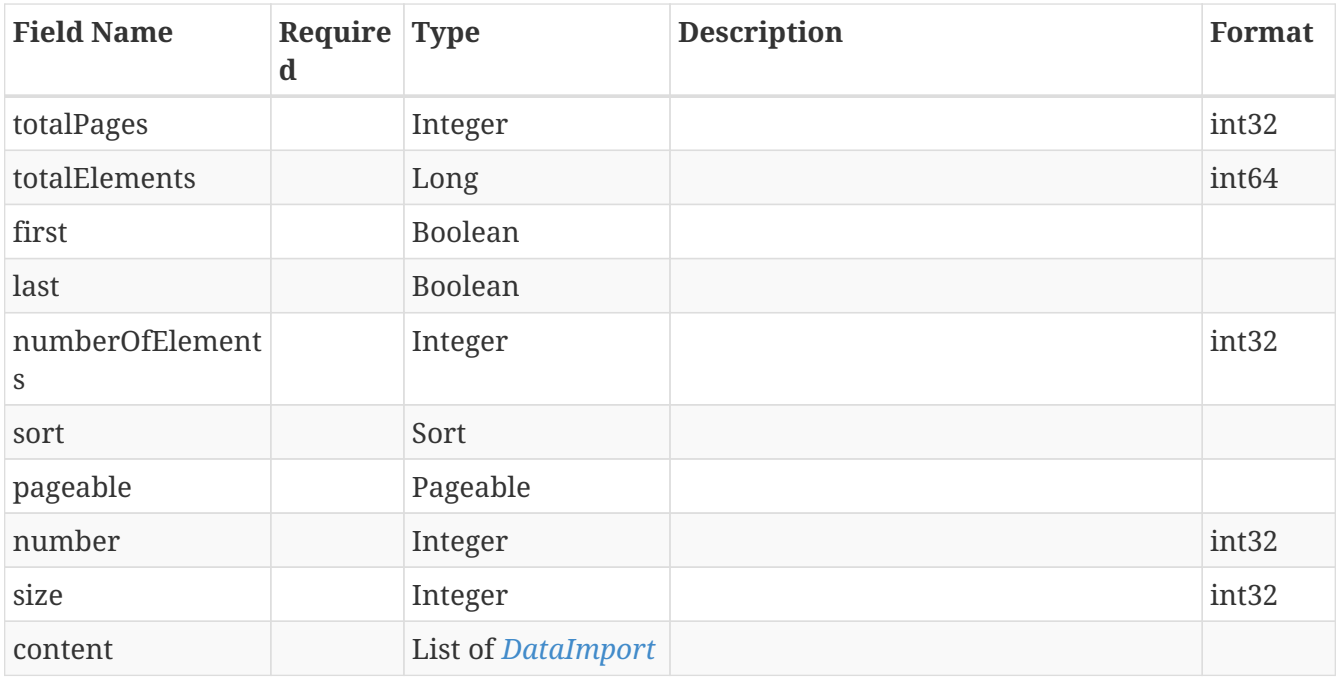

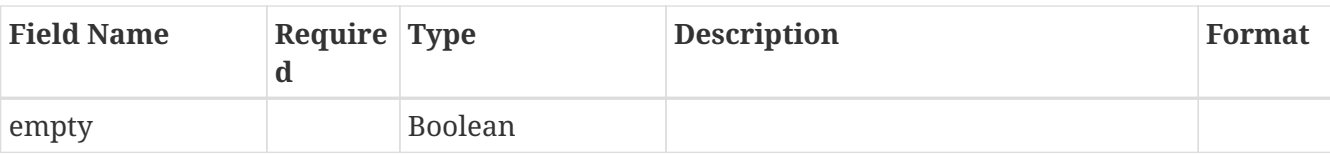

# **13.92.** *PageMetadata*

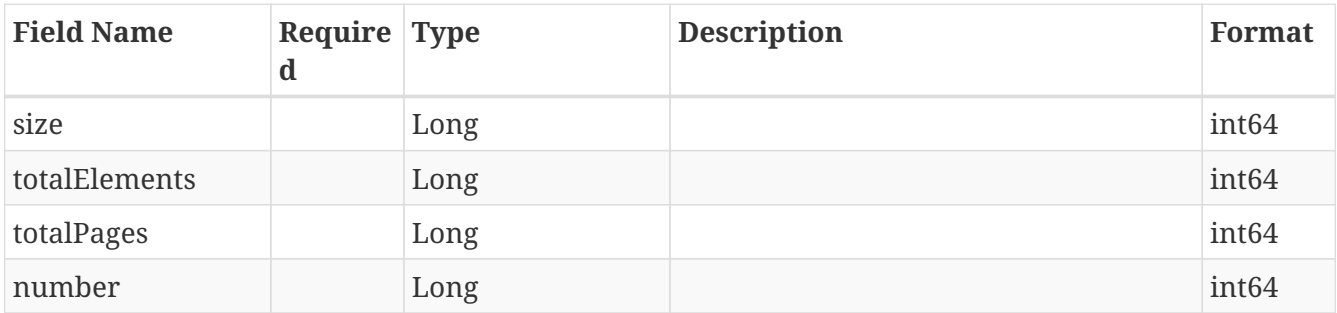

# **13.93.** *Pageable*

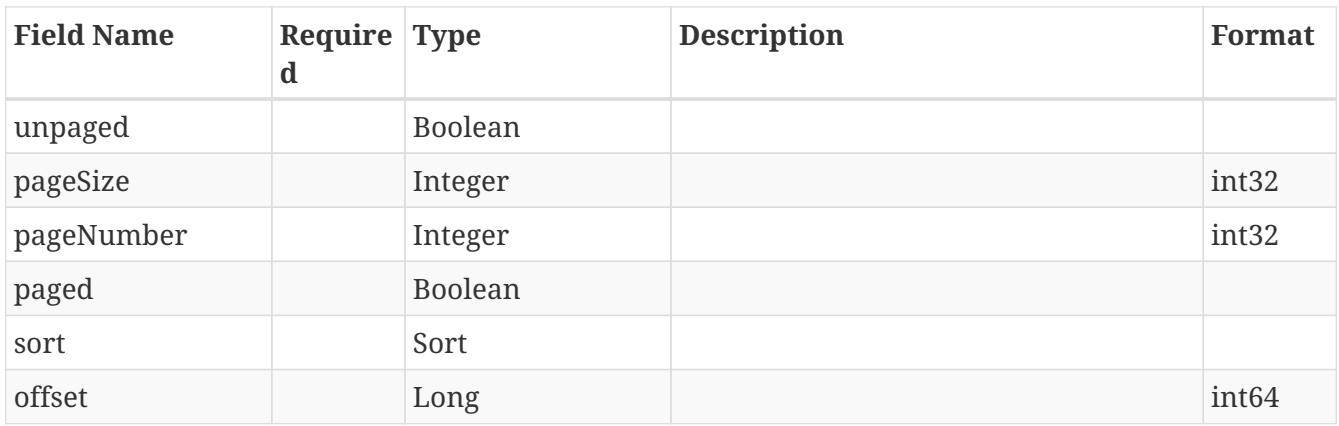

## **13.94.** *PagedModelAttachment*

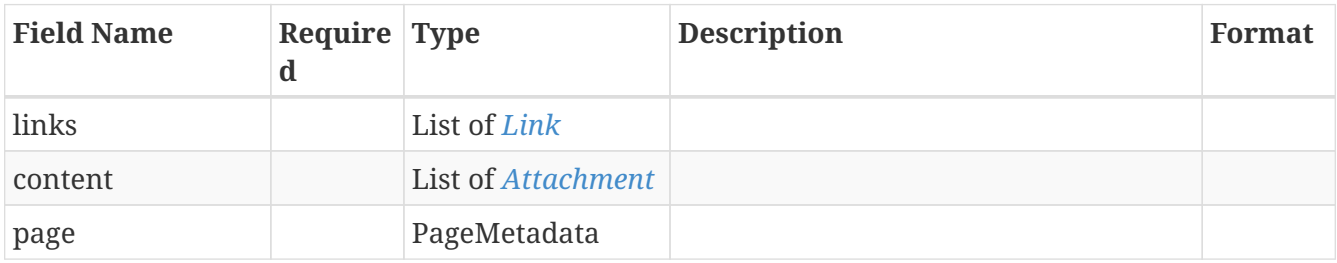

# **13.95.** *PagedModelAuditTrail*

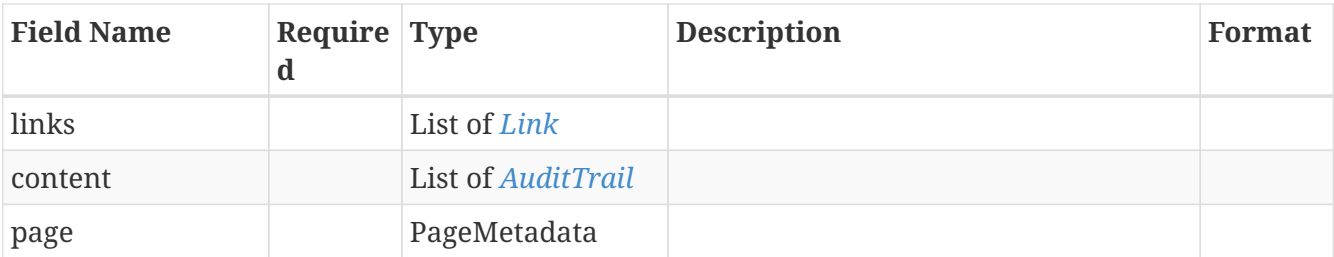

# **13.96.** *PagedModelBackgroundSyncJobRepresentationModel*

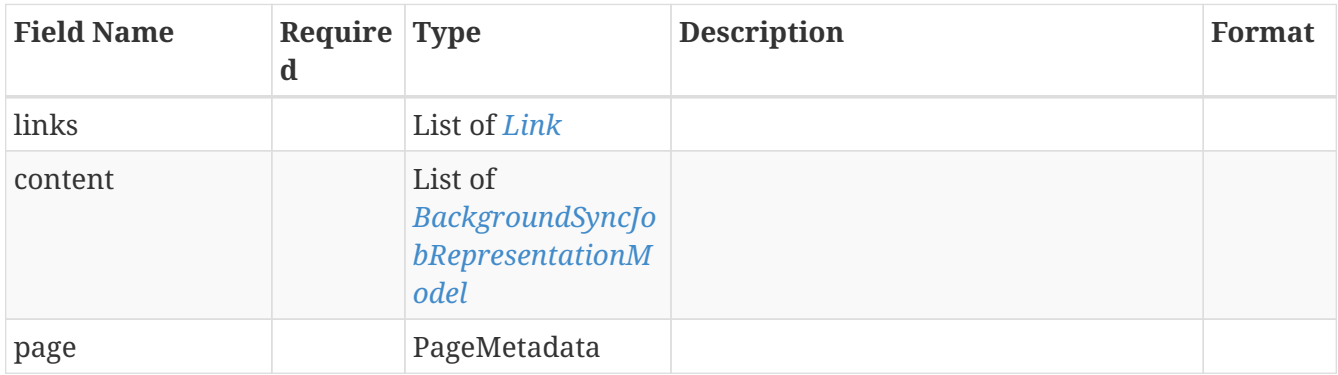

### **13.97.** *PagedModelComment*

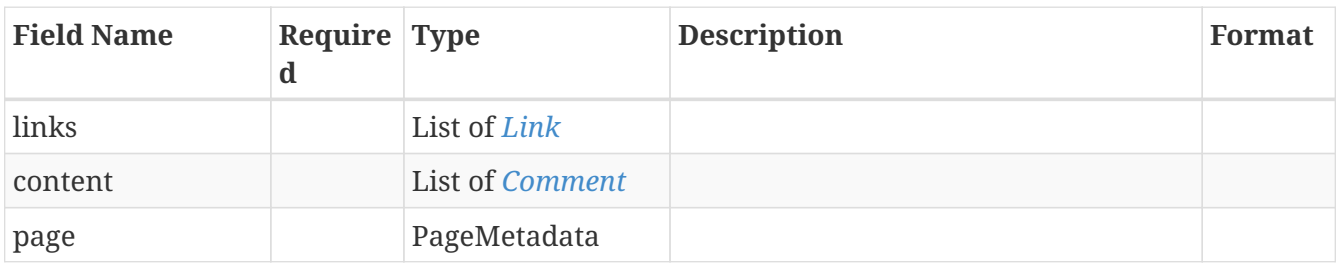

#### **13.98.** *PagedModelContextData*

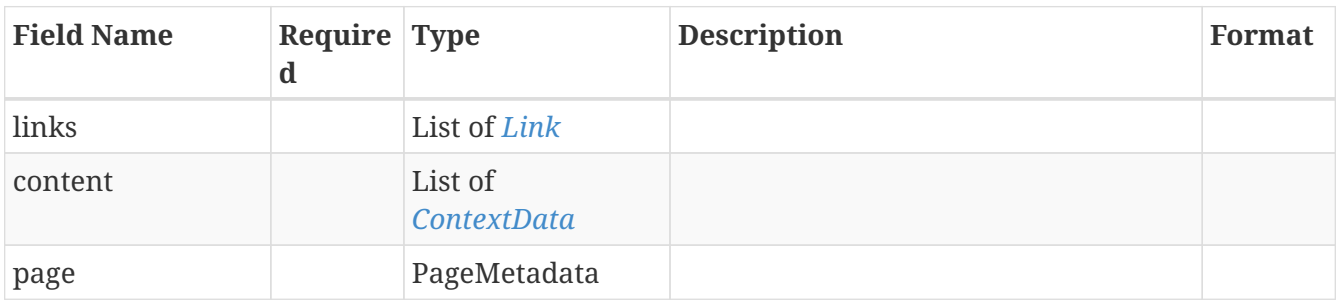

### **13.99.** *PagedModelContextDataType*

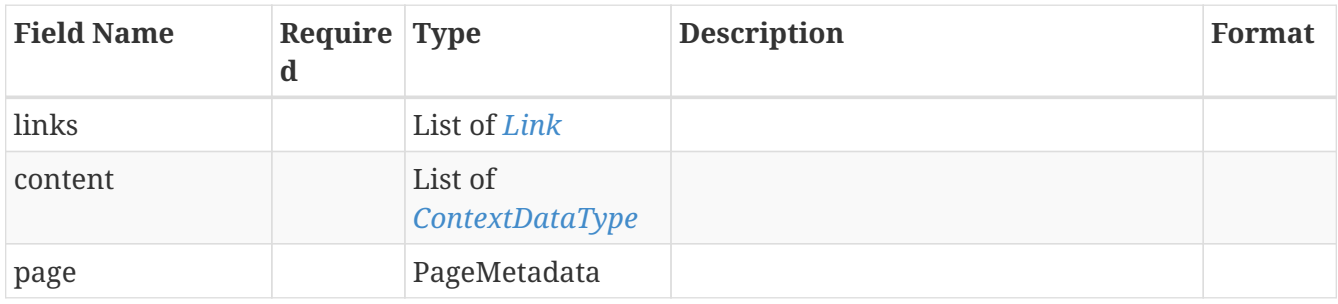

# **13.100.** *PagedModelContextEvent*

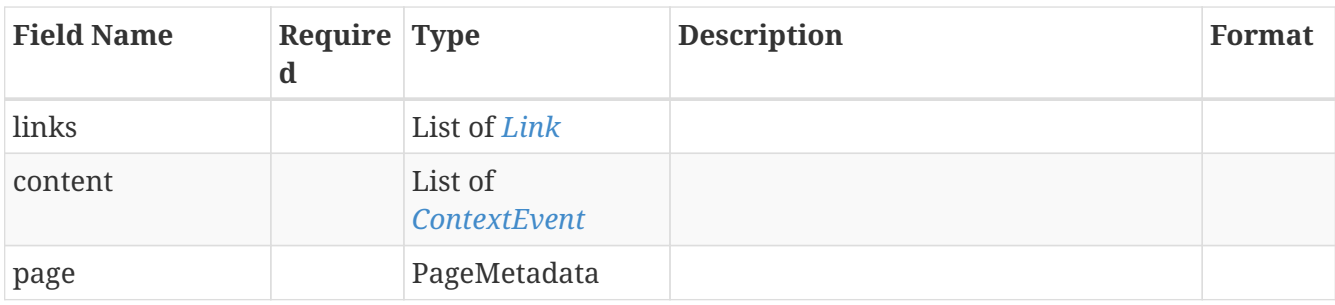

### **13.101.** *PagedModelContextItem*

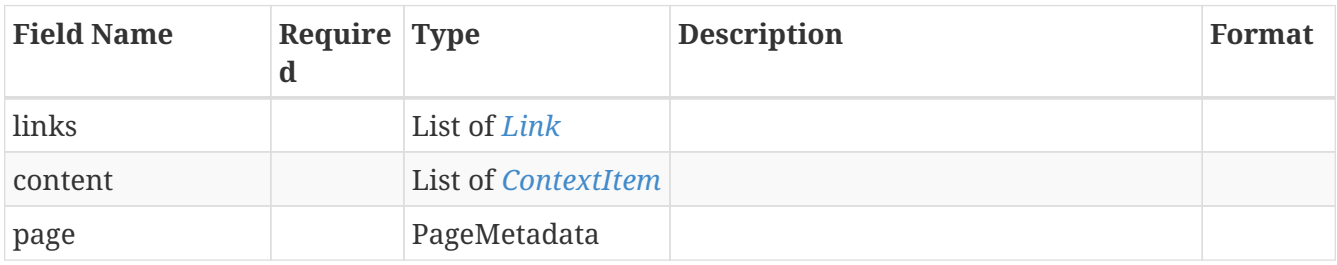

### **13.102.** *PagedModelDataReference*

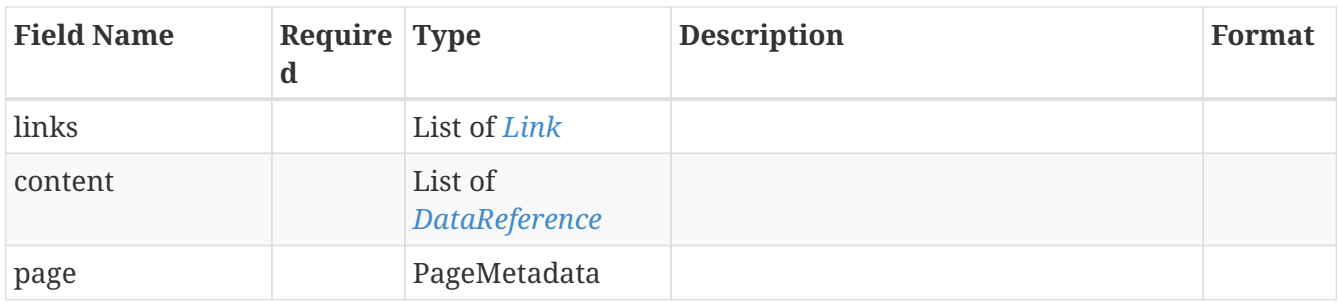

#### **13.103.** *PagedModelExport*

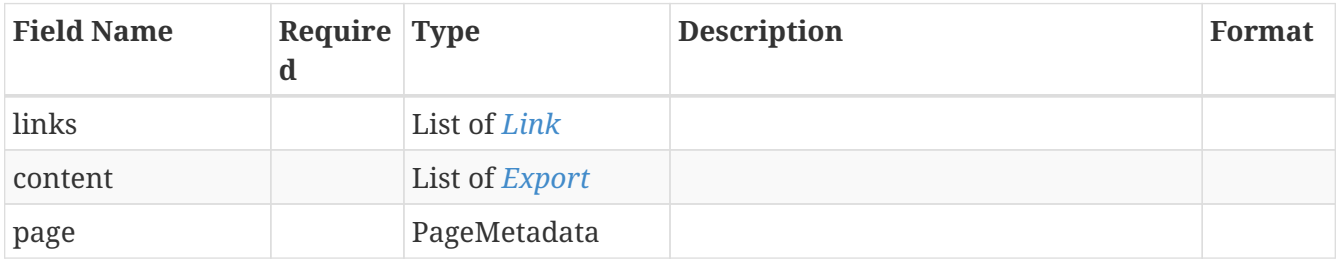

#### **13.104.** *PagedModelFailedEventFrameSynchronization*

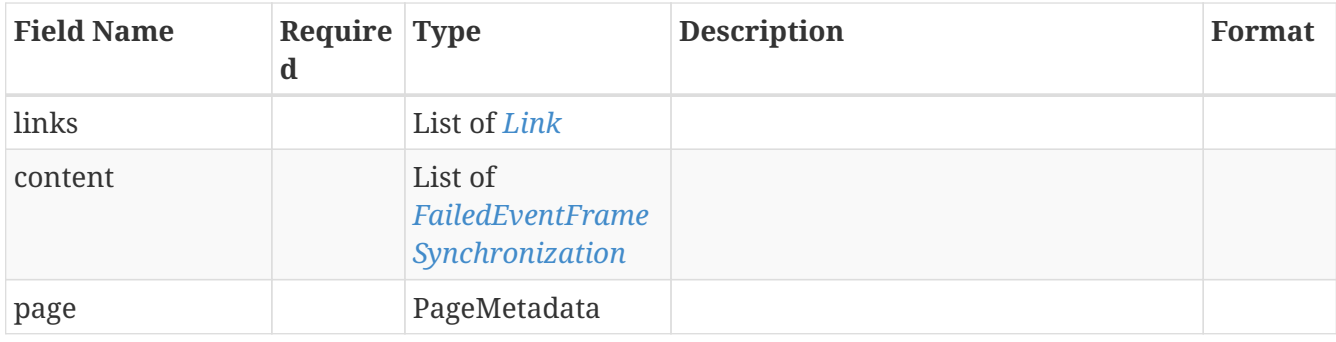

## **13.105.** *PagedModelField*

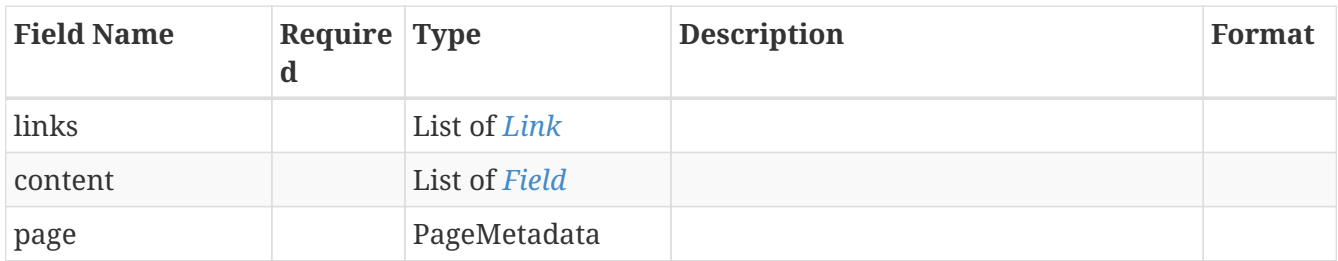

#### **13.106.** *PagedModelKeyword*

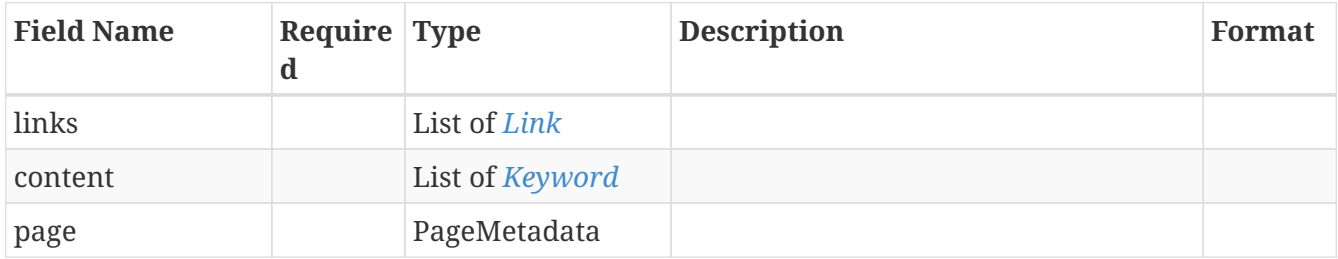

### **13.107.** *PagedModelPropertyKeyMigrationFieldData*

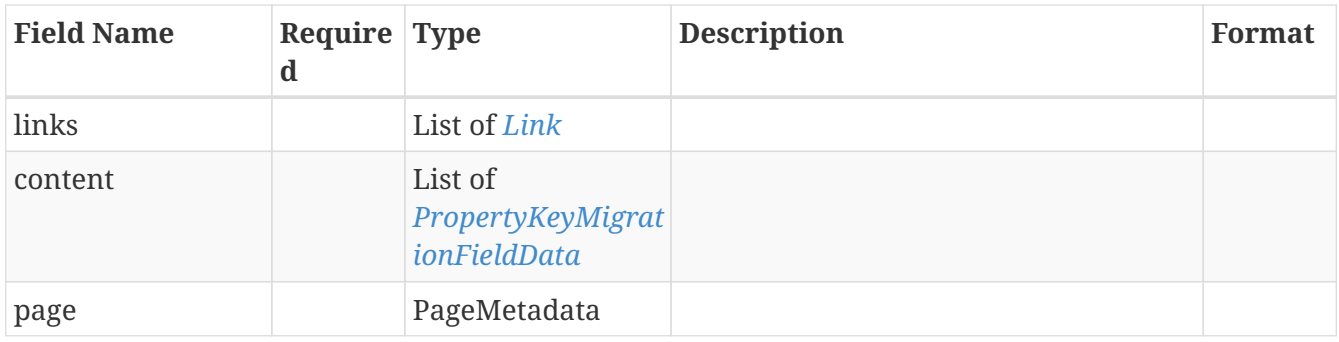

# **13.108.** *PagedModelPropertyKeyMigrationMonitorData*

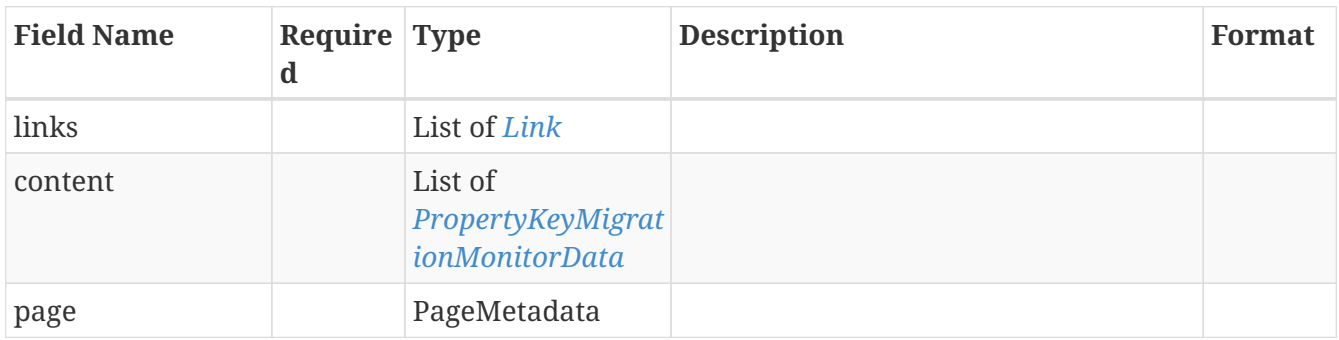

### **13.109.** *PagedModelPropertyKeyMigrationViewData*

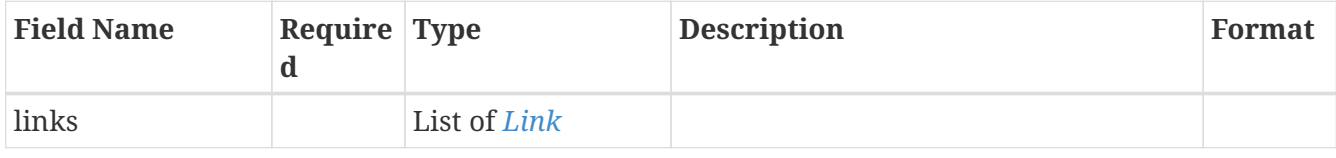

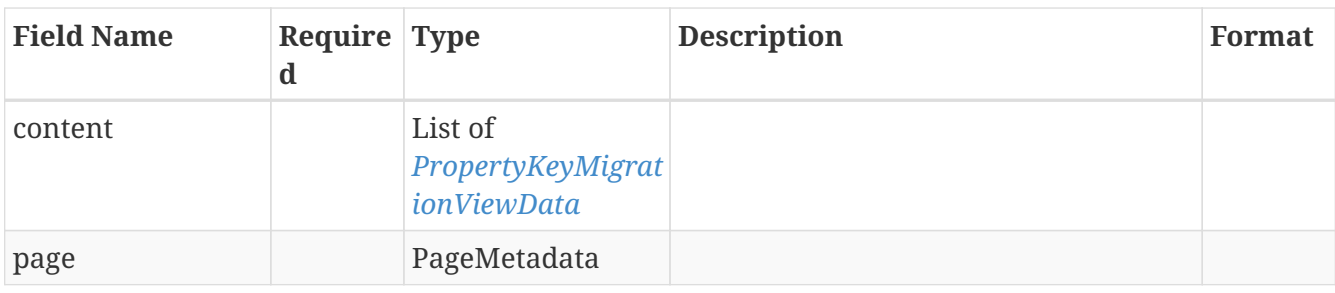

### **13.110.** *PagedModelSource*

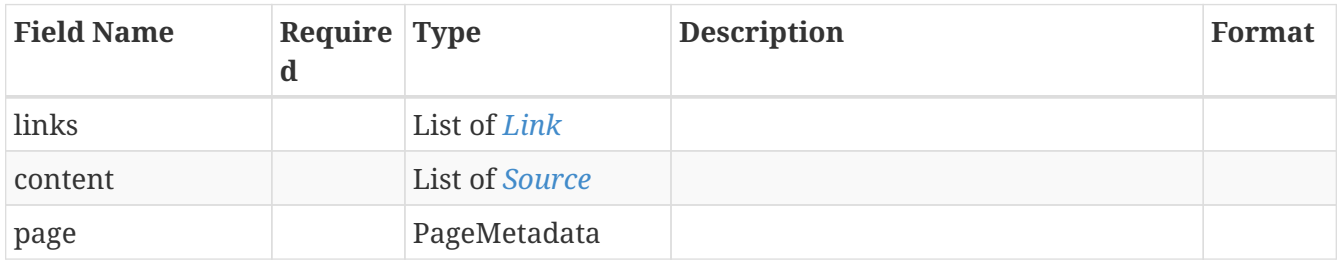

### **13.111.** *PagedModelString*

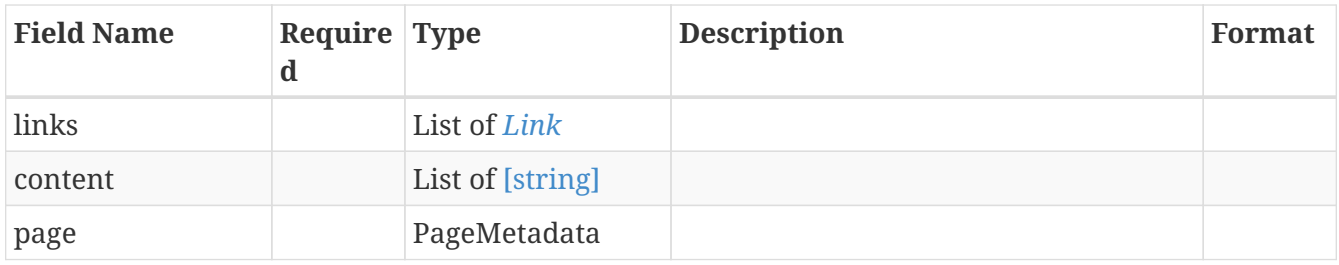

### **13.112.** *PagedModelTriggerDefinition*

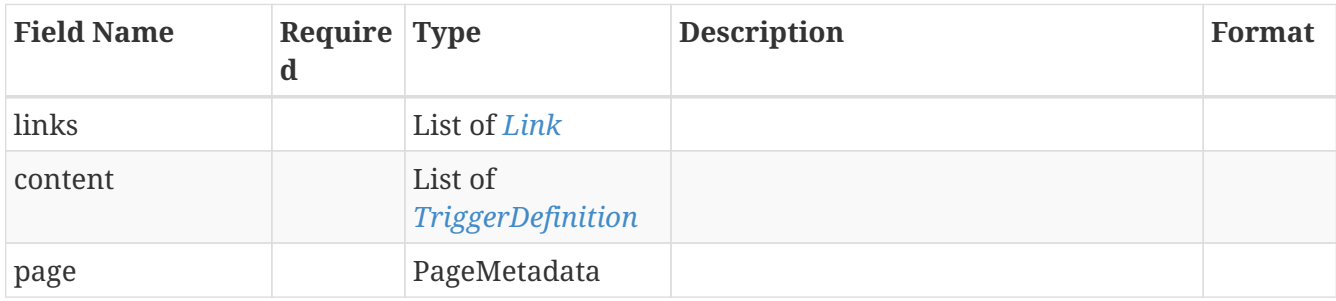

#### **13.113.** *PagedModelWorkflow*

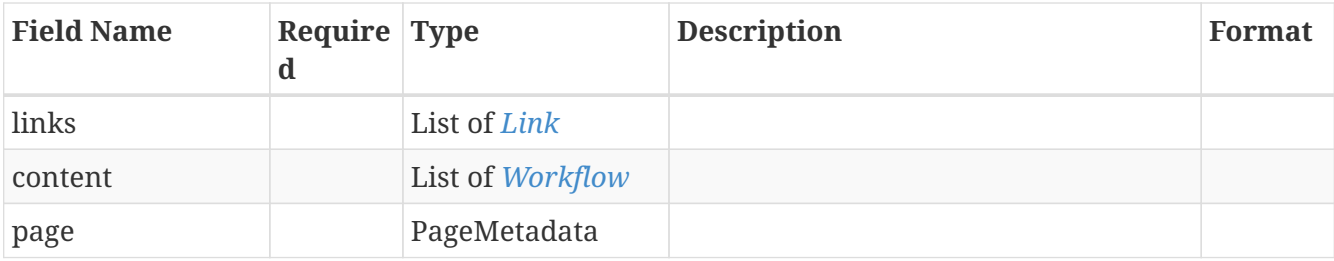

#### **13.114.** *Parameter*

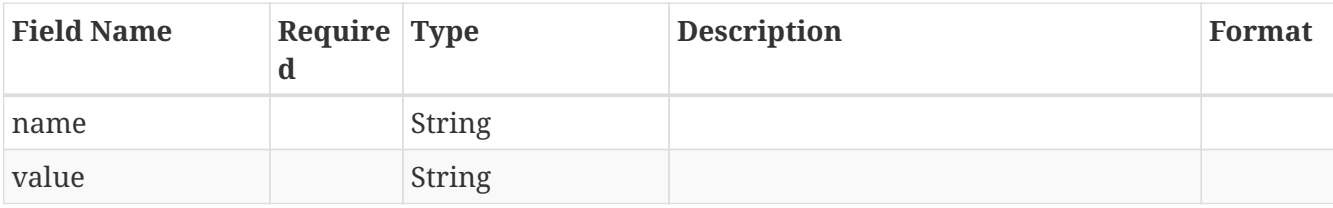

#### **13.115.** *PeriodFilter*

Represents a period filter definition

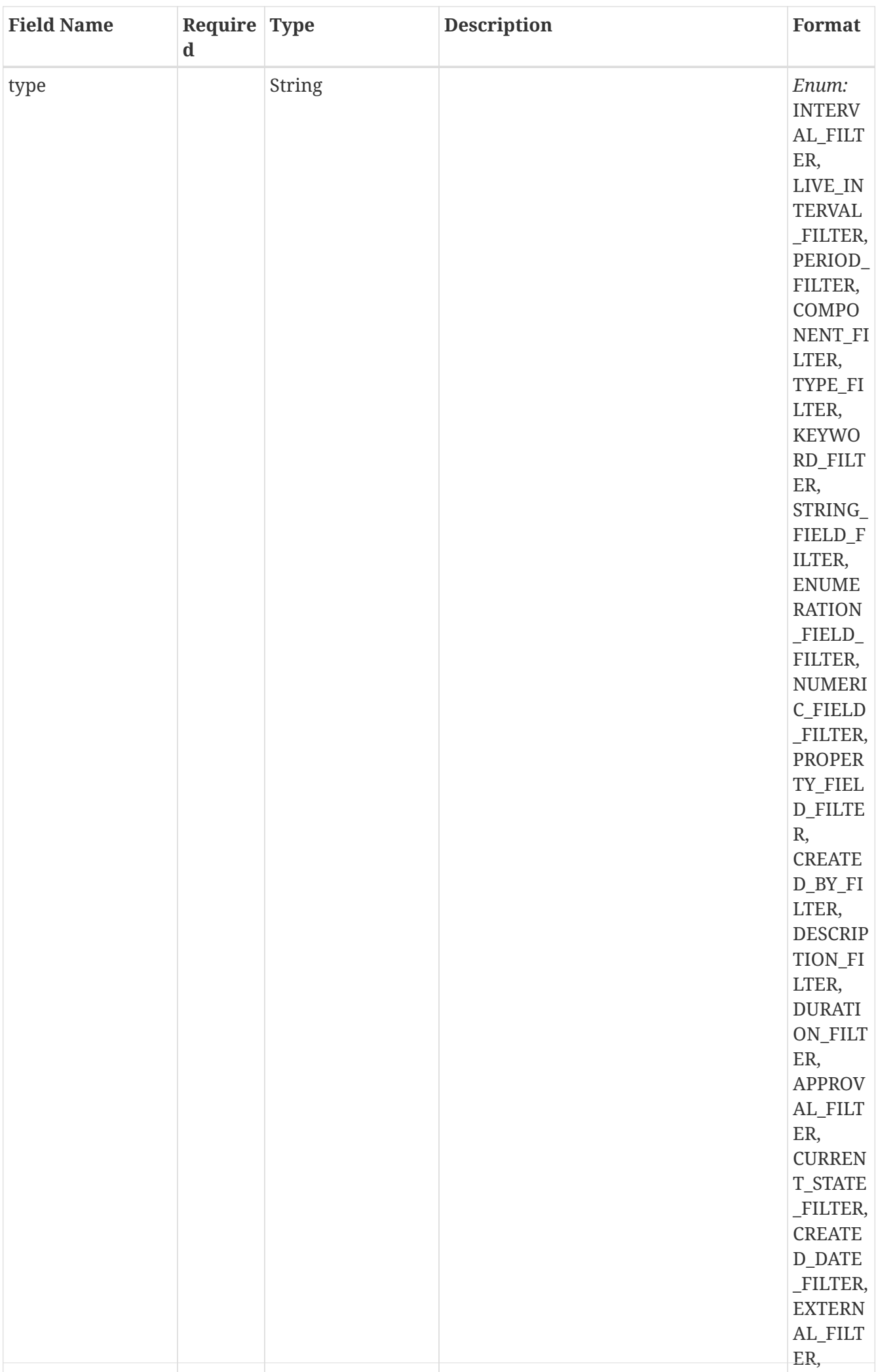

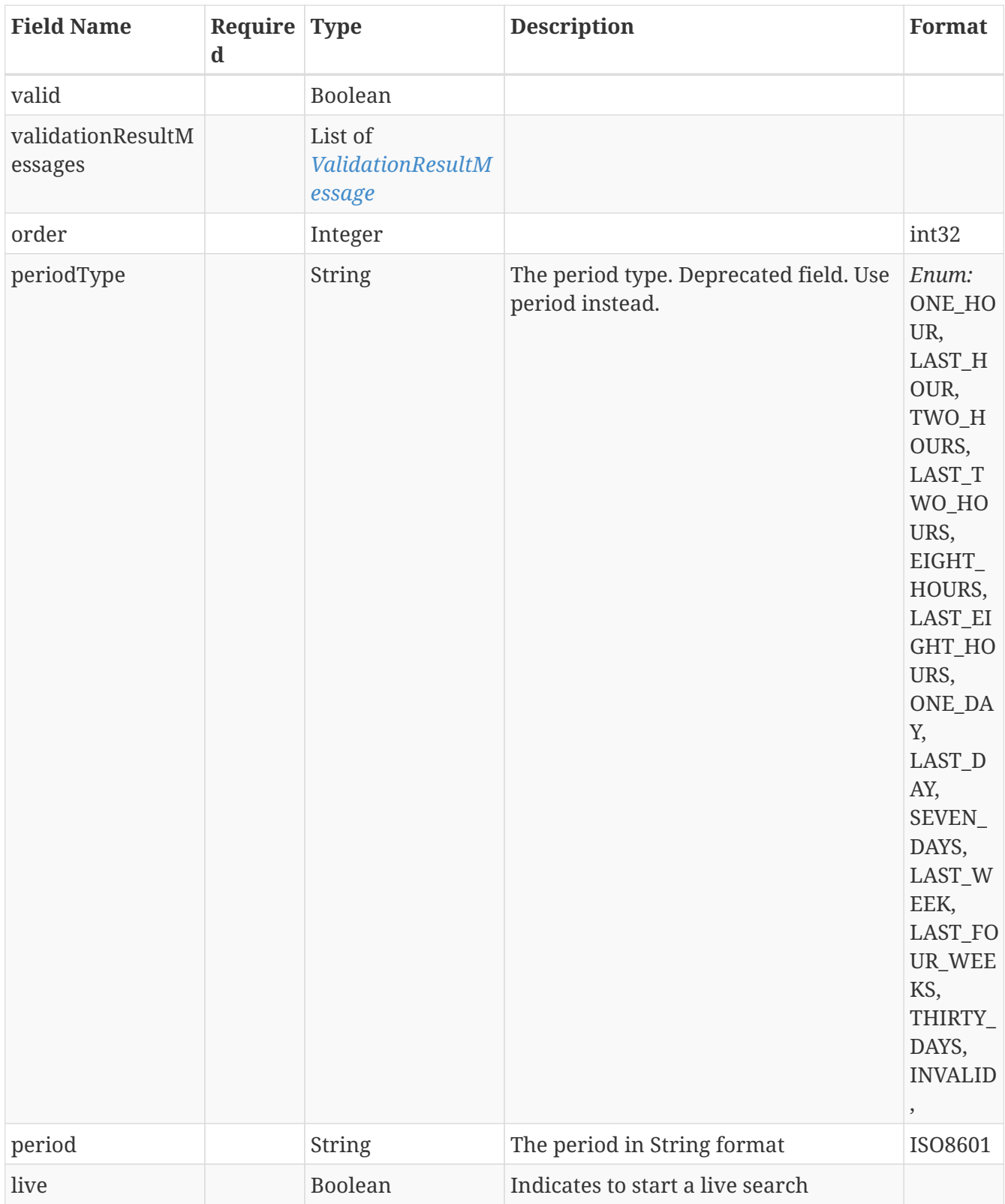

# **13.116.** *PeriodFilterAllOf*

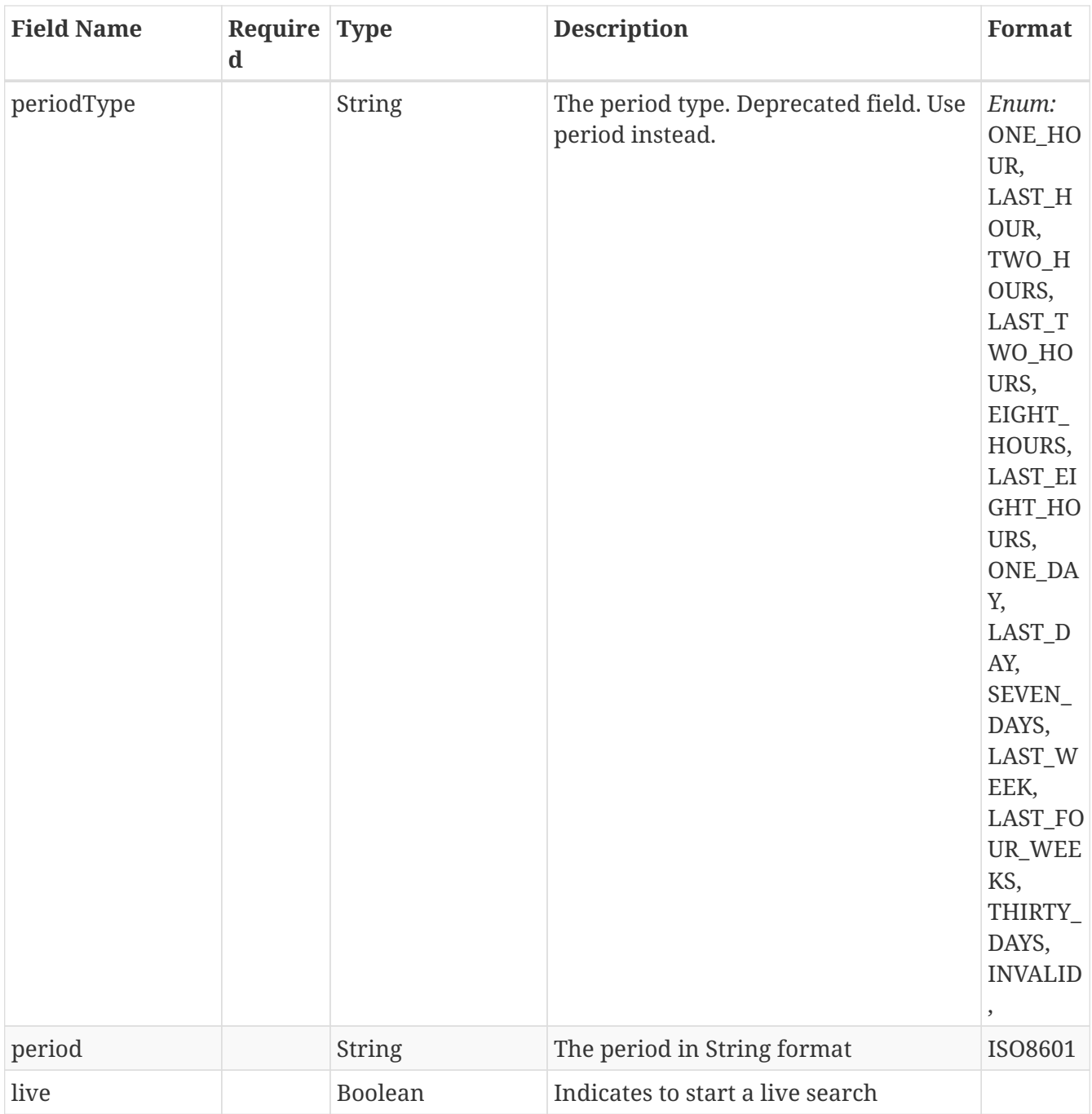

# **13.117.** *PermissionUserDetails*

Represents a subset of user details

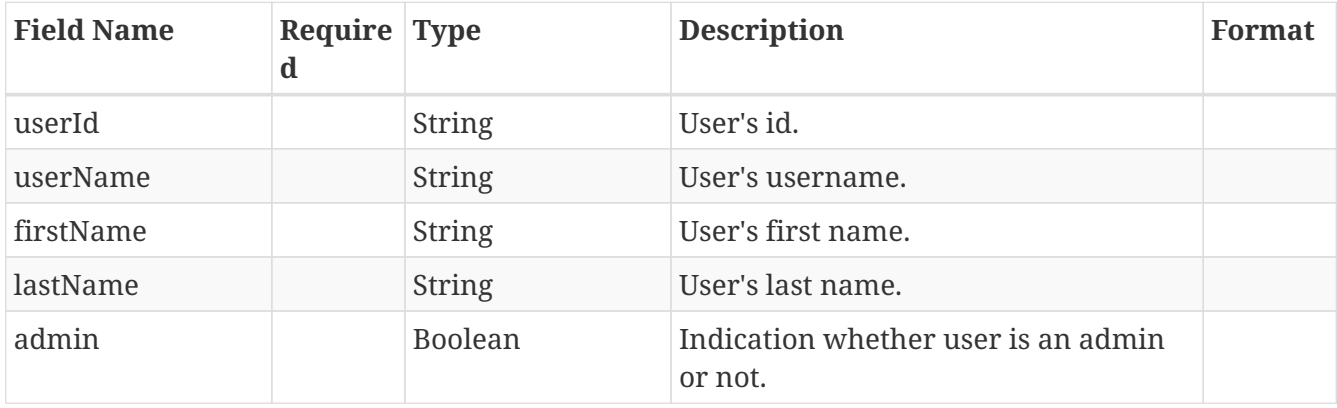

# **13.118.** *PropertyFieldFilter*

Represents a String Field filter definition

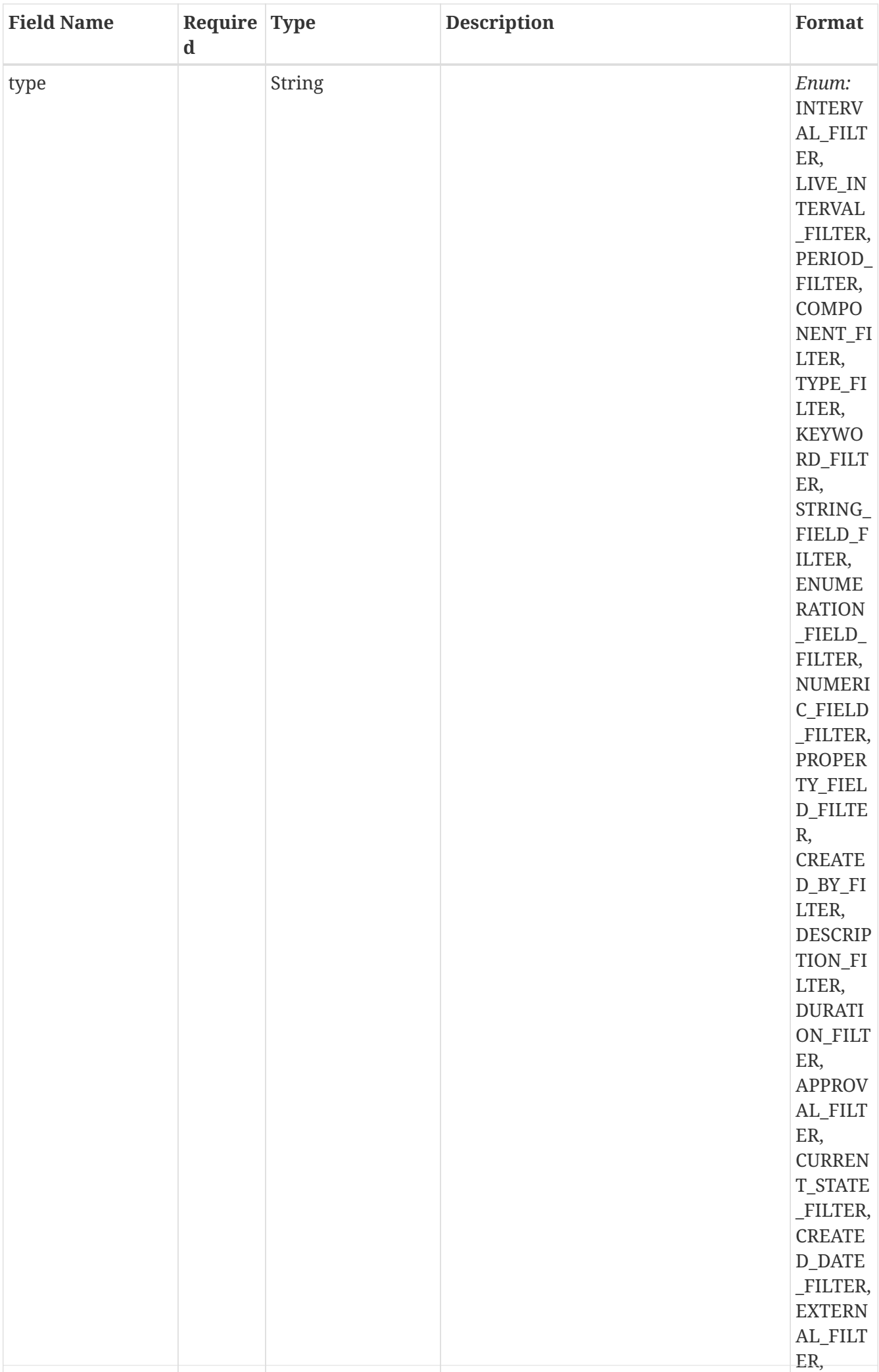

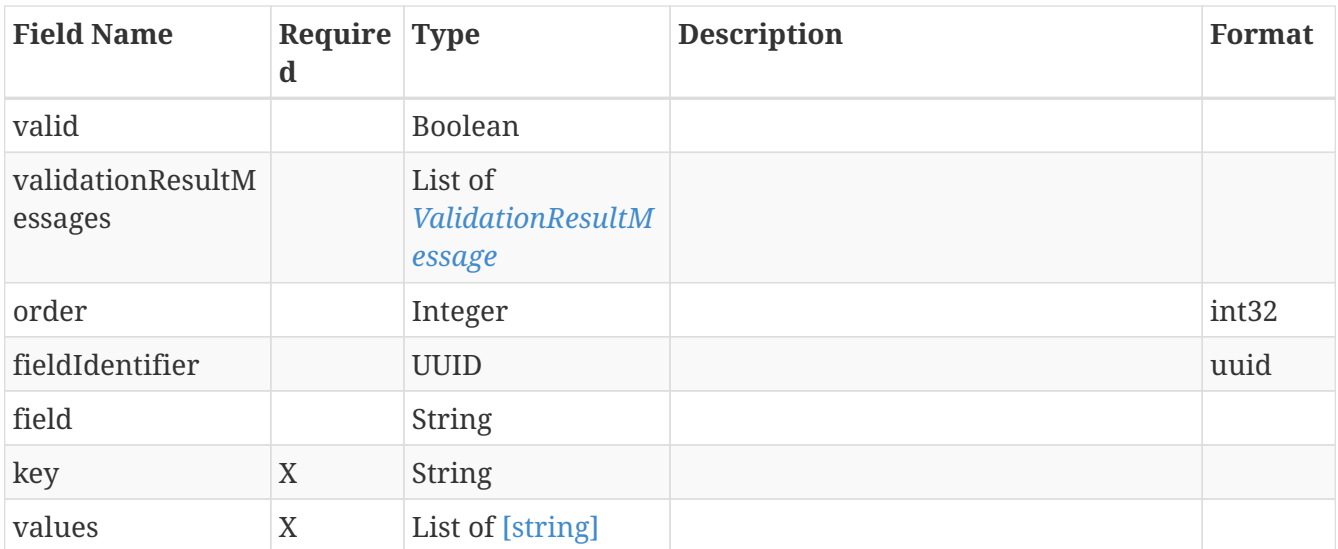

## **13.119.** *PropertyFieldFilterAllOf*

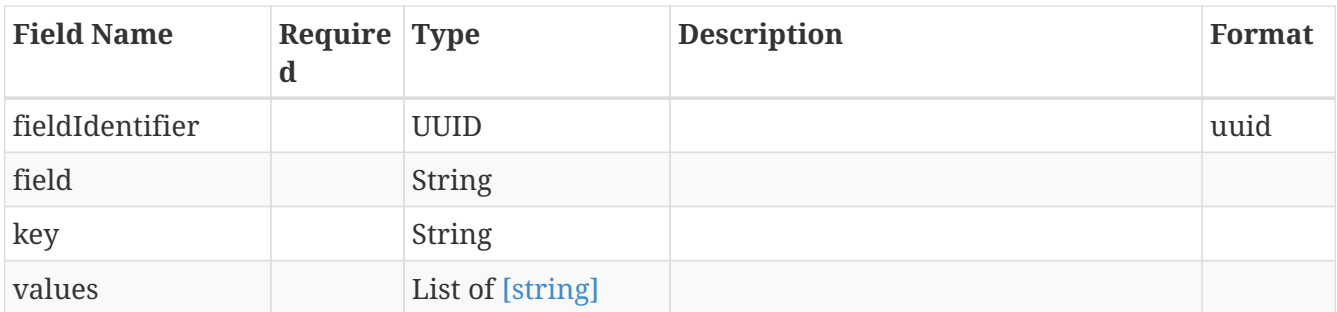

#### <span id="page-196-1"></span>**13.120.** *PropertyKeyMigrationField*

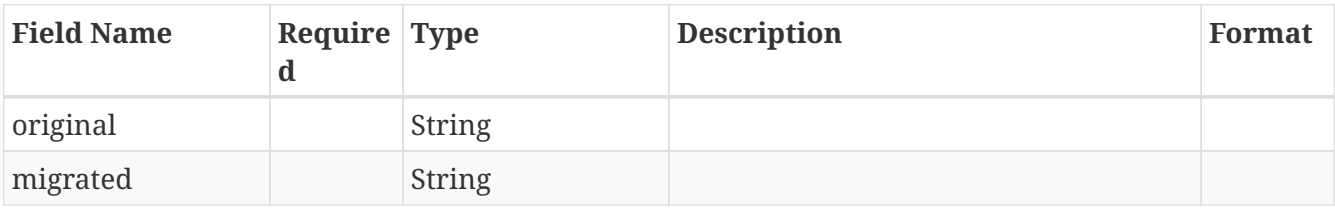

### <span id="page-196-0"></span>**13.121.** *PropertyKeyMigrationFieldData*

Represents the changes to be performed on a field

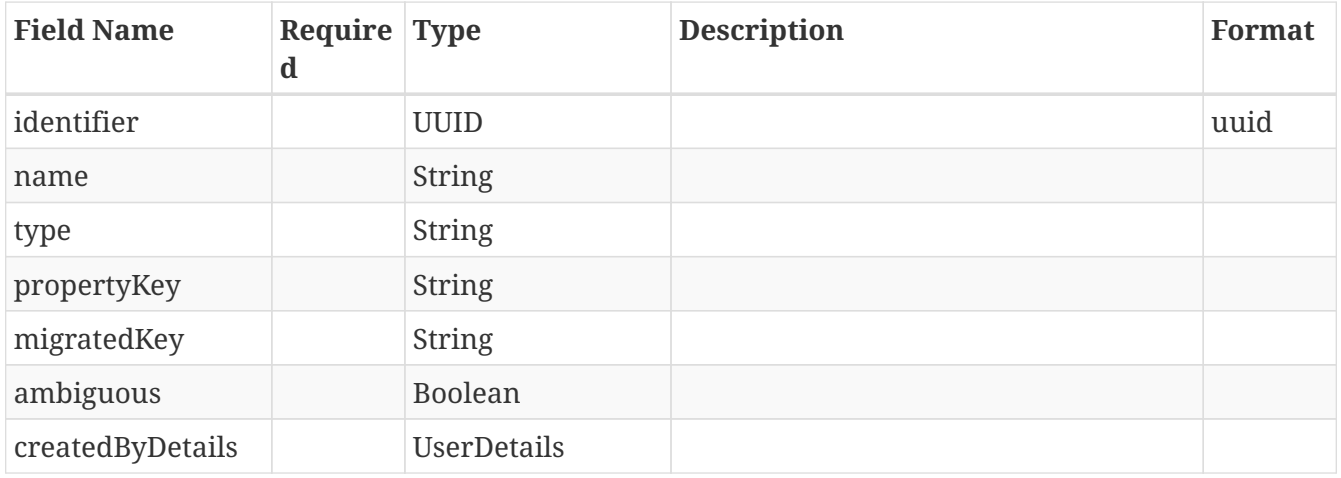

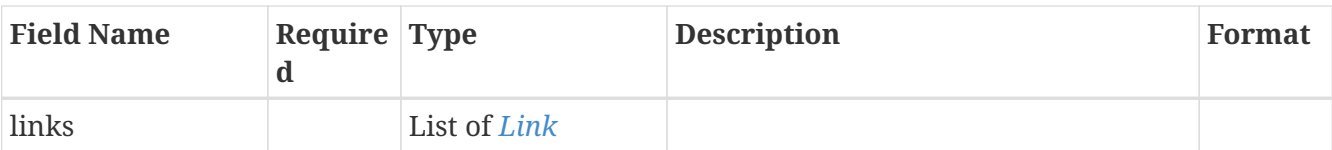

# <span id="page-197-1"></span>**13.122.** *PropertyKeyMigrationFieldFilter*

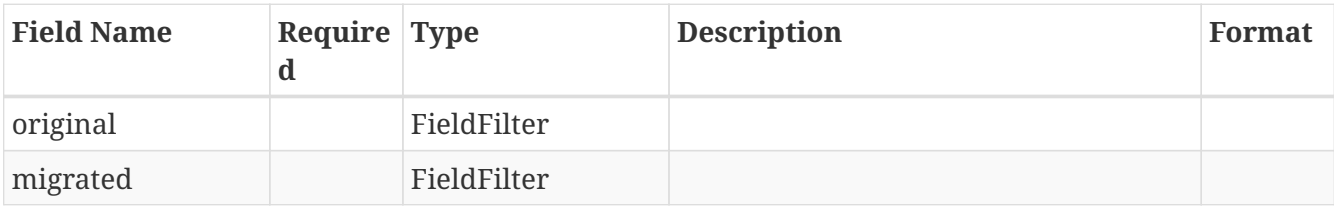

### <span id="page-197-0"></span>**13.123.** *PropertyKeyMigrationMonitorData*

Represents the changes to be performed on a monitor

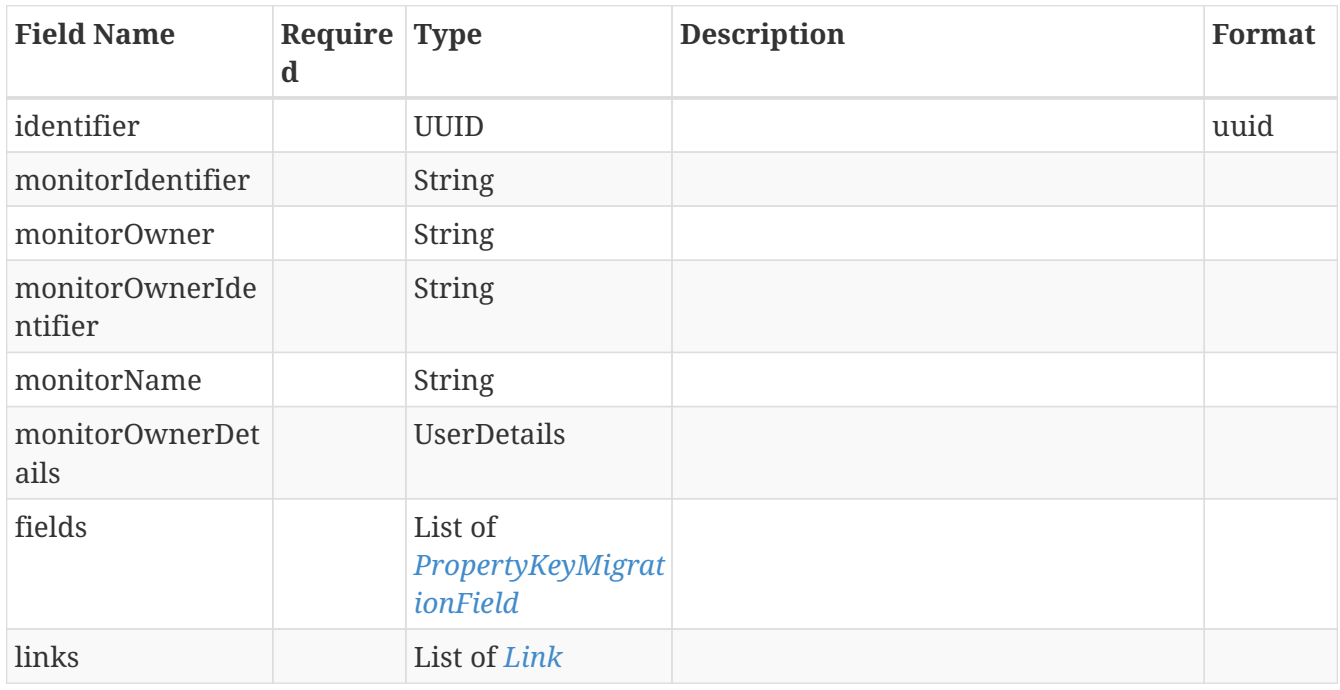

### **13.124.** *PropertyKeyMigrationPhaseRepresentationModel*

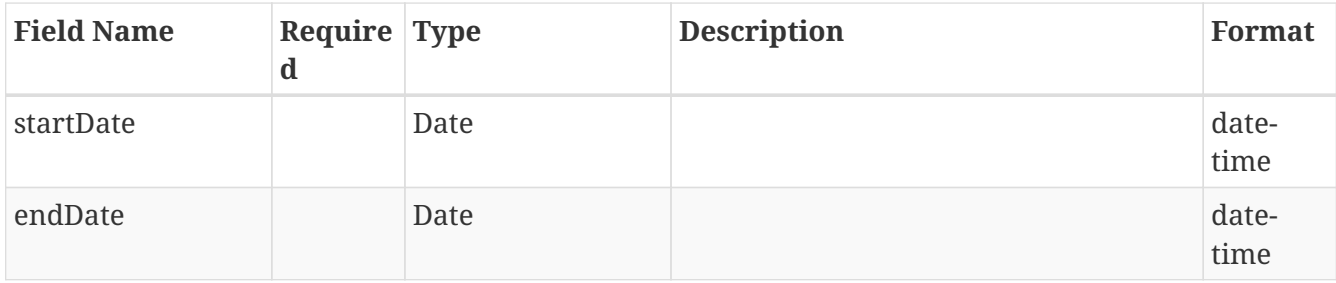

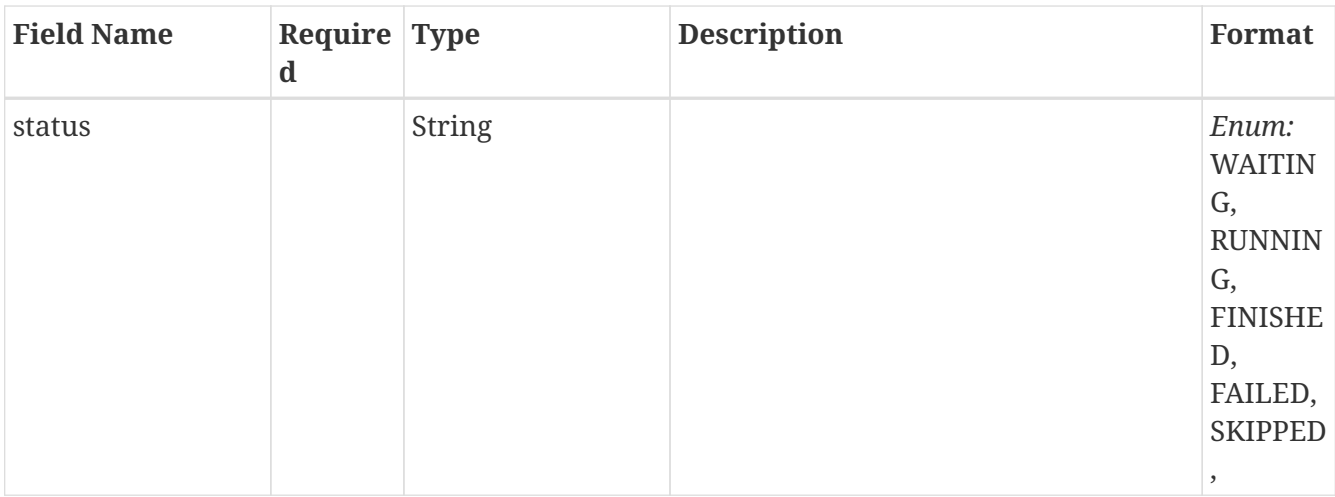

## **13.125.** *PropertyKeyMigrationPhaseStatusModel*

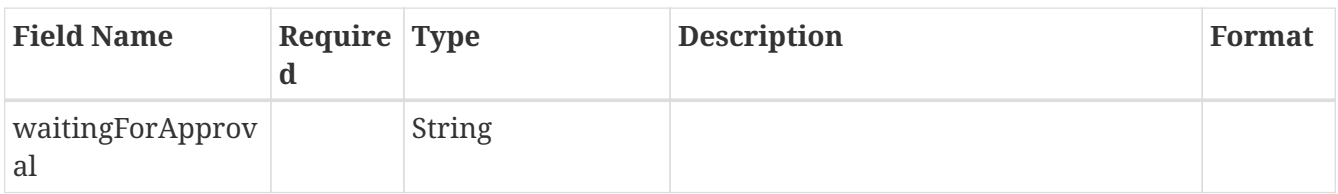

# <span id="page-198-1"></span>**13.126.** *PropertyKeyMigrationPropertyFieldFilter*

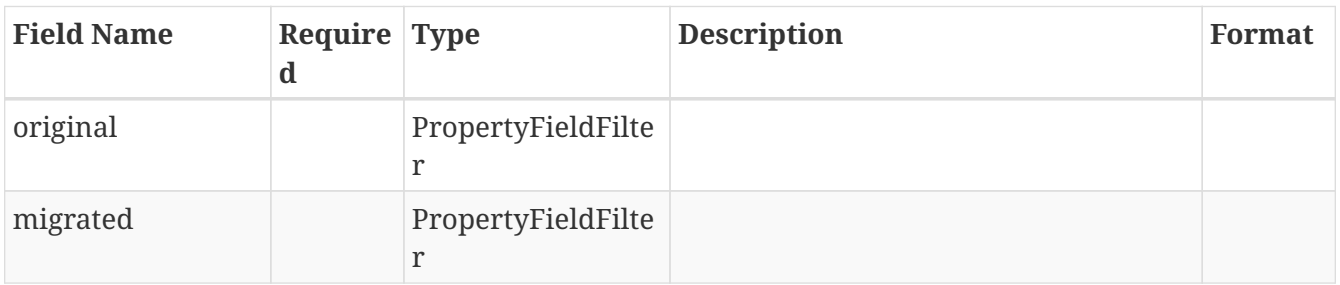

# **13.127.** *PropertyKeyMigrationStatusRepresentationModel*

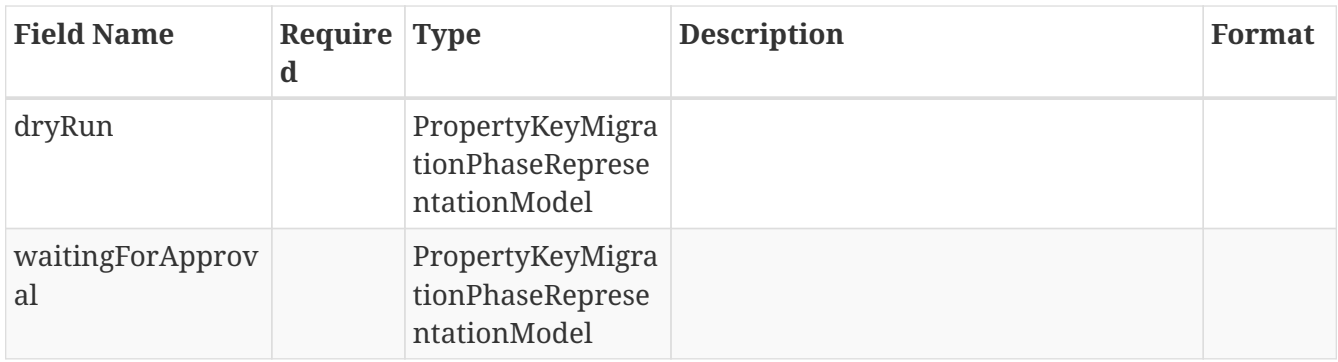

### <span id="page-198-0"></span>**13.128.** *PropertyKeyMigrationViewData*

Represents the changes to be performed on a view

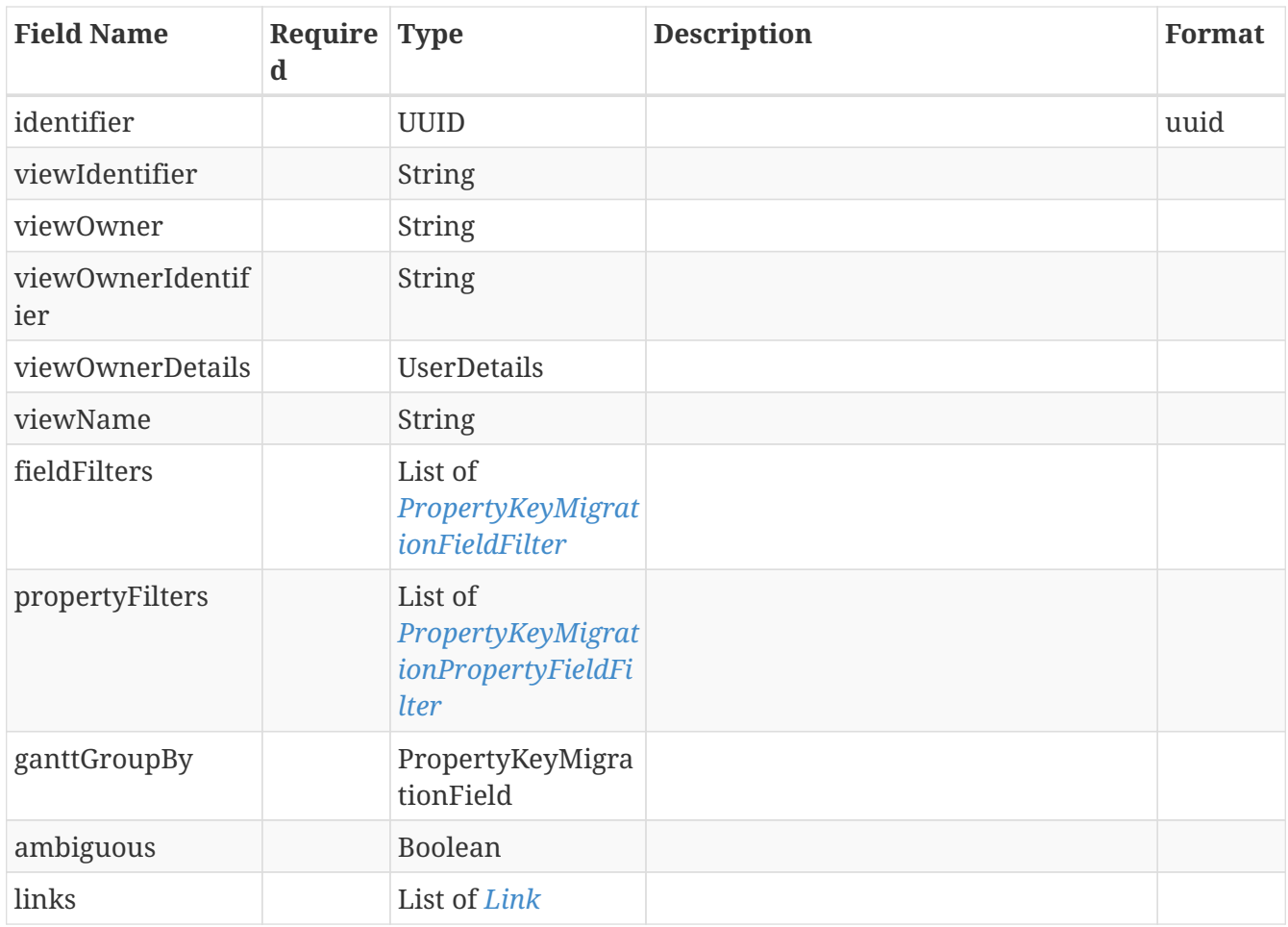

# **13.129.** *ReactiveSearchRequestModel*

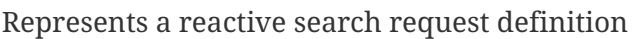

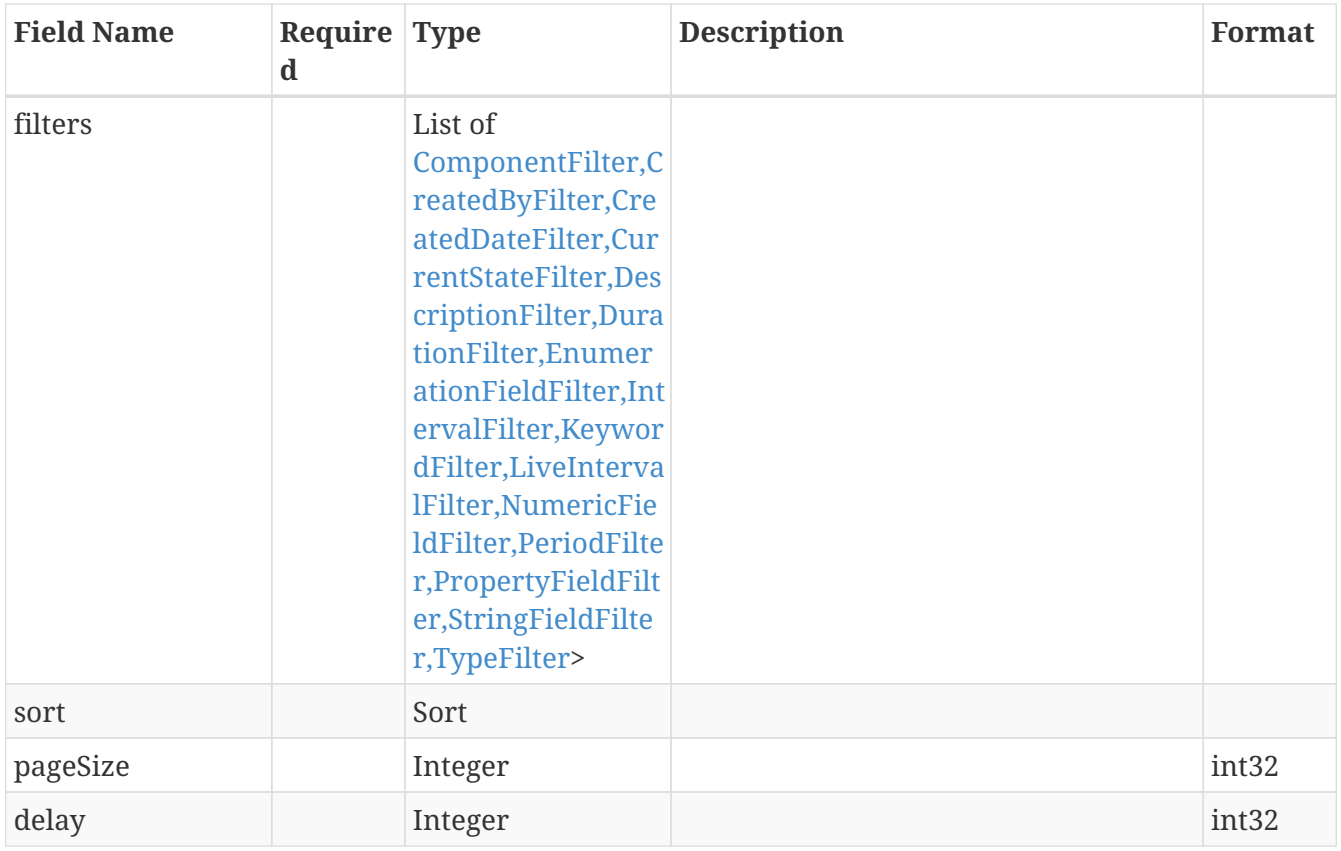

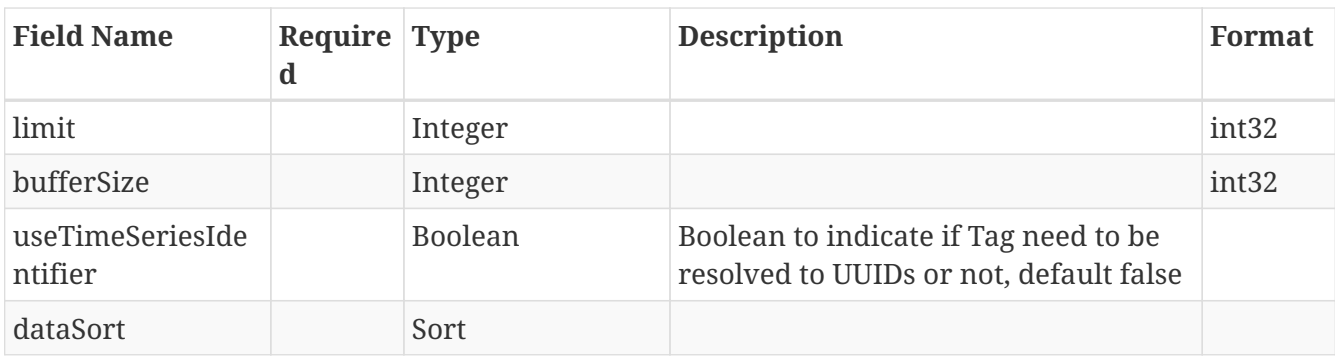

#### **13.130.** *SearchParametersModel*

Represents search parameters

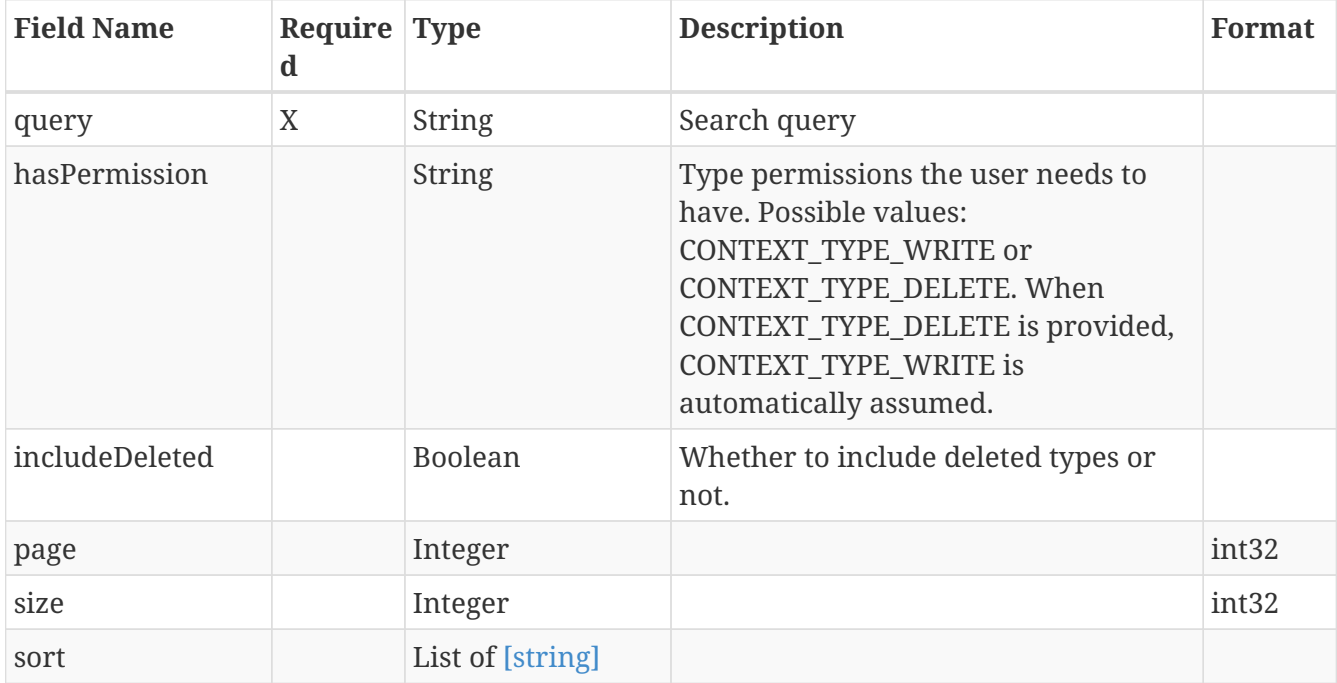

# **13.131.** *SearchRequestModel*

Represents a search request definition

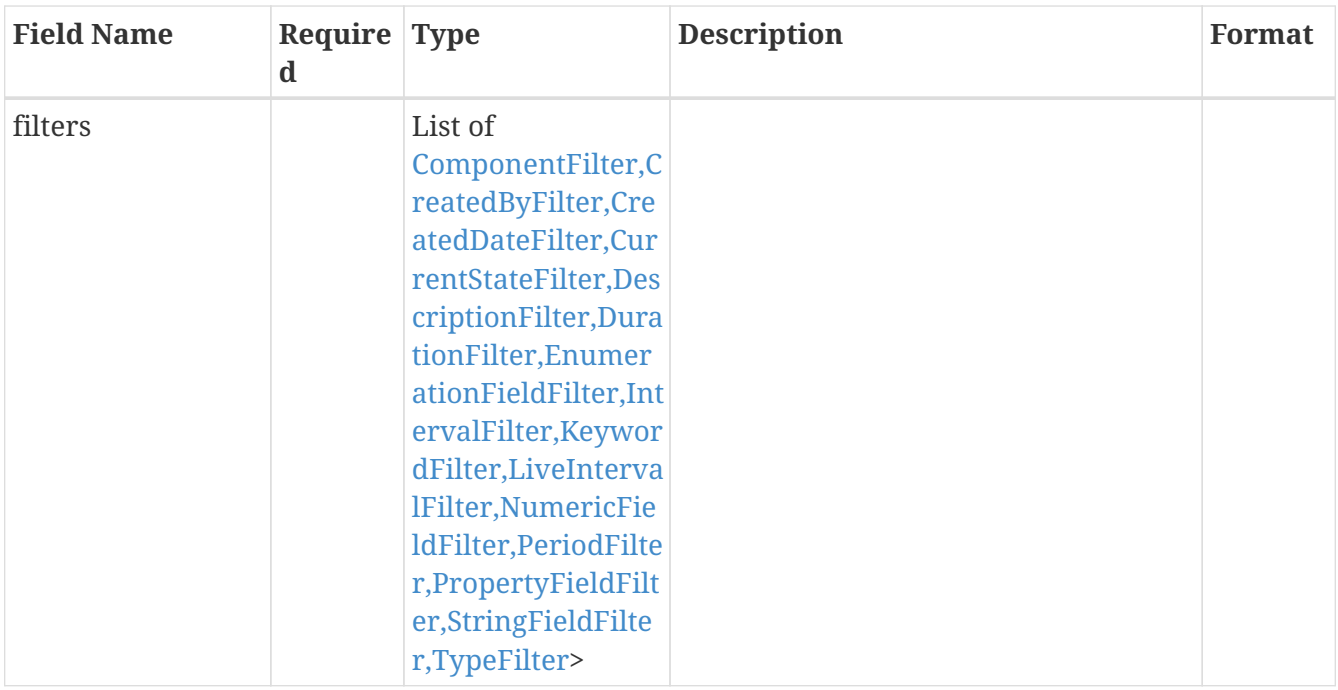

#### **13.132.** *Sort*

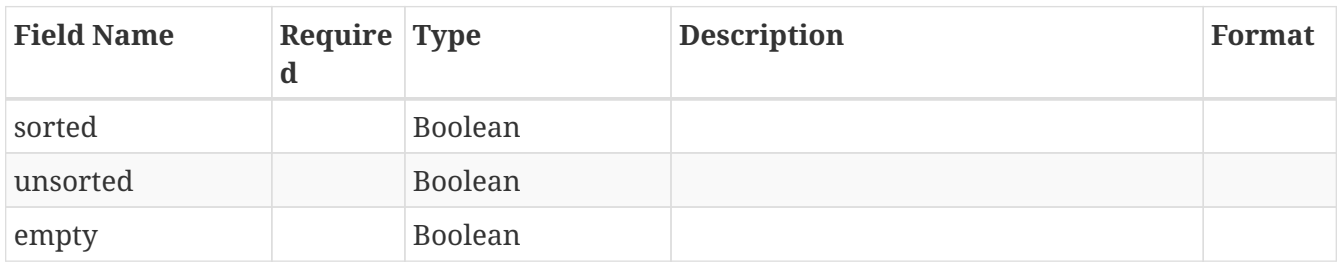

#### <span id="page-201-0"></span>**13.133.** *Source*

Represents a source and its synchronization status

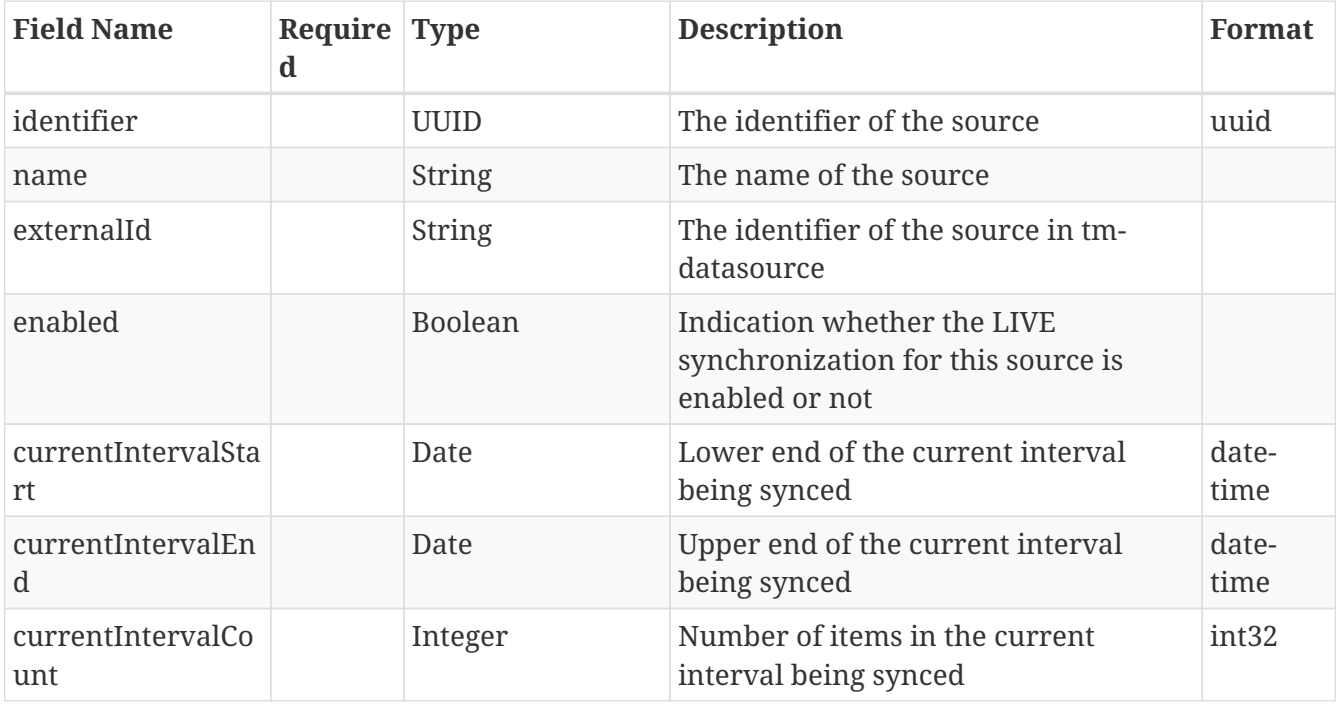

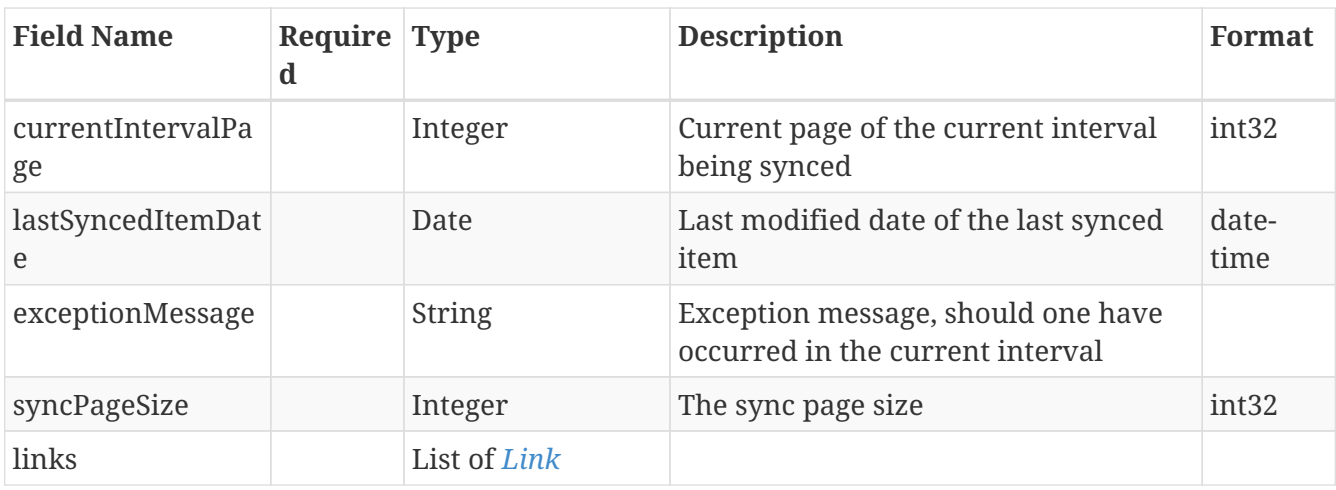

#### **13.134.** *SourceModel*

The source to which this workflow belongs

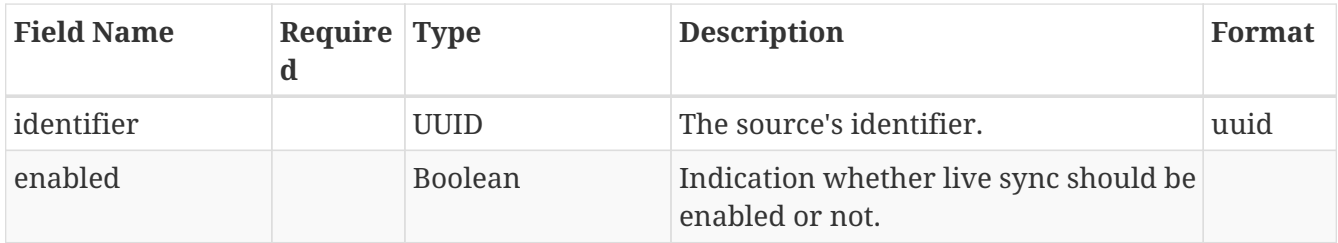

### **13.135.** *SourceSynchronizationIntervalModel*

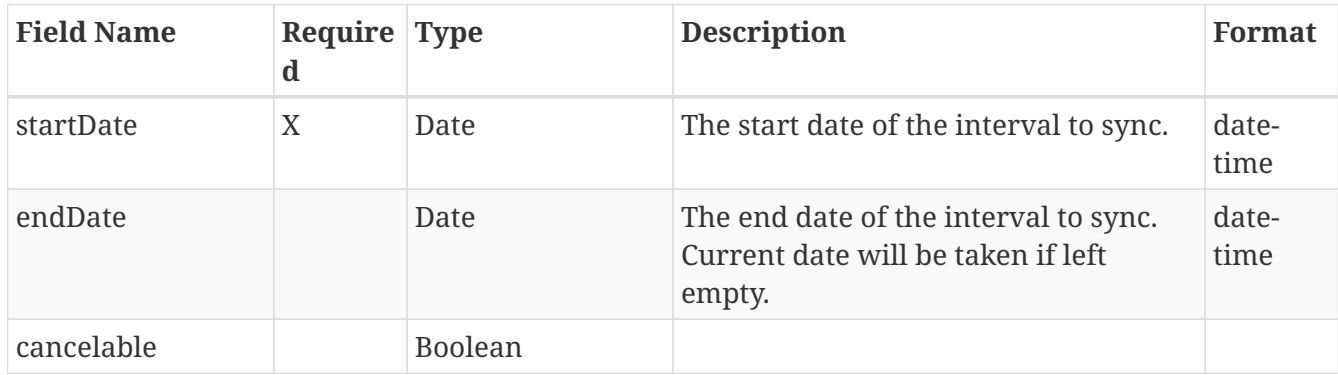

### **13.136.** *StringFieldFilter*

Represents a String Field filter definition

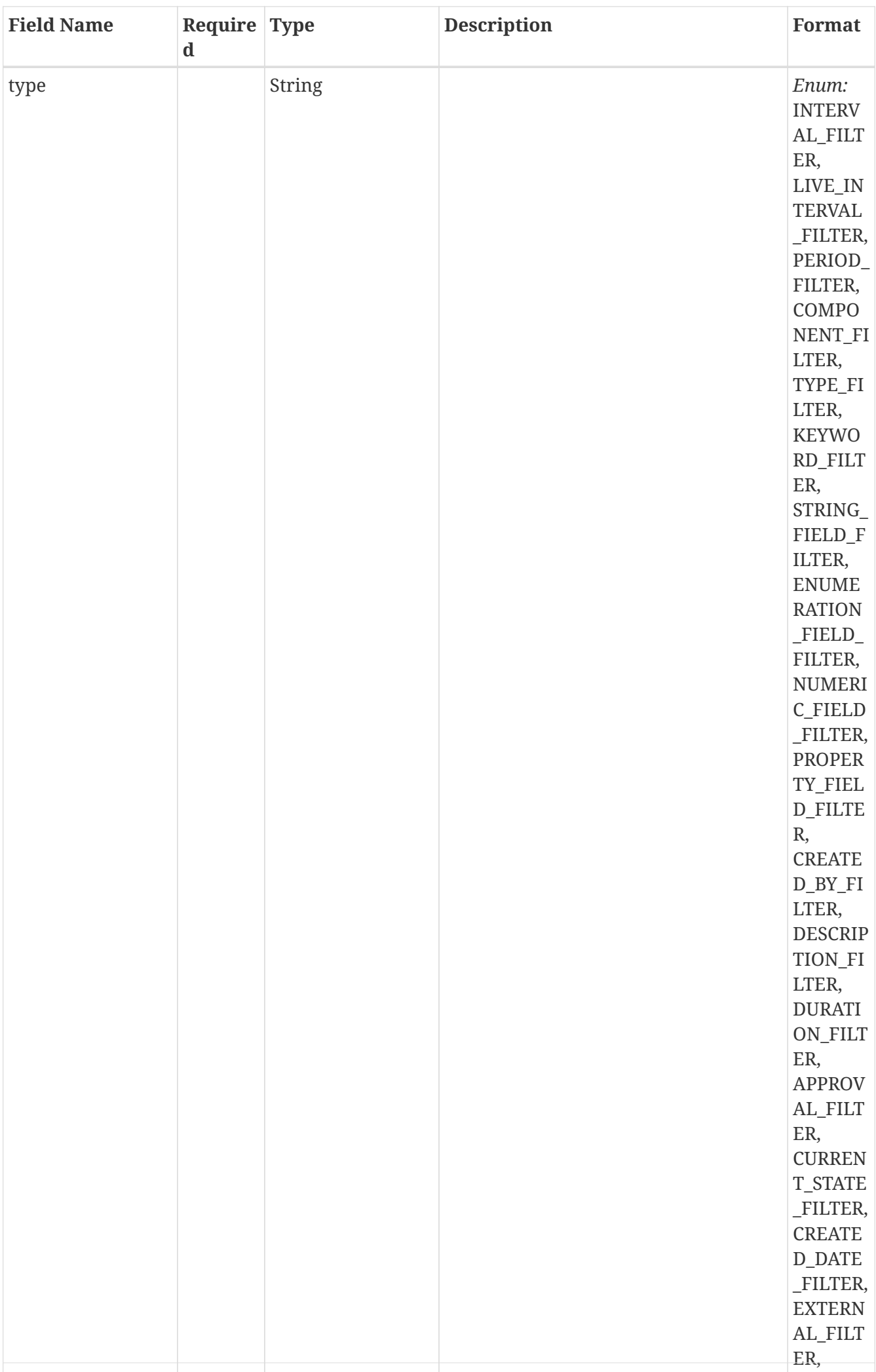

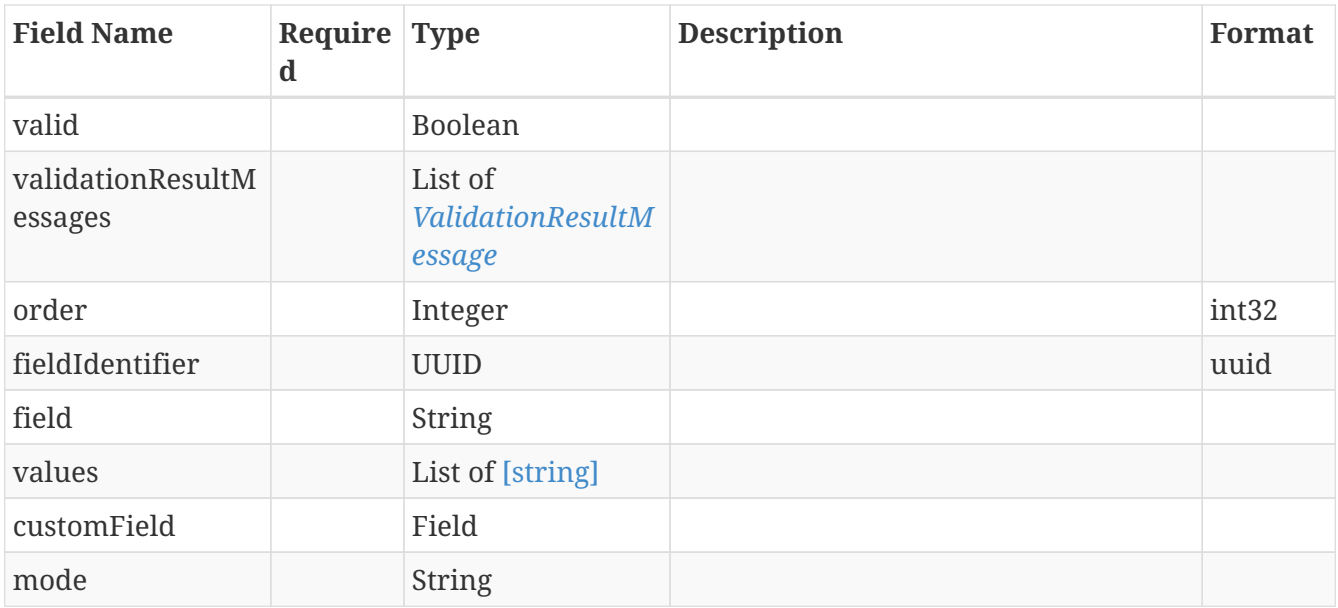

## **13.137.** *StringFieldFilterAllOf*

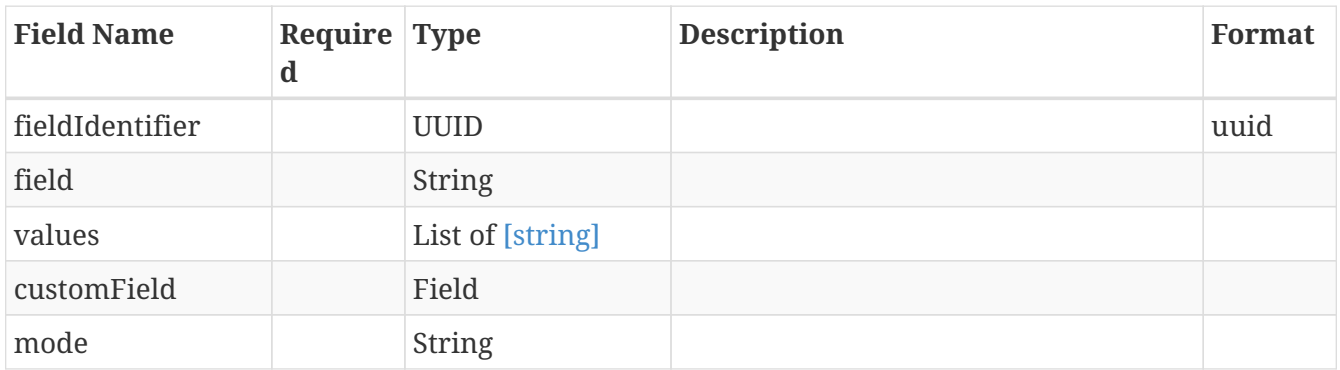

#### **13.138.** *TaskSubmissionResult*

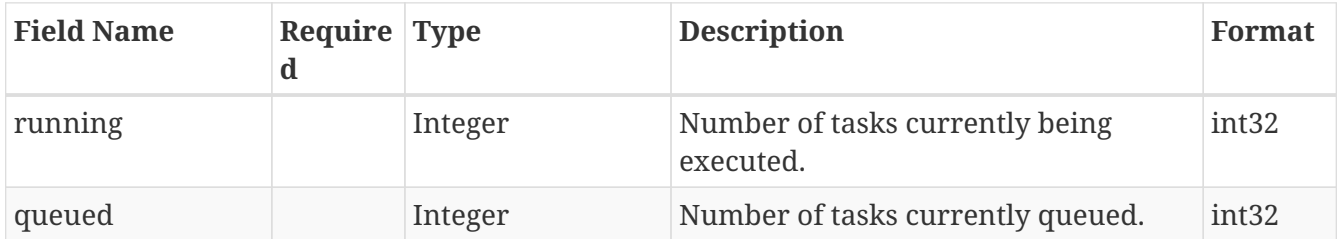

### **13.139.** *TimeSeriesDefinitionRepresentation*

TimeSeries definition to which the data points. Can be empty, even if data is present.

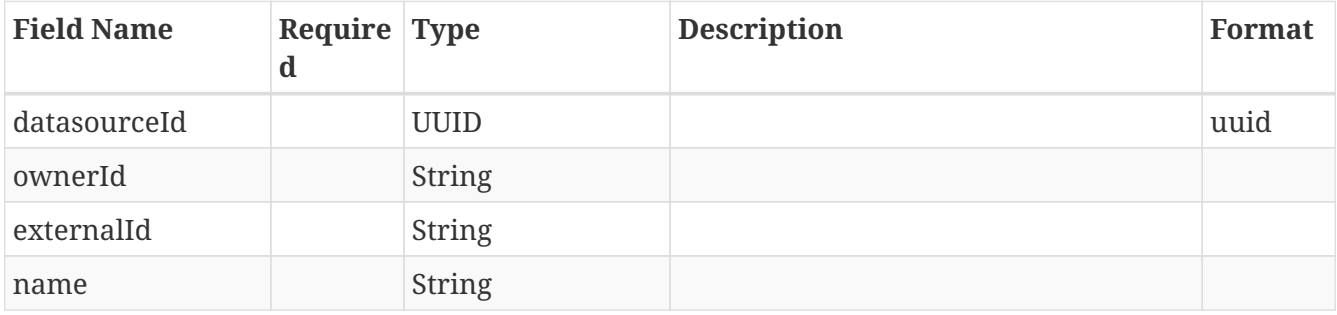

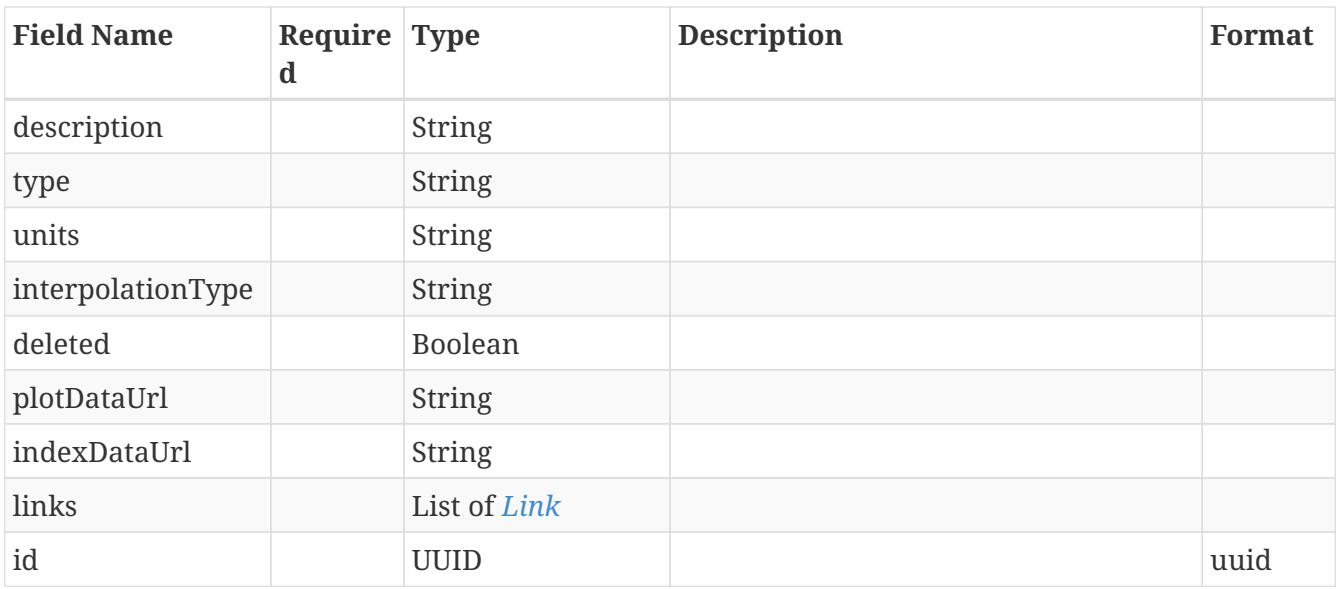

### **13.140.** *TokenMetaData*

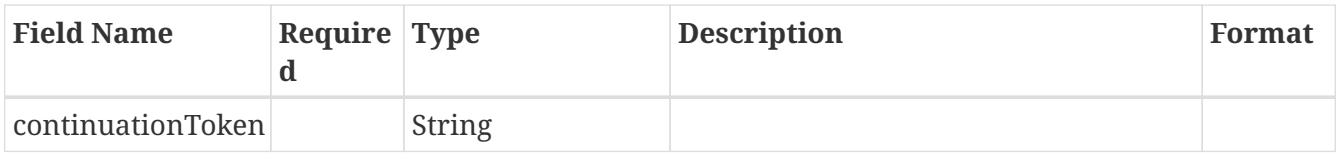

### **13.141.** *TokenizedPageModelContextItem*

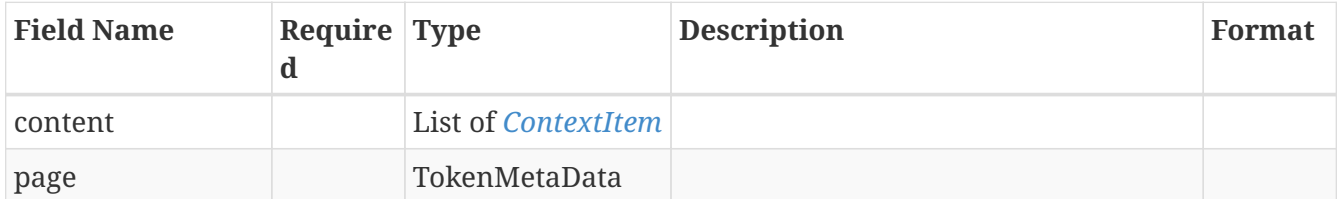

# <span id="page-206-0"></span>**13.142.** *TriggerDefinition*

Represents a trigger definition

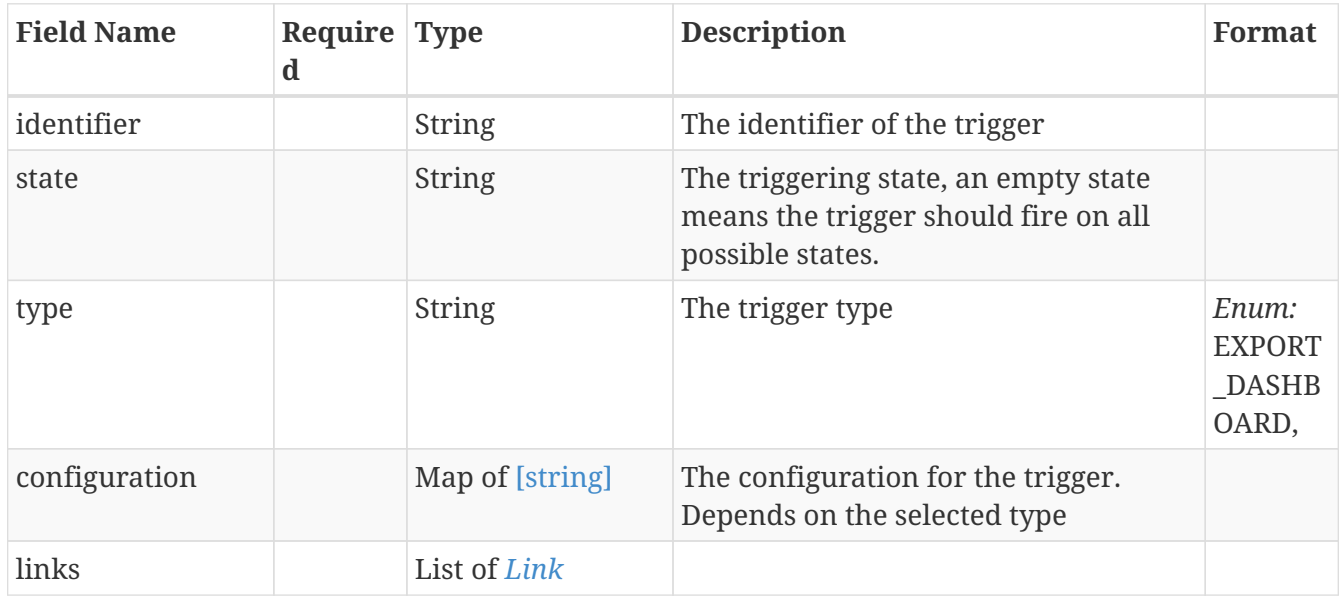

# **13.143.** *TriggerDefinitionModel*

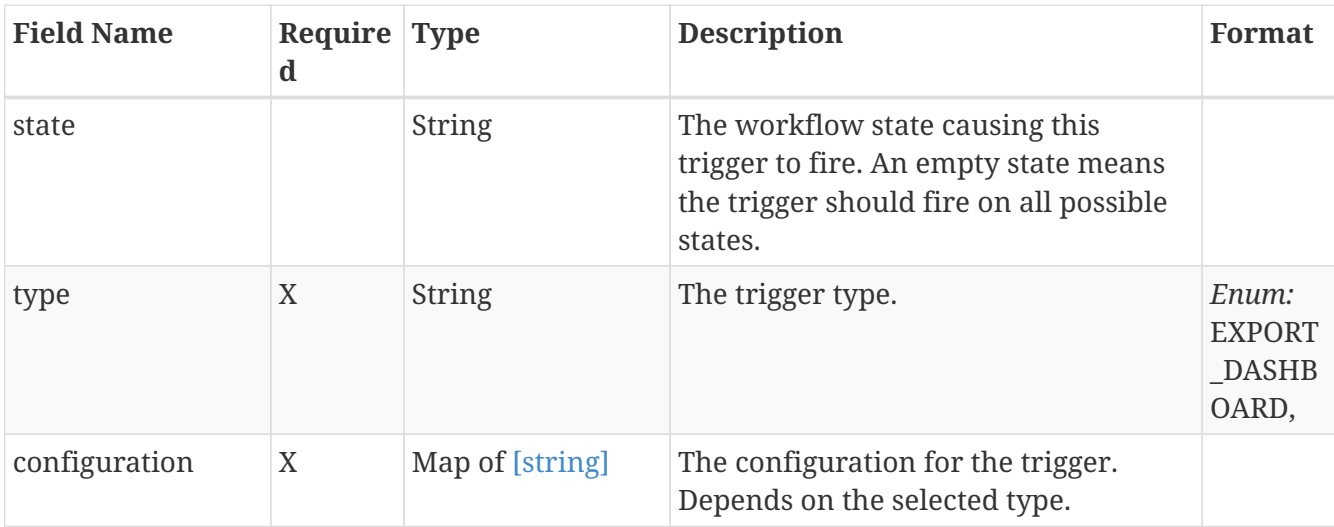

Represents a trigger definition

### **13.144.** *TypeAccessRuleModel*

Object used for creating and updating an access rule

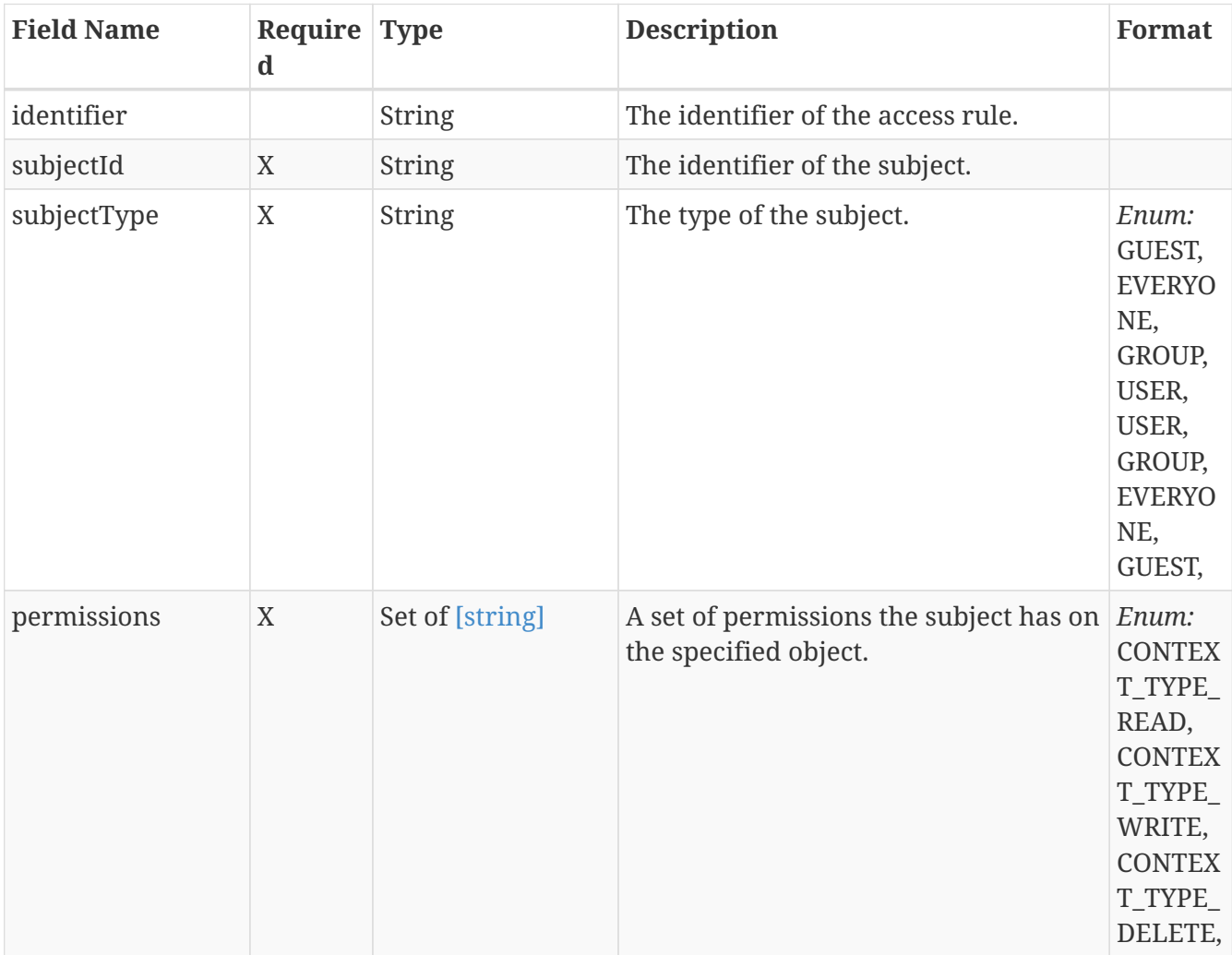

# **13.145.** *TypeFilter*

Represents a type filter definition

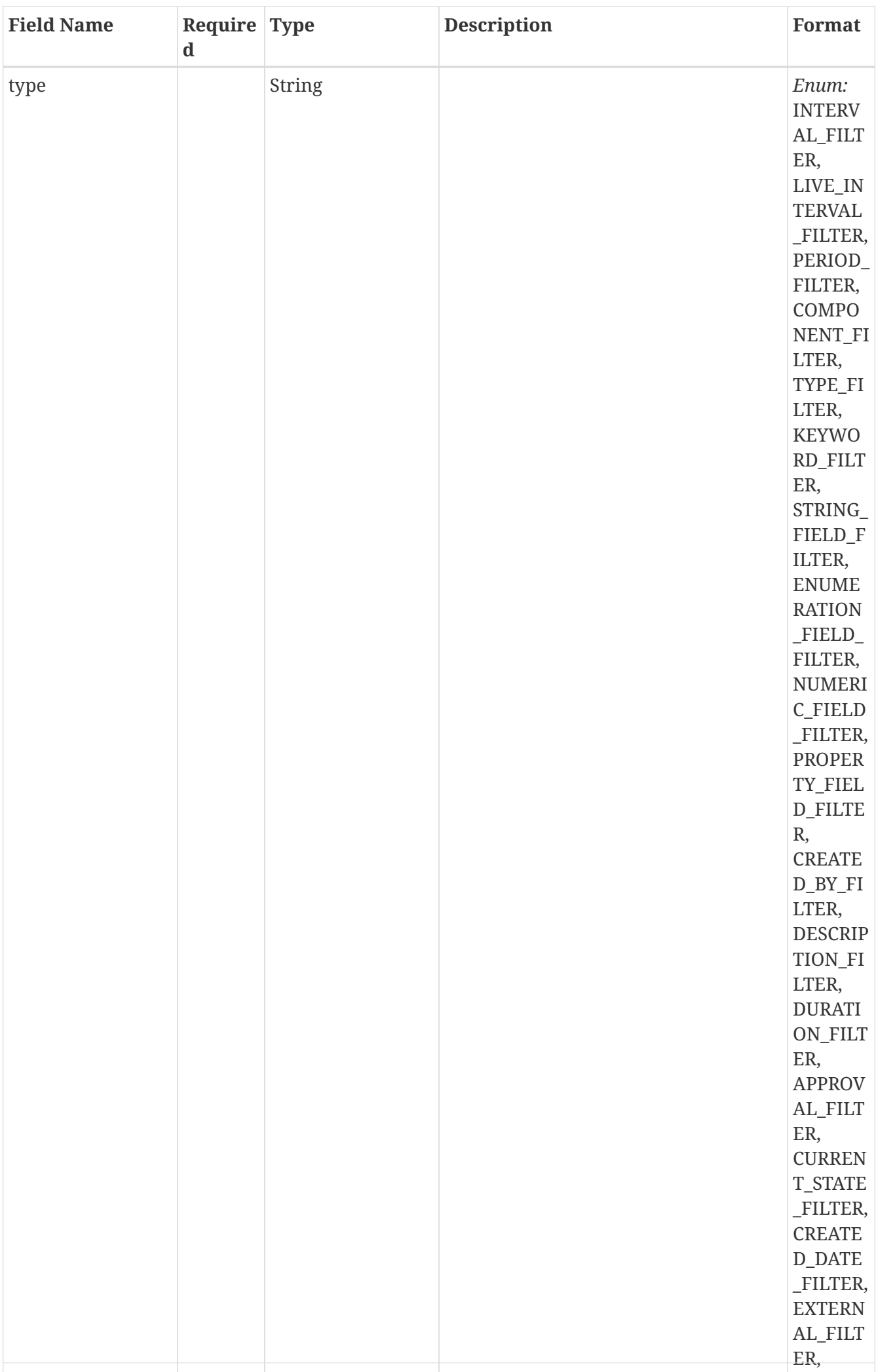

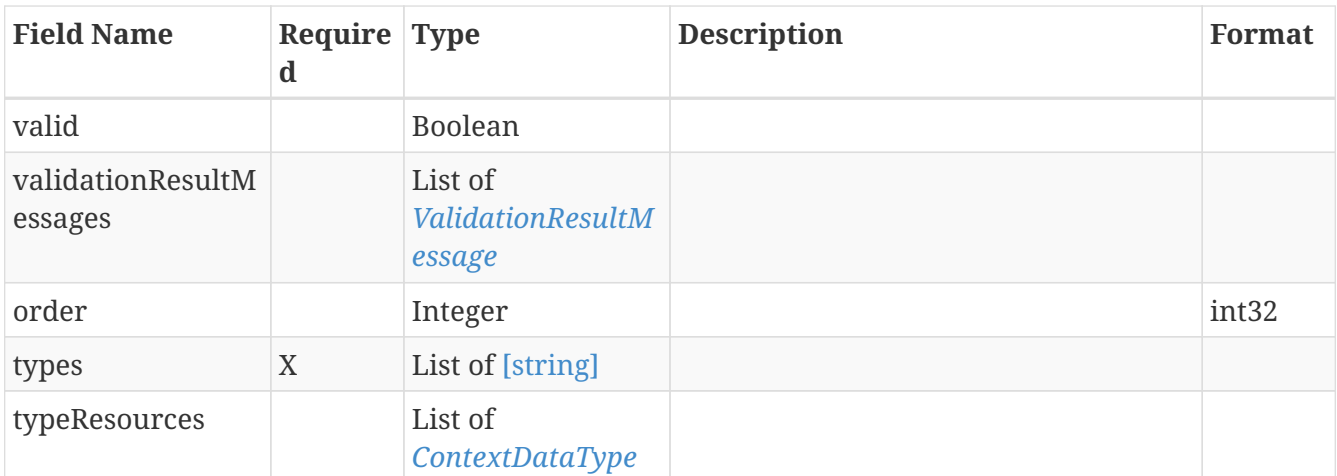

# **13.146.** *TypeFilterAllOf*

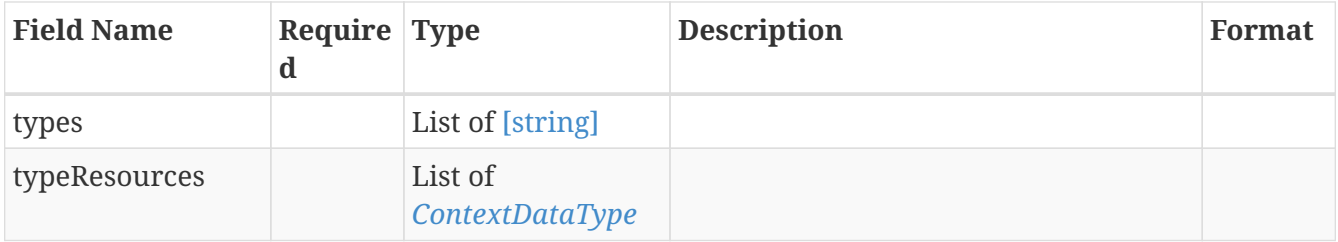

#### **13.147.** *UserDetails*

The details of the user who created the context item

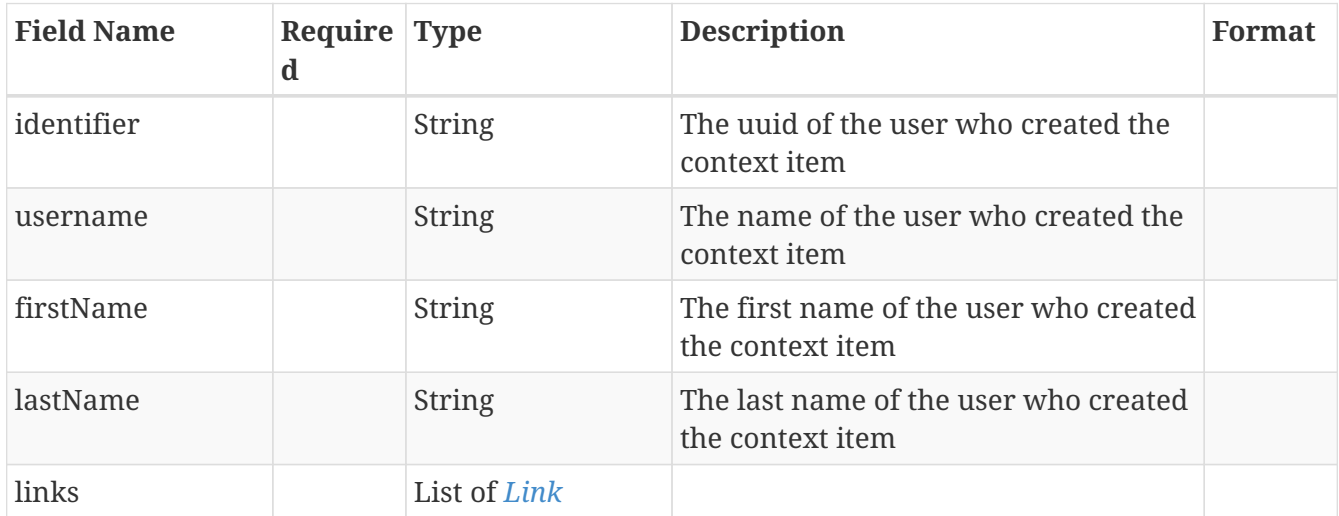

#### <span id="page-211-0"></span>**13.148.** *ValidationResultMessage*

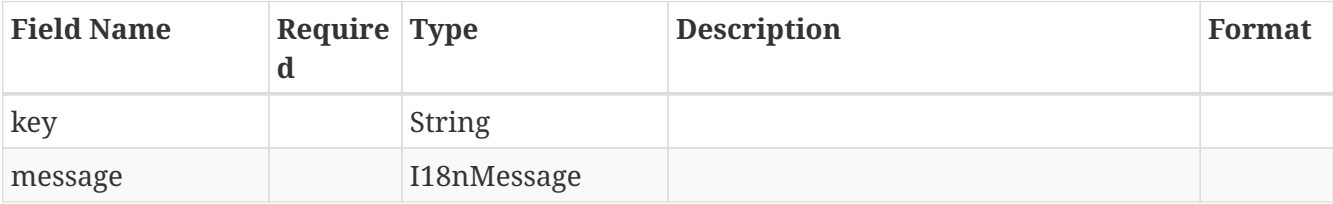

### <span id="page-212-0"></span>**13.149.** *Workflow*

Represents a work flow definition

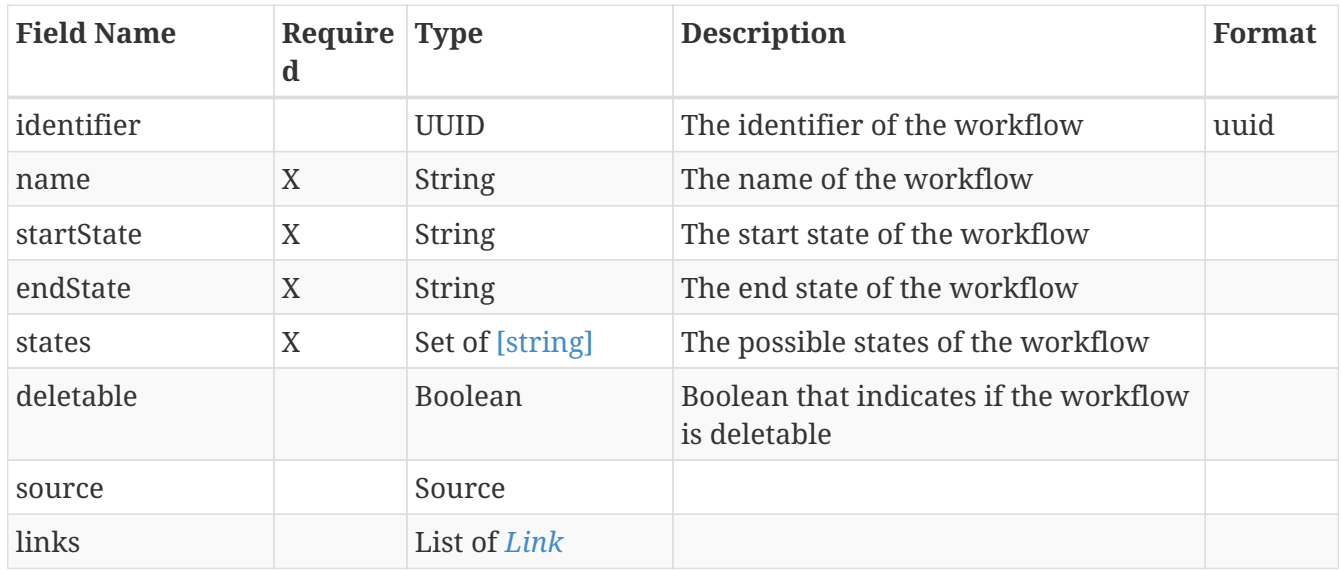

# **13.150.** *WorkflowModel*

Represents a work flow definition

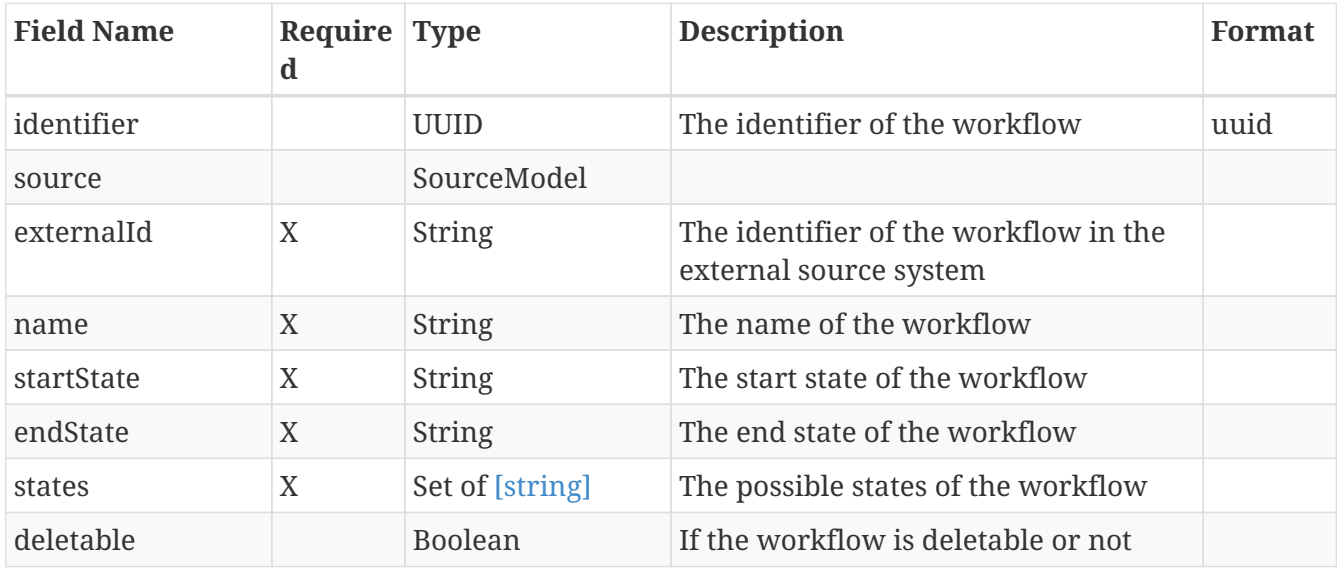

#### **13.151.** *WorkflowStates*

Represents a work flow states definition

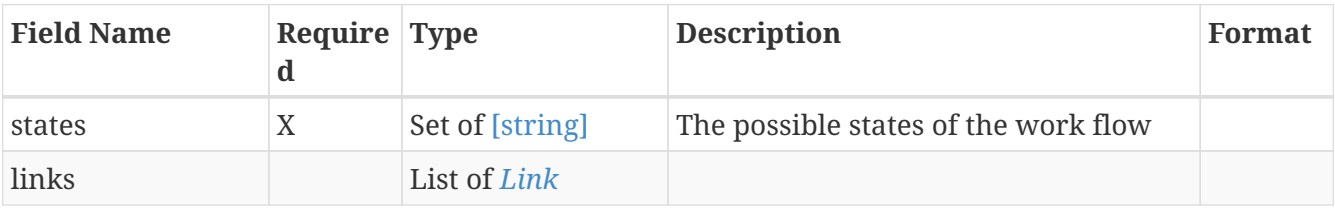

### **13.152.** *WorkflowStatesModel*

Represents the possible states for a work flow definition

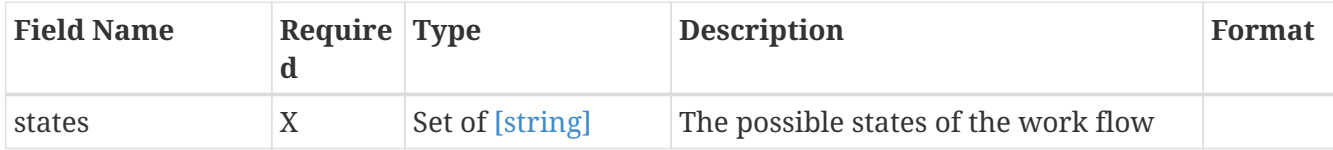

[Download PDF version](pdf/tm-context-docs.pdf) | [Download OpenAPI specifications](tm-context-docs.json)